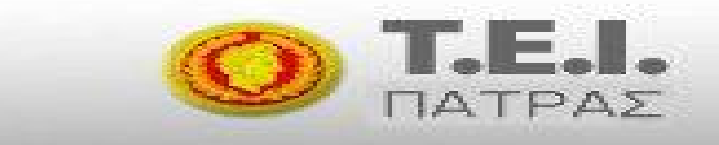

- **ΤΕΧΝΟΛΟΓΙΚΟ ΕΚΠΑΙΔΕΥΤΙΚΟ ΙΔΡΥΜΑ ΔΥΤΙΚΗΣ ΕΛΛΑΔΑΣ**
- § **ΣΧΟΛΗ ΟΙΚΟΝΟΜΙΑΣ ΚΑΙ ΔΙΟΙΚΗΣΗΣ**
- § **ΤΜΗΜΑ ΔΙΟΙΚΗΣΗ ΕΠΙΧΕΙΡΗΣΕΩΝ**

**ΠΤΥΧΙΑΚΗ ΕΡΓΑΣΙΑ ΜΕ ΤΙΤΛΟ:** 

# **¨ΕΚΠΑΙΔΕΥΤΙΚΟ ΛΟΓΙΣΜΙΚΟ-ΔΙΑΦΟΡΕΣ ΜΕ ΤΟ ΛΟΓΙΣΜΙΚΟ ΓΕΝΙΚΟΥ ΣΚΟΠΟΥ ΩΣ ΠΡΟΣ ΤΗΝ ΑΞΙΟΛΟΓΗΣΗ ΤΗΣ ΠΟΙΟΤΗΤΑΣ ΤΟΥ¨**

**ΓΕΩΡΓΑΝΤΟΠΟΥΛΟΥ ΜΑΡΙΑ ΚΑΡΑΓΕΩΡΓΗ ΞΑΝΘΟΥΛΑ** 

**ΕΠΟΠΤΕΥΩΝ ΚΑΘΗΓΗΤΗΣ: ΔΡ. ΧΡΗΣΤΟΣ ΠΙΕΡΡΑΚΕΑΣ,ΚΑΘΗΓΗΤΗΣ ΕΦΑΡΜΟΓΩΝ ΤΟΥ ΤΜΗΜΑΤΟΣ ΕΠΔΟ - ΤΕΙ ΠΑΤΡΑΣ**

**ΠΑΤΡΑ 2014** 

# **ΠΡΟΛΟΓΟΣ**

 Η παρούσα πτυχιακή εργασία πραγματοποιήθηκε στο Τεχνολογικό εκπαιδευτικό Ίδρυμα Δυτικής Ελλάδας στο τμήμα Εφαρμογών Πληροφορικής στην Διοίκηση και στην Οικονομία στην Πάτρα. Στόχος αυτής της πτυχιακής είναι οι διαφορές ανάμεσα στα εκπαιδευτικά λογισμικά με τα λογισμικά γενικού σκοπού και η αξιολόγηση με βάση την ποιότητα τους.

 Θέλουμε να ευχαριστήσουμε τον επιβλέπων καθηγητή μας Δρ. Χρήστο Πιερρακέα ο οποίος μας βοήθησε πάρα πολύ ώστε να ολοκληρωθεί αυτή η εργασία.

# **ΠΕΡΙΛΗΨΗ**

 Αρχικά αναλύουμε την παιδαγωγική αξιοποιηση των νέων τεχνολογιών στην πρωτοβάθμια, δευτεροβάθμια και τριτοβάθμια εκπαίδευση. Στο δεύτερο κεφάλαιο αναφερόμαστε στο εκπαιδευτικό λογισμικό και το λογισμικό γενικού σκοπού, τα ειδή των λογισμικών αυτών και τις διαφορές ανάμεσα τους. Στο τρίτο και τέταρτο κεφάλαιο αναφερόμαστε στην αξιολόγηση των εκπαιδευτικών λογισμικών και τις μεθόδους της. Το πέμπτο κεφάλαιο αφορά την τεχνολογική αξιολόγηση του λογισμικού και του συνοδευτικού υλικού. Τέλος το έκτο κεφάλαιο αφορά τις πλατφόρμες διαχείρισης εκπαιδευτικού υλικού Open eClass και Moodle.

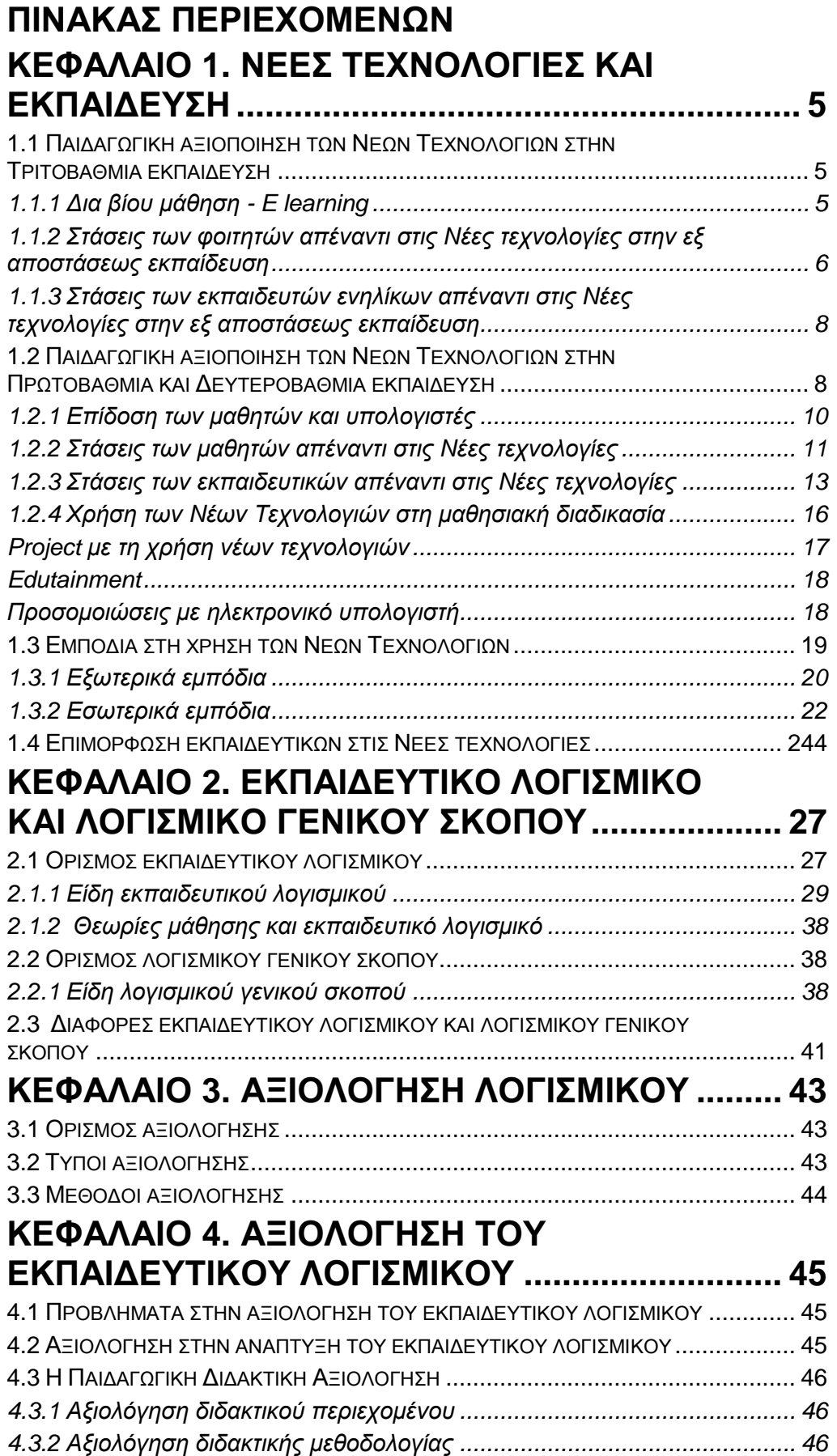

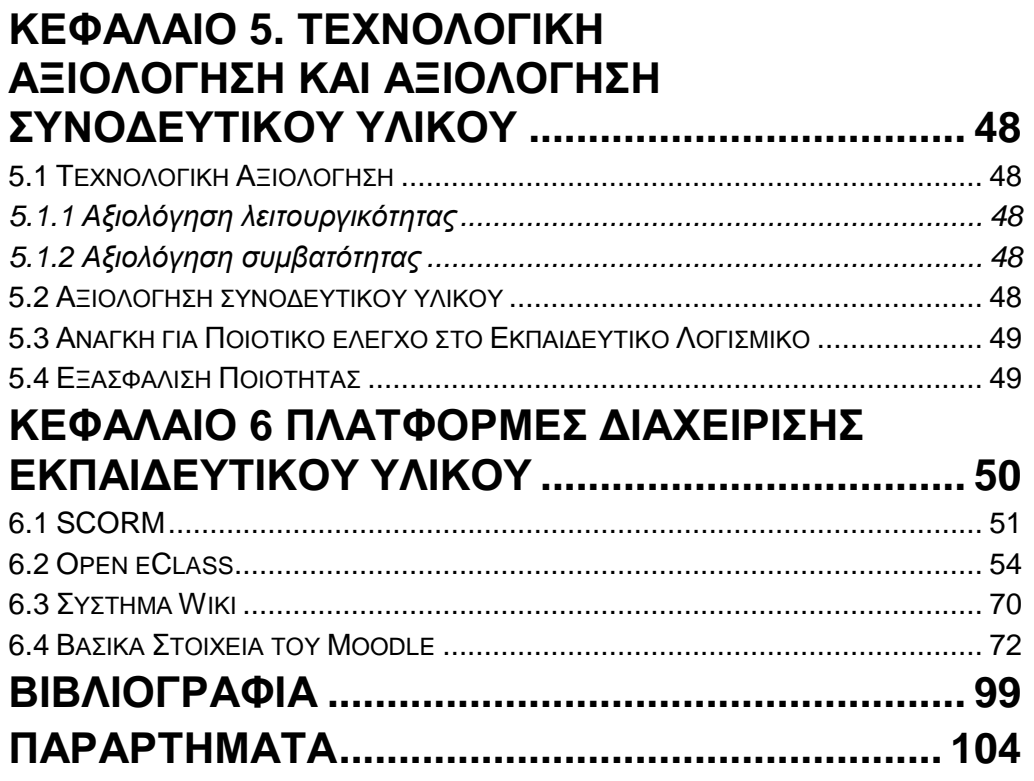

# **ΚΕΦΑΛΑΙΟ 1. ΝΕΕΣ ΤΕΧΝΟΛΟΓΙΕΣ ΚΑΙ ΕΚΠΑΙΔΕΥΣΗ**

**1.1 Παιδαγωγική αξιοποίηση των Νέων Τεχνολογιών στην Τριτοβάθμια εκπαίδευση**

# **1.1.1 Δια βίου μάθηση - E learning**

Ο νόμος «για την Ανάπτυξη της Διά Βίου Μάθησης» (Ν. 3879/2010), δημιουργεί συνθήκες από-στεγανοποίησης ανάμεσα στα «τυπικά» και «μη τυπικά» συστήματα εκπαίδευσης & κατάρτισης και τα άτυπα περιβάλλοντα μάθησης, εφόσον δημιουργεί μια ολιστική αντίληψη για τη διά βίου μάθηση, περιλαμβάνοντας όλες τις μορφές εκπαίδευσης και παράλληλα προσφέρει τη δυνατότητα της ανοικτής πρόσβασης στη γνώση καθ' όλη τη διάρκεια ζωής του πολίτη, δεδομένου ότι δημιουργεί μια καθολική αντίληψη της διά βίου μάθησης, η οποία θα απευθύνεται σε όλους σε οποιαδήποτε χρονική στιγμή της ζωής τους.

Απώτερος σκοπός της είναι η δημιουργία πολιτών με ολοκληρωμένη προσωπικότητα και γνώσεις και παράλληλα με επαγγελματικές δεξιότητες και προσόντα. Για την επίτευξη του παραπάνω στο θεσμό της διά βίου μάθησης συμμετέχουν όλοι οι φορείς μιας κοινωνίας, δημόσιοι (μουσεία, βιβλιοθήκες, σχολεία, πανεπιστήμια, κέντρα εκπαίδευσης ενηλίκων, Κέντρα Επαγγελματικής Κατάρτισης), ιδιωτικοί (Ινστιτούτα Επαγγελματικής Κατάρτισης , συμβουλευτικές υπηρεσίες, Κέντρα Προώθησης Απασχόλησης) αλλά και κοινωνικοί (Κέντρα Περιβαλλοντικής Εκπαίδευσης).

Παράλληλα δίνεται η δυνατότητα της κινητικότητας μεταξύ των συστημάτων εκπαίδευσης εφόσον το Εθνικό Πλαίσιο Προσόντων, έχει αναλάβει την αρμοδιότητα να αναγνωρίζει και να πιστοποιεί τα προσόντα που έχει αποκτήσει κάποιος από τη μη τυπική (π.χ. ΙΕΚ) και άτυπη εκπαίδευση (εργασιακή εμπειρία), προκειμένου να μεταβεί στο τυπικό σύστημα εκπαίδευσης (Δημουλάς, 2005).

Είναι γεγονός ότι βάσει του νέου νόμου, δημιουργείται μια θετική στάση σε ότι αφορά την επέκταση της μη τυπικής εκπαίδευσης ενηλίκων. Επίσης καθίσταται σαφές ότι για να αποκτήσει ο σύγχρονος άνθρωπος όλα τα απαιτούμενα εφόδια, θα πρέπει να συνεργήσει όχι μόνο ο τομέας της εκπαίδευσης ενηλίκων, αλλά και ολόκληρο το εκπαιδευτικό σύστημα, καθώς και η άτυπη εκπαίδευση, δηλαδή οι φυσικές δραστηριότητες της καθημερινής, κοινωνικής και εργασιακής ζωής, μέσα από τις οποίες τα άτομα, οι ενήλικοι εκπαιδευόμενοι αποκτούν νέες γνώσεις και δεξιότητες. Ήταν επομένως αναγκαίο να δοθεί έμφαση στη δια βίου μάθηση, που αποτελεί τη σύνθεση όλων αυτών των συμπληρωματικών μορφών εκπαίδευσης (Βεργίδης, 2001).

Η βασική εκπαιδευτική αντίληψη είναι ότι ο σύγχρονος άνθρωπος πρέπει να έχει την εξασφαλισμένη δυνατότητα να μαθαίνει με πολλαπλούς τρόπους, να έχει ίσες ευκαιρίες για μάθηση και κατάρτιση απαλλαγμένες από χωροχρονικές δεσμεύσεις, να έχει επιλογές στο πώς και τι θα μαθαίνει και να αποτελεί το «κέντρο της μαθησιακής διαδικασίας» (Καινούριος & Μπουρλετίδης, 2004).

Γενικά, εξ αποστάσεως εκπαίδευση αποτελεί μια εκπαιδευτική διαδικασία/ μοντέλο όπου δεν απαιτείται η φυσική παρουσία του εκπαιδευομένου σε μια τάξη/ αμφιθέατρο. Επίσης η εκπαίδευση και μελέτη είναι εξατομικευμένη και επιτελείται μέσω ειδικά διαμορφωμένων εγχειριδίων, ενώ υπάρχει ανά τακτά χρονικά διαστήματα επαφή ανάμεσα στους εκπαιδευόμενους και τον εκπαιδευτή/ καθηγητή. Το «e-Learning», ως μεθοδολογία εξ αποστάσεως εκπαίδευσης, είναι η διαδικασία εκμάθησης όπου όμως η εκπαίδευση ή ακριβέστερα η μαθησιακή διαδικασία εκτελείται μέσα από τις σύγχρονες τεχνολογίες, όπως προγράμματα υπολογιστών και τηλεπικοινωνιακά προηγμένα συστήματα. Ο εκπαιδευόμενος έχει συνήθως πλήρη έλεγχο του ρυθμού προόδου, ενώ ταυτόχρονα υπάρχει διαθέσιμη, αν το επιθυμεί, υποστήριξη από τον εκπαιδευτή ή τον ειδικό κάθε μαθησιακού θέματος. Η υποστήριξη είναι απαραίτητη, αφού στην αντίθετη περίπτωση θα μιλούσαμε μόνο για αυτοεκπαίδευση, η οποία θα μπορούσε να γίνει με άλλα μέσα, π.χ. βιβλίο ή CD-ROM (Καινούριος & Μπουρλετίδης, 2004).

Το «e-Learning», ως η πλέον τεχνολογικά προηγμένη μέθοδος εξ αποστάσεως εκπαίδευσης, προσφέρει μια σειρά από σημαντικά πλεονεκτήματα αλλά και κάποια μειονεκτήματα (Cowan, 1995). Τα πλεονεκτήματα που προσφέρει είναι τα εξής: το εκπαιδευτικό υλικό είναι πάντα διαθέσιμο, μπορεί δηλαδή όποια στιγμή της ημέρας ο εκπαιδευόμενος να μπαίνει στην ηλεκτρονική τάξη αρκεί να μπορεί να υπάρχει σύνδεση με το Διαδίκτυο. Είναι παντού διαθέσιμο, είναι διαθέσιμο σε όλους που έχουν στη διάθεση τους απλά μέσα, όπως PC και σύνδεση με το Διαδίκτυο, και δεν απαιτεί οργανωμένους χώρους εκπαίδευσης είναι πλούσιο σε περιεχόμενο, περιεκτικό και δεν κουράζει τον εκπαιδευόμενο. Επίσης είναι εξαιρετικά αποτελεσματικό, όταν γίνεται με προηγμένο τρόπο παρουσίασης: πολυμέσα, βίντεο, ήχος, κείμενα, εικόνες, παραστάσεις, ομιλία, διαλογική συνεργασία, και παραδίδεται με πολλούς τρόπους ώστε να ταιριάζει στις προτιμήσεις του εκπαιδευομένου: αυτοδιδασκαλία, με ασύγχρονη συνεργασία, σύγχρονη διδασκαλία, επικοινωνία τόσο με τον εκπαιδευτή όσο και τους υπόλοιπους εκπαιδευόμενους. Επίσης το περιεχόμενό του βελτιώνεται συνεχώς και άρα είναι αποτελεσματικό, προωθεί τη συμμετοχική μάθηση με ενεργούς αντί παθητικούς εκπαιδευόμενους και τμηματοποιεί τόσο την παρουσίαση όσο και το περιεχόμενο, προσφέροντας δυνατότητες επαναχρησιμοποίησης και δημιουργίας κοινής βάσης με πολλά θέματα.

Ως μειονεκτήματα του »e-Learning» θεωρούνται τα ακόλουθα: δεν υπάρχει η παραδοσιακή αλληλεπίδραση της Πανεπιστημιακής αίθουσας, η τεχνολογία για τη δημιουργία «σύγχρονης»' εκπαίδευσης είναι εξαιρετικά ακριβή και η δημιουργία ψηφιακού περιεχομένου που να καλύπτει ανάγκες σε εξατομικευμένο επίπεδο είναι δύσκολη (από εκπαιδευτική σκοπιά) και δαπανηρή (Cowan, 1995).

#### **1.1.2 Στάσεις των φοιτητών απέναντι στις Νέες τεχνολογίες στην εξ αποστάσεως εκπαίδευση**

Ο Μισετζής (2004), μελέτησε τους παράγοντες και τις τεχνικές που συντελούν στη επιτυχή διεξαγωγή της εξ αποστάσεως εκπαίδευσης μέσω διαδικτύου και συμβάλουν στην προαγωγή της μάθησης, προκειμένου να προτείνει ένα μοντέλο πληροφοριακού συστήματος, το οποίο να υποστηρίζει τη διεξαγωγή της διαδικτυακής εξ αποστάσεως εκπαίδευσης. Σύμφωνα λοιπόν με την έρευνα αυτή η ύπαρξη ενός πληροφοριακού συστήματος που υποστηρίζει αποτελεσματικά την εξ αποστάσεως εκπαίδευση δίνει κίνητρα στους φοιτητές, να ασχοληθούν και να επιμορφωθούν.

Η έρευνα της Γιαννέλου (2005), κατέληξε στο συμπέρασμα ότι το εκπαιδευτικό λογισμικό που χρησιμοποιεί ένα εκπαιδευτικό πρόγραμμα συμβάλλει στην απόδοση των φοιτητών, όταν διαθέτει παιδαγωγικά χαρακτηριστικά (υπάρχει δηλαδή η δυνατότητα αλλαγών ή βελτιώσεων ώστε να καλύπτονται οι ανάγκες αυτού που το χρησιμοποιεί και παρέχεται στο χρήστη μέσω της ελεύθερης διάθεσης του πηγαίου κώδικα του λογισμικού.). Συγκεκριμένα διαπίστωσε ότι οι φοιτητές, τόσο οι άνδρες, όσο και οι γυναίκες διευκολύνθηκαν στην καλλιέργεια των μαθησιακών δεξιοτήτων (κατανόηση- αναστοχασμό -επιλογή απάντησης), χάρη στην εκπαιδευτική αξία του λογισμικού προγράμματος που χρησιμοποιήθηκε στο πρόγραμμα. Επιπλέον το γεγονός, ότι το λογισμικό πρόγραμμα συμβάλλει στην καλή απόδοση των φοιτητών, δίνει περαιτέρω κίνητρα για τη συνέχιση των σπουδών.

Η Δαβάκη (2008) μελέτησε την ύπαρξη φυλετικής διαφοροποίησης των σπουδών στο ΕΑΠ και προσπάθησε να διερευνήσει κατά πόσο η ΑεξΑΕ σαν μέσο προώθησης ίσων ευκαιριών, αμβλύνει τις ιδιαιτερότητες που παρουσιάζονται τόσο στις σπουδές των γυναικών όσο και στην επαγγελματική, προσωπική και κοινωνική τους εξέλιξη. Από την έρευνά της διαπιστώθηκε ότι η πλειονότητα των γυναικών επιλέγει θεωρητικές σπουδές ή σπουδές σε υπηρεσίες υγείας, σε αντίθεση με τις θετικές και τεχνολογικές κατευθύνσεις. Τα κίνητρα των γυναικών να συμμετάσχουν σε ένα πρόγραμμά εξ΄ αποστάσεως εκπαίδευσης ήταν το προσωπικό τους ενδιαφέρον αλλά και η επαγγελματική τους αποκατάσταση. Αναφορικά με το πρόγραμμα οι γυναίκες, συνάντησαν δυσκολίες ως προς τη συγγραφή των εργασιών τους, δυσκολία στη χρησιμοποίηση των διδακτικών εγχειριδίων, δυσκολία εξεύρεσης βιβλιογραφίας, αίσθηση απομόνωσης και ανάγκη συχνής επικοινωνίας με τον καθηγητή σύμβουλο.

Επίσης η έρευνα κατέδειξε ότι οι σπουδές με τη μέθοδο της ΑεξΑΕ πλεονεκτούν έναντι των παραδοσιακών σπουδών για τις γυναίκες στο ότι δεν απαιτείται παρακολούθηση και έτσι οι φοιτήτριες επιλέγουν μόνες τους το χρόνο μελέτης, τον τόπο, ενώ μπορούν να συνδυάσουν σπουδές με εργασία και οικογένεια. Οι γυναίκες που συμμετείχαν στο πρόγραμμα ένιωσαν πιο δυναμικές και βελτιώθηκαν προσωπικά. Συγκεκριμένα για πολλές γυναίκες η απόκτηση ενός μεταπτυχιακού τίτλου ισοδυναμεί με νίκη ζωής. Κάτω από άλλες συνθήκες η απόκτηση ενός μεταπτυχιακού τίτλου θα ήταν απαγορευτική. Στην ΑεξΑΕ είναι πολύ δύσκολή αλλά δεν είναι αδύνατη. Στα πλαίσια της προσωπικής βελτίωσης, οι απόφοιτες άλλαξαν στάση ζωής ως προς τον τρόπο που βλέπουν τον εαυτό τους αλλά και τους άλλους. Η αλλαγή ως προς τον τρόπο που βλέπουν τον εαυτό τους προέκυψε από την ενδυνάμωση και την αυτοπεποίθηση που απέκτησαν από την ολοκλήρωση των μεταπτυχιακών σπουδών τους. Ως προς τον τρόπο που βλέπουν τους άλλους, προέκυψε από την επαφή με ανθρώπους που είχαν τα ίδια ενδιαφέροντα και ανησυχίες με εκείνες, η ανταλλαγή απόψεων, η επαφή με νέες αντιλήψεις τις έκαναν να αναιρέσουν αποκρυσταλλωμένες απόψεις ετών και να γίνουν πιο ανοικτές στους ανθρώπους.

Σύμφωνα με την Καλλιακάκη (2008), η οποία μελέτησε το κατά πόσο η ΑεξΑΕ είναι όντως ένας ανοικτός χώρος για τις γυναίκες, η δομή των εξ αποστάσεως προγραμμάτων σπουδών προσφέρει στις γυναίκες την ευκαιρία να επεξεργαστούν την πληροφορία για το γνωστικό αντικείμενο, οι ίδιες στο δικό τους τόπο και χρόνο, με το ρυθμό που τους ταιριάζει. Επίσης η ανταλλαγή

απόψεων, η ανάγκη για αναζήτηση πληροφοριών, η αλληλεπίδραση με τον εκπαιδευτή και το εκπαιδευτικό υλικό, τις κινητοποιεί, τις ενδυναμώνει και τους δημιουργεί ένα αίσθημα αυτοπεποίθησης και καταξίωσης. Όταν θεωρούν ότι παρεμποδίζεται η ανάπτυξη αυτής της αλληλεπίδρασης, τότε είναι πιθανό να σημειωθούν καθυστερήσεις στη μελέτη τους, να απογοητευτούν, έως και να εγκαταλείψουν τις σπουδές τους για ένα διάστημα ή μόνιμα. Στα πλαίσια της παρακολούθησης των εξ αποστάσεως σπουδών, οι εκπαιδευόμενοι καλούνται να χρησιμοποιούν συχνά τις σύγχρονες τεχνολογίες των ηλεκτρονικών μέσων. Η χρήση του Η/Υ, η επικοινωνία μέσω του διαδικτύου και ηλεκτρονική μορφή στην οποία συνηθίζεται να δίνεται το εκπαιδευτικό υλικό, προϋποθέτουν μια άνεση και τεχνογνωσία από την πλευρά του συνόλου των φοιτητών συμπεριλαμβανομένων και των γυναικών. Οι γυναίκες αντιμετωπίζουν δυσκολίες σε ό,τι αφορά την επαφή τους με την τεχνολογία, τις οποίες η οργάνωση και ο προγραμματισμός εξ αποστάσεως προγραμμάτων σπουδών οφείλει να συνυπολογίζει για την επίτευξη της αποτελεσματικής μάθησης. Η επιτυχία τέτοιων σπουδών συνδέεται στενά με τις ανάγκες των γυναικών και τα προβλήματα που συναντούν σε όλα τα επίπεδα της ζωής τους. Ένα σύστημα εξ αποστάσεως εκπαίδευσης πρέπει να αξιοποιεί τις χαρακτηριστικές ανάγκες των γυναικών και τις αντιμετωπίζει λαμβάνοντας υπόψη τις προϋπάρχουσες εμπειρίες τους και τις ευθύνες οι οποίες τις περιορίζουν. Συνυπολογίζοντας το σύνολο των ρόλων στους οποίους οι φοιτήτριες καλούνται να αφοσιωθούν, το εκπαιδευτικό σύστημα πιθανόν να τις κατανοεί καλύτερα και να θεσμοθετούνται συμβατές εκπαιδευτικές πρακτικές στην ΑεξΑΕ προς τις ανάγκες των γυναικών.

Οι απαιτήσεις τις οποίες οι γυναίκες πρέπει να ικανοποιήσουν (επαγγελματικές, κοινωνικές, οικογενειακές, ακαδημαϊκές) συχνά προκαλούν διάσπαση της ενέργειας και του ενδιαφέροντός τους, με αποτέλεσμα τη χαμηλή προσήλωση στις σπουδές και σε ό,τι τις ενδιαφέρει σε προσωπικό επίπεδο. Το ζήτημα της πρόσβασης των γυναικών στην ΑεξΑΕ, συχνά καθορίζεται από τις διαπροσωπικές τους σχέσεις στο επίπεδο της οικογένειας και από το κατά πόσο είναι διατεθειμένη η οικογένεια και ο σύζυγος να υποστηρίξουν τις προσπάθειες τους σε όλη τη διάρκεια των σπουδών τους. Η ταυτοποίηση των γυναικών στο ρόλο της βασικής υπεύθυνης για τη φροντίδα της οικογένειας, του σπιτιού , επιδρά άμεσα στις αποφάσεις για τις σπουδές τους, στο χρόνο που αφιερώνουν για μελέτη και στις θυσίες που κάνουν για να τα καταφέρουν.

Παρόλα αυτά οι γυναίκες προτιμούν την ΑεξΑΕ με ηλεκτρονικά μέσα, δεδομένου του διευκολυντικού χαρακτήρα της από το τυπικό εκπαιδευτικό σύστημα.

#### **1.1.3 Στάσεις των εκπαιδευτών ενηλίκων απέναντι στις Νέες τεχνολογίες στην εξ αποστάσεως εκπαίδευση**

#### **1.2 Παιδαγωγική αξιοποίηση των Νέων Τεχνολογιών στην Πρωτοβάθμια και Δευτεροβάθμια εκπαίδευση**

Οι Τεχνολογίες της Πληροφορίας και των Επικοινωνιών (ΤΠΕ) συνδυάζουν ένα μεγάλο μέρας από τις διαθέσιμες τεχνολογίες και θεωρούνται ως το πλέον ισχυρό εργαλείο για την υποστήριξη της διδακτικής πράξης και της μαθησιακής διαδικασίας.

Η συνεισφορά τους προκύπτει κυρίως από τα τεχνολογικά τους χαρακτηριστικά. Αυτά συνοψίζονται στους τρόπους με τους οποίους καταγράφουν, αναπαριστούν, διαχειρίζονται και μεταφέρουν την πληροφορία. Αφορούν στη διαχείριση μεγάλου όγκου δεδομένων και πληροφοριών σε μικρό χρόνο, στην παρουσίαση πληροφορίας μέσω δυναμικών πολλαπλών αναπαραστάσεων και στη σύγχρονη ή ασύγχρονη επικοινωνία.

Η ουσιαστική συνεισφορά των ΤΠΕ στη μαθησιακή διαδικασία προκύπτει έμμεσα, μέσα από την παιδαγωγική τους αξιοποίηση. Αυτή είναι απαραίτητο να συμπεριλαμβάνει διαδικασίες για την ενεργό συμμετοχή μαθητή, διαδικασίες δράσης - αντίδρασης μέσω αλληλεπιδραστικών στοχοθετημένων μαθησιακών δραστηριοτήτων. Η παιδαγωγική αξιοποίηση των ΤΠΕ υλοποιείται στα πλαίσια της διδακτικής πράξης, που εντάσσεται στο εκπαιδευτικό σύστημα.

Η παιδαγωγική αξιοποίηση των ΤΠΕ ενδείκνυται να γίνεται σε ένα ολοκληρωμένο μαθησιακό πλαίσιο και να αφορά κυρίως διαδικασίες που αναδεικνύονται δύσκολα ή δεν είναι εφικτές χωρίς τη χρήση της τεχνολογίας. Τέτοιου είδους καταστάσεις αφορούν κυρίως σε φαινόμενα που συμβαίνουν σε εξαιρετικά μικρές ή μεγάλες χωρικές και χρονικές κλίμακες ή περιλαμβάνουν μεγέθη και έννοιες έξω από την ανθρώπινη εμπειρία. Η δομή της ύλης, το ηλιακό σύστημα, η έννοια του διανύσματος, η αισθητοποίηση της έλλειψης βαρύτητας, η δημιουργία μίας κοιλάδας, η περιήγηση σε μία αρχαιοελληνική πόλη, η αισθητοποίηση ενός εικονικού σεισμού, η εξέλιξη των πληθυσμών σε έναν βιότοπο, αποτελούν ορισμένες μόνο περιπτώσεις για τις οποίες είναι δύσκολο χωρίς τη βοήθεια των ΤΠΕ ο μαθητής να αποκτήσει εμπειρίες και να δημιουργήσει νοητικά μοντέλα ώστε να οικοδομήσει τη γνώση (Μικρόπουλος 2006).

Η παιδαγωγική αξιοποίηση των ΤΠΕ οφείλει να ακολουθεί τις παρακάτω κατευθυντήριες γραμμές ως προς τη σχεδίαση και υλοποίηση του μαθησιακού περιβάλλοντος και την αξιολόγηση των μαθησιακών αποτελεσμάτων:

• Μαθησιακές δραστηριότητες βασισμένες σε συγκεκριμένη παιδαγωγική θεώρηση

• Μαθησιακές δραστηριότητες που αξιοποιούν τα ιδιαίτερα χαρακτηριστικά της χρησιμοποιούμενης τεχνολογίας

• Στοχοθετημένες μαθησιακές δραστηριότητες, που συνάδουν με την επιλεγμένη παιδαγωγική θεώρηση

• Αξιολόγηση με βάση την παιδαγωγική θεώρηση, τους διδακτικούς και εκπαιδευτικούς στόχους των δραστηριοτήτων, τα ιδιαίτερα χαρακτηριστικά του μαθητή.

Οι μαθησιακές δραστηριότητες συνδέονται άμεσα με το κατάλληλο λογισμικό. Αυτό συνήθως αναφέρεται ως εκπαιδευτικό, χωρίς όμως τις περισσότερες φορές να πληροί τις προδιαγραφές για να χαρακτηρισθεί έτσι. Εκπαιδευτικό λογισμικό, θεωρείται το λογισμικό που θέτει ή υποδεικνύει διδακτικούς στόχους, περιλαμβάνει διεπιφάνειες (interfaces) και αλληγορίες με παιδαγωγική σημασία και κυρίως επιφέρει θετικά μαθησιακά αποτελέσματα. Ο αυστηρός αυτός ορισμός, δυσκολεύει την ανάπτυξη ολοκληρωμένων πακέτων εκπαιδευτικού λογισμικού, τα οποία παρέχουν την ευελιξία στον εκπαιδευτικό και το μαθητή να αναπτύξουν μαθησιακές δραστηριότητες. Έτσι για την παιδαγωγική αξιοποίηση των ΤΠΕ αναζητούνται διαφορετικές προσεγγίσεις ώστε

να εμπλέκουν άμεσα και ουσιαστικά το μαθητή στη μαθησιακή διαδικασία και ταυτόχρονα να μπορούν να εφαρμοσθούν άμεσα στη διδακτική πράξη.

Τέτοιου τύπου προσέγγιση αποτελεί η αξιοποίηση των TΠE ως γνωστικών εργαλείων. Ως γνωστικά εργαλεία (mindtools) ορίζονται εφαρμογές λογισμικού που δημιουργούνται ή τροποποιούνται και χρησιμοποιούνται από το μαθητή για να αναπαραστήσει τις γνώσεις του και τον εμπλέκουν απαραίτητα σε διεργασίες κριτικής σκέψης σχετικά με ένα υπό μελέτη θέμα (Jonassen 2000). Τα γνωστικά εργαλεία συνεισφέρουν στην οικοδόμηση της γνώσης για λόγους όπως οι παρακάτω (Μικρόπουλος 2006):

• Υποστηρίζουν την κατασκευή γνώσης μέσω της αναπαράστασης των ιδεών των μαθητών, της οργάνωσης βάσεων γνώσης από τους μαθητές, της δημιουργίας ενός πλαισίου διατεταγμένων κατηγοριών ανάλυσης και κατανόησης δεδομένων.

• Υποστηρίζουν την αναζήτηση, εξερεύνηση, διερεύνηση για πρόσβαση σε πληροφορία.

• Υποστηρίζουν τη μάθηση μέσω ενεργειών, μέσω προσομοιώσεων, παρέχοντας ένα ασφαλές περιβάλλον εργασίας.

• Υποστηρίζουν τη γνωστική σύγκρουση.

• Υποστηρίζουν τη μάθηση με συνδιαλλαγή μέσω της συνεργασίας.

• Υποστηρίζουν τη μάθηση μέσω αναστοχασμού.

Όσον αφορά στις τεχνολογικές προσεγγίσεις των γνωστικών εργαλείων αφορούν κυρίως λογισμικά, τα οποία απαιτούν ένα μικρό σχετικά επίπεδο δεξιοτήτων στις ΤΠΕ:

1. Εργαλεία δυναμικής μοντελοποίησης, όπως οι μικρόκοσμοι και τα λογιστικά φύλλα

2. Εργαλεία κατασκευής γνώσης, όπως ανοικτά περιβάλλοντα με υπερμεσικά χαρακτηριστικά

3. Ερμηνευτικά εργαλεία, όπως εργαλεία για αναζήτηση πληροφορίας και για οπτικοποίηση

4. Εργαλεία σύγχρονης και ασύγχρονης επικοινωνίας

5. Εργαλεία σημασιολογικής οργάνωσης, όπως οι βάσεις δεδομένων και οι εννοιολογικοί χάρτες.

# **1.2.1 Επίδοση των μαθητών και υπολογιστές**

Σε μια μεταναλυτική προσέγγιση 254 ερευνών αξιολόγησης της επίδρασης των εφαρμογών πολυμέσων σε μαθητές από το νηπιαγωγείο έως την τριτοβάθμια εκπαίδευση οι Kulik & Kulik (1991), ανέφεραν ότι η διδασκαλία με τη βοήθεια υπολογιστή είχε μια μέτρια, αλλά σημαντική επίδραση στην επίδοση. Ο Clements (1991), αναφέρει στην έρευνά του ότι οι μαθητές της 3ης δημοτικού, που χρησιμοποίησαν μια εφαρμογή πολυμέσων, η οποία δημιουργήθηκε με τη γλώσσα προγραμματισμού «Logo», βελτίωσαν τη (μη λεκτική) δημιουργικότητά τους, ενώ και οι δύο μέθοδοι διδασκαλίας (πολυμέσα και παραδοσιακή) βελτίωσαν την παιδική λεκτική δημιουργικότητα. Ο Ryan (1991), αναφέρει στην ανασκόπησή του, τα αποτελέσματα συγκριτικών ερευνών που αφορούσαν μαθητές από το νηπιαγωγείο ως την 6<sup>η</sup> δημοτικού, επισημαίνοντας ότι η κατάρτιση των εκπαιδευτικών σε θέματα τεχνολογίας σχετίζεται σημαντικά με τις επιδόσεις των μαθητών που διδάσκουν.

Σε άλλη μεταναλυτική προσπάθεια, βασισμένη σε 32 συγκριτικές έρευνες, που εξέταζαν κριτήρια απόδοσης σε δεξιότητες γραφής, ο Bangert-Drowns (1993), αναφέρει μικρή βελτίωση στις δεξιότητες της γραφής για τους μαθητές της πρωτοβάθμιας εκπαίδευσης, όταν χρησιμοποίησαν τη διδασκαλία με τη βοήθεια υπολογιστή. Οι Baker et al. (1994), μετά από σειρά αξιολογήσεων κατά τη διάρκεια τριών ετών σε μαθητές πρωτοβάθμιας εκπαίδευσης, συμπέραναν ότι η διδασκαλία των πολυμέσων δεν επέφερε υψηλότερες επιδόσεις στις δοκιμασίες που αξιολογήθηκαν, όμως είχε μια θετική επίδραση στη στάση των μαθητών.

Ο Kulik (1994), σε μια μετανάλυση 500 και πλέον ερευνών, που αξιολογούσαν την επίδραση της διδασκαλίας με τη βοήθεια υπολογιστή σε μαθητές από το νηπιαγωγείο ως την τριτοβάθμια εκπαίδευση όταν έκαναν χρήση πολυμεσικών εφαρμογών, κατέληξε στο συμπέρασμα ότι οι μαθητές που χρησιμοποίησαν εφαρμογές πολυμέσων, είχαν υψηλότερες επιδόσεις στις δραστηριότητες, μαθαίνανε σε λιγότερο χρόνο και ήταν πιθανότερο να αναπτύξουν θετική στάση.

Οι Raghavan et al. (1997), συγκρίνανε με εφαρμογές πολυμέσων στη σχεδίαση και τα γραφικά, δεξιότητες χώρου και έντασης μαθητών της 6<sup>ης</sup> δημοτικού και της 2ας γυμνασίου. Τα αποτελέσματα έδειξαν ότι η διδασκαλία με πολυμέσα, που παρακολούθησαν οι μαθητές της 6<sup>ης</sup> δημοτικού, βελτίωσε τις ικανότητές τους, τόσο στο συλλογισμό, όσο και στην επίλυση σύνθετων προβλημάτων. Οι Elliot & Hall (1997), αξιολόγησαν τις επιδόσεις μαθητών από παιδικούς σταθμούς σε δραστηριότητες των μαθηματικών. Η επιλογή τους έγινε με κριτήριο την πιθανότητα να παρουσιάσουν πρόωρες μαθησιακές δυσκολίες. Οι μαθητές που χρησιμοποίησαν εφαρμογές πολυμέσων είχαν υψηλότερες επιδόσεις στις δοκιμασίες της πρόωρης μαθηματικής ικανότητας.

Τέλος οι Mann et al. (1999), αξιολόγησαν τις εκπαιδευτικές εφαρμογές πολυμέσων για τη μάθηση βασικών δεξιοτήτων του υπολογιστή σε μαθητές της 5ης δημοτικού. Διαφορετικές κοινωνικοοικονομικές μεταβλητές εξετάσθηκαν, όπως η συχνότητα χρήσης, η προηγούμενη εμπειρία, η κατάρτιση των εκπαιδευτικών και η στάση μαθητών και εκπαιδευτικών. Τα αποτελέσματα έδειξαν ότι όσο περισσότερο συμμετείχαν οι μαθητές στο πρόγραμμα διδασκαλίας, τόσο βελτίωναν τις επιδόσεις τους στις δοκιμασίες. Επιπλέον οι ερευνητές κατέληξαν στο συμπέρασμα ότι η συνεπής πρόσβαση στις εφαρμογές, η θετική στάση για τον εξοπλισμό και η κατάρτιση των εκπαιδευτικών στην τεχνολογία, δημιουργεί τις προϋποθέσεις για την αποτελεσματικότερη μάθηση.

# **1.2.2 Στάσεις των μαθητών απέναντι στις Νέες τεχνολογίες**

Ως στάση απέναντι στους υπολογιστές ορίζεται η γενικότερη αξιολόγηση ή η ευμενής ή δυσμενής διάθεση ενός προσώπου απέναντι στην τεχνολογία των υπολογιστών ή σε συγκεκριμένες δραστηριότητες με τη χρήση αυτών. Η αξιολόγηση των σχετικών με υπολογιστή δραστηριοτήτων καλύπτει συμπεριφορές (π.χ. η χρήση του υπολογιστή) ή στάσεις συμπεριφορών (παρακολούθηση μιας σειράς μαθημάτων σχετικών με τους υπολογιστές) που περιλαμβάνουν άμεσες (δηλ. συμμετοχή μέσω προσωπικής ενέργειας) ή έμμεσες (δηλ. συμμετοχή μέσω παρατήρησης, συνομιλίας ή ανάγνωσης) αλληλεπιδράσεις με τις ΤΠΕ (Smith, 2000). Ερευνητές έχουν προτείνει έναν διαχωρισμό των ιδιοτήτων που συνδιαμορφώνουν την στάση ενός υποκειμένου σε τέσσερις

κατηγορίες: γνωστικές, συναισθηματικές, συμπεριφορικές και εκτιμώμενου ελέγχου. Στην προκειμένη περίπτωση της στάση των μαθητών απέναντι στην χρήση των υπολογιστών θα είχαμε (Liaw, 2002):

(α) την συναισθηματική συνιστώσα της στάσης, που περιλαμβάνει το συγκινησιακό κομμάτι, όπως δηλώσεις συμπάθειας ή αντιπάθειας για τον υπολογιστή,

(β) τη γνωστική συνιστώσα, δηλαδή αντιλήψεις και πληροφορίες σχετικά με τους υπολογιστές,

(γ) την συμπεριφορική συνιστώσα, δηλαδή τις συμπεριφορικές προθέσεις και ενέργειες όσον αφορά τους υπολογιστές και

(δ) τον εκτιμώμενο συμπεριφορικό έλεγχο, την εκτιμώμενη ευκολία χρήσης των υπολογιστών.

Η στάση των ανθρώπων απέναντι στους υπολογιστές συσχετίζεται με την απόδοσή τους στην χρήση και εκμάθηση των υπολογιστών, ενώ αρκετοί ισχυρίζονται ότι μπορεί να θεωρηθεί θεμελιώδης δείκτης της έκβασης της χρήσης των υπολογιστών από τους ανθρώπους (Selwyn, 1997).

Ο «τεχνολογικός αναλφαβητισμός» των γυναικών ξεκινάει από νωρίς στη ζωή των ατόμων με τις διαδικασίες κοινωνικοποίησης στα πλαίσια της οικογένειας και του σχολείου. Πολλαπλές είναι πλέον οι έρευνες που τεκμηριώνουν ότι οι γονείς, με βάση παραδοσιακά σεξιστικά πρότυπα και αντιλήψεις, εξασφαλίζουν τις προϋποθέσεις για την εξοικείωση των αγοριών τους με τα νέα τεχνολογικά προϊόντα και τα λογισμικά τους, αλλά όχι των κοριτσιών τους, ξοδεύοντας, για παράδειγμα, διπλάσια ποσά για τα αγόρια από ότι για τα κορίτσια (Silvera, 2000). Ακόμα και στις ΗΠΑ όπου έχουν γίνει σχετικές μελέτες, τεκμηριώνεται ότι τα αγόρια χρησιμοποιούν υπολογιστές πέντε φορές περισσότερο από ότι τα κορίτσια (Silvera, 2000). Άλλες έρευνες στα πλαίσια του σχολείου δείχνουν ότι τόσο η στάση των εκπαιδευτικών, όσο και των αγοριών μέσα στην τάξη τείνουν άμεσα ή/και έμμεσα να αποκλείουν τα κορίτσια από την ισότιμη πρόσβαση σε υπολογιστές και νέα τεχνολογικά όργανα και την απόκτηση γνώσεων σχετικά με αυτά και πάνω σε αυτά.

Στην πρωτοβάθμια εκπαίδευση, τα κορίτσια, κυρίως λόγω της κοινωνικοποίησής τους και των προτύπων που προβάλλονται, καθώς και τις ευκαιρίες που τους προσφέρονται, εξακολουθούν να αποτελούν μειονότητα στους τομείς παραγωγής της γνώσης που σχετίζεται με τις θετικές επιστήμες γενικότερα, και τις νέες τεχνολογίες ειδικότερα. Άρα λαμβάνουν, μέσω του εκπαιδευτικού συστήματος, λιγότερα εφόδια για ένταξη στην νέα, τεχνολογικά εμπλουτισμένη αγορά εργασίας σε θέσεις: υψηλού κύρους και υψηλών απολαβών, με καλύτερες προοπτικές επαγγελματικής εξέλιξης, με καλύτερες προοπτικές συνεχιζόμενης εκπαίδευσης και κατάρτισης στο χώρο της εργασίας που θα αυξάνει και θα αναπροσαρμόζει τα τυπικά και ουσιαστικά τους προσόντα. Αυτό επιβεβαιώνεται από τα στοιχεία σχετικά με την ένταξη των γυναικών σε θέσεις εργασίας σχετιζόμενες με τις νέες τεχνολογίες.

Τα κορίτσια χρησιμοποιούν τους υπολογιστές πολύ λιγότερο έξω από το σχολείο, με αποτέλεσμα –μεταξύ άλλων—να έρχονται στη σχολική τάξη με λιγότερη εμπειρία και περισσότερες αναστολές σε σχέση με την πρόσβαση και χρήση των νέων τεχνολογιών. Τα ίδια τα κορίτσια πολλές φορές, αξιολογούν τους εαυτούς τους ως λιγότερο ικανά από τα αγόρια στις δεξιότητες χρήσης των

υπολογιστών. Αντίθετα τα αγόρια έχουν υψηλότερη αυτό-εκτίμηση και θετικότερη αντιμετώπιση σε σχέση με τους υπολογιστές και τη χρήση τους. Οι εκπαιδευτικοί από την πλευρά τους έχουν λίγη ή καθόλου εκπαίδευση στο πώς να χρησιμοποιούν την τεχνολογία για να διαμορφώσουν περιβάλλοντα μάθησης που να προωθούν ισότιμα μαθητές και των δύο φύλων.

Σε γενικές γραμμές, οι εξηγήσεις των ανισοτήτων των φύλων στον τομέα των νέων τεχνολογιών ανάγονται στο περιεχόμενο και τον τρόπο χρήσης και διδασκαλίας της πληροφορικής στην εκπαίδευση, καθώς και στη δυναμική που αναπτύσσεται κατά την εκπαιδευτική διαδικασία μεταξύ μαθητών-μαθητριών και διδασκόντων. Διαπιστώνεται ότι το περιεχόμενο των προγραμμάτων της πληροφορικής, όπως γενικότερα και αυτό των θετικών επιστημών είναι διαμορφωμένα για «αρσενικό ακροατήριο» (Cassell, & Jenkins, 1998). Η επικράτηση αρσενικών πρωταγωνιστών σε ηλεκτρονικά παιχνίδια κατ' εξοχήν πολεμικά προσελκύει από πολύ νωρίς το ενδιαφέρον των αγοριών ενώ λειτουργεί απωθητικά για τα κορίτσια, που σαν αποτέλεσμα φτάνουν στη σχολική τάξη με ελάχιστη εμπειρία και εξοικείωση με τις νέες τεχνολογίες. Πολλές μελέτες έχουν τεκμηριώσει ότι κορίτσια και αγόρια έχουν διαφορετικές προτιμήσεις ως προς το περιεχόμενο και τους χαρακτήρες των ηλεκτρονικών προγραμμάτων και παιχνιδιών (Miller et al., 1996), και για να κρατηθεί το ενδιαφέρον και η ενεργοποίηση των κοριτσιών το περιεχόμενο αυτό πρέπει να αλλάξει (Pryor, 1996). Από τα παραπάνω συμπεραίνουμε ότι τα αγόρια χρησιμοποιούν περισσότερο, συγκριτικά με τα κορίτσια τους υπολογιστές.

# **1.2.3 Στάσεις των εκπαιδευτικών απέναντι στις Νέες τεχνολογίες**

Η εισαγωγή των Νέων Τεχνολογιών στην εκπαίδευση αποτελεί ένα σημαντικό φαινόμενο και ένα πρόσφορο έδαφος για δημιουργική ενασχόληση και διερεύνηση των δυνατοτήτων εποπτικοποίησης της διδακτικής πράξης. Ωστόσο, είναι σημαντικό να τονιστεί ότι η ουσιαστική αξιοποίηση των ΤΠΕ δεν εξαντλείται στον επιφανειακό εξοπλισμό των μαθητών με δεξιότητες χειρισμού της τεχνολογίας, αλλά προχωράει παραπέρα, στην κατάρτιση των νέων με ικανότητες που αφορούν εναλλακτικές μορφές έκφρασης, διερεύνησης, οικοδόμησης και προσέγγισης της γνώσης (White, 1997). Βασικός, επομένως, στόχος δεν είναι πλέον ούτε η συσσώρευση γνώσεων, κατεξοχήν επιδίωξη του υπάρχοντος κλασσικού μοντέλου, αλλά ούτε και η απλή εξοικείωση με τα νέα τεχνολογικά μέσα. Αντίθετα, η παιδαγωγική διάσταση που λαμβάνει η χρήση των ΤΠΕ στην εκπαίδευση επιτάσσει την απόκτηση δεξιοτήτων αναζήτησης, αξιολόγησης και χρησιμοποίησης της κάθε είδους πληροφορίας (Βρύζας, 1990). Προϋποθέτει ένα μοντέλο διαλογικής σχέσης δασκάλου-μαθητή, όπου ο εκπαιδευτικός γίνεται καθοδηγητής στη διαδικασία για την απόκτηση της γνώσης (Ματσαγγούρας, 1997). Ο εκπαιδευτικός λοιπόν σήμερα, για να μπορέσει να αντεπεξέλθει στο ρόλο του στο νέο σχολείο οφείλει να είναι καταρτισμένος και επιμορφωμένος στις νέες στρατηγικές διδασκαλίας που επιτάσσουν οι ΤΠΕ. Η εκπαίδευσή του, δηλαδή, πρέπει να στοχεύει στην απόκτηση ικανοτήτων τεχνολογικής, παιδαγωγικής και επικοινωνιακής φύσεως. Οι νέες τεχνολογίες δεν αποτελούν από μόνες τους παιδαγωγικό εργαλείο αλλά αναλογικά με την χρήση που τους γίνεται μπορούν να λάβουν μια τέτοια

προοπτική. Ωστόσο, σε κάθε περίπτωση, καθώς παραμένει ο κύριος μοχλός της διδασκαλίας επαφίεται στην προσωπική επιλογή του εκπαιδευτικού, το ποια στρατηγική θα υιοθετήσει ως αποτελεσματικότερη για τη μάθηση και κατά πόσον θα αξιοποιήσει τις δυνατότητες των νέων τεχνολογιών για όφελος της εκπαιδευτικής διαδικασίας (Μυλωνά, 2004).

Παρακάτω αναφέρονται κάποια στοιχεία από έρευνες που έχουν γίνει στον Ελλαδικό χώρο και αφορούν την είσοδο των νέων τεχνολογιών στην εκπαιδευτική διαδικασία.

Σύμφωνα με την έρευνα των Χαϊδεμένη και Βαβουράκη (2004) , αναφορικά με το μάθημα της Ιστορίας και τις νέες τεχνολογίες, οι εκπαιδευτικοί και οι επιμορφωτές που πήραν μέρος στην έρευνα, αντιλαμβάνονται ως στόχο του μαθήματος της Ιστορίας την ερμηνεία και αξιοποίηση της ιστορικής πληροφορίας από το μαθητή μέσω της διερεύνησης ιστορικών πηγών, ενώ θεωρούν ότι οι νέες τεχνολογίες μπορούν να ενθαρρύνουν τέτοιου είδους διαδικασίες. Το 1/3 των συμμετεχόντων ενθαρρύνει τους μαθητές να ερμηνεύουν τις ιστορικές πληροφορίες που λαμβάνουν και ένα μικρότερο ποσοστό ενθαρρύνει τους μαθητές να αξιοποιούν τις πληροφορίες σε δημιουργικές συνθετικές δραστηριότητες. Παράλληλα, όπως φάνηκε, οι νέες τεχνολογίες εξυπηρετούν τους στόχους του εκπαιδευτικού – σχεδιαστή του σεναρίου, παρά το αντίστροφο. Η αξιοποίηση του λογισμικού, ανεξάρτητα από τις δυνατότητές του, εξαρτάται από τον εκπαιδευτικό. Αυτός θα επιλέξει τον τρόπο με τον οποίο οι μαθητές θα αξιοποιήσουν τα λογισμικά στο πλαίσιο διαφόρων δραστηριοτήτων, στον υπολογιστή ή και εκτός υπολογιστή.

Η έρευνα, ωστόσο, των Τζιμογιάννη και Κόμη (2004) αναφορικά με τη χρήση των νέων τεχνολογιών από τους εκπαιδευτικούς δεν είχε θετικά αποτελέσματα. Συγκεκριμένα από εκπαιδευτικούς που επιμορφώθηκαν στις νέες τεχνολογίες, ζητήθηκε να αναφέρουν εφαρμογές των ΤΠΕ που γνωρίζουν ότι μπορούν να χρησιμοποιηθούν στο έργο τους. Οι περισσότεροι από αυτούς (73,7%) δεν γνώριζαν εφαρμογές και εργαλεία των ΤΠΕ που μπορούν να αξιοποιηθούν στη διδασκαλία του αντικειμένου τους. Το 5,6% θεωρούσε ότι η αξιοποίηση των ΤΠΕ περιορίζεται στο διοικητικό και προπαρασκευαστικό έργο του εκπαιδευτικού και του σχολείου (σημειώσεις, διαγωνίσματα, αρχείο, τήρηση βαθμολογίας κ.λ.π.). Από την άλλη μεριά, το 8,6% επικεντρώθηκε στη χρήση παρουσιάσεων για την υποστήριξη της παραδοσιακής διδασκαλίας ή/και του Διαδικτύου για την πληροφόρηση-ενημέρωση του εκπαιδευτικού. Είναι χαρακτηριστικό ότι μόλις 1 στους 10 εκπαιδευτικούς ήταν σε θέση να αναφέρει συγκεκριμένα εκπαιδευτικά λογισμικά που μπορούν να χρησιμοποιηθούν στη διδασκαλία: Το 3,6% των εκπαιδευτικών ανέφερε μόνο τα λογισμικά που χρησιμοποιήθηκαν στο πλαίσια του Προγράμματος (Modellus, ΣΕΠ, Ηρόδοτος, 21 εν πλω, Ξένιος), το 3,8% ανέφερε επίσης λογισμικά προσομοίωσης (Interactive Physics, Tina, WorkBench) και το 2,5% άλλα λογισμικά (Sketchpad, Function Probe, πολυμέσα, εγκυκλοπαίδειες κ.λπ.).

Τα αποτελέσματα της συγκεκριμένης μελέτης ανέδειξαν μια σειρά ζητημάτων σχετικά με την εισαγωγή και την παιδαγωγική αξιοποίηση των ΤΠΕ στη διδακτική πράξη. Περίπου οι μισοί εκπαιδευτικοί ήταν επιφυλακτικοί για την αποτελεσματικότητα των διαφόρων εργαλείων και θεωρούσαν ότι υπάρχουν σημαντικές δυσκολίες ως προς την παιδαγωγική-διδακτική πλευρά της χρήσης

των ΤΠΕ στην εκπαιδευτική πρακτική. Στο σημείο αυτό πρέπει να αναφερθεί ότι η επιμόρφωση των εκπαιδευτικών, στα πλαίσια του προγράμματος, περιορίστηκε στην τεχνολογική πλευρά και δεν προετοιμάστηκε, στο βαθμό που έπρεπε το παιδαγωγικό πλαίσιο αξιοποίησης των ΤΠΕ. Στη βιβλιογραφία αναφέρεται ότι οι εκπαιδευτικοί που έχουν εκπαιδευτικές αντιλήψεις που βασίζονται ή επηρεάζονται από τις αρχές του εποικοδομισμού θεωρούν πολύ σημαντικό το ρόλο των ΤΠΕ στη διδασκαλία τους.

Από τα παραπάνω διαφαίνεται ότι η ενσωμάτωση των ΤΠΕ στην καθημερινή εκπαιδευτική πρακτική είναι μια ιδιαίτερα δύσκολη και περίπλοκη διαδικασία, η οποία απαιτεί χρόνο και συνεχή προσπάθεια. Είναι προφανές, ότι οι εκπαιδευτικοί της πράξης αποτελούν τον καθοριστικό παράγοντα για την επιτυχή ένταξη των ΤΠΕ στην εκπαίδευση. Δεν αρκεί απλά να χρησιμοποιούν εργαλεία των ΤΠΕ και να έχουν πρόσβαση σε νέες πηγές πληροφόρησης, όπως είναι το Διαδίκτυο. Πρέπει να προετοιμαστούν κατάλληλα ώστε να είναι σε θέση να επανοργανώσουν τη διδασκαλία τους με τη βοήθεια εργαλείων των ΤΠΕ, χρησιμοποιώντας παραδοσιακές και νέες διδακτικές και μαθησιακές στρατηγικές, οι οποίες θα στοχεύουν στην ενεργητική συμμετοχή των μαθητών.

Σύμφωνα με τους Τσιτουρίδου & Βρύζας (2003) και Τζιμογιάννη & Κόμη (2004), οι εκπαιδευτικοί στη χώρα μας έχουν, εν γένει, θετικές στάσεις σχετικά με τις ΤΠΕ στην εκπαίδευση. Παρόλο όμως τη θετική αυτή στάση, οι εκπαιδευτικοί είναι επιφυλακτικοί και αναγνωρίζουν δυσκολίες στην εφαρμογή των ΤΠΕ στην εκπαιδευτική πρακτική (Τζιμογιάννης & Κόμης 2004). Σύμφωνα με μελέτη των Δημητριάδης et al (2003), οι εκπαιδευτικοί ενδιαφέρονται να χρησιμοποιήσουν εργαλεία των ΤΠΕ με στόχο να βελτιώσουν το έργο τους, αλλά έχουν την τάση να τα προσαρμόζουν στο παραδοσιακό δασκαλοκεντρικό μοντέλο διδασκαλίας. Συγκεκριμένα 1 στους 2 εκπαιδευτικούς είναι επιφυλακτικοί για την αποτελεσματικότητα των διαφόρων εργαλείων και θεωρούν ότι υπάρχουν σημαντικές δυσκολίες ως προς την παιδαγωγική-διδακτική πλευρά της χρήσης των ΤΠΕ στην εκπαιδευτική πρακτική. Η άποψη αυτή οφείλεται σύμφωνα με τον Τζιμογιάννη (2002), στο γεγονός ότι η επιμόρφωση των εκπαιδευτικών, στα πλαίσια του προγράμματος, περιορίζεται στην τεχνολογική πλευρά και δεν προετοιμάζεται, στο βαθμό που πρέπει το παιδαγωγικό πλαίσιο αξιοποίησης των ΤΠΕ.

Η στάση των εκπαιδευτικών απέναντι στις ΤΠΕ διαφοροποιείται βάσει του φύλου, της ηλικίας, της εμπειρίας χρήσης των υπολογιστών αλλά και τη βαθμίδα εκπαίδευσης (Evans-Jennings & Okwuegbuzie, 2001). Οι εκπαιδευτικοί που διδάσκουν στην πρωτοβάθμια εκπαίδευση εμφανίζουν σε μεγαλύτερο βαθμό φόβο για τους υπολογιστές και αποφεύγουν την χρήση τους.

Στην Ελλάδα, οι γυναίκες εκπαιδευτικοί, οι μεγαλύτεροι σε ηλικία και με περισσότερα έτη υπηρεσίας εκπαιδευτικοί, είναι περισσότερο επιφυλακτικοί απέναντι στις νέες τεχνολογίες και την εισαγωγή τους στην εκπαίδευση. Παράλληλα οι εκπαιδευτικοί εκφράζουν τον προβληματισμό τους για τις επιμορφωτικές διαδικασίες κυρίως σε σχέση με ζητήματα οργάνωσης και λειτουργίας της τάξης. Τα επιμορφωτικά παιδαγωγικά προγράμματα χρήσης του υπολογιστή που εφαρμόζονται, δεν ανταποκρίνονται σε αυτό που προσδοκούν οι εκπαιδευτικοί (Πολίτης κ.α, 2000).

# **1.2.4 Χρήση των Νέων Τεχνολογιών στη μαθησιακή διαδικασία**

Η ανάπτυξη των Νέων Τεχνολογιών της Πληροφορικής και των Επικοινωνιών τα τελευταία χρόνια έχει σημαντική επίδραση στη ζωή του σύγχρονου κόσμου. Στην αρχή χρησιμοποιήθηκε για εξειδικευμένους και συγκεκριμένους επιστημονικούς σκοπούς. Στη συνέχεια όμως, και βάση την πρόοδο και ανάπτυξή τους βρήκαν εφαρμογή στην καθημερινή ζωή του ανθρώπου. Επηρέασαν όλες τις δραστηριότητές του και αυτό έχει ως αποτέλεσμα την επίδραση των νέων τεχνολογιών και της πληροφορικής στην εκπαίδευση. Η εκπαίδευση θεωρείται ως η σημαντικότερη επένδυση της κάθε χώρας και απαραίτητο στοιχείο για την πρόοδο του κάθε ανθρώπου, η οποία θα συμβάλλει στην πρόοδο και στην εξέλιξη ολόκληρης της ανθρωπότητας. Αυτό άλλωστε το έχει αποδείξει η ίδια η ιστορία. Επικεντρώνοντας το ενδιαφέρον μας σε αυτή τη διδακτική ενότητα στην εκπαιδευτική διαδικασία και τις νέες τεχνολογίες θα αναφερθούμε στη σχέση και τα χαρακτηριστικά των νέων τεχνολογιών στην εκπαίδευση.

Οι νέες τεχνολογίες μπορούν να συνεισφέρουν ως νοητικό ή γνωστικό εργαλείο στη διαδικασία της διδασκαλίας προς τη γνώση, εμπλουτίζοντας παραμέτρους που αφορούν τη διδασκαλία. Χαρακτηριστικά αναφέρουμε (Κορδάκη, 2001):

- Την ανάπτυξη της κριτικής και δημιουργικής μάθησης.
- Την επίλυση προβλημάτων.
- Την ανάπτυξη νέων δεξιοτήτων και στάσεων.
- Τη συνεργασία μεταξύ των εκπαιδευτικών.
- Τη συνεργασία μεταξύ των μαθητών και του ευρύτερου περιβάλλοντος του σχολείου.

Η Διδακτική προσέγγιση όλων των γνωστικών αντικειμένων με την αξιοποίηση της Πληροφορικής θεωρείται πλέον αναγκαία με την εμπλοκή τόσο του μαθητή, όσο και του εκπαιδευτικού. Ο εκπαιδευτικός θα αποτελέσει το διαμεσολαβητή και συνεργάτη στο μαθητή ώστε εκείνος να αξιοποιήσει τον ηλεκτρονικό υπολογιστή και γενικότερα την πληροφορική προς όφελός του. Θεωρείται απαραίτητο λοιπόν να χρησιμοποιείται πλέον ο ηλεκτρονικός υπολογιστής στη διδακτική διαδικασία. Οι λόγοι για τους οποίους πρέπει να συμβαίνει αυτό είναι πολλοί (Κορδάκη, 2001).

- Ο Η/Υ αποτελεί ένα δυναμικό επικοινωνιακό μέσο μάθησης για το μαθητή.
- Μπορεί να αντλήσει πληροφοριακό υλικό από ηλεκτρονικές εγκυκλοπαίδειες ή το διαδίκτυο (Internet).
- Με το κατάλληλο εκπαιδευτικό λογισμικό εμβαθύνει και εμπλουτίζει τη διδακτική ενότητα που έχει επεξεργαστεί.
- Με τη συνεργασία της ομάδας στην οποία είναι μέλος, μέσα στην τάξη κατά την εκπαιδευτική διαδικασία, μπορεί να δημιουργήσει υλικό σχετικό με αυτά που έχει διδαχθεί.
- Εν τέλει εξοικειώνεται με ένα εργαλείο το οποίο είναι απαραίτητο στην σύγχρονη καθημερινή μας ζωή.

Η ένταξη της πληροφορικής και των επικοινωνιών στην εκπαιδευτική διαδικασία θεωρείται σημαντική με τη χρήση του κατάλληλου εκπαιδευτικού λογισμικού. Αυτό μπορεί να βοηθήσει το μαθητή να αναπτύξει την κριτική του σκέψη μέσω των πολλαπλών αναπαραστάσεων που προσφέρει ένα εκπαιδευτικό λογισμικό (Teodoro, 1998).

Η ομαδοσυνεργατική διδασκαλία αποτελεί πρόσφορο έδαφος για τη συνεργασία μεταξύ των μαθητών με τη χρήση ηλεκτρονικού υπολογιστή (Η/Υ) και διαμεσολαβητή το δάσκαλο.

Το κατάλληλο εκπαιδευτικό λογισμικό εάν υποστηρίζει τη δημιουργία μοντέλων, μπορεί να αποδειχθεί πολύ χρήσιμη ώστε να διευκολύνουν το μαθητή στη βαθύτερη κατανόηση εννοιών και νόμων κ.ά. Επιπλέον με τη χρήση της Πληροφορικής θα πρέπει να υπάρχει και ο επιπρόσθετος στόχος της επίλυσης πραγματικών προβλημάτων σε σύντομο χρονικό διάστημα, η επιλογή ανάμεσα σε πολλαπλές επιλύσεις, καθώς και η ικανότητα για πρόβλεψη (Κορδάκη, 2001).

Οι Θετικές Επιστήμες ειδικότερα ασχολούνται με τη δημιουργία μοντέλων τα οποία αποτελούν περιγραφές – αναπαραστάσεις του κόσμου. Στα μοντέλα συνήθως υπάρχουν μαθηματικές συναρτήσεις και εξισώσεις, οι οποίες περιγράφουν καταστάσεις του Φυσικού Κόσμου, και οι οποίες συνήθως δεν γίνονται αντιληπτές από τους μαθητές.

Η χρήση των Νέων Τεχνολογιών της Πληροφορικής και της Επικοινωνίας κρίνεται απαραίτητη στην εκπαίδευση με βάση τη θέση που κατέχουν σε όλες τις εκφάνσεις της ζωής του σύγχρονου ανθρώπου. Η χρήση τους θα εμπλουτίσει και θα δημιουργήσει καινούρια δεδομένα στην εκπαιδευτική διαδικασία. Θα αλλάξει το ρόλο όλων των εμπλεκομένων με την εκπαίδευση καθώς και τον τρόπο μεθοδολογίας και εργασίας (Teodoro, 1998).

# **Project με τη χρήση νέων τεχνολογιών**

Τα projects μπορεί να πραγματοποιηθούν, ιδιαίτερα, όσον αφορά στη συλλογή του υλικού, και χωρίς τη χρήση του ηλεκτρονικού υπολογιστή ή του διαδικτύου. Η χρήση όμως του ηλεκτρονικού υπολογιστή θεωρείται ότι ευχαριστεί ιδιαίτερα τους μαθητές, τους προσφέρει πλούσιο οπτικοακουστικό υλικό, ενώ παράλληλα τους δημιουργεί κίνητρα για μάθηση και καθιστά το διδακτικό αντικείμενο προσιτό και κατανοητό. Για το λόγο αυτό παρατίθενται χωριστά στη συνέχεια ορισμένα projects που γίνονται αποκλειστικά και μόνο με τη χρήση ηλεκτρονικού υπολογιστή (Dudeney, 2000).

- Ανταλλαγή απόψεων των μαθητών σε ηλεκτρονικούς χώρους συζητήσεων (chat rooms) και τηλεδιασκέψεις (video conferencing) με τους εικονικούς συμμαθητές τους. Τα αποτελέσματα των ερευνών τους μπορούν να δημοσιεύονται στην ιστοσελίδα του σχολείου.
- Ηλεκτρονική αλληλογραφία (e-mail) μέσω δικτύων υπολογιστών με μαθητές σχολείων της Ιταλίας, με ανταλλαγή απόψεων και παρουσίαση των εργασιών τους.
- Δημιουργία ιστοσελίδας (web site) στο Internet, όπου οι μαθητές θα έχουν πληροφορίες για το σχολείο τους, θα καταγράψουν τις απόψεις τους για διάφορα θέματα, θα πληροφορούν για τα ελληνικά ήθη και έθιμα, τα διάσημα πρόσωπα της χώρας μας και θα ζητούν από τους επισκέπτες της ιστοσελίδας να θέσουν νέες ιδέες.
- Παρουσίαση ενός θέματος στην τάξη με επιχειρήματα, προτάσεις και εικόνες με χρήση του προγράμματος power point του υπολογιστή .

Στο σημείο αυτό πρέπει να τονιστεί ότι ιδιαίτερα χρήσιμο είναι το διαδίκτυο, όταν εφαρμόζεται η μέθοδος της εξ αποστάσεως εκπαίδευσης (distance learning), όπου τα projects μπορεί να χρησιμοποιηθούν και να εφαρμοστούν ως τρόπος διδασκαλίας. Επίσης υπάρχουν ποικίλες δραστηριότητες, παιχνίδια και ασκήσεις στις διάφορες ιστοσελίδες του διαδικτύου, που βοηθούν την εκμάθηση, μέσω ηλεκτρονικού υπολογιστή (Παγγέ & Μακρής, 2000).

Η μέθοδος project, βέβαια, δεν είναι ο μόνος τρόπος να εφαρμοστεί η διαθεματική προσέγγιση σε ένα μόνο μάθημα. Ο εκπαιδευτικός έχει τη δυνατότητα να συνδέει ένα μάθημα με άλλα γνωστικά αντικείμενα και να κάνει διαθεματικές προεκτάσεις καθ' όλη τη διάρκεια της διδασκαλίας. Στα διάφορα βιβλία συναντά κείμενα, εικόνες, περιγραφές ποικίλου περιεχομένου και θεμάτων, που μπορεί να αξιοποιήσει κατάλληλα, ώστε να γίνει για παράδειγμα ελεύθερος διάλογος (free-conversation) στην τάξη και να αναλυθεί πολυδιάστατα ένα συγκεκριμένο θέμα.

#### **Edutainment**

Ο όρος edutainment προέρχεται από το συνδυασμό των αγγλικών όρων education και entertainment, δηλαδή εκπαίδευση και ψυχαγωγία. Πρόκειται για εφαρμογές που στόχο έχουν να παράσχουν πληροφορίες και εκπαιδευτικό υλικό με τρόπο ψυχαγωγικό και συχνά υπό μορφή παιχνιδιού, κάτι που βοηθά στο να προσελκύεται και να παραμένει αμείωτο το ενδιαφέρον των χρηστών τους.

Η γενική ιδέα του edutainment σχετίζεται σχεδόν με κάθε παιχνίδι εκπαιδευτικού χαρακτήρα και στόχος της είναι να μετατρέψει την εκπαίδευση σε μία διασκεδαστική δραστηριότητα, καθώς είναι γνωστό πως η μάθηση επιτυγχάνεται ευκολότερα, ταχύτερα και ουσιαστικότερα όταν συνδυάζεται με το παιχνίδι (Lund, & Nielsen, 2002). Πρόκειται για δραστηριότητες, μέσα από τις οποίες ο μαθητής αλληλεπιδρά με τον Η/Υ ή με κάποιο τεχνούργημα όπως τα ρομπότ, με στόχο να κερδίσει ένα βραβείο ή να δημιουργήσει κάτι το οποίο θα του προσφέρει μια ηθική ικανοποίηση. Η εμπειρία αυτή τον βοηθά να αναπτύξει νέες γνώσεις και να εμπεδώσει βιωματικά τις έννοιες που διδάσκεται στους διάφορους τομείς.

Τα τελευταία χρόνια έχουν μελετηθεί τα αποτελέσματα της χρήσης των Lego Mindstorms στην εκπαίδευση, υιοθετώντας την ιδέα των υποστηρικτών της κατασκευαστικής προσέγγισης και της ψυχαγωγικής εκπαίδευσης (Dagdilelis et al., 2005). Οι Chandana, Hafner και Bongard (2000) ισχυρίζονται πως οι μαθητές όχι μόνο μαθαίνουν με τον τρόπο αυτό να κατανοούν τις έννοιες του μαθήματος αλλά, τις ενσωματώνουν μέσα στις δικές τους γνωστικές διαδικασίες ως εργαλεία και κατασκευαστικά υλικά τα οποία θα μπορούσαν να χρησιμοποιήσουν μελλοντικά. Μάλιστα οι ερευνητές αναφέρουν πως ο μόνος αρνητικός παράγοντας στην διδασκαλία των μαθημάτων, σύμφωνα με τα λεγόμενα των μαθητών, είναι ότι «έπρεπε να διαρκούσαν περισσότερο».

# **Προσομοιώσεις με ηλεκτρονικό υπολογιστή**

Με τις προσομοιώσεις δημιουργούνται νοητικές αναπαραστάσεις και μοντέλα και το παιδί χρησιμοποιώντας αυτά τα μοντέλα κατασκευάζει ένα νέο τεχνητό κόσμο, που μιμείται, αναπαριστά, ή αναπαράγει την πραγματικότητα. Επιχειρείται επίσης με εικόνες και αναπαραγωγή καταστάσεων ο μαθητής να μπορεί να αναλάβει ρόλους. Η έννοια του ρόλου έχει δυο

συνιστώσες. Η μια συνιστώσα αφορά τη συμμετοχή του μαθητή σε ένα «παιχνίδι» και η άλλη στην επιστημονική διάσταση (Ράπτης, 1997).

Στην πρώτη συνιστώσα εμπεριέχονται ο αυθορμητισμός, η ελεύθερη έκφραση, η δημιουργία και η ομαδικότητα που σε συνδυασμό με το παιχνίδι ο μαθητής αποκτά εμπιστοσύνη και αυτοπεποίθηση, βελτιώνει την έκφρασή του, μαθαίνει να χρησιμοποιεί σωστά την επιστημονική ορολογία, αναπτύσσει την κοινωνική του αλληλεπίδραση κ.ά. Η συνιστώσα που εμπλέκεται με το παιχνίδι σύμφωνα με τον Piaget, έχει ως αποτέλεσμα να παριστά ο μαθητής με το σώμα του κάτι που απουσιάζει και βρίσκεται σε απόσταση από την πραγματικότητα. Η έννοια του ρόλου εμπεριέχει επίσης την έννοια της δράσης και της βιωματικής πράξης. Η επιστημονική συνιστώσα αφορά την ανάπτυξη γνώσεων στο γνωστικό αντικείμενο, αλλά και την ανάπτυξη δεξιοτήτων καθώς και την ανάπτυξη συναισθημάτων.

Οι προσομοιώσεις με τη χρήση λογισμικών σε Η/Υ αναπαριστούν την πραγματικότητα και μελετούν την εξέλιξη ενός φαινομένου που δύσκολα μπορεί να πραγματοποιηθεί στο σχολικό εργαστήριο. Με τη χρήση προσομοιώσεων ο μαθητής μπορεί να αλλάζει τις παραμέτρους του προβλήματος και να συμμετέχει στη διαδικασία ενεργά, εξετάζοντας την εξέλιξη ενός φαινομένου, ελέγχοντας τις μεταβλητές.

Οι προσομοιώσεις με τη χρήση λογισμικού δίνουν τη δυνατότητα των πολλαπλών αναπαραστάσεων και τη διερεύνηση από το μαθητή, ενώ γίνεται ευκολότερος ο έλεγχος των υποθέσεων και των προβλέψεων από αυτόν. Επομένως, ο μαθητής αποκτά προσωρινά και το ρόλο του ερευνητή. Ο συνδυασμός του πειράματος και των προσομοιώσεων είναι μια ακόμα θετική συμβολή των προσομοιώσεων, αλλά απαιτεί προσεκτικό σχεδιασμό και διερεύνηση γιατί πιθανώς να μειώνεται η φυσική επαφή του μαθητή με το εργαστήριο (Ράπτης, 1997).

# **1.3 Εμπόδια στη χρήση των Νέων Τεχνολογιών**

Σύμφωνα με τους Drent & Meelissen (2008), υπάρχουν εσωτερικοί και εξωτερικοί παράγοντες, που παρακωλύουν την εφαρμογή των ΤΠΕ στα σχολεία σήμερα. Οι εξωτερικοί παράγοντες αφορούν στη δυσκολία πρόσβαση στους ηλεκτρονικούς υπολογιστές από το χώρο του σχολείου, καθώς πολλά σχολεία δεν διαθέτουν πολλούς υπολογιστές, στην έλλειψη υποστήριξης από τους αρμόδιους εκπαιδευτικούς φορείς αλλά και στην έλλειψη σε θέματα εκπαίδευσης και επιμόρφωσης των εκπαιδευτικών για τις ΤΠΕ. Ο Somekh (2008), αναφέρει ως εξωτερικούς παράγοντες την έλλειψη κονδυλίων από το κράτος για τον εξοπλισμό των σχολείων με ηλεκτρονικούς υπολογιστές, την αδυναμία του εκπαιδευτικού για την αξιοποίηση των ηλεκτρονικών υπολογιστών, αλλά και την έλλειψη κατάλληλου διδακτικού χρόνου.

Οι εσωτερικοί παράγοντες, που εμποδίζουν την εφαρμογή των ΤΠΕ στη μαθησιακή διαδικασία είναι βάσει των Sang et al. (2010), οι στάσεις και οι αντιλήψεις των εκπαιδευτικών απέναντι στις ΤΠΕ, η αυτοπεποίθησή τους για την εφαρμογή των ΤΠΕ και η αυτοαποτελεσματικότητά τους. Στους εσωτερικούς παράγοντες μπορεί να προστεθεί και το άγχος των εκπαιδευτικών στη χρήση των ΤΠΕ στη μαθησιακή διαδικασία, το οποίο μπορεί να μειωθεί μέσω της εμπειρίας ή της εκπαίδευσης στις ΤΠΕ.

Τέλος σύμφωνα με τους Αγγελίδη & Μαυροειδή (2004), οι ΤΠΕ δεν αξιοποιούνται σε μεγάλο βαθμό στα σχολεία διότι υπάρχει έλλειψη κατάλληλων εκπαιδευτικών λογισμικών που να ανταποκρίνονται στο επίπεδο των μαθητών, στην ύλη του αναλυτικού προγράμματος και στις ανάγκες των εκπαιδευτικών. Έτσι οι εκπαιδευτικοί ή δεν χρησιμοποιούν τους υπολογιστές ή τους χρησιμοποιούν με ακατάλληλο λογισμικό υλικό. Πολλές προσπάθειες εισαγωγής των τεχνολογιών στην εκπαίδευση έχουν συγκεντρωτικό χαρακτήρα και δεν επιτρέπουν στους εκπαιδευτικούς να συμμετάσχουν στις διαδικασίες οργάνωσης, εφαρμογής και αξιολόγησης των προσπαθειών αυτών. Υπάρχει εμφανής έλλειψη υποστήριξης των εκπαιδευτικών, των σχολείων και των διοικητικών στελεχών κατά τη διάρκεια της εφαρμογής των προγραμμάτων εισαγωγής των τεχνολογιών στα σχολεία. Οι εκπαιδευτικοί δεν έχουν τις γνώσεις και τις δεξιότητες για αποτελεσματική χρήση της τεχνολογίας. Επιπρόσθετα, δεν τους παρέχονται οι απαραίτητες ευκαιρίες για επιμόρφωση. Τέλος, τα εκπαιδευτικά συστήματα χαρακτηρίζονται από μια αντίσταση σε κάθε είδους αλλαγή. Έτσι, προσπάθειες εισαγωγής καινοτομιών όπως η χρήση της εκπαιδευτικής τεχνολογίας είναι αρκετά δύσκολη.

# **1.3.1 Εξωτερικά εμπόδια**

Οι Μητσιοπούλου και Βεκύρη (2011), διεξήγαγαν έρευνα με σκοπό να μελετήσουν τους ατομικούς και σχολικούς παράγοντες που επηρεάζουν τη χρήση των ΤΠΕ στη διδασκαλία των εκπαιδευτικών της πρωτοβάθμιας εκπαίδευσης. Το δείγμα της έρευνας αποτέλεσαν 176 δάσκαλο. Αναφορικά με τους σχολικούς παράγοντες η έρευνα έδειξε ότι η υλικοτεχνική υποδομή του σχολείου, όταν δεν είναι κατάλληλη για τη χρήση ηλεκτρονικών υπολογιστών, αναστέλλει τη χρήση τους.

Η Ελλάδα είναι η μόνη χώρα της Ευρώπης στην οποία υπάρχουν σχολεία που λειτουργούν σε διπλή βάρδια με κυλιόμενο ωράριο, πρωί – απόγευμα λόγω σοβαρής έλλειψης σχολικών κτιρίων και αιθουσών. Η αναλογία των μαθητών ανά αίθουσα είναι 1 προς 27 ενώ επιθυμητή θεωρείται 1 προς 18 (Κάτσικας, 2000). Οι ελλείψεις σε αίθουσες είναι μεγάλες και χρειάζεται να κατασκευαστούν περίπου 6.500 αίθουσες. Ο αριθμός είναι μεγάλος εφόσον αντιστοιχεί στο ¼ των υπαρχόντων αιθουσών. Συνολικά ο αριθμός των αναγκαίων αιθουσών για την πρωτοβάθμια και δευτεροβάθμια εκπαίδευση ανέρχεται σε 15.640 αίθουσες που αποτελεί το 23% των υπαρχόντων αιθουσών. Όλα τα παραπάνω εμποδίζουν τη χρήση των ΤΠΕ στην εκπαιδευτική διαδικασία, δεδομένου ότι απαιτούνται ευρύχωρες αίθουσες και εργαστήριο υπολογιστών με κατάλληλη διάταξη των θρανίων και των υπολογιστών αντίστοιχα, ώστε να διευκολυνθεί η ομαδοσυνεργατική μέθοδος διδασκαλίας. Η έλλειψη κονδυλίων, για τον εξοπλισμό της σχολικής μονάδας με σύγχρονους υπολογιστές και άλλα εποπτικά μέσα παρακωλύουν τη χρήση τους από την πλευρά των εκπαιδευτικών (Αργύρης, 2002).

Προκειμένου επίσης να μπορέσουν οι εκπαιδευτικοί να ανταποκριθούν στις ανάγκες των ΤΠΕ στην εκπαιδευτική διαδικασία, είναι αναγκασμένοι να μαθαίνουν συνεχώς. Παρουσιάζεται λοιπόν μια τάση για «δια βίου παιδεία». Η δια-βίου μάθηση αναφέρεται σε όλους τους τύπους εκπαίδευσης και περιλαμβάνει κάθε είδους μάθηση που μπορεί να λάβει σε όλη τη διάρκεια της ζωής ενός ανθρώπου. Η επιμόρφωση των

εκπαιδευτικών δεν εξαντλείται απλώς στη συμμετοχή και την παρακολούθηση προαιρετικών ή υποχρεωτικών επιμορφωτικών προγραμμάτων για τις ΤΠΕ, μικρής ή μεγάλης διάρκειας, που προσφέρονται από διάφορους φορείς επιμόρφωσης. Η επιμόρφωση είναι αναπόσπαστο μέρος μιας συνεχούς και διαρκούς επαγγελματικής και προσωπικής ανάπτυξης και εξέλιξης των εκπαιδευτικών, που συντελείται στο πλαίσιο και σε άμεση συνάρτηση με τη συνολική ανάπτυξη και εξέλιξη του εκπαιδευτικού συστήματος. Η επιμόρφωση δηλαδή των εκπαιδευτικών δε συντελείται σε πολιτικο-κοινωνικό και ιστορικό κενό καθώς συνδέεται στενά με την εξέλιξη υλικών, κοινωνικών, πολιτισμικών, πολιτικών και εκπαιδευτικών συνθηκών και όρων που προσδιορίζουν συνολικά ένα εκπαιδευτικό σύστημα σε μια δεδομένη ιστορική στιγμή (Karagiorgi & Symeou, 2007).

Στόχος της επιμόρφωσης των εκπαιδευτικών δεν είναι τόσο η αποδοχή και η υποστήριξη των ΤΠΕ στην εκπαίδευση όσο η ανάπτυξη και η προώθηση επαγγελματικών νοοτροπιών και ήθoυς, που κάνουν τη συνεχή αναβάθμιση και αλλαγή της παιδαγωγικής, της διδασκαλίας και της μάθησης-μόρφωσης στο σχολείο αναπόσπαστο μέρος της καθημερινής εργασίας στο σχολείο. Από αυτήν την άποψη, η επιμόρφωση επιτυγχάνει όταν τα διάφορα επιμορφωτικά προγράμματα για τις ΤΠΕ έχουν παραχωρήσει τη θέση τους στους καθημερινούς τρόπους με τους οποίους οι εκπαιδευτικοί, τα στελέχη της διοίκησης, οι σχολικοί σύμβουλοι κατανοούν, εξηγούν και διαμορφώνουν μετασχηματιστικές παρεμβάσεις στο σημερινό σχολείο. Έτσι, τα επιμορφωτικά προγράμματα αρχίζουν όταν έχει ολοκληρωθεί η εφαρμογή τους (Mαυρογιώργος, 2009).

Οι Κυριάκου και Χαραλάμπους (2012), διεξήγαγαν έρευνα με σκοπό να εντοπίσουν τα προβλήματα που αντιμετωπίζουν οι δάσκαλοι κατά την εισαγωγή και χρήση των Τεχνολογιών Πληροφορίας και Επικοινωνιών (ΤΠΕ) στη διδασκαλία και να εξετάσουν τις απόψεις και ανάγκες τους όσον αφορά στη χρήση των ΤΠΕ για επαγγελματική ανάπτυξη. Η έρευνα πραγματοποιήθηκε τη σχολική χρονιά 2004- 2005 σε δύο επαρχίες της Κύπρου. Η έρευνα αποκάλυψε ότι οι δάσκαλοι απέχουν σημαντικά από την αξιοποίηση των ΤΠΕ στην καθημερινή διδακτική πράξη, διότι εντοπίστηκαν προβλήματα στην εξοικείωση των δασκάλων με τις διάφορες συσκευές και το λογισμικό, αλλά και στην έλλειψη διδακτικού χρόνου για αξιοποίηση των ΤΠΕ στη διδασκαλία. Συγκεκριμένο στην Κύπρο, το αναλυτικό δεν έχει εκσυγχρονιστεί, με παράλληλη ποιοτική αποφόρτωση της ύλης, αποτελώντας έτσι ανασταλτικό παράγοντα χρήσης και ενσωμάτωσης των ΤΠΕ στη διδασκαλία, γιατί οποιαδήποτε προσπάθεια γίνεται από τους εκπαιδευτικούς εμπεριέχει πάντα τον «κίνδυνο» απώλειας διδακτικού χρόνου.

Τέλος, ανασταλτικός παράγοντας, για τη χρήση των ΤΠΕ στην εκπαιδευτική διαδικασία στην Ελλάδα, αποτελεί ο συγκεντρωτικός χαρακτήρας του ελληνικού εκπαιδευτικού συστήματος. Συγκεκριμένα στην Ελλάδα, η εκπαιδευτική μονάδα έχει μια ευχέρεια να λαμβάνει εύκολα «προγραμματισμένες» αποφάσεις, δηλαδή αποφάσεις που αφορούν καταστάσεις ρουτίνας όπου οι κανόνες οι μέθοδοι και οι διαδικασίες είναι λίγο πολύ γνωστές. Αντίθετα στην περίπτωση εισαγωγής μιας καινοτομίας ή στην ανάληψη μιας πρωτοβουλίας, όπως είναι οι ΤΠΕ υπάρχει μια μη προγραμματισμένη απόφαση η λήψη της οποίας μπορεί να οδηγήσει σε αβέβαιες καταστάσεις για την εκπαιδευτική μονάδα

μεταξύ των οποίων και η δυσαρέσκεια σε κεντρικό επίπεδο (Αθανασούλα – Ρέππα κ.α, 1999). Το ζήτημα που προκύπτει στο σημείο αυτό είναι σε ποιο βαθμό η εκπαιδευτική μονάδα έχει την δυνατότητα παρέμβασης στον τρόπο εφαρμογής της κεντρικά σχεδιασμένης εκπαιδευτική πολιτικής, ιδιαίτερα σε θέματα καινοτομιών. Οδηγίες και προτάσεις για ανάληψη πρωτοβουλιών, για εφαρμογή καινοτόμων μεθόδων εκπαίδευσης, για την υλοποίηση νέων δραστηριοτήτων μπορεί να καταφθάνουν από την κεντρική διοίκηση στον διευθυντή της εκπαιδευτικής μονάδας κατά δεκάδες. Γίνεται όμως πλέον όλο και πιο πολύ αποδεκτό, ότι οι προτεινόμενες αλλαγές και οι καινοτομίες στην εκπαίδευση δεν μπορούν να προχωρήσουν, ανεξάρτητα από το εάν επιβάλλονται νομοθετικά, εάν αυτές δεν έχουν γίνει κατανοητές σε επίπεδο εκπαιδευτικής μονάδας. Το γεγονός ότι οι καινοτομίες που προτείνονται δεν γίνονται αμέσως κατανοητές οφείλεται εν πολλοίς στη μη συμμετοχή των εκπαιδευτικών αλλά και της εκπαιδευτικής μονάδας στην σύλληψη, τον σχεδιασμό και τον προγραμματισμό μιας καινοτομίας. Έτσι η αποστολή μιας οδηγίας για την εφαρμογή μιας εκπαιδευτικής καινοτομίας η οποία περιέχει ασάφειες το πιο πιθανό είναι να οδηγήσει σε αιφνιδιασμό των εκπαιδευτικών με αποτέλεσμα να μην νοιώθουν άνετα και έτοιμοι στο να αναλάβουν πρωτοβουλίες για την υλοποίηση της καινοτομίας Διαμορφώνεται επίσης η αντίληψη ότι η εκπαιδευτική μονάδα δεν συμμετέχει, απλά εφαρμόζει πιστά, άρα αποφεύγει το «καινούριο», που δεν προτείνεται από την κεντρική διοίκηση, άρα δεν έχει ευθύνη σε ενδεχόμενη αποτυχία των αλλαγών για τις οποίες ούτε αποφάσισε, ούτε και είναι σίγουρο ότι θα τις χρειαζόταν. Κατά συνέπεια ελλοχεύει ο κίνδυνος να μην εξεταστεί δημιουργικά και κριτικά ο ρόλος της εκπαιδευτικής μονάδας και να μην αξιοποιηθεί η εμπειρία της (Ανδρέου & Μαντζούφας, 1999).

Μια άλλη συνέπεια του περιορισμού της εκπαιδευτικής μονάδας σε θέματα εφαρμογής των ΤΠΕ είναι η παρεμπόδιση της ανάπτυξης καινοτόμου επαγγελματικής κουλτούρας ανάμεσα στους εκπαιδευτικούς για ανάπτυξη νέων παιδαγωγικών προσεγγίσεων και διδακτικών μεθόδων. Όταν όλα διαμορφώνονται κεντρικά ορίζοντας επακριβώς στο βιβλίο μαθητή και στο βιβλίο δασκάλου, το συνολικό διδακτικό και παιδαγωγικό προγραμματισμό του σχολικού έτους, οι εκπαιδευτικοί δεν παροτρύνονται για καινοτόμους πειραματισμούς και αναζητήσεις σε θέματα διδακτικής και αυτό συντελεί σε διαδικασίες από –ειδίκευσης και υποβάθμισης των εκπαιδευτικών. Έτσι κάθε εναλλακτική διδακτική προσέγγιση γίνεται με προσωπική ευθύνη των εκπαιδευτικών, συνήθως έξω από την επίσημη διδακτική και παραμένει περιθωριακή και αναξιοποίητη αφού δεν μπορεί να ενταχθεί στην επίσημη διδακτική (Ανδρέου & Μαντζούφας, 1999).

#### **1.3.2 Εσωτερικά εμπόδια**

Ως στάση απέναντι στους υπολογιστές ορίζεται η γενικότερη αξιολόγηση ή η ευμενής ή δυσμενής διάθεση ενός προσώπου απέναντι στην τεχνολογία των υπολογιστών ή σε συγκεκριμένες δραστηριότητες με τη χρήση αυτών. Η αξιολόγηση των σχετικών με υπολογιστή δραστηριοτήτων καλύπτει συμπεριφορές (π.χ. η χρήση του υπολογιστή) ή στάσεις συμπεριφορών (παρακολούθηση μιας σειράς μαθημάτων σχετικών με τους υπολογιστές) που περιλαμβάνουν άμεσες (δηλ. συμμετοχή μέσω προσωπικής ενέργειας) ή έμμεσες (δηλ. συμμετοχή μέσω παρατήρησης,

συνομιλίας ή ανάγνωσης) αλληλεπιδράσεις με τις ΤΠΕ (Smith, 2000). Ερευνητές έχουν προτείνει έναν διαχωρισμό των ιδιοτήτων που συνδιαμορφώνουν την στάση ενός υποκειμένου σε τέσσερις κατηγορίες: γνωστικές, συναισθηματικές, συμπεριφορικές και εκτιμώμενου ελέγχου. Στην προκειμένη περίπτωση της στάση των εκπαιδευτικών απέναντι στην χρήση των υπολογιστών θα είχαμε (Liaw, 2002):

(α) την συναισθηματική συνιστώσα της στάσης, που περιλαμβάνει το συγκινησιακό κομμάτι, όπως δηλώσεις συμπάθειας ή αντιπάθειας για τον υπολογιστή,

(β) τη γνωστική συνιστώσα, δηλαδή αντιλήψεις και πληροφορίες σχετικά με τους υπολογιστές,

(γ) την συμπεριφορική συνιστώσα, δηλαδή τις συμπεριφορικές προθέσεις και ενέργειες όσον αφορά τους υπολογιστές και

(δ) τον εκτιμώμενο συμπεριφορικό έλεγχο, την εκτιμώμενη ευκολία χρήσης των υπολογιστών.

Η στάση των ανθρώπων απέναντι στους υπολογιστές συσχετίζεται με την απόδοσή τους στην χρήση και εκμάθηση των υπολογιστών, ενώ αρκετοί ισχυρίζονται ότι μπορεί να θεωρηθεί θεμελιώδης δείκτης της έκβασης της χρήσης των υπολογιστών από τους ανθρώπους (Selwyn, 1997).

Ο «τεχνολογικός αναλφαβητισμός» των γυναικών ξεκινάει από νωρίς στη ζωή των ατόμων με τις διαδικασίες κοινωνικοποίησης στα πλαίσια της οικογένειας και του σχολείου. Πολλαπλές είναι πλέον οι έρευνες που τεκμηριώνουν ότι οι γονείς, με βάση παραδοσιακά σεξιστικά πρότυπα και αντιλήψεις, εξασφαλίζουν τις προϋποθέσεις για την εξοικείωση των αγοριών τους με τα νέα τεχνολογικά προϊόντα και τα λογισμικά τους, αλλά όχι των κοριτσιών τους, ξοδεύοντας, για παράδειγμα, διπλάσια ποσά για τα αγόρια από ότι για τα κορίτσια (Silvera, 2000). Ακόμα και στις ΗΠΑ όπου έχουν γίνει σχετικές μελέτες, τεκμηριώνεται ότι τα αγόρια χρησιμοποιούν υπολογιστές πέντε φορές περισσότερο από ότι τα κορίτσια (Silvera, 2000). Άλλες έρευνες στα πλαίσια του σχολείου δείχνουν ότι τόσο η στάση των εκπαιδευτικών, όσο και των αγοριών μέσα στην τάξη τείνουν άμεσα ή/και έμμεσα να αποκλείουν τα κορίτσια από την ισότιμη πρόσβαση σε υπολογιστές και νέα τεχνολογικά όργανα και την απόκτηση γνώσεων σχετικά με αυτά και πάνω σε αυτά. Για τους παραπάνω λόγους, οι γυναίκες εκπαιδευτικοί είναι περισσότερο αρνητικές στη χρήση των ΤΠΕ στη μαθησιακή διαδικασία.

Η έρευνα της Λιακοπούλου (2010), είχε στόχο να διερευνήσει τον τρόπο με τον οποίο διαμορφώνεται και από τι επηρεάζεται η σχέση που αποκτούν 16 γυναίκες φιλόλογοι, με τις ΤΠΕ. Τα αποτελέσματα της έρευνας έδειξαν ότι πολλές από τις συμμετέχουσες έκαναν την πρώτη τους επαφή με τον υπολογιστή κουβαλώντας μέσα τους ένα προηγούμενο αρνητικό κεφάλαιο. Επηρεασμένες από κοινωνικά στερεότυπα, παλιότερα βιώματα, αντιλήψεις κλπ. αντιμετώπισαν τον υπολογιστή με αρνητική προκατάληψη. Για να τις μεταβάλλουν, χρειάστηκε να πειστούν για τη χρησιμότητα των ΤΠΕ. Ο ορθολογισμός τους, ο χρόνος που διέθεσαν στη χρήση του και κατ΄ επέκταση οι εμπειρίες που αποκόμισαν αλλά και οι αντιλήψεις τους για τη χρησιμότητα του υπολογιστή, μετέβαλαν τη στάση τους. Ο ελεύθερος χρόνος που διατίθεται για χρήση υπολογιστή μπορεί να επηρεαστεί από την παροχή κατάλληλων κινήτρων, ελκυστικού περιεχομένου, ανάπτυξη κατάλληλων διαδικτυακών δραστηριοτήτων και κοινοτήτων μάθησης. Η εστίαση στην απόκτηση εμπειρίας χρήσης μπορεί να δώσει άλλη χροιά στην οργάνωση της επιμόρφωσης με την πρόβλεψη του απαραίτητου χρόνου για εξάσκηση και εμπέδωση. Με τον τρόπο αυτό, μπορεί να αποκτηθεί η κατάλληλη ποσότητα εμπειρίας που θα τονώσει την αυτοπεποίθηση για τη χρήση των ΤΠΕ, θα αυξήσει το αυτο-συναίσθημα και θα βελτιώσει τις αντιλήψεις.

Οι Τζιμογιάννης και Κόμης (2004), διερεύνησαν τις αντιλήψεις εκπαιδευτικών της δευτεροβάθμιας εκπαίδευσης για τις ΤΠΕ στην εκπαίδευση. Το δείγμα αποτέλεσαν 240 καθηγητές δευτεροβάθμιας εκπαίδευσης (115 άνδρες και 125 γυναίκες) όλων των ειδικοτήτων εκτός της Πληροφορικής. Τα αποτελέσματα της έρευνες, έδειξαν ότι οι γυναίκες, των παραδοσιακών ειδικοτήτων, (φιλόλογοι, καθηγητές κοινωνικών επιστημών, θεολόγοι, γυμναστές), που δεν έχουν παρακολουθήσει επιμόρφωση στις ΤΠΕ είναι, εν γένει, ουδέτεροι ή αρνητικοί για την ενσωμάτωση των ΤΠΕ στην εκπαίδευση. Επίσης οι καθηγητές που έχουν μέχρι 5 έτη διδακτικής εμπειρίας είναι λιγότερο θετικοί, ενώ οι εκπαιδευτικοί που βρίσκονται προς τη δύση της καριέρας τους είναι ουδέτεροι ή αρνητικοί. Παράλληλα ενώ παρατηρήθηκε σημαντική αύξηση των υπολογιστών και των εκπαιδευτικών λογισμικών στα σχολεία της δευτεροβάθμιας εκπαίδευσης, διαφάνηκαν σοβαρά εμπόδια στην ενσωμάτωση των νέων τεχνολογικών εργαλείων στη διδακτική και μαθησιακή διαδικασία.

Οι Μητσιοπούλου και Βεκύρη (2011), διεξήγαγαν έρευνα με σκοπό να μελετήσουν τους ατομικούς και σχολικούς παράγοντες που επηρεάζουν τη χρήση των ΤΠΕ στη διδασκαλία των εκπαιδευτικών της πρωτοβάθμιας εκπαίδευσης. Το δείγμα της έρευνας αποτέλεσαν 176 δάσκαλοι. Η έρευνα συμπέρανε ότι η μη αυτοαποτελεσματικότητα και η ελλιπής επιμόρφωση αποτελούν ανασταλτικούς παράγοντες στη χρήση των ΤΠΕ στη μαθησιακή διαδικασία.

Οι Τατσίδης κ.α (2011), διενέργησαν έρευνα στους εκπαιδευτικούς πρωτοβάθμιας εκπαίδευσης με σκοπό να μελετήσουν το βαθμό του άγχους των εκπαιδευτικών πρωτοβάθμιας εκπαίδευσης στη χρήση των ηλεκτρονικών υπολογιστών στη διδασκαλία και να διαπιστώσουν το ρόλο της επιμόρφωσης ως παράγοντα μείωσης του άγχους. Το δείγμα της έρευνας αποτέλεσαν 250 εκπαιδευτικοί. Τα αποτελέσματα της έρευνας έδειξαν ότι οι γυναίκες εκπαιδευτικοί εκδηλώνουν άγχος σε μεγαλύτερο βαθμό από τους άνδρες όταν χρησιμοποιούν τις ΤΠΕ στην εκπαιδευτική διαδικασία. Για το λόγο αυτό έχουν και περισσότερο αρνητική στάση απέναντι στις ΤΠΕ. Επίσης η έρευνα έδειξε ότι η έλλειψη επιμόρφωσης αποτελεί ανασταλτικό παράγοντα για τη χρήση των ΤΠΕ στην εκπαιδευτική διαδικασία.

# **1.4 Επιμόρφωση εκπαιδευτικών στις Νέες τεχνολογίες**

Οι σύγχρονες τεχνολογίες της πληροφορίας, έχουν τη δυνατότητα να υποστηρίξουν την αναδόμηση των εκπαιδευτικών συστημάτων και των αναλυτικών προγραμμάτων που προσφέρονται και να συμβάλουν στην αναμόρφωση των εκπαιδευτικών προγραμμάτων και των σχολείων. Παράλληλα όμως, ένα εκπαιδευτικό σύστημα, εάν διαμορφωθεί κατάλληλα, μπορεί να υποστηρίξει την εισαγωγή της τεχνολογίας στην εκπαιδευτική διαδικασία. Είναι ατυχές το γεγονός ότι οι φορείς που καθορίζουν

εκπαιδευτική πολιτική έχουν την απλουστευμένη αντίληψη ότι το μόνο που χρειάζεται για να πετύχει η εισαγωγή εκπαιδευτικής τεχνολογίας στα σχολεία είναι να επενδύσουν το μεγαλύτερο μέρος του προϋπολογισμού για εξοπλισμό των σχολείων. Μια καλή κατανομή ενός προϋπολογισμού είναι να αφιερωθεί το ένα τρίτο του προϋπολογισμού για αγορά εξοπλισμού, το ένα τρίτο για αγορά λογισμικών και το ένα τρίτο για επιμόρφωση των εκπαιδευτικών. Ορισμένοι από τους λόγους για τους οποίους η εκπαιδευτική τεχνολογία δεν έχει αξιοποιηθεί σε μεγάλο βαθμό στα σχολεία και ως αποτέλεσμα δεν έχει φέρει τα επιθυμητά αποτελέσματα είναι και οι παρακάτω (Αγγελίδης & Μαυροειδής, 2004):

1. Υπάρχει έλλειψη κατάλληλων εκπαιδευτικών λογισμικών που να ανταποκρίνονται στο επίπεδο των μαθητών, στην ύλη του αναλυτικού προγράμματος και στις ανάγκες των εκπαιδευτικών. Έτσι οι εκπαιδευτικοί ή δεν χρησιμοποιούν τους υπολογιστές ή τους χρησιμοποιούν με ακατάλληλο λογισμικό υλικό.

2. Πολλές προσπάθειες εισαγωγής των τεχνολογιών στην εκπαίδευση έχουν συγκεντρωτικό χαρακτήρα και δεν επιτρέπουν στους εκπαιδευτικούς να συμμετάσχουν στις διαδικασίες οργάνωσης, εφαρμογής και αξιολόγησης των προσπαθειών αυτών.

3. Υπάρχει εμφανής έλλειψη υποστήριξης των εκπαιδευτικών, των σχολείων και των διοικητικών στελεχών κατά τη διάρκεια της εφαρμογής των προγραμμάτων εισαγωγής των τεχνολογιών στα σχολεία.

4. Οι εκπαιδευτικοί δεν έχουν τις γνώσεις και τις δεξιότητες για αποτελεσματική χρήση της τεχνολογίας. Επιπρόσθετα, δεν τους παρέχονται οι απαραίτητες ευκαιρίες για επιμόρφωση.

5. Τα εκπαιδευτικά συστήματα χαρακτηρίζονται από μια αντίσταση σε κάθε είδους αλλαγή. Έτσι, προσπάθειες εισαγωγής καινοτομιών όπως η χρήση της εκπαιδευτικής τεχνολογίας είναι αρκετά δύσκολη.

Για να επιτύχει η εισαγωγή της τεχνολογίας στα σχολεία, είναι απαραίτητο να μην αποτελεί αυτοσκοπό αλλά ούτε και να αντιμετωπίζεται ως πανάκεια στη λύση όλων των προβλημάτων που απασχολούν τη σύγχρονη εκπαίδευση. Υπάρχουν ορισμένες προϋποθέσεις, οι οποίες είναι απαραίτητες για την επιτυχή ένταξη της τεχνολογίας στο αναλυτικό πρόγραμμα των σχολείων όλων των βαθμίδων.

Η πιο σημαντική προϋπόθεση είναι η προετοιμασία των εκπαιδευτικών στην αποτελεσματική χρήση της τεχνολογίας μέσα στα πλαίσια του αναλυτικού προγράμματος. Χωρίς να έχουν την κατάλληλη κατάρτιση οι εκπαιδευτικοί δεν πρόκειται να αξιοποιήσουν τις καινούργιες τεχνολογίες στο μέγιστο δυνατό βαθμό. Η επιμόρφωση των εκπαιδευτικών πρέπει να παρέχει ευκαιρίες στους εκπαιδευτικούς να χρησιμοποιούν την τεχνολογία και τα διάφορα μέσα ως εργαλεία νόησης και οικοδόμησης γνώσης, διότι μόνο έτσι θα μπορέσουν να βοηθήσουν τους μαθητές τους να επωφεληθούν στο μέγιστο δυνατό βαθμό από τις δυνατότητες των κοινωνικών λογισμικών (Αγγελίδης & Μαυροειδής, 2004).

Εκτός από την επιμόρφωση εξίσου σημαντική είναι και η συνεχής υποστήριξη των εκπαιδευτικών στην προσπάθειά τους για χρήση της τεχνολογίας στη διδασκαλία. Επιπρόσθετα είναι απαραίτητη και η συμμετοχή των εκπαιδευτικών στις διαδικασίες οργάνωσης, εφαρμογής και αξιολόγησης της καινοτομίας. Για την

επιτυχία μιας καινοτομίας είναι απαραίτητη η συμμετοχή όλων των εκπαιδευτικών στη διαδικασία σχεδιασμού, εφαρμογής και αξιολόγησης της καινοτομίας. Η εισαγωγή καινοτομιών αποτυγχάνει όταν οι εκπαιδευτικοί δεν έχουν την ευκαιρία να συμμετάσχουν ενεργά σε όλα τα στάδια της καινοτομίας.

Είναι αναγκαίο να αναδομηθεί το αναλυτικό πρόγραμμα λαμβάνοντας υπόψη τα χαρακτηριστικά και τις δυνατότητες της τεχνολογίας και του κοινωνικού λογισμικού. Η αναδόμηση του αναλυτικού προγράμματος κρίνεται αναγκαία, διότι το αναλυτικό πρόγραμμα έχει ετοιμαστεί χωρίς να λαμβάνει υπόψη τις δυνατότητες που παρέχουν οι σύγχρονες τεχνολογίες. Ο τρόπος με τον οποίο είναι δομημένο το αναλυτικό πρόγραμμα πολλές φορές δεν επιτρέπει την αξιοποίηση των τεχνολογιών. Για να γίνει όμως αυτό, χρειάζεται η εμπλοκή όλων των ενδιαφερομένων για τη διεξαγωγή εμπεριστατωμένης μελέτης η οποία να λάβει υπόψη την ύλη, τους μαθητές, τους εκπαιδευτικούς, το κοινωνικό, ιστορικό, πολιτικό πλαίσιο καθώς και τις ιδιομορφίες κάθε εκπαιδευτικού συστήματος.

Απαραίτητη είναι και η συνεχής αξιολόγηση, αναθεώρηση και βελτίωση τεχνολογικών καινοτομιών. Η πολύπλευρη αξιολόγηση είναι αναγκαία για τη διασφάλιση της επιτυχίας και υψηλής ποιότητας των αποτελεσμάτων από την επιτυχή εισαγωγή των τεχνολογιών στα σχολεία. Υπάρχουν δύο κυρίως είδη αξιολόγησης: η συνεχής (formative) και η τελική (summative). Η συνεχής έχει ως κυρίως στόχο τη συλλογή δεδομένων για τη βελτίωση ενός προγράμματος. Η τελική έχει ως κυρίως στόχο την εξακρίβωση του βαθμού στον οποίο το πρόγραμμα επιτυγχάνει τους στόχους του και κατά πόσο θα συνεχιστεί ή θα τερματιστεί (Αγγελίδης & Μαυροειδής, 2004).

Επιπρόσθετα, χρειάζεται και η επένδυση στην υλικοτεχνική υποδομή των σχολείων και εκπαιδευτικών οργανισμών. Είναι αναγκαίο να επενδυθούν χρήματα για την υλικοτεχνική υποδομή των σχολείων και τη συνεχή υποστήριξη των προγραμμάτων εφαρμογής της τεχνολογίας στην εκπαιδευτική διαδικασία. Και με την υλικοτεχνική υποδομή δεν νοούνται μόνο οι ηλεκτρονικοί υπολογιστές. Εξίσου σημαντικό είναι να αγοραστούν και κατάλληλα εκπαιδευτικά λογισμικά τα οποία θα συνάδουν με το αναλυτικό πρόγραμμα, το επίπεδο των μαθητών και τους διδακτούς στόχους του εκπαιδευτικού συστήματος (Αγγελίδης & Μαυροειδής, 2004).

# **ΚΕΦΑΛΑΙΟ 2. ΕΚΠΑΙΔΕΥΤΙΚΟ ΛΟΓΙΣΜΙΚΟ KAI ΛΟΓΙΣΜΙΚΟ ΓΕΝΙΚΟΥ ΣΚΟΠΟΥ**

# **2.1 Ορισμός εκπαιδευτικού λογισμικού**

Η έρευνα στη γνωστική Επιστήμη και στη Διδακτική των Επιστημών παρέχουν τις θεωρητικές αρχές στην εκπαιδευτική τεχνολογία λογισμικού για τον σχεδιασμό περιβαλλόντων μάθησης, που θα υποστηρίζουν αποτελεσματικά τη μοντελοποίηση φυσικών διεργασιών και γενικότερα καταστάσεων της καθημερινότητας (Mayes, 2000).

Ο Nickerson (1995) προτείνει ορισμένες βασικές αρχές για τη δημιουργία Λογισμικού. Αυτές είναι η αναγνώριση της αρχικής κατάστασης του μαθητή-φοιτητή, η χρήση κατάλληλων αναπαραστάσεων και μοντέλων, η χρήση προσομοιώσεων και η παροχή υποστηρικτικού περιβάλλοντος. Το Λογισμικό επίσης θα πρέπει να οδηγεί στην εμπλοκή των μαθητών- φοιτητών σε αυθεντικά προβλήματα και δραστηριότητες, όπως αυτές συμβαίνουν στον πραγματικό κόσμο.

Μια άλλη ιδιότητα του λογισμικού αφορά τη χρήση του για να πραγματοποιηθεί η γνωστική σύγκρουση των μαθητών- φοιτητών, όπως π.χ. συμβαίνει στη φάση της αναδόμησης των ιδεών τους, ώστε να προκληθεί διάψευση ή αμφισβήτηση των αρχικών νοητικών δομών που έχουν οι μαθητές-φοιτητές για κάποια έννοια ή εξήγηση ενός φαινομένου. Το λογισμικό έχει την «ευλυγισία» να προκαλεί άμεσα γνωστικές συγκρούσεις μέσω της επίδειξης στους μαθητές-φοιτητές φαινομένων σκίτσων, κινούμενων εικόνων κ.λπ. Θα πρέπει επίσης να λαμβάνει υπόψη τις αρχικές, βασισμένες στην εμπειρία, αναπαραστάσεις των μαθητών- φοιτητών για τα φυσικά φαινόμενα και τις φυσικές έννοιες, ώστε με τη χρήση του Λογισμικού να ελέγχουν την ισχύ και εγκυρότητα των απόψεών τους (Mayes, 2000).

Το Λογισμικό θα πρέπει επίσης να έχει κατάλληλο και εύχρηστο γραφικό περιβάλλον διασύνδεσης, ώστε οι μαθητέςφοιτητές να χειρίζονται εύκολα το περιβάλλον της εφαρμογής. Οι εκπαιδευτικοί επίσης θα πρέπει να έχουν την δυνατότητα μέσω της εύκολης χρήσης του λογισμικού, να δημιουργούν δραστηριότητες για οπτικοποίηση της θεωρίας, να δημιουργούν σύνθετα μοντέλα αξιολόγησης και πολλαπλές αναπαραστάσεις των εννοιών που αναφέρονται στη συγκεκριμένη θεματική ενότητα για την ανάπτυξη της κριτικής και δημιουργικής σκέψης των μαθητών- φοιτητών. Επομένως το εκπαιδευτικό λογισμικό θα πρέπει να περιλαμβάνει ως βασικές συνιστώσες του κατάλληλο μικρόκοσμο και μικροπεριβάλλον. Πρέπει να αναφερθεί εδώ, ότι η πολυπλοκότητα του μικρόκοσμου-περιβάλλοντος είναι συνάρτηση της ιδιαιτερότητας του γνωστικού αντικειμένου. Τέλος, η χρήση των Νέων Τεχνολογιών στην εκπαίδευση, οδηγεί αναπόφευκτα σε συζητήσεις για θεμελιώδη ζητήματα, όπως τον τρόπο με τον οποίο πραγματοποιείται η μάθηση, θεωρητικά ζητήματα που σχετίζονται με τη σχέση των Νέων Τεχνολογιών και των Θεωριών μάθησης, καθώς και θέματα που αφορούν την ενσωμάτωση των Νέων Τεχνολογιών στο αναλυτικό πρόγραμμα. Εύλογα λοιπόν αυτά τα ζητήματα οδηγούν σε συζητήσεις μεταξύ των τριών βασικών παραγόντων της εκπαιδευτικής διαδικασίας που εμπλέκονται με την εισαγωγή των ΤΠΕ στην εκπαίδευση. Η ανάδραση επίσης από τους μαθητές-φοιτητές και τους εκπαιδευτικούς αποτελεί ισχυρό εργαλείο

για την αξιολόγηση των εφαρμογών και των λογισμικών (Σταυρίδου κ.α, 2000).

Ο αντικειμενοστραφής προγραμματισμός ίσως αποτελεί την πληρέστερη λύση προς την κατεύθυνση αυτή. Επομένως θα πρέπει να ληφθούν υπόψη και οι παρακάτω συνιστώσες στις αρχές σχεδίασης του λογισμικού (Σταυρίδου κ.α, 2000):

Οι οντότητες που περιέχονται στο λογισμικό θα πρέπει να έχουν πολλούς βαθμούς ελευθερίας για τη δημιουργία των πολλαπλών αναπαραστάσεων. Με άλλα λόγια θα πρέπει να υπάρχουν πολλαπλές αναπαραστάσεις ως ένα χώρο με συνιστώσες την οπτικοποίηση, την επεξήγηση, το διάλογο. Θα πρέπει να γίνει αντιληπτό από την αρχή ότι το ανοιχτό περιβάλλον δεν περιορίζει τον ορίζοντα των δυνατοτήτων του, καθώς και τον ορίζοντα του μαθητή-φοιτητή και του εκπαιδευτικού.

Τα «μηνύματα λάθους» που θα προκύπτουν με τη χρήση από τους μαθητές- φοιτητές στα αρχικά στάδια της εφαρμογής του λογισμικού, θα πρέπει να είναι «έξυπνα» και να τους βοηθούν να ανακαλύπτουν τη γνώση ή να οικοδομεί τη γνώση.

Ο σωστός σχεδιασμός μιας διδασκαλίας αποτελεί το σημαντικότερο βήμα για την πραγματοποίησή της. Ο εκπαιδευτικός πρέπει να λάβει υπόψη του όλες τις συνθήκες της τάξης του, να αξιοποιήσει το μαθητικό δυναμικό που διαχειρίζεται, να θέσει ξεκάθαρα και με σαφήνεια τους σκοπούς που θέλει να επιτύχει και να σχεδιάσει σωστά τα διδακτικά βήματα προς αυτήν την κατεύθυνση. Σε όλο αυτό το σχεδιασμό ο εκπαιδευτικός θα πρέπει να λάβει σοβαρά υπόψη του πώς θα εντάξει στην τάξη τον Η/Υ και το εκπαιδευτικό λογισμικό που τον συνοδεύει. Γενικότερα θα λέγαμε τις Τεχνολογίες των Πληροφοριών και της Επικοινωνίας. Είναι κάτι καινούριο, διαφορετικό, το οποίο θεωρείται πλέον αναγκαίο. Καλείται λοιπόν ο εκπαιδευτικός να αξιοποιήσει αυτή τη δυνατότητα που του παρέχει η Νέα Τεχνολογία να ενσωματώσει το εκπαιδευτικό λογισμικό αρμονικά και δημιουργικά στη διδασκαλία του. Αυτό θα εμπλουτίσει και θα εμβαθύνει τη διδασκαλία του, θα αυξήσει το ενδιαφέρον και την προσοχή των μαθητών- φοιτητών, θα τους ενεργοποιήσει και θα τους κάνει να έχουν μεγαλύτερη έφεση στη μάθηση.

Κατά τη διάρκεια της υλοποίησης λοιπόν μιας εφαρμογής στη τάξη, ο εκπαιδευτικός θα πρέπει να έχει αποφασίσει ποια διδακτική μεθοδολογία θα ακολουθήσει για τη διδασκαλία του με τη χρήση λογισμικού όπως για παράδειγμα εάν θα ακολουθήσει την ερευνητική – ανακαλυπτική διαδικασία, την ευρυτική διαδικασία ή την εποικοδομητική διαδικασία.

Αυτό θα του δώσει το πλεονέκτημα να διαχειριστεί με τον καλύτερο δυνατό τρόπο το μαθητικό δυναμικό του και παράλληλα να πάρει τα περισσότερα δυνατά αποτελέσματα. Όπως αναφέραμε παραπάνω θα δώσει το κίνητρο στους μαθητές-φοιτητές να συμμετέχουν ενεργά και με διάθεση στην εκπαιδευτική διαδικασία.

Αρκετά λογισμικά έχουν ως περιεχόμενο δραστηριότητες που ασχολούνται με αυθεντικά προβλήματα μάθησης. Αυτού του είδους τα λογισμικά επιτρέπουν στους μαθητές-φοιτητές να συνεργαστούν μεταξύ τους αξιοποιώντας τα πλεονεκτήματα της ομαδοσυνεργατικής διδασκαλίας προκειμένου να λύσουν την προβληματική κατάσταση. Κατά τη διάρκεια αυτής της διαδικασίας μπορούν να αναδειχθούν περισσότερες από μία λύσεις, κάτι που αναδεικνύει τις δυνατότητες που προσφέρει το λογισμικό στους μαθητές-φοιτητές, αφού οι περισσότερες λύσεις υπάρχουν παρότι το ερώτημα είναι ένα και συγκεκριμένο, αλλά και τα δεδομένα επίσης συγκεκριμένα.

#### **2.1.1 Είδη εκπαιδευτικού λογισμικού**

#### **Εκπαιδευτικό λογισμικό προσομοιώσεων**

Με τις προσομοιώσεις, δημιουργούνται νοητικές αναπαραστάσεις και μοντέλα και το παιδί χρησιμοποιώντας αυτά τα μοντέλα κατασκευάζει ένα νέο τεχνητό κόσμο, που μιμείται, αναπαριστά, ή αναπαράγει την πραγματικότητα. Επιχειρείται επίσης με εικόνες και αναπαραγωγή καταστάσεων ο μαθητής να μπορεί να αναλάβει ρόλους. Η έννοια του ρόλου έχει δυο συνιστώσες. Η μια συνιστώσα αφορά τη συμμετοχή του μαθητή σε ένα «παιχνίδι» και η άλλη στην επιστημονική διάσταση.

Στην πρώτη συνιστώσα εμπεριέχονται ο αυθορμητισμός, η ελεύθερη έκφραση, η δημιουργία και η ομαδικότητα που σε συνδυασμό με το παιχνίδι ο μαθητής αποκτά εμπιστοσύνη και αυτοπεποίθηση, βελτιώνει την έκφρασή του, μαθαίνει να χρησιμοποιεί σωστά την επιστημονική ορολογία, αναπτύσσει την κοινωνική του αλληλεπίδραση κ.ά. Η συνιστώσα που εμπλέκεται με το παιχνίδι σύμφωνα με τον Piaget, έχει ως αποτέλεσμα να παριστά ο μαθητής με το σώμα του κάτι που απουσιάζει και βρίσκεται σε απόσταση από την πραγματικότητα. Η έννοια του ρόλου εμπεριέχει επίσης την έννοια της δράσης και της βιωματικής πράξης. Η επιστημονική συνιστώσα αφορά την ανάπτυξη γνώσεων στο γνωστικό αντικείμενο, αλλά και την ανάπτυξη δεξιοτήτων καθώς και την ανάπτυξη συναισθημάτων (Κόκκος, 2005: 39).

Οι προσομοιώσεις με τη χρήση λογισμικών σε Η/Υ αναπαριστούν την πραγματικότητα και μελετούν την εξέλιξη ενός φαινομένου που δύσκολα μπορεί να πραγματοποιηθεί στο σχολικό εργαστήριο. Με τη χρήση προσομοιώσεων ο μαθητής μπορεί να αλλάζει τις παραμέτρους του προβλήματος και να συμμετέχει στη διαδικασία ενεργά, εξετάζοντας την εξέλιξη ενός φαινομένου, ελέγχοντας τις μεταβλητές.

Οι προσομοιώσεις με τη χρήση λογισμικού δίνουν τη δυνατότητα των πολλαπλών αναπαραστάσεων και τη διερεύνηση από το μαθητή, ενώ γίνεται ευκολότερος ο έλεγχος των υποθέσεων και των προβλέψεων από αυτόν. Επομένως, ο μαθητής αποκτά προσωρινά και το ρόλο του ερευνητή. Ο συνδυασμός του πειράματος και των προσομοιώσεων είναι μια ακόμα θετική συμβολή των προσομοιώσεων, αλλά απαιτεί προσεκτικό σχεδιασμό και διερεύνηση γιατί πιθανώς να μειώνεται η φυσική επαφή του μαθητή με το εργαστήριο (Courau, 2000: 75).

# **Λογισμικό ηλεκτρονικών εκπαιδευτικών παιχνιδιών**

Στη σύγχρονη εποχή και με βάση την αναγκαιότητα ανάπτυξης νέων μεθόδων διδασκαλίας, οι οποίες βασίζονται στη διευρυμένη μελέτη των νέων τεχνολογιών της Πληροφορικής και των επικοινωνιών στην εκπαίδευση, εντάθηκε η εστίαση στη χρήση των λεγόμενων Εκπαιδευτικών ηλεκτρονικών παιχνιδιών. Σύμφωνα με τον Κωνσταντίνο Μαραγκό και τη Γρηγοριάδου Μαρία το 2005 στο άρθρο τους «Διδασκαλία εννοιών Πληροφορικής με Εκπαιδευτικά Ηλεκτρονικά Παιχνίδια», «τα ηλεκτρονικά παιχνίδια έχουν την ικανότητα και τη δυναμική να οδηγούν τους χρήστες στη συνεχή και εποικοδομητική ενασχόληση τους με αυτά» (Γρηγοριάδου & Μαραγκός, 2005).

Ο Malone μελετώντας το 1981 τα Ηλεκτρονικά Εκπαιδευτικά παιχνίδια κατέληξε ότι παρακινούν τους εκπαιδευόμενους να ασχοληθούν με αυτά για διασκέδαση και γνώση. Σύμφωνα με τον ερευνητή τα ηλεκτρονικά παιχνίδια προσφέρουν εξωγενή και εσωτερικά κίνητρα τα οποία αναπτύσσουν τις ικανότητες των εκπαιδευομένων, ικανότητες όπως ο έλεγχος, η περιέργεια, η φαντασία.

Η εσωτερική παρακίνηση αναφέρεται στη προσπάθεια που τους οδηγεί να καταβάλουν για να καταφέρουν τους στόχους που οριοθετούν τα Ηλεκτρονικά Εκπαιδευτικά παιχνίδια (Βοσνιάδου, 2002). Με βάση τη παραπάνω μελέτη που είναι μια από τις πρώτες που έγιναν σε σχέση με τα ΗΕΠ καθιερώθηκαν τα τελευταία ως μέσω ανάπτυξης εκπαιδευτικών δραστηριοτήτων.

Το 1995 οι Klawe και Phillips μέσα από έρευνα που έκαναν αναγνωρίζουν τα ηλεκτρονικά παιχνίδια ως μέσω ανάπτυξης της λογικής και απόκτησης νέων δεξιοτήτων μέσω ευχάριστου τρόπου. Όλες οι παραπάνω διαπιστώσεις βασίστηκαν στη πρώτη έρευνα που έγινε από τον Gordon to 1970 ο οποίος αναφέρει ότι: «τα ηλεκτρονικά παιχνίδια αποτελούν μια πηγή κινήτρου για τους χρήστες να δοκιμάσουν τις γνώσεις τους, να τις αναπτύξουν εφαρμόζοντας τις καθώς και να μάθουν πράγματα που δεν γνωρίζουν, ενώ ταυτόχρονα διασκεδάζουν» (Gordon, 1970).

Το 1999 ο Klawe μελετώντας τα ηλεκτρονικά παιχνίδια διαπίστωσε ότι τα ηλεκτρονικά παιχνίδια βοηθούν το χρήστη να εκπαιδευτεί και να αποκτήσει γνώσεις, μιας και κατά τη διάρκεια του παιχνιδιού ο τελευταίος αναπτύσσει διάφορες δεξιότητες και στρατηγικές και αυξάνει την μαθησιακή του ικανότητα.

Το 2005 οι Maragos & Grigoriadou ανέφεραν ότι τα ηλεκτρονικά παιχνίδια, βοηθούν τους εκπαιδευόμενους να εκπαιδεύονται μέσα από τη διαδικασία «μαθαίνω κάνοντας» (Maragos & Grigoriadou, 2005).

Τα ΗΕΠ είναι ένα μέσο που γοητεύει τους χρήστες με την δυνατότητα ανατροφοδότησης και αυτό-αξιολόγησης αλλά και με την αμεσότητά του (Crawford,1982).

Η προσαρμοστικότητα που το χαρακτηρίζει το κάνει ιδανικό για ανατροφοδότηση και ευκολία στην αξιολόγηση συγχρόνως η δυνατότητα διασύνδεσής σε τοπικά και ευρεία δίκτυα, δημιουργεί περιβάλλον συνεργατικής μάθησης.

Το περιβάλλον των ηλεκτρονικών εκπαιδευτικών παιχνιδιών επηρεάζεται επιπλέον από τη σύγχρονη τεχνολογία της εικονικής πραγματικότητας, της τεχνητής νοημοσύνης, των Video games, των εξελιγμένων συστημάτων ήχου και εικόνας, των διαδικτυακών παιχνιδιών και της καταγραφής των επιδόσεων του εκπαιδευομένου σε βάση δεδομένων για την παραγωγή γραφημάτων επίδοσης (Crawford,1982).

# **Εκπαιδευτικό λογισμικό μοντελοποίησης**

Ο όρος μοντέλο με τη σημασία του υποδείγματος αποτελεί από την αρχαιότητα σημαντικό εργαλείο. Ο άνθρωπος στην προσπάθειά του να παρατηρήσει, να κατανοήσει, να ερμηνεύσει και να γενικεύσει, καταλήγει σε συμπεράσματα για διάφορα γεγονότα, φαινόμενα και άλλα στοιχεία, τα οποία έθετε στην αντίληψή του με σκοπό την κατασκευή μοντέλων. Δημιουργούσε δηλαδή έναν τεχνητό κόσμο στον οποίο προσπαθούσε να μιμηθεί ή να αναπαραστήσει τον πραγματικό, ώστε με την παραστατική και

δημιουργική του ικανότητα να καταλήξει σε κάποια χρήσιμα γι' αυτόν συμπεράσματα. Σήμερα, δεν είναι απαραίτητο πλέον ο παρατηρητής να έχει οργανώσει ολόκληρο εργαστήριο προκείμενου να δημιουργεί μοντέλα. Αρκεί να κατέχει έναν Η/Υ και το κατάλληλο εκπαιδευτικό λογισμικό για μοντελοποίηση ώστε να είναι σε θέση να δημιουργήσει το μοντέλο που θέλει, να πειραματιστεί, να μετρήσει και να καταλήξει σε συμπεράσματα (Teodoro, 1998).

Μπορεί να εργαστεί μόνος, ατομικά, να πειραματιστεί εταιρικά δηλαδή σε ζευγάρι ή κατά ομάδα Αξιοποιώντας τα πλεονεκτήματα της συνεργατικής μάθησης. Στη συνέχεια μπορεί να κρατήσει τα συμπεράσματα για τον εαυτό του ή να τα μοιράζεται με άλλους, επικοινωνώντας μαζί τους και ανταλλάσσοντας απόψεις για αυτά που τους αφορούν. Όλα αυτά σήμερα μπορούν να γίνουν ταχύτερα και με μεγαλύτερη ακρίβεια.

Η χρήση του Η/Υ ενισχύει τόσο την εποικοδομητική μάθηση με τη βοήθεια των μοντέλων όσο και την ανακαλυπτική – ευρετική μάθηση, η οποία επιτυγχάνεται με τη χρήση του κατάλληλου εκπαιδευτικού λογισμικού. Είναι αλήθεια ότι ο Η/Υ με τις δυνατότητες που διαθέτει μπορεί να βοηθήσει τόσο τους εκπαιδευτικούς όσο και τους μαθητές στον τρόπο που θα εργαστούν. Μπορούν αν εμπλουτίσουν με εναλλακτικές στρατηγικές τη μέθοδο εργασίας τους, να προσεγγίζουν ένα πρόβλημα με περισσότερες από μία λύσεις, να διακρίνουν ποιοτικές και ποσοτικές σχέσεις και να εφαρμόζουν τα μοντέλα σε όλα τα γνωστικά αντικείμενα (Vosniadou, 1994).

Μέσα από την παραπάνω διαδικασία βοηθιέται ο μαθητής ώστε να αποκτήσει και να καλλιεργήσει την κριτική σκέψη. Τη δυνατότητα να παίρνει αποφάσεις για την επίλυση προβληματικών καταστάσεων με κριτική αντιμετώπιση του προβλήματος.

Προέκταση των μοντέλων αποτελεί η δημιουργία των μικρόκοσμων, των προσομοιώσεων και άλλων ανοικτών περιβαλλόντων μάθησης. Αυτά ευνοούν θα λέγαμε την εφαρμογή σημαντικών παιδαγωγικών αρχών. Χαρακτηριστικά εκπαιδευτικά λογισμικά που ευνοούν τη δημιουργία μοντέλων είναι η γλώσσα Logo, το Cabri, το Boxer κ.ά. Οι επιστήμονες χρησιμοποιούν μοντέλα για να περιγράψουν / εξηγήσουν φαινόμενα όχι γιατί γνωρίζουν το Φυσικό κόσμο πολύ καλά, αλλά γιατί γνωρίζουν πολύ λίγα για αυτόν.

Η γλώσσα Logo είναι μία γλώσσα προγραμματισμού βασισμένη στη γλώσσα Lisp, η οποία είναι μια γλώσσα προγραμματισμού τεχνητής νοημοσύνης. Η γλώσσα Logo έχει εφευρεθεί από τον Seymour Papert και έχει σχεδιασθεί έχοντας ως βάση τη σκέψη των παιδιών. Ουσιαστικά αποτελεί ένα εκπαιδευτικό εργαλείο το οποίο δίνει τη δυνατότητα στους μαθητές να γνωρίσουν τις έννοιες του προγραμματισμού, να μοντελοποιήσουν με τη βοήθεια του ρομπότ «χελώνα» κατανοώντας και βιώνοντας δύσκολες μαθηματικές έννοες και αποκτά παιδαγωγικά οφέλη όπως να οικοδομεί τη σκέψη του.

Το υπολογιστικό περιβάλλον Cabri βοηθάει στην κατασκευή και διερεύνηση γεωμετρικών αντικειμένων. Έχει επινοηθεί και δημιουργηθεί από τους Jean-Marie Laborde και τον Frank Bellemain. Μπορεί να βοηθήσει στην κατανόηση εννοιών της αναλυτικής και Ευκλείδιας γεωμετρίας (π.χ. δυνατότητα κατασκευής κωνικών επιφανειών, υπερβολών, ελλείψεων, παραβολών και κύκλων, χρήσης καρτεσιανών και πολικών συντεταγμένων, δυναμική αναμέτρηση και πολλαπλή μετακίνηση γεωμετρικών αντικειμένων κ.ά.).

Το υπολογιστικό περιβάλλον Boxer, το οποίο έχει αναπτυχθεί στο Πανεπιστήμιο του Berkely στην California, είναι ένα περιβάλλον που προτρέπει τους εκπαιδευόμενους να εκφράσουν τις ιδέες τους μέσα από διαφορετικές μορφές αναπαραστάσεων όπως η γραπτή έκφραση, η γραφική αναπαράσταση και ο προγραμματισμός σε περιβάλλον Logo. Μ' αυτό τον τρόπο μπορούν να εκφράσουν τις ιδέες τους με πολλαπλούς τρόπους και εν συνεχεία να κάνουν ωφέλιμες συγκρίσεις και αναλογίες (Teodoro, 1998).

Ένα μοντέλο θεωρείται μία απλοποιημένη αναπαράσταση μιας διαδικασίας, ενός συστήματος ή ενός φαινομένου. Το μοντέλο μπορεί να είναι ένα συγκεκριμένο αντικείμενο, μια σχηματική αναπαράσταση, ένα σύστημα εξισώσεων που υποκαθιστά την πιο σύνθετη και πιο πολύπλοκη πραγματικότητα και επιτρέπει την κατανόηση της λειτουργίας της με ένα πιο προσιτό εργαλείο. Υπάρχουν διάφορα είδη μοντέλων, αλλά αυτά που κυριαρχούν στις Φυσικές Επιστήμες είναι τα δυναμικά στα οποία υπάρχει μαθηματική σχέση μεταξύ των φυσικών μεγεθών και του χρόνου, όπου ο χρόνος θεωρείται ανεξάρτητη παράμετρος.

Η χρήση των μοντέλων σήμερα, σε όλα τα γνωστικά αντικείμενα έχει ευεργετικά αποτελέσματα για τους εκπαιδευόμενους. Συνοπτικά μπορούμε να αναφέρουμε τα εξής θετικά στοιχεία (Teodoro, 1998):

Η ενασχόληση με την επίλυση ενός προβλήματος με τη διαδικασία της μοντελοποίησης βοηθάει τους εκπαιδευόμενους να αποκτήσουν χρήσιμες εμπειρίες και δεξιότητες που θα αξιοποιήσουν στην επίλυση άλλων προβληματικών καταστάσεων, ενώ κατανοούν πολλές αφηρημένες έννοιες και επέρχεται γνωστική ανάπτυξη.

Αξιοποιώντας την ανακαλυπτική μάθηση διατύπωναν υποθέσεις και αναζητούσαν τις απαντήσεις. Με τη διαδικασία αυτή μπορούσαν να ανακαλύψουν και να αναγνωρίσουν την ύπαρξη διαφόρων νοητικών σχημάτων, κανόνων και τάσεων στα δεδομένα που χρησιμοποιούσαν και στις μεταξύ τους σχέσεις.

Η χρήση διαγραμμάτων βοηθάει τους εκπαιδευόμενους να απεικονίσουν και οπτικά – παραστατικά τις μεταβολές που συμβαίνουν και να αναδείξουν τις σχέσεις μεταξύ των δεδομένων.

Ολοκληρώνοντας μία εργασία με τη μέθοδο του μοντέλου οι εκπαιδευόμενοι έχουν κατανοήσει περισσότερα και μειώνεται ο κίνδυνος δυσερμηνειών των φαινομένων που μελέτησαν.

# **Εκπαιδευτικό λογισμικό λύσης προβλημάτων**

Το λογισμικό αυτού του τύπου παρέχει ένα περιβάλλον μέσω του οποίου βοηθά τον μαθητή να βελτιώσει τις ικανότητες του στην επίλυση προβλημάτων. Το περιβάλλον μπορεί να περιέχει ή και να μην περιέχει κάποια προσομοίωση ενός φαινομένου του πραγματικού κόσμου. Το λογισμικό πρέπει να δίνει στον μαθητή τη δυνατότητα να δημιουργήσει ή να αναλύσει παραλλαγές του προβλήματος μέσω αλλαγών των δεδομένων του προβλήματος. Να περιλαμβάνει επεξηγηματικές γραφικές απεικονίσεις των δραστηριοτήτων του μαθητή στην προσπάθεια του για επίλυση του προβλήματος, να τον υποστηρίζει στην κατανόηση αλγοριθμικών

μεθόδων, και να τον αποθαρρύνει από προσεγγίσεις τύπου trialand-error (Πιντέλας, 2012).

#### **Εκπαιδευτικό λογισμικό διδασκαλίας (tutorials)**

Τα προγράμματα διδασκαλίας αναλαμβάνουν τη διδασκαλία μιας ενότητας με την παράλληλη εξάσκηση. Η ύλη παρουσιάζεται κατά μικρές ενότητες και με κατάλληλες ερωτήσεις καταβάλλεται προσπάθεια να προκληθεί η συμμετοχή του μαθητή, από τις απαντήσεις του οποίου εξαρτάται η συνέχιση της διδασκαλίας. Επιδιώκεται, δηλαδή, η δυνατότητα εξατομικευμένης μαθησιακής διαδικασίας που στηρίζεται στο διάλογο και παρακολουθεί την πορεία και ικανότητα του κάθε μαθητή.

Στην αρχή τα προγράμματα αυτά ήταν απλοϊκά και είναι διεθνώς γνωστά με τον όρο Tutoring Systems (ΤS). Στη συνέχεια, όμως, λόγω κυρίως των κατακτήσεων της τεχνητής νοημοσύνης, εξελίχτηκαν σημαντικά (Intelligent Tutoring Systems) κυρίως ως προς τη δυνατότητα επεξεργασίας της απάντησης που πληκτρολογεί ο κάθε μαθητής και τη διατήρηση των σχετικών πληροφοριών. Οι πληροφορίες αυτές διαμορφώνουν το «μοντέλο του μαθητή» και με βάση αυτό χαράσσουν στη συνέχεια την πορεία μάθησης που θα ακολουθηθεί. Το κρίσιμο, βέβαια, θέμα, στην προκειμένη περίπτωση, είναι ότι «η εμφυτευμένη στον υπολογιστή γνώση, δεν μπορεί να δημιουργήσει αφ' εαυτής νέα γνώση» και επομένως το βάρος πέφτει στα κριτήρια ταξινόμησης των μαθητικών απαντήσεων, που είναι όμως προαποφασισμένα (Κουτσογιάννης, 2007).

#### **Εκπαιδευτικό λογισμικό εξάσκησης και πρακτικής (drill and practice)**

Tα προγράμματα αυτά έχουν ως στόχο την εξάσκηση των μαθητών σε επιμέρους ενότητες διδαγμένης ύλης. Θα μπορούσαμε να παραλληλίσουμε την ύλη που προσφέρεται με ένα αντίστοιχο βιβλίο ασκήσεων, με τη διαφορά πως στα προγράμματα εξάσκησης δεν χρειάζεται η παρέμβαση του δασκάλου. Η διόρθωση και η ανατροφοδότηση γίνεται από το πρόγραμμα, το οποίο είναι δυνατό να προσαρμοστεί στις δυνατότητες του ασκουμένου και να παρουσιάσει στο τέλος την πορεία και την επίδοσή του. Τα λογισμικά αυτού του χαρακτήρα που στοχεύουν στη γλωσσική διδασκαλία εξασκούν συνήθως τους μαθητές σε διάφορες ενότητες της γραμματικής και του συντακτικού ή στην εκμάθηση του λεξιλογίου. Πολλές φορές επίσης έχουν τη μορφή των ασκήσεων πολλαπλής επιλογής ή της συμπλήρωσης κενών κλπ. Συχνά τα τελευταία χρόνια εμφανίζονται ενσωματωμένα σε άλλου τύπου λογισμικά και όχι αυτόνομα (Κουτσογιάννης, 2007).

#### **Εκπαιδευτικό λογισμικό υποστήριξης της διαδικασίας παραγωγής γραπτού λόγου**

Τα τελευταία είκοσι χρόνια, και μετά από συστηματικές έρευνες στο χώρο της γνωστικής ψυχολογίας, σημειώθηκαν σημαντικές εξελίξεις σχετικά με την αντίληψη ως προς το πώς γράφει ο μαθητής. Η διαπίστωση πως το γράψιμο δεν είναι μια σειρά από ανεξάρτητες και χρονικά διαδοχικές διαδικασίες αλλά μια πολύπλοκη υπόθεση που σε κάθε στιγμή απαιτεί τον έλεγχο και τον συνδυασμό πολλών δεξιοτήτων επηρέασε σημαντικά και τη διδασκαλία του γραπτού λόγου, μεταφέροντας το κέντρo βάρους

της διδασκαλίας από το τελικό γραπτό προϊόν στη διαδικασία παραγωγής του.

Οι εξελίξεις αυτές οδήγησαν στη δημιουργία "μοντέλων", τα οποία σε μορφή λογικών διαγραμμάτων (flow charts) προσπαθούν να αναπαραστήσουν τη νοητική διαδικασία που ακολουθείται από το γράφοντα κατά τη διαδικασία παραγωγής γραπτού λόγου. Στο πλαίσιο αυτό, ένα μεγάλο μέρος της έρευνας κατευθύνεται στην αναζήτηση του τρόπου παραγωγής κειμένων εκ μέρους των μαθητών («ικανών» και «λιγότερο ικανών») και κατά προέκταση στη διακρίβωση των δυσκολιών και των ιδιαιτεροτήτων που παρουσιάζουν. Οι ερευνητές αυτοί, λοιπόν, πιστεύουν, πως οι μαθητές, ενώ μπορεί να έχουν αρκετές πληροφορίες σε λανθάνουσα κατάσταση (long- term memory), εντούτοις έχουν πρόβλημα με το να επαναφέρουν τις απαραίτητες απ' αυτές στην ενεργό μνήμη (short- term memory), να βρουν νέες αλλά και να τις χειριστούν κατάλληλα, ώστε να γράψουν ένα ολοκληρωμένο κείμενο.

Στηριζόμενοι στις θεωρητικές αυτές αναζητήσεις και στα μοντέλα που προτάθηκαν, τα οποία βέβαια ποικίλλουν, επιχειρήθηκε από πολλούς η δημιουργία υπολογιστικών περιβαλλόντων, τα οποία θα μπορούν να υποστηρίζουν και να κατευθύνουν τη σκέψη των μαθητών κατά το γράψιμο (Kemp, 1992:16). Η βοήθεια που προσφέρεται είτε είναι υπό μορφή ερωτήσεων που στόχο έχουν να διευκολύνουν το μαθητή, ή να τον κατευθύνουν προς ένα συγκεκριμένο στόχο, ή υπό μορφή έτοιμων πληροφοριών, τις οποίες, όταν χρειάζεται, μπορεί να τις χρησιμοποιήσει (Κουτσογιάννης, 2007).

Οι υποστηριχτές αυτών των προγραμμάτων πιστεύουν πως η συστηματική καθοδήγηση από τις μηχανές κατά τη διαδικασία του γραψίματος θα οδηγήσει τελικά τους μαθητές στο να εσωτερικεύσουν και να κατακτήσουν τις απαιτούμενες δεξιότητες, ώστε να καταστούν ικανοί γραφείς (experts). Προβλέπεται, δηλαδή, ένα είδος προγραμματισμού του γράφοντος (Barret & Paradis, 1988:156) και υπ' αυτήν την έννοια το λογισμικό αυτό είναι αρκετά κοντά στη φιλοσοφία των αρχών του συμπεριφορισμού.

# **Εκπαιδευτικό λογισμικό για παιδιά με δυσλεξία**

Το εκπαιδευτικό λογισμικό για τους δυσλεξικούς μαθητές είναι (Σαβρανίδης, 2012):

Επεξεργαστές κειμένου (word processors): ο επεξεργαστής κειμένου παρακινεί τον μαθητή να γράψει, ενώ ενισχύει τους διστακτικούς μαθητές να είναι πιο τολμηροί και πιο κριτικοί στη δουλειά τους. Αυτό συμβαίνει γιατί ο επεξεργαστής του κειμένου ελαχιστοποιεί τα προβλήματα της ορθογραφίας και της γραφής με το χέρι και έτσι είναι ευκολότερο στους μαθητές να εστιάσουν την προσοχή τους στις ιδέες και γενικά σε ό,τι θέλουν να εκφράσουν.

Προφητικοί επεξεργαστές κειμένου (predictive word processors): ο τρόπος που λειτουργούν αυτού του είδους οι επεξεργαστές κειμένου είναι ο εξής: όταν κάποιος πληκτρολογεί ένα γράμμα τότε ένα μικρό παράθυρο στην οθόνη εμφανίζεται και εξηγεί τις 5 λέξεις ή φράσεις που ο υπολογιστής "νομίζει" ότι ο χρήστης θα γράψει. Οι λέξεις αυτές ή οι φράσεις είναι βασισμένες πάνω στο γράμμα που είναι ήδη πληκτρολογημένο. Εάν η κατάλληλη λέξη δεν συμπεριλαμβάνεται στην παραπάνω λίστα, τότε το μικρό παράθυρο εξακολουθεί να εμφανίζει τις πιθανές λέξεις στηριγμένο στα πληκτρολογημένα γράμματα. Φυσικά υπάρχει ο κίνδυνος ο μαθητής

να επιλέξει τη λανθασμένη λέξη από τη λίστα αντί για τη σωστή που ψάχνει, όμως αυτό δεν αναιρεί σε γενικές γραμμές τα αναμφισβήτητα θετικά αποτελέσματα αυτών των επεξεργαστών.

Πρόγραμμα για τον αυτόματο έλεγχο της ορθογραφίας (spell checkers): το θέμα της ορθογραφίας είναι μια βασική τροχοπέδη για τις ειδικές μαθησιακές δυσκολίες. Σε αυτό το σημείο ο spell checker (ορθογράφος) παίζει αποφασιστικό ρόλο στη διευκόλυνση της διαδικασίας της γραφής. Ένας spell checker μπορεί να είναι μέρος ενός προγράμματος επεξεργασίας κειμένου ή μπορεί ακόμη να αποτελεί ξεχωριστή συσκευή. Κατά βάση, οι spell checkers προστατεύουν τους χρήστες από περιττή δουλειά ενώ ταυτόχρονα βοηθούν στην οικονομία χρόνου.

Τεχνολογία Σύνθεσης/Αναγνώρισης φωνής (speech technology): τα προγράμματα της τεχνολογίας φωνής επιτρέπουν στους μαθητές να ακούν ό,τι έχουν γράψει. Υπάρχουν δύο τύποι αναπαραγωγής του λόγου: ο μαγνητοφωνημένος λόγος (recorder speech), κείμενο για λόγο/λόγος για σύνθεση κειμένου (text to speech/speech to text synthesis).

Ο μαγνητοφωνημένος ήχος χρησιμοποιεί ένα μικρόφωνο και παράγει εξαιρετική ποιότητα ήχου, όμως η χρήση του είναι περιορισμένη στις λέξεις που ο μαθητής/χρήστης έχει πει, αν και αυτή η χρήση αυξάνει τις οργανωτικές ικανότητες σε έναν δυσλεξικό μαθητή.

Το κείμενο για σύνθεση λόγου είναι το δεύτερο σύστημα, όπου ένα synthesizer επιχειρεί να αναπαραγάγει φωνητικά οτιδήποτε είναι γραμμένο, ασχέτως αν είναι λέξη, νούμερο ή οποιοδήποτε άλλο σύμβολο.

# **Ηλεκτρονικές Βιβλιοθήκες**

Μια ψηφιακή βιβλιοθήκη είναι ο χώρος όπου μια ομάδα χρηστών (άνθρωποι), μπορούν να αναζητήσουν μια ομάδα τεκμηρίων (συλλογή) με τη βοήθεια ενός πληροφοριακού συστήματος (τεχνολογία). Τα τρία αυτά συστατικά μέρη πρέπει να βρίσκονται και να λειτουργούν σε αρμονία, ώστε το αποτέλεσμα να είναι επιτυχημένο. Όπως μια παραδοσιακή βιβλιοθήκη, έτσι και η ψηφιακή ικανοποιεί τις ανάγκες και υποστηρίζει τις δραστηριότητες των ανθρώπων που τη χρησιμοποιούν, καθώς και των ανθρώπων που την σχεδίασαν, την λειτουργούν και συνεισφέρουν στο περιεχόμενό της.

Τα πλεονεκτήματα της ψηφιακής βιβλιοθήκης είναι:

- Η ψηφιακή βιβλιοθήκη, στο μεγαλύτερο μέρος της άυλη, ψηφιακή οντότητα, δεν αποτελεί τοπικά προσδιορισμένο θεσμό και, κατά συνέπεια το είδος και ο τρόπος προσφοράς των υπηρεσιών της δεν υπόκεινται στους περιορισμούς της τοπικής θέσης της βιβλιοθήκης ή του ενδιαφερόμενου χρήστη.
- Η ψηφιακή βιβλιοθήκη, βασισμένη αποκλειστικά σε ψηφιακό περιεχόμενο δεν υπόκειται, σε ότι αφορά την προσφορά υπηρεσιών προς το χρήστη, στους περιορισμούς που επιβάλλει η χρήση του συμβατικού υλικού
- Δεν υπόκειται σε ότι αφορά την προσφορά υπηρεσιών προς το χρήστη σε περιορισμούς χρόνου λειτουργίας ή διαθέσιμου προσωπικού. Επιπλέον, το χρησιμοποιούμενο λογισμικό οργάνωσης, ανάκτησης και διάθεσης των πληροφοριών τόσο με τις σημερινές, όσο και, κυρίως, με τις αναμενόμενες μελλοντικές δυνατότητες του θα επιτρέπει μία εκτενέστερη και πιο

αποτελεσματική εκμετάλλευση του υλικού από την πλευρά του χρήστη (Pandian et al., 2003).

Η ψηφιακή βιβλιοθήκη αποτελεί ως προοπτική μία εξαιρετικά σημαντική εξέλιξη στο χώρο της πληροφόρησης και βέβαια εντάσσεται στις γενικότερες αλλαγές που επιφέρουν οι εξελίξεις της υπολογιστικής και της τεχνολογίας των υπολογιστών. Άλλωστε, η ψηφιακή βιβλιοθήκη αποτελεί το καταληκτικό σημείο στο διάγραμμα της τυπολογικής εξέλιξης των βιβλιοθηκών.

Στη συνέχεια αναλύονται δύο λογισμικά ψηφιακών βιβλιοθηκών. Το Koha θεωρείται γενικά το πρώτο ανοικτό σύστημα αυτοματοποίησης βιβλιοθηκών ανοιχτού κώδικα και δημιουργήθηκε το 1999. Η βιβλιοθήκη Horowhenua (HLT), μια κοινοπραξία της Νέας Ζηλανδίας, χρειάστηκε νέο σύστημα αυτοματοποίησης. Εξέτασε την αγορά και κατέληξε στο συμπέρασμα, ότι οι διαθέσιμες προσφορές είτε ήταν ακριβές είτε δεν είχαν τα επιθυμητά χαρακτηριστικά και δυνατότητες (Koha – Open Source ILS , 2012).

Η HLT ανάθεσε στην Kapito Communications Ltd την ανάπτυξη ενός βασισμένου στο WEB συστήματος, ώστε να χρησιμοποιηθεί στις βιβλιοθήκες της κοινοπραξίας. Αυτό ήταν μια τολμηρή κίνηση. Ακόμα περισσότερο αξιοπρόσεκτο είναι, ότι η HLT καθόρισε ότι το νέο λογισμικό θα παρεχόταν μέσω ανοιχτού κώδικα. Αυτό θα επέτρεπε σε άλλες βιβλιοθήκες να το χρησιμοποιήσουν και να κάνουν περαιτέρω βελτιώσεις.

Το Koha έχει ως σκοπό να λειτουργήσει με ένα ελάχιστη κατανάλωση υπολογιστικών πόρων. Τρέχει στο λειτουργικό σύστημα Linux από κοινού με τον κεντρικό υπολογιστή δικτύου Apache, χρησιμοποιεί το δημοφιλές ανοικτό σύστημα διαχείρισης βάσεων δεδομένων MySQL, και γράφεται σε Perl. Το Koha έχει προσελκύσει ιδιαίτερο ενδιαφέρον. Το πρώτο σύστημα που αναπτύχθηκε από την Kapito ήταν σχετικά απλό και συγκρίθηκε με εκείνα, τα οποία υπήρχαν στο εμπόριο. Μια ομάδα εθελοντών προγραμματιστών έχει εργαστεί στην επέκταση του Koha, με σκοπό την ενσωμάτωση νέων χαρακτηριστικών. Οι προσπάθειες είναι, επίσης, εν εξελίξει σχετικά με τη μετάφραση του προγράμματος σε άλλες γλώσσες. Στην Ελλάδα σήμερα, το Koha, χρησιμοποιείται από τον Μάρτιο του 2006 στη βιβλιοθήκη του Διεθνούς Κέντρου Ελληνικών και Μεσογειακών Σπουδών.

Οι προσφερόμενες δυνατότητες του Koha το καθιστούν ένα ολοκληρωμένο σύστημα, το οποίο είναι σε θέση να καλύψει όχι μόνο τις απαραίτητες ανάγκες μιας βιβλιοθήκης αλλά και πολλές άλλες. Καταρχάς, περιλαμβάνει υποσυστήματα για την κάλυψη των βασικών λειτουργιών μιας βιβλιοθήκης όπως (Koha – Open Source ILS, 2012):

- 1. Δανεισμός (Circulation)
- 2. Καταλογογράφηση (Cataloguing)
- 3. Προσκτήσεις (Acquisitions)
- 4. Περιοδικά (Serials)
- 5. Κρατήσεις (Reserves)

Πέρα, όμως, από την κάλυψη αυτών των δραστηριοτήτων, το Koha προσφέρει κάποιες δυνατότητες και κάποια χαρακτηριστικά, ισάξια πολλές φορές, πολλών εμπορικών πακέτων. Μερικά από αυτά είναι:

- 1. Τρέχει» σε όλες τις γνωστές πλατφόρμες (Linux, Unix, Windows και MacOS). Web Based.
- 2. MARC21 και UNIMARC
- 3. RSS
- 4. Web based OPAC
- 5. Απλό interface

Το αποτέλεσμα αυτής της προσπάθειας είναι η δημιουργία ενός συστήματος αξιοπρεπούς και ιδιαιτέρως δημοφιλούς στο χώρο της βιβλιοθηκονομίας και της επιστήμης της πληροφόρησης. Αλλά, δεν λείπουν και τα μειονεκτήματα, τα οποία κάνουν τις βιβλιοθήκες να διστάζουν να χρησιμοποιήσουν το Koha. Πρόκειται για μειονεκτήματα που αφορούν ολόκληρο το Λογισμικό Ανοικτού Κώδικα (ΛΑΚ) εν γένει. Ωστόσο, ακόμα και σήμερα το Koha, θεωρείται ένα από τα κορυφαία ολοκληρωμένα συστήματα βιβλιοθηκών.

Το Horizon, αποτελεί το πλέον ολοκληρωμένο, ευέλικτο, τεχνολογικά πρωτοπόρο και δημοφιλές Σύστημα Αυτοματοποίησης Βιβλιοθηκών σε παγκόσμιο επίπεδο. Διαθέτει όλα τα υποσυστήματα που χρειάζεται σήμερα μία σύγχρονη Βιβλιοθήκη για να οργανωθεί αποτελεσματικά, να εξασφαλίσει την ολοκληρωμένη πρόσβαση στις διαθέσιμες πηγές και να προσφέρει προηγμένη εξυπηρέτηση στους χρήστες των υπηρεσιών της, οπουδήποτε κι αν βρίσκονται αυτοί, οποτεδήποτε το επιθυμούν (Horizon, 2012).

Είναι σχεδιασμένο να λειτουργεί σε οποιοδήποτε σύστημα τοπικού δικτύου (LAN), να παρέχει πρόσβαση σε συστήματα άλλων Βιβλιοθηκών με την υλοποίηση διεθνών πρωτοκόλλων επικοινωνίας, στο Internet, καθώς και στα παραρτήματα μίας βιβλιοθήκης - οργανισμού. Επιπλέον, επιτυγχάνεται η πρόσβαση στους προμηθευτές μιας βιβλιοθήκης, σε τοπικές και απομακρυσμένες βάσεις δεδομένων. Το Horizon διανέμει ουσιαστικά απεριόριστη πληροφορία προσβάσιμη και από το προσωπικό της βιβλιοθήκης και από τους χρηστές αυτής.

Το Horizon είναι πλήρως εξελληνισμένo, στηρίζεται σε αρχιτεκτονική client/ server και προηγμένα συστήματα σχεσιακών βάσεων δεδομένων, παρέχει πλήρη υποστήριξη UNICODE, λειτουργεί σε κάθε υπολογιστική πλατφόρμα και υποστηρίζει όλα τα καθιερωμένα διεθνή βιβλιοθηκονομία πρότυπα.

Το Horizon Information Portal είναι ένα λογισμικό πύλης της Βιβλιοθήκης στο Internet, που επιτρέπει μέσα από δυναμικές σελίδες να προσφέρει μία μεγάλη ποικιλία από αναζητήσεις τόσο στον Κατάλογο της Βιβλιοθήκης όσο και σε καταλόγους άλλων Βιβλιοθηκών υποστηρίζοντας πλήρως το πρωτόκολλο Z39.50.

Με το συγκεκριμένο εργαλείο η Βιβλιοθήκη μπορεί να προσφέρει έναν εύκολο τρόπο αναζήτησης για τους άπειρους χρήστες, έναν πιο εξελιγμένο για τους έμπειρους και έναν περίπλοκο για τους βιβλιοθηκονόμους. Χρησιμοποιείται κυρίως από μεγάλες βιβλιοθήκες λόγω του μεγάλου κόστους για την υποστήριξη του προγράμματος. Η εταιρεία που ανέπτυξε και υποστηρίζει το λογισμικό είναι η Dynix. Το συγκεκριμένο πρόγραμμα χρησιμοποιείται από τη δημόσια βιβλιοθήκη του Ρεθύμνου στη Κρήτη. Συγχρόνως χρησιμοποιείται από τις επιμέρους βιβλιοθήκες του Πανεπιστημίου Αθηνών αλλά και στη Βιβλιοθήκη του Ελληνικού Συλλόγου Μουσικής.

Το βασικό πλεονέκτημα μια ηλεκτρονικής βιβλιοθήκης είναι πως ο φοιτητής -μαθητής και οποιοσδήποτε χρήστης που έχει δικαίωμα πρόσβασης ασφαλώς- μπορεί να έχει πρόσβαση γρήγορα και οποιαδήποτε στιγμή το θελήσει στην πληροφορία που τον ενδιαφέρει. Δεν είναι πλέον αναγκαίο να αναγκάζεται να επισκέπτεται την βιβλιοθήκη για να βρει και να δανειστεί το βιβλίο που τον ενδιαφέρει. Μπορεί να το βρει μέσα από την ιστοσελίδα της βιβλιοθήκης και να ζητήσει να του το στείλουν.

# **2.1.2 Θεωρίες μάθησης και εκπαιδευτικό λογισμικό 2.2 Ορισμός λογισμικού γενικού σκοπού**

Το λογισμικό γενικού σκοπού, χρησιμοποιείται σαν εργαλείο διδασκαλίας με την έννοια της επέκτασης των εποπτικών μέσων (είτε εντάσσεται στα πλαίσια της εισαγωγής της πληροφορικής στα σχολεία) και περιλαμβάνει λογισμικό όπως Word, Excel, PowerPoint, Access και διαδίκτυο. Το λογισμικό γενικού σκοπού δε θεωρείται εκπαιδευτικό λογισμικό.

# **2.2.1 Είδη λογισμικού γενικού σκοπού**

Όπως αναφέρθηκε και παραπάνω τα είδη του γενικού λογισμικού είναι το Word, το Excel, το Power point, η βάση δεδομένων Access και το Διαδίκτυο. Τα είδη αυτά χρησιμοποιούνται κυρίως από τους εκπαιδευτικούς, προκειμένου να καταστήσουν το μάθημα πιο ευχάριστο και δημιουργικό. Στην πρωτοβάθμια και δευτεροβάθμια εκπαίδευση τα παιδιά μαθαίνουν κάποιες βασικές γνώσεις για το Word και το διαδίκτυο, ενώ στην τριτοβάθμια εκπαίδευση, το λογισμικό γενικού σκοπού χρησιμοποιείται και από τους φοιτητές για τη διεξαγωγή των εργασιών τους.

Το διαδίκτυο, έχει μονοπωλήσει κυρίως το ενδιαφέρον της εκπαίδευσης, λόγω της ανάπτυξης των εφαρμογών δεύτερης γενιάς του Παγκόσμιου Ιστού (Web 2.0), όπως ιστολόγια (blogs), wikis, ιστότοποι κοινωνικής δικτύωσης (social networking), εργαλεία διαμοίρασης πληροφοριών, εργαλεία κοινωνικού ευρετηριασμού (social bookmarking) κ.α. Πολλοί ακαδημαϊκοί, ερευνητές και εκπαιδευτικοί της πράξης συμφωνούν ότι οι νέες, συνεχώς αναπτυσσόμενες, εφαρμογές του Web 2.0 έχουν το δυναμικό να προσφέρουν στους μαθητές- φοιτητές αυξημένες ευκαιρίες μάθησης και να υποστηρίξουν τη δια βίου μάθηση και ανάπτυξή τους.

Πιο αναλυτικά μέσω των blogs, οι εκπαιδευτικοί μπορούν να αναρτούν το πρόγραμμα, τον κανονισμό της τάξης, προθεσμίες εργασιών, βιβλιογραφία, δραστηριότητες κτλ. με έναν πολύ απλό τρόπο σε αντίθεση με ό,τι συνέβαινε με τις συμβατικές ιστοσελίδες, των οποίων η κατασκευή και συντήρηση απαιτούσαν χρόνο και τεχνικές γνώσεις. Επίσης υπάρχουν blogs, τα οποία ασχολούνται και αναλύουν – σ' ένα πιο ακαδημαϊκό επίπεδο - σημαντικά θέματα της διδασκαλίας και της μάθησης. Οι εκπαιδευτικοί μπορούν να ανανεώνουν συνεχώς το εκπαιδευτικό περιεχόμενο και τα μαθήματα στα blogs. Από την πλευρά τους οι μαθητές, μπορούν να δημοσιεύουν τις εργασίες τους ή τις ασκήσεις τους στα blogs, να συζητήσουν μια εργασία, να καταγράψουν γνώμες και απόψεις, δυσκολίες που αντιμετωπίζουν και έτσι να ανταλλάσσονται χρήσιμες μεταξύ τους πληροφορίες (Βίγκλας κ.α, 2007).

Τα Wikis έχουν χρησιμοποιηθεί με επιτυχία στην εκπαίδευση και δάσκαλοι και μαθητές μπορούν να γίνουν πολύ δημιουργικοί και να αναπτύξουν καινοτόμες και χρήσιμες δραστηριότητες, όπως είναι η υπερκειμενική βάση δεδομένων για έρευνα και συγγραφή, ως σύστημα διαχείρισης της γνώσης, ως συνεργατικό εργαλείο για τη δημιουργία κειμένων που απαιτούν συχνή επεξεργασία και ανανέωση και ως πιο ευέλικτο είδος Weblog. Άλλες χρήσεις του

Wikis είναι η «διαχρονική» οικοδόμηση της γνώσης (μέσω των διαδοχικών εκδόσεων και των συνεισφορών των χρηστών), η προοδευτική λύση προβλημάτων (ειδικά προβλήματα ανοιχτού τύπου) και η επαναδιατύπωσή τους, με στόχο την εξεύρεση λύσεων σε κοινά προβλήματα, ώστε να βελτιωθούν οι πρακτικές μάθησης. Η παρουσίαση διαφορετικών και αντίθετων ιδεών, όπως επίσης και διερεύνηση της σχετικότητας των ίδιων ιδεών σε διαφορετικά πλαίσια, ο συνδυασμός, σύνθεση και αξιολόγηση εννοιών και ορισμών σε διάφορες γνωστικές, η κριτική ανάγνωση και εποικοδομητική και δημόσια απάντηση στη δουλειά άλλων χρηστών, αλλά και η κριτική και προσεκτική παρατήρηση, αποφυγή στερεοτύπων και βεβιασμένων κρίσεων (Βίγκλας κ.α, 2007).

Όσον αφορά στη γραφή, ο Barton (2004) σημειώνει την αποτελεσματική χρήση των wikis για:

♦ κάθε εργασία που έχει εγκυκλοπαιδική μορφή συμπεριλαμβανομένων οδηγιών, εγχειριδίων, λεξικών κτλ.

♦ κάθε ατομική ή ομαδική εργασία που έχει βιβλιογραφική μορφή. Οι μαθητές συγκεντρώνουν ιστοσελίδες και άλλες πηγές σχετικές μ' ένα θέμα, τις σχολιάζουν και τις οργανώνουν.

♦ μία επιστολή ή μια δήλωση εκ μέρους της τάξης. Αυτό είναι κάτι αρκετά σύνηθες στον πραγματικό κόσμο, όπου το «εκ μέρους» σημαίνει ότι όλοι συμμετείχαν στη διαμόρφωση του κειμένου. Στο wiki, μια τέτοια εργασία θα έδινε στον κάθε μαθητή την ευκαιρία να συνεισφέρει.

♦ ένα βοήθημα ή σχολικό βιβλιαράκι. Οι μαθητές θα μπορούσαν να κατασκευάσουν, για παράδειγμα, έναν οδηγό για τα φυτά της περιοχής τους και να αξιολογηθούν για αυτό. Με αυτό τον τρόπο, κάθε μαθητής θα είχε συμμετοχή στην εργασία και θα επωφελούνταν από τη διαδικασία.

- ♦ προγραμματισμό και διαχείριση μαθημάτων
- ♦ υποστήριξη χρηστών και τεκμηρίωση

♦ ως εικονικών χώρων μελέτης

Το Facebook θεωρείται ως ένα ευνοϊκό εκπαιδευτικό εργαλείο, λόγω της δομής και των διαφόρων υπηρεσιών κοινής ωφελείας. Από την άλλη πλευρά, πώς και για το ποιους σκοπούς αυτά τα εργαλεία θα χρησιμοποιηθούν σε εκπαιδευτικά πλαίσια αναμένει ακόμη το ενδιαφέρον των ερευνητών. Σε σχετικές μελέτες υποστηρίζεται ότι το Facebook και άλλα κοινωνικά δίκτυα διευκολύνουν την άτυπη μάθηση, λόγω του ενεργού ρόλου τους στην καθημερινή ζωή των μελών. Το κοινωνικό δίκτυο υποστηρίζει τη συνεργατική μάθηση, τα άτομα καλλιεργούν την κριτική σκέψη και ενισχύεται η επικοινωνία και ο γραπτός λόγος. Επιστήμονες ισχυρίζονται ότι τα κοινωνικά δίκτυα είναι παιδαγωγικά εργαλεία, γιατί οι άνθρωποι μπορούν να τα χρησιμοποιήσουν για συνδεσιμότητα και κοινωνική στήριξη, συνεργατική ανακάλυψη και ανταλλαγή πληροφοριών, δημιουργία περιεχομένου, γνώση, συσσώρευση πληροφοριών και τροποποίηση. Στη μελέτη, η εκπαιδευτική χρήση του Facebook εξετάστηκε κάτω από τρία θέματα, την επικοινωνία, την συνεργασία και την ανταλλαγή υλικού (Facebook, 2012).

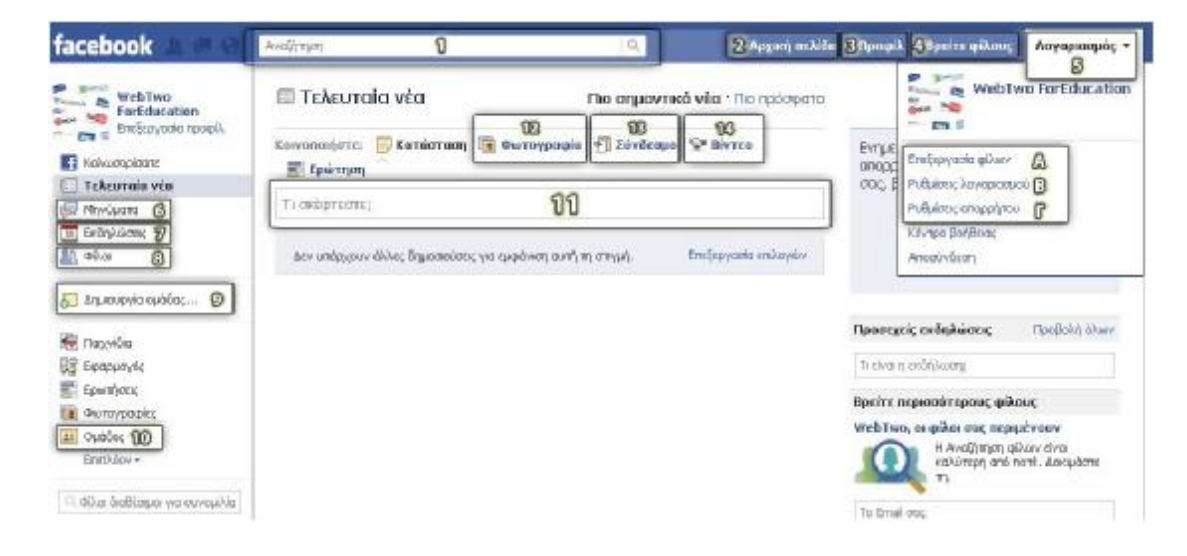

### ü Επικοινωνία

Η εκπαιδευτική χρήση του Facebook για επικοινωνία συνίσταται σε δραστηριότητες, όπως η δυνατότητα επικοινωνίας μεταξύ των μαθητών και τους εκπαιδευτές, διευκολύνοντας την συζήτηση στην τάξη, μετά τις ανακοινώσεις για μαθήματα και την ενημέρωση σχετικά με τους πόρους και τις συνδέσεις που σχετίζονται με τα μαθήματα.

### ü Συνεργασία

Το Facebook παρέχει ευκαιρίες στα μέλη να συμμετάσχουν σε νέα δίκτυα, γεγονός το οποίο ανοίγει χώρους για τη συνεργατική μάθηση (Selwyn, 2007). Οι άνθρωποι μπορούν να ανταλλάξουν ιδέες, να ανταλλάσσουν πληροφορίες και να συνεργάζονται με όποιους έχουν κοινά συμφέροντα, τις ιδέες και τις ανάγκες. Η εκπαιδευτική χρήση του Facebook για συνεργασία συνίσταται σε δραστηριότητες, όπως είναι τα άτομα να συμμετέχουν σε ακαδημαϊκές ομάδες που σχετίζονται με τα σχολεία, τα τμήματά τους ή τάξεις και να δημιουργούν τα έργα της ομάδας με την ανταλλαγή σχεδίων και ιδεών.

### ü Ανταλλαγή υλικού

Καθώς οι άνθρωποι μπορούν να ανταλλάσσουν ιδέες και πληροφορίες στο Facebook, μπορούν επίσης να μοιραστούν τους πόρους, τα υλικά τους, σχέδια και έγγραφα. Με τις δυνατότητες, όπως η μεταφόρτωση βίντεο και φωτογραφιών, και προσθέτοντας και ακολουθώντας τους συνδέσμους σε εξωτερικές πηγές ή σελίδες, παρέχει στους χρήστες του Facebook οπτικά υλικά και πόρους. Η εκπαιδευτική χρήση του Facebook για κοινή χρήση των πόρων και του υλικού αποτελείται από δραστηριότητες, όπως ανταλλαγή πολυμέσων, βίντεο, ακουστικού υλικού και άλλων.

Στην έρευνα (Facebook, 2012), διαπιστώθηκε ότι η χρήση του Facebook μπορεί να έχει θετικά αποτελέσματα στον τομέα της εκπαίδευσης αν χρησιμοποιηθούν ή καλύτερα, αν αξιοποιηθούν κατάλληλα τα χαρακτηριστικά του και η δημοτικότητά του. Αυτή η δημοφιλής πλατφόρμα επικοινωνίας δύναται ακόμα περισσότερο να αποτελέσει συμπληρωματικό μέσο ενίσχυσης της εκπαιδευτικής διαδικασίας και της επικοινωνίας τόσο των μαθητών όσο και των καθηγητών μεταξύ τους αν υπάρξει κίνητρο και διάθεση για νέες ερευνητικές προσπάθειες – μελέτες που θα στοχεύουν στην εύρεση των πρακτικών τρόπων με τους οποίους μπορεί το facebook να χαρακτηριστεί ασφαλές και ικανό για εκπαιδευτική χρήση.

Οι κοινωνικοί σελιδοδείκτες αποτελούν μια μέθοδο για τους χρήστες του Διαδικτύου, προκειμένου να οργανώσουν, να αποθηκεύσουν, να διαχειριστούν και να αναζητήσουν πηγές online. Σε αντίθεση με την κοινή χρήση αρχείων, οι πηγές από μόνες τους δεν μπορούν να μοιραστούν, απλά γίνεται αναφορά ότι υπάρχουν σελιδοδείκτες στις πηγές αυτές. Περιγραφές μπορούν να προστεθούν στους σελιδοδείκτες με τη μορφή των μεταδεδομένων, έτσι ώστε οι χρήστες να μπορούν να κατανοήσουν το περιεχόμενο της πηγής, χωρίς να χρειάζεται να την κατεβάσουν. Τέτοιες περιγραφές μπορεί να είναι ελεύθερα σχόλια, ψήφοι υπέρ ή κατά της ποιότητας της πηγής, ή ετικέτες που συλλογικά ή σε συνεργασία μπορούν να γίνουν λέξεις – κλειδιά (Scott & Bernardo, 2006). Σε ένα σύστημα κοινωνικού σελιδοδείκτη, οι χρήστες μπορούν να αποθηκεύουν τις συνδέσεις με τις ιστοσελίδες που θέλουν να θυμούνται ή / να μοιράζονται. Οι σελιδοδείκτες είναι συνήθως δημόσιοι και μπορούν να αποθηκευτούν σε ιδιώτες, να μοιράζονται μόνο με συγκεκριμένα άτομα ή ομάδες, να μοιράζονται μόνο μέσα σε ορισμένα δίκτυα, ή σε άλλο συνδυασμό δημόσιου και ιδιωτικού τομέα. Οι άνθρωποι που μπορούν να δουν τους σελιδοδείκτες, μπορούν να τους δουν χρονολογικά, ανά κατηγορία ή ετικέτες, ή μέσω μιας μηχανής αναζήτησης.

Οι περισσότερες κοινωνικές υπηρεσίες σελιδοδεικτών ενθαρρύνουν τους χρήστες να οργανώσουν τους σελιδοδείκτες με άτυπες ετικέτες αντί του παραδοσιακού προγράμματος περιήγησης με βάση το σύστημα των φακέλων, αν και μερικές υπηρεσίες διαθέτουν κατηγορίες / φακέλους ή ένα συνδυασμό των φακέλων και ετικετών. Επιτρέπουν επίσης την προβολή σελιδοδεικτών που σχετίζονται με μια επιλεγμένη ετικέτα, και περιλαμβάνουν πληροφορίες σχετικά με τον αριθμό των χρηστών που έχουν τους σελιδοδείκτες.

Πολλές κοινωνικές υπηρεσίες σελιδοδεικτών παρέχουν λίστες για τους καταλόγους των σελιδοδεικτών, συμπεριλαμβανομένων των πινάκων που διοργανώνονται από ετικέτες. Αυτό επιτρέπει στους συνδρομητές να ενημερώνονται για τους νέους σελιδοδείκτες που είναι αποθηκευμένοι, που μοιράζονται, και που έχουν ετικετοποιηθεί από άλλους χρήστες. Δεδομένου ότι αυτές οι υπηρεσίες έχουν αναπτυχθεί και ωριμάσει, έχουν προσθέσει επιπλέον χαρακτηριστικά, όπως είναι η βαθμολογία και τα σχόλια σε σελιδοδείκτες, η δυνατότητα εισαγωγής και εξαγωγής σελιδοδεικτών από προγράμματα περιήγησης και ηλεκτρονικού ταχυδρομείου, ο σχολιασμός ιστοσελίδων (Lund et al., 2005).

#### **2.3 Διαφορές εκπαιδευτικού λογισμικού και λογισμικού γενικού σκοπού**

Έχοντας παρουσιάσει και αναλύσει στο παρόν κεφάλαιο, τόσο το εκπαιδευτικό λογισμικό, όσο και το λογισμικό γενικού σκοπού, μπορούμε να προβούμε στην καταγραφή των βασικών διαφορών τους. Η βασικότερη διαφορά έγκειται στο γεγονός ότι το εκπαιδευτικό λογισμικό κατασκευάζεται με στόχο να ικανοποιήσει παιδαγωγικούς, διδακτικούς και μαθησιακούς στόχους. Αντίθετα το λογισμικό γενικού σκοπού χρησιμοποιείται ως εργαλείο επέκτασης των εποπτικών μέσων για να επιτύχει τους παραπάνω στόχους (Πιντέλας, 2012).

Το λογισμικό γενικού σκοπού έχει στόχο να βοηθήσει τους μαθητές να προσεγγίσουν τις βασικές έννοιες της πληροφορικής, να αναγνωρίσουν τη χρησιμότητα του υπολογιστή και να μπορούν να αναζητήσουν πληροφορίες στο Διαδίκτυο ή σε άλλες πηγές πληροφοριών, να συνεργαστούν για την εκτέλεση ομαδικών δραστηριοτήτων, να συζητήσουν και να προβληματιστούν. Αντίθετα το εκπαιδευτικό λογισμικό έχει στόχο να βελτιώσει την ποιότητα της εκπαιδευτικής διαδικασίας, μέσω του κατάλληλου εκπαιδευτικού υλικού – λογισμικού και αναβαθμίζοντας την ευελιξία εφαρμογής μεθόδων διδασκαλίας. Με το εκπαιδευτικό λογισμικό ο μαθητής αλληλεπιδρά με τον υπολογιστή, κάτι το οποίο δε συμβαίνει με το λογισμικό γενικού σκοπού (Mohnsen, 2009).

# **ΚΕΦΑΛΑΙΟ 3. ΑΞΙΟΛΟΓΗΣΗ ΛΟΓΙΣΜΙΚΟΥ**

# **3.1 Ορισμός αξιολόγησης**

Αξιολόγηση είναι η διαδικασία κατά την οποία αποδίδουμε μια αξία σε κάτι σύμφωνα με συγκεκριμένα κριτήρια, που χρησιμοποιούμε. Η αξιολόγηση προϋποθέτει τη μέτρηση, κατά την οποία καθορίζεται το ποσοτικό μέγεθος ενός πράγματος βάσει μιας δεδομένης μονάδας μέτρησης. Από την πλευρά της η μέτρηση προϋποθέτει την εξέταση, τη συλλογή δηλαδή στοιχείων, στα οποία θα στηριχθεί η μέτρηση και καταλήγει στην έκφραση του αποτελέσματος, τη διαδικασία δηλαδή της βαθμολογίας (Κασσωτάκης, 1981).

Ο εκπαιδευτικός ο οποίος κατά τη διδασκαλία αξιοποίησε τις δυνατότητες του εκπαιδευτικού λογισμικού, προκειμένου να εμπλουτίσει και να εμβαθύνει το μάθημά του με σκοπό να επιτύχει τα προσδοκώμενα αποτελέσματα, θα πρέπει να μπορεί να αξιολογεί τη χρήση του χρησιμοποιούμενου λογισμικού στη διδασκαλία του (Κορδάκη, 2001).

# **3.2 Τύποι αξιολόγησης**

Αρχικά θα πρέπει να γίνεται η πρώτη αξιολόγηση που έχει σχέση με τη χρησιμότητα του επιλεγμένου λογισμικού. Δηλαδή θα πρέπει να ικανοποιεί τους επιδιωκόμενους στόχους που έχουν τεθεί κατά το σχεδιασμό της ενότητας; Είναι εύχρηστο, φιλικό και ευχάριστο στους μαθητές; Στηρίζεται σε σύγχρονες παιδαγωγικές αρχές; Προωθεί τη συνεργασία και την ανάπτυξη της κριτικής σκέψης;

Τα παραπάνω αποτελούν μερικά ερωτήματα που μπορούν να βοηθήσουν στην καταρχήν αξιολόγηση του εκπαιδευτικού λογισμικού, το οποίο θα συνοδεύει την ανάπτυξη της διδακτικής ενότητας. Στη συνέχεια εξετάζεται η αξιολόγηση κατά τη διάρκεια και στο τέλος της εκπαιδευτικής πράξης, η οποία αποτελεί πολύ σημαντικό μέρος στη διαδικασία της διδασκαλίας. Αυτού του είδους η αξιολόγηση δίνει τη δυνατότητα στον εκπαιδευτικό να αναστοχαστεί όλη την εργασία του να διαγνώσεις αδυναμίες και να καταλάβει θετικά στοιχεία και σημεία τα οποία βοήθησαν τους μαθητές του. Με αυτό τον τρόπο αξιολογεί και το λογισμικό που χρησιμοποίησε και την ανάκλαση που είχε αυτό στην εκπαιδευτική διαδικασία. Η «ανάκλαση» στην εκπαιδευτική διαδικασία η οποία χρησιμοποιεί λογισμικό θα πρέπει να έχει τρεις συνιστώσες (Κορδάκη, 2001):

Την «τεχνική» ανάκλαση, δηλαδή την εύρεση από το διδάσκοντα του καλύτερου τρόπου –μέσα από τη χρήση του λογισμικού- για την προσέγγιση των στόχων που έχει θέσει. Πώς ο εκπαιδευτής θα μάθει καλύτερα καθώς δουλεύει και επικοινωνεί δυναμικά με τον Η/Υ.

Την «πρακτική» ανάκλαση, όπου ο εκπαιδευτικός μέσα στη διαδικασία του μαθήματος εξετάζει τα τμήματα του λογισμικού που χρησιμοποίησε και τα αξιολογεί. Αυτό αφορά ζητήματα όπως ποια έδωσαν προστιθέμενη αξία στη διδασκαλία του, αν αυτά βελτίωσαν τη διαδικασία της μάθησης, δηλαδή στην εκμάθηση γνώσεων και στην απόκτηση δεξιοτήτων, σε ποια από αυτά έδωσε μεγαλύτερη έμφαση, ποια παρουσίασαν μεγαλύτερο ενδιαφέρον στους μαθητές.

Την «κριτική» ανάκλαση με την οποία ο εκπαιδευτικός αναθεωρεί ο ίδιος ορισμένες απόψεις του, βελτιστοποιεί τις

πρακτικές του και προτείνει ο ίδιος δραστηριότητες μέσα στα πλαίσια του λογισμικού εφόσον αυτό είναι «ανοικτό».

#### **3.3 Μέθοδοι αξιολόγησης**

Η όλη διαδικασία με τη χρήση λογισμικού θα πρέπει να ακολουθεί ένα κύκλο μάθησης, σύμφωνα με τον Mayes (2000), και να περιλαμβάνει:

Τις αρχικές αντιλήψεις των μαθητών. Αναφέρεται στην αρχική αλληλεπίδραση με την προϋπάρχουσα αντίληψη των μαθητών.

Την Κατασκευή. Αναφέρεται στη διαδικασία της οικοδόμησης αντιλήψεων κατά την εκτέλεση εργασιών των μαθητών συμπεριλαμβάνοντας και τις γνωστικές συγκρούσεις με όλες τις μορφές τους. Να υπενθυμίσουμε ότι κάθε καινούρια γνώση που αποκτά ο μαθητής προστίθεται στις υπάρχουσες γνωστικές δομές. Κατά την ενέργεια αυτή η νέα γνώση μπορεί να αφομοιωθεί από την υπάρχουσα γνωστική δομή ή επειδή είναι διαφορετική από την υπάρχουσα γνωστική δομή να επέλθει γνωστική σύγκρουση και να δημιουργηθεί στη θέση της νέα γνωστική δομή, η οποία θα περιέχει όλες τις νέες γνώσεις.

Το Διάλογο. Οι αντιλήψεις των μαθητών αξιολογούνται και αναπτύσσονται περαιτέρω μετά από συζήτηση με τον εκπαιδευτικό. Επίσης και ο διάλογος μεταξύ των μαθητών βοηθάει στην κατανόηση και εμπέδωση των κατακτημένων γνώσεων.

## **ΚΕΦΑΛΑΙΟ 4. ΑΞΙΟΛΟΓΗΣΗ ΤΟΥ ΕΚΠΑΙΔΕΥΤΙΚΟΥ ΛΟΓΙΣΜΙΚΟΥ**

#### **4.1 Προβλήματα στην αξιολόγηση του εκπαιδευτικού λογισμικού**

Η αξιολόγηση δεν είναι δυνατόν να γίνει θεωρώντας πως το εκπαιδευτικό λογισμικό είναι ένα ανεξάρτητο αντικείμενο από το γενικό εκπαιδευτικό πλαίσιο στο οποίο θα χρησιμοποιηθεί. Συναρτάται, επίσης, άμεσα με τις κοινωνικοοικονομικές συνθήκες του εκπαιδευτικού πλαισίου χρήσης.

Η αξιολόγηση, ιδιαίτερα όταν πρόκειται για εκπαιδευτικό λογισμικό, έχει πολλαπλούς αντικειμενικούς στόχους. Η αξιολόγηση είναι χρήσιμη και για τους κατασκευαστές του προϊόντος και για τους χρήστες.

Εν κατακλείδι, τόσο η άρνηση και εκ προοιμίου απόρριψη της ένταξης των ΝΤ στην εκπαιδευτική διαδικασία όσο και η υπερεκτίμηση των δυνατοτήτων του μέσου, συνιστούν ακραίες θέσεις και θα πρέπει να αποφεύγονται. "Το πάντρεμα της τεχνολογίας και της εκπαίδευσης θα πρέπει να καθοδηγείται από τις ανάγκες της εκπαίδευσης και όχι από την τεχνολογία (learning push vs technology pull)" και μια τέτοια προσέγγιση θα πρέπει ίσως να υιοθετείται προκειμένου να εξισορροπούνται ακραίες θέσεις τεχνοφοβίας και τεχνολατρείας. (Βρύζας, 1990).

## **4.2 Αξιολόγηση στην ανάπτυξη του εκπαιδευτικού λογισμικού**

Η εισαγωγή των Νέων Τεχνολογιών στην ανάπτυξη του εκπαιδευτικού λογισμικού αποτελεί ένα σημαντικό φαινόμενο και ένα πρόσφορο έδαφος για δημιουργική ενασχόληση και διερεύνηση των δυνατοτήτων εποπτικοποίησης της διδακτικής πράξης. Ωστόσο, είναι σημαντικό να τονιστεί ότι η ουσιαστική αξιοποίηση των ΤΠΕ δεν εξαντλείται στον επιφανειακό εξοπλισμό των μαθητών με δεξιότητες χειρισμού της τεχνολογίας, αλλά προχωράει παραπέρα, στην κατάρτιση των νέων με ικανότητες που αφορούν εναλλακτικές μορφές έκφρασης, διερεύνησης, οικοδόμησης και προσέγγισης της γνώσης (White, 1997). Βασικός, επομένως, στόχος δεν είναι πλέον ούτε η συσσώρευση γνώσεων, κατεξοχήν επιδίωξη του υπάρχοντος κλασσικού μοντέλου, αλλά ούτε και η απλή εξοικείωση με τα νέα τεχνολογικά μέσα. Αντίθετα, η παιδαγωγική διάσταση που λαμβάνει η χρήση των ΤΠΕ στην εκπαίδευση επιτάσσει την απόκτηση δεξιοτήτων αναζήτησης, αξιολόγησης και χρησιμοποίησης της κάθε είδους πληροφορίας (Βρύζας, 1990).

Η αξιοποίηση του λογισμικού, ανεξάρτητα από τις δυνατότητές του, εξαρτάται από τον εκπαιδευτικό. Αυτός θα επιλέξει τον τρόπο με τον οποίο οι μαθητές θα αξιοποιήσουν τα λογισμικά στο πλαίσιο διαφόρων δραστηριοτήτων, στον υπολογιστή ή και εκτός υπολογιστή.

Η έρευνα ωστόσο των Τζιμογιάννη και Κόμη (2004) αναφορικά με τη χρήση των νέων τεχνολογιών από τους εκπαιδευτικούς δεν είχε θετικά αποτελέσματα. Συγκεκριμένα από εκπαιδευτικούς που επιμορφώθηκαν στις νέες τεχνολογίες, ζητήθηκε να αναφέρουν εφαρμογές των ΤΠΕ που γνωρίζουν ότι μπορούν να χρησιμοποιηθούν στο έργο τους.

Τα αποτελέσματα της συγκεκριμένης μελέτης ανέδειξαν μια σειρά ζητημάτων σχετικά με την εισαγωγή και την παιδαγωγική αξιοποίηση των ΤΠΕ στη διδακτική πράξη. Περίπου οι μισοί εκπαιδευτικοί ήταν επιφυλακτικοί για την αποτελεσματικότητα των διαφόρων εργαλείων και θεωρούσαν ότι υπάρχουν σημαντικές δυσκολίες ως προς την παιδαγωγική-διδακτική πλευρά της χρήσης των ΤΠΕ στην εκπαιδευτική πρακτική. Στο σημείο αυτό πρέπει να αναφερθεί ότι η επιμόρφωση των εκπαιδευτικών, στα πλαίσια του προγράμματος, περιορίστηκε στην τεχνολογική πλευρά και δεν προετοιμάστηκε, στο βαθμό που έπρεπε το παιδαγωγικό πλαίσιο αξιοποίησης των ΤΠΕ .

Η έρευνα των Τζιμογιάννη & Κόμη (2004), η οποία πραγματοποιήθηκε σε 872 εκπαιδευτικούς της δευτεροβάθμιας εκπαίδευσης όλων των ειδικοτήτων, εκτός της Πληροφορικής, έδειξε πως όλοι οι εκπαιδευτικοί, πλην των φυσικών επιστημών είναι αρνητικοί ή επιφυλακτικοί σχετικά με την ένταξη των ΤΠΕ στην εκπαίδευση.

Η στάση επίσης των εκπαιδευτικών απέναντι στις ΤΠΕ διαφοροποιείται βάσει του φύλου, της ηλικίας, της εμπειρίας χρήσης των υπολογιστών αλλά και τη βαθμίδα εκπαίδευσης (Evans-Jennings & Okwuegbuzie, 2001). Σύμφωνα με τον Whitley (1997), οι εκπαιδευτικοί που διδάσκουν στην πρωτοβάθμια εκπαίδευση εμφανίζουν σε μεγαλύτερο βαθμό φόβο για τους υπολογιστές και αποφεύγουν την χρήση τους.

Στην Ελλάδα, σύμφωνα με την έρευνα των Αναστασιάδη κ.α., οι γυναίκες εκπαιδευτικοί, οι μεγαλύτεροι σε ηλικία και με περισσότερα έτη υπηρεσίας εκπαιδευτικοί, είναι περισσότερο επιφυλακτικοί απέναντι στις νέες τεχνολογίες και την εισαγωγή τους στην εκπαίδευση. (Πολίτης κ.α, 2000).

# **4.3 Η Παιδαγωγική Διδακτική Αξιολόγηση 4.3.1 Αξιολόγηση διδακτικού περιεχομένου**

Προκειμένου ένα εκπαιδευτικό λογισμικό να είναι κατάλληλο, πρέπει να ακολουθεί συγκεκριμένη βαθμίδα εκπαίδευσης με αναλυτικό και κατανοητό περιεχόμενο, σύμφωνα με την ηλικία και το μαθησιακό επίπεδο των σπουδαστών. Η χρησιμοποιούμενη γλώσσα θα πρέπει να είναι κατανοητή καιοι στρατηγικές αναζήτησης πληροφοριών εύχρηστες παρέχοντας κίνητρα στο μαθητή να συγκεντρώνει όλους τους όρους των θεμάτων που πραγματεύεται το λογισμικό. Θα πρέπει να υπάρχει εγχειρίδιο που θα περιγράφει το λογισμικό με κατανοητή παρουσίαση αναλόγως με το επίπεδο του σπουδαστή.

 Τέλος πρέπει να παρέχεται συμπληρωματικό υλικό υποστήριξης για τις δραστηριότητες του μαθητή.

# **4.3.2 Αξιολόγηση διδακτικής μεθοδολογίας**

Ο ρόλος του εκπαιδευτικού σ' αυτή τη διαδικασία επέκτασης και αναθεώρησης της γνώσης είτε στο χώρο του σπιτιού του είτε στην τάξη θα πρέπει να είναι καθοδηγητικός και συμβουλευτικός, δίνοντας επεξηγήσεις, αποσαφηνίζοντας έννοιες κλπ., παίζοντας έτσι το ρόλο διαμεσολαβητή ανάμεσα στο άτομο (παιδί, μαθήτρια, μαθητή) που μαθαίνει και τη γνώση που προσπαθεί να κατακτήσει.. (Shunk 2000).

Ένα κατάλληλο λογισμικό πρέπει να περιλαμβάνει κατάλληλα βοηθήματα, τόσο για το σπουδαστή, όσο και για τον εκπαιδευτικό

## **ΚΕΦΑΛΑΙΟ 5. ΤΕΧΝΟΛΟΓΙΚΗ ΑΞΙΟΛΟΓΗΣΗ ΚΑΙ ΑΞΙΟΛΟΓΗΣΗ ΣΥΝΟΔΕΥΤΙΚΟΥ ΥΛΙΚΟΥ**

## **5.1 Τεχνολογική Αξιολόγηση**

Εκτός του καθημερινού ελέγχου μπορεί να γίνει και ένας ετήσιος καθώς και μια αξιολόγηση του συνοδευτικού υλικού, που μπορεί να οδηγήσει σε εξεύρεση τρόπου βελτίωσης της απόδοσης ή λύσης πιθανών προβλημάτων.: (Φίλης1987)

## **5.1.1 Αξιολόγηση λειτουργικότητας**

Kατά την αξιολόγηση των λογισμικών σημαντικό ρόλο μπορεί να διαδραματίσει ο ειδικός ο οποίος διαθέτει τεχνογνωσία και αντικειμενικότητα. Λόγω της αποστασιοποιημένης θέσης του είναι ο καταλληλότερος για το σφαιρικό εντοπισμό των αναγκών και της τήρησης των ισορροπιών. Tέλος, λόγω της εμπειρίας που διαθέτει είναι σε θέση να παρέχει υπηρεσίες γνώσεων, στη σύνταξη των προδιαγραφών. H αξιολόγηση πρέπει να είναι πολυκριτηριακή και να ακολουθήσει συστηματική διαδικασία

# **5.1.2 Αξιολόγηση συμβατότητας**

Κατά το συγκεκριμένο σύστημα οι πληροφορίες πρέπει να ακολουθούν ενιαίους κανόνες σε όλα τα τμήματα του λογισμικού με απαραίτητο στοιχείο την απόδοση έμφασης στα τμήματα που χρειάζεται. Ένα αξιόλογο λογισμικό προσφέρει ποικιλία τρόπων αναπαράστασης μεταβολής των μεγεθών

## **5.2 Αξιολόγηση συνοδευτικού υλικού**

Τα εγχειρίδια χρήσης εκπαιδευτή απαιτείται να περιλαμβάνουν την απαραίτητη τεχνική τεκμηρίωση, τους διδακτικούς στόχους του εκπαιδευτικού λογισμικού σαφώς διατυπωμένους και πλήρη στοιχεία επικοινωνίας με άτομα της ομάδας συγγραφής/ανάπτυξης για τις περιπτώσεις δυσλειτουργίας του εκπαιδευτικού λογισμικού (κατά την εγκατάσταση ή τη λειτουργία του). Θα πρέπει να δίνονται σαφείς προδιαγραφές για το απαιτούμενο υλικό και λογισμικό, τεχνικές οδηγίες για την εγκατάσταση και λειτουργία του εκπαιδευτικού λογισμικού, καθώς και να περιλαμβάνεται η εγγύηση καλής λειτουργίας της εφαρμογής.

Τέλος, θα πρέπει να προσδιορίζονται σαφώς προαπαιτούμενες γνώσεις και να δίνονται πληροφορίες στον εκπαιδευτή για τον τρόπο ένταξης της εφαρμογής σε ένα ευρύτερο εκπαιδευτικό πλαίσιο.

Τα εγχειρίδια χρήσης για τον εκπαιδευόμενο είναι απαραίτητο τμήμα του πακέτου του εκπαιδευτικού λογισμικού. Τα εγχειρίδια αυτά, όπως και εκείνα του εκπαιδευτή, θα πρέπει με απλό και φιλικό τρόπο να καθοδηγήσουν τον εκπαιδευόμενο στην αποτελεσματική χρήση της εφαρμογής. Ειδικότερα, θα πρέπει να δίνονται αναλυτικές πληροφορίες στον εκπαιδευόμενο, με πολλά παραδείγματα και μελέτες περίπτωσης, τόσο για τον τρόπο χρήσης της εφαρμογής όσο και για τον τρόπο απάντησης και επίλυσης όλων των τύπων ασκήσεων και δραστηριοτήτων που αυτό περιέχει.

Είναι πολύ σημαντικό για το εκπαιδευτικό λογισμικό να συνοδεύεται από εγχειρίδια για τη διδακτική αξιοποίησή του και τον εμπλουτισμό της διδακτικής μεθοδολογίας και του εκπαιδευτικού υλικού.

Τα εγχειρίδια αυτά θα πρέπει να περιλαμβάνουν αρκετά εναλλακτικά σενάρια για τη διδακτική αξιοποίηση του εκπαιδευτικού λογισμικού, προτεινόμενες μαθησιακές δραστηριότητες, συμπληρωματικό εκπαιδευτικό υλικό, βιβλιογραφία και υποδείξεις για άλλες πηγές (διευθύνσεις Internet κτλ.), όπου ο εκπαιδευτής θα μπορεί να βρει υλικό για να εμπλουτίσει το μάθημά του, αλλά και τις δραστηριότητες και ασκήσεις των εκπαιδευομένων.

## **5.3 Ανάγκη για Ποιοτικό έλεγχο στο Εκπαιδευτικό Λογισμικό**

Το Πλάνο Ποιοτικού Ελέγχου (ΠΠΕ) εντάσσεται στο Πρόγραμμα Εξασφάλισης Ποιότητας (ΠΕΠ) μιας επιχείρησης. Η αξιολόγηση δεν πρέπει να θεωρείται σαν μια αυτόνομη διαδικασία αλλά σαν μέρος ενός συνόλου διαδικασιών για την εξασφάλιση της ποιότητας του λογισμικού ώστε αυτό να χαρακτηριστεί τελικά σαν εκπαιδευτικό λογισμικό.

# **5.4 Εξασφάλιση Ποιότητας**

Η εξασφάλιση της ποιότητας σχετίζεται άμεσα με τις μετρήσεις, ενώ σαν μέτρηση ορίζεται η διαδικασία με την οποία αριθμοί ή σύμβολα αντιστοιχίζονται σε ιδιότητες οντοτήτων τον πραγματικού κόσμου έτσι ώστε να τις περιγράφουν σύμφωνα με καθορισμένους κανόνες. Δεν μετράμε το λογισμικό, αλλά ιδιότητες του λογισμικού.

Τα κύρια λειτουργικά συστήματα του προγράμματος εξασφάλισης ποιότητας είναι:

- ο καθορισμός των χαρακτηριστικών που θα μετρηθούν
- ο καθορισμός των διαδικασιών μέτρησης,
- ο εντοπισμός και η απόρριψη των προϊόντων που δεν ικανοποιούν τις ποιοτικές προδιαγραφές
- η βελτίωση της διαδικασίας παραγωγής

Το εγχειρίδιο που έχει να κάνει με τη ποιότητα περιέχει καθορισμένες λεπτομέρειες του προγράμματος εξασφάλισης ποιότητας με αναφορά στις συγκεκριμένες μετρικές που πρόκειται να χρησιμοποιηθούν

Το Πλάνο Ποιοτικού Ελέγχου (ΠΠΕ) είναι συγκεκριμένο για κάθε έργο (τύπο εκπαιδευτικού λογισμικού) και περιλαμβάνει:

τα ποιοτικά χαρακτηριστικά

τις διαδικασίες και μετρικές ελέγχου

το εγχειρίδιο ποιότητας.

## **ΚΕΦΑΛΑΙΟ 6 ΠΛΑΤΦΟΡΜΕΣ ΔΙΑΧΕΙΡΙΣΗΣ ΕΚΠΑΙΔΕΥΤΙΚΟΥ ΥΛΙΚΟΥ**

Τα τελευταία χρόνια διάφορες πλατφόρμες διαχείρισης εκπαιδευτικού υλικού και εκπαιδευτικής διαδικασίας έχουν αναπτυχθεί με χαρακτηριστικά παραδείγματα το πρότυπο SCORM, το λογισμικό Ανοικτού Κώδικα e-class και το Moodle.

Το SCORM (Shareable Content Object Reference Model) αποτελεί ένα σύνολο από απλοποιημένα βασικά πρότυπα για κατανεμημένη εκπαίδευση που δημιουργήθηκε από οργανισμούς τυποποίησης ως βάση για τον τρόπο που θα δημιουργείται και λειτουργεί ένα εκπαιδευτικό περιβάλλον. Το SCORM δεν αποτελεί πρότυπο αλλά μοντέλο αναφοράς, με το οποίο διασφαλίζεται ότι περιεχόμενο και συστήματα διαχείρισης είναι συμβατά.

Τον Ιανουάριο του 2000, το ADL δημοσιοποίησε την έκδοση 1.0 του SCORM που αναπαριστούσε μία δουλειά που βρισκόταν σε εξέλιξη. Το 2001 εκδόθηκε η έκδοση 1.1 που σήμανε την έναρξη της περιόδου εφαρμογής. Στην έκδοση 1.2 προστέθηκε η συσκευασία (packaging) του περιεχομένου που προήλθε από την προδιαγραφή Content Packaging του IMS και ανανεώθηκαν τα μετα-δεδομένα που χρησιμοποιούνται, για να περιγράφουν το εκπαιδευτικό περιεχόμενο.

Το SCORM ασχολείται με κυρίως τέσσερα θέματα:

- την επαναχρησιμοποίηση (reusability),
- τη διάρκεια (durability),
- την προσβασιμότητα (accessibility)

• και συμβατότητα (interoperability).

Ασχολείται κυρίως με τον σχεδιασμό του περιεχομένου που πρέπει να είναι συμβατό με το μοντέλο SCORM. Το περιεχόμενο μπαίνει σε ένα Μαθησιακό Αντικείμενο (LO – Learning Object) και καθορίζεται από το σχεδιαστή του εκπαιδευτικού προϊόντος. Στην αρχική έκδοση του το SCORM επικεντρωνόταν σε διαδικτυακό (web-based) εκπαιδευτικό περιεχόμενο και είχε στόχο να:

• παρέχει τη δυνατότητα σε ένα σύστημα διαχείρισης εκπαίδευσης (LMS) να εκδίδει περιεχόμενο, το οποίο έχει δημιουργηθεί με εργαλεία διαφορετικών κατασκευαστών και να ανταλλάσσει δεδομένα με αυτό το περιεχόμενο

• να διανέμει το ίδιο εκτελέσιμο περιεχόμενο, χρησιμοποιώντας LMS προϊόντα από διαφορετικούς κατασκευαστές και να ανταλλάσσονται δεδομένα με το ίδιο περιεχόμενο κατά τη διάρκεια εκτέλεσης

• επιτρέπει σε πολλαπλά περιβάλλοντα διαχείρισης εκπαίδευσης (LMS) να έχουν πρόσβαση σε ένα κοινό αποθηκευτικό χώρο εκτελέσιμου περιεχομένου

• επιτρέπει τη μετακίνηση ενός ολόκληρου μαθήματος από ένα LMS σε ένα άλλο

Η πλατφόρμα e-Class είναι ένα ολοκληρωμένο Σύστημα Διαχείρισης Ηλεκτρονικών Μαθημάτων. Αποτελεί την υλοποίηση από μέρους του Ακαδημαϊκού Διαδικτύου GUnet για την υποστήριξη της Υπηρεσίας Ασύγχρονης Τηλεκπαίδευσης. Υποστηρίζεται από το GUnet και διανέμεται ελεύθερα ως Λογισμικό Ανοικτού Κώδικα. Η έκδοση που δοκιμάστηκε είναι η Open e-Class 2.7.

Πρόκειται για λογισμικό ανοικτού κώδικα, το οποίο διατίθεται υπό την άδεια GNU General Public License. Το e-Class έχει

αναπτυχθεί από την ομάδα τηλεκπαίδευσης του "Πανεπιστημιακού Διαδικτύου/GUnet" και διατίθεται ελεύθερα στην ηλεκτρονική διεύθυνση [http://www.openeclass.org/.](http://www.openeclass.org/)

Το Moodle είναι ένα σύστημα διαχείρισης εκπαιδευτικών μαθημάτων (Learning Course Management System – LCMS). Είναι ένα λογισμικό Ανοικτού Κώδικα που διανέμεται υπό τους όρους του GNU (General Public License). Το όνομα Moodle είναι ακρωνύμιο και αντιστοιχεί στο Modular Object-Oriented Dynamic Learning Environment. Αναπτύχθηκε από τον Martin Dougiamas, έναν διαχειριστή του λογισμικού WebCT στο Curtin Πανεπιστήμιο University της Αυστραλίας.

Η έκδοση του Moodle που δοκιμάστηκε είναι η 2.2.1 στην ελληνική έκδοση. Η πλατφόρμα Moodle ανήκει στην κατηγορία του ελεύθερου λογισμικού και οι χρήστες μπορούν να το προμηθευτούν από την επίσημη ιστοσελίδα του Moodle στην διεύθυνση <http://download.moodle.org/> ή στην <http://moodle.org/>

#### **6.1 SCORM**

### **Μαθησιακο Αντικειμένο (LO – Learning Object)**

Ένας αποδεκτός ορισμός ενός Μαθησιακού Αντικειμένου (LO – Learning Object), ένα Μαθησιακό Αντικείμενο μπορεί να θεωρηθεί ότι περιέχει τρία στοιχεία: διδακτικό περιεχόμενο, μεταδεδομένα και ικανότητες επικοινωνίας με ένα σύστημα διαχείρισης. Τα μαθησιακά αντικείμενα αποτελούν αυτοτελείς οντότητες που ενσωματώνουν εκτός του μαθησιακού περιεχομένου, μια περιγραφή τους με τη χρήση μεταδεδομένων καθώς και ιδιότητες που τα καθιστούν ικανά για μεταφορά, αποθήκευση και επαναχρησιμοποίηση. Συνεπώς μια από τις ανάγκες που δημιουργούνται είναι η σχεδίαση και υλοποίηση ενός μοντέλου διαχείρισης τέτοιων αντικειμένων μάθησης.

#### **Το μοντέλο αναφοράς SCORM**

Τη δεκαετία του 90 στις ΗΠΑ οι οργανισμοί τυποποίησης συνέβαλαν για τη δημιουργία ενός κοινού συνόλου από απλοποιημένα βασικά πρότυπα για κατανεμημένη εκπαίδευση. Αυτοί οι οργανισμοί τυποποίησης συνεργάστηκαν και ξεκίνησαν την ανάπτυξη των προδιαγραφών του μοντέλου αναφοράς SCORM (Shareable Content Object Reference Model), το οποίο αποτελεί τη βάση για το πώς θα χρησιμοποιούν οι οργανισμοί εκπαιδευτικές τεχνολογίες, για να δημιουργήσουν και λειτουργήσουν τα εκπαιδευτικά περιβάλλοντα του μέλλοντος. Το **SCORM (Shareable Content Object Reference Model)** δεν είναι πρότυπο, αλλά μοντέλο αναφοράς, με το οποίο διασφαλίζεται ότι περιεχόμενο και συστήματα διαχείρισης είναι συμβατά. Η έκδοση, SCORM 2004, βγήκε τον Ιανουάριο του 2004 και αποτελείται από τις παρακάτω οδηγίες:

• Γενική Άποψη (overview): Καλύπτει την ιστορία και τους αντικειμενικούς σκοπούς της πρωτοβουλίας ADL και του SCORM και περιλαμβάνει τα πρότυπα και τις προδιαγραφές που ενσωματώνονται.

• Μοντέλο Συσσώρευσης Περιεχομένου (Content Aggregation Model – CAM): Περιγράφει τα κομμάτια που χρησιμοποιούνται σε μία εκπαιδευτική εμπειρία, πως συσκευάζονται (πακετάρονται) τα κομμάτια, για να ανταλλάσσονται από σύστημα σε σύστημα κα

• Περιβάλλον Λειτουργίας (Run-Time Environment – RTE): Περιγράφει τις απαιτήσεις των Συστημάτων Διαχείρισης

Εκπαίδευσης (Learning Management Systems – LMS) για τη διαχείριση του περιβάλλοντος λειτουργίας.

• Αλληλουχία και Προσανατολισμός (Sequencing and Navigation – SN): Περιγράφει πως μπορεί ένα περιεχόμενο συμβατό με το SCORM να αποκτά αλληλουχία (να μπαίνει σε σειρά) μέσω ενός συνόλου γεγονότων που ενεργοποιούνται από τον εκπαιδευόμενο ή το σύστημα.

Το SCORM ασχολείται με τέσσερα κυρίως θέματα: την επαναχρησιμοποίηση, τη διάρκεια, την προσβασιμότητα και διαλειτουργικότητα (reusability, durability, accessibility, interoperability) προσφέρει προδιαγραφές για τα τεχνικά υποστηρίγματα της τηλεκπαίδευσης, όπως τα μεταδεδομένα, τη συσκευασία περιεχομένου και ένα καθορισμένο μηχανισμό επικοινωνίας με σύστημα εκπαιδευτικής διαχείρισης ή διαχείρισης εκπαιδευτικού περιεχομένου. Σκοπός του SCORM δεν είναι η προώθηση ομοιόμορφου περιεχομένου, αλλά η δημιουργία δυνατότητας όλου του περιεχομένου που είναι συμβατό με SCORM να δουλεύει καλύτερα σε τεχνικό επίπεδο. Το περιεχόμενο που μπαίνει σε ένα Μαθησιακό Αντικείμενο (LO – Learning Object) καθορίζεται από το σχεδιαστή του εκπαιδευτικού προϊόντος και δεν περιορίζεται από το SCORM.

Η αρχική έκδοση του SCORM ήταν επικεντρωμένη σε διαδικτυακό (web-based) εκπαιδευτικό περιεχόμενο και είχε στόχο να δίνει:

Δυνατότητα σε ένα σύστημα διαχείρισης εκπαίδευσης (LMS) να λανσάρει περιεχόμενο, το οποίο έχει δημιουργηθεί με εργαλεία διαφορετικών κατασκευαστών και να ανταλλάσσει δεδομένα με αυτό το περιεχόμενο

Δυνατότητα να λανσάρεται το ίδιο εκτελέσιμο περιεχόμενο, χρησιμοποιώντας LMS προϊόντα από διαφορετικούς κατασκευαστές και να ανταλλάσσονται δεδομένα με το ίδιο περιεχόμενο κατά τη διάρκεια εκτέλεσης

Δυνατότητα σε πολλαπλά προϊόντα / περιβάλλοντα συστημάτων διαχείρισης εκπαίδευσης (LMS) να έχουν πρόσβαση σε ένα κοινό αποθηκευτικό χώρο εκτελέσιμου περιεχομένου

Δυνατότητα μετακίνησης ενός ολόκληρου μαθήματος από ένα LMS σε ένα άλλο

#### **Κατανεμημένα Αντικείμενα Περιεχομένου (SCO)**

Ένα Κατανεμημένο Αντικείμενο Περιεχομένου – SCO (Sharable Content Object) είναι ένα Μαθησιακό Αντικείμενο συμβατό με το SCORM.

Τα SCO εμφανίζονται σε δύο τύπους:

• Βασικό SCO. Πρόκειται για HTML (Hyper Text Markup Language) περιεχόμενο ή μια υπηρεσία που μπορεί να ξεκινήσει σε ένα παράθυρο ενός browser και χρησιμοποιεί το SCORM API για ελάχιστη επικοινωνία με το LMS (Learning Management System). Το LMS μπορεί να παρακολουθεί και να καταγράφει το χρόνο που περνάει από την έναρξη έως τον τερματισμό του αντικειμένου. Περιεχόμενο που δεν περιλαμβάνει συνδέσεις σε άλλα αντικείμενα μάθησης μπορεί πολύ εύκολα να «τυλιχθεί» σε ένα SCO. Αυτό μπορεί να είναι μια HTML σελίδα, ένα Adobe Acrobat αρχείο ή ένα αρχείο κειμένου. Μία συλλογή από HTML σελίδες είναι επιτρεπτές, αν περιέχουν συνδέσεις μόνο μεταξύ τους και όχι προς άλλα αντικείμενα.

• SCO με δεδομένα. Πρόκειται για ένα βασικό SCO, αλλά επιπλέον χρησιμοποιεί SCORM API, για να λαμβάνει και να αποστέλλει δεδομένα από και προς το LMS. Τα δεδομένα μπορούν να περιλαμβάνουν πληροφορίες του εκπαιδευόμενου και δεδομένα παρακολούθησης, όπως καθορίζονται στη προδιαγραφή του SCORM.

Ανεξάρτητα με τον αριθμό των SCORM χαρακτηριστικών, τα αντικείμενα που είναι συμβατά με SCORM δεν επικοινωνούν στο διαδίκτυο με απομακρυσμένο σύστημα, αλλά μόνο με άλλα αντικείμενα στο περιβάλλον του ίδιου φυλλομετρητή στην πλευρά του χρήστη. Η επικοινωνία γίνεται με τη χρήση javascript ή κάτι ισοδύναμου. Η οργάνωση των αντικειμένων γίνεται από το δημιουργό του πακέτου (package) των μαθησιακών αντικειμένων. Το SCORM δεν περιλαμβάνει πληροφορίες για την σειρά των αντικειμένων, επομένως ο εκπαιδευόμενος μπορεί να επιλέγει ποια αντικείμενα θέλει χρησιμοποιήσει και με ποια σειρά.

Το SCO είναι μία συλλογή από προδιαγραφές που σχετίζονται με τηλεκπαίδευση στο Διαδίκτυο.Τα βασικά συστατικά του είναι τα εξής:

• Το Μοντέλο Content Aggregation Model διαπραγματεύεται την ταυτοποίηση και ενοποίηση πόρων και περιέχει προδιαγραφές και μεταδεδομένα δίνοντας τη δυνατότητα αναζήτησης μαθησιακού περιεχομένου με έναν δομημένο τρόπο.

• To SCORM Περιβάλλον Λειτουργίας (Run Time Environment) πραγματεύεται την έναρξη, επικοινωνία και παρακολούθηση του περιεχομένου σε ένα διαδικτυακό περιβάλλον.

## **6.2 Open eClass**

Η ηλεκτρονική πλατφόρμα Open eClass, αποτελεί ένα Σύστημα Διαχείρισης Ηλεκτρονικών Μαθημάτων με στόχο την υποστήριξη δράσεων τηλεκπαίδευσης. Αναπτύχθηκε από την Ομάδα Ασύγχρονης Τηλεκπαίδευσης του Ακαδημαϊκού Διαδικτύου, υποστηρίζεται κεντρικά από το GUnet και διανέμεται ελεύθερα ως Λογισμικό Ανοικτού Κώδικα.

Υποστηρίζει ηλεκτρονική οργάνωση, αποθήκευση και παρουσίαση εκπαιδευτικού υλικού σε ψηφιακή μορφή άμεσα προσβάσιμη από το Διαδίκτυο. Η πρόσβαση στην πλατφόρμα γίνεται με τη χρήση ενός απλού φυλλομετρητή (web browser) χωρίς την απαίτηση εξειδικευμένων τεχνικών γνώσεων.

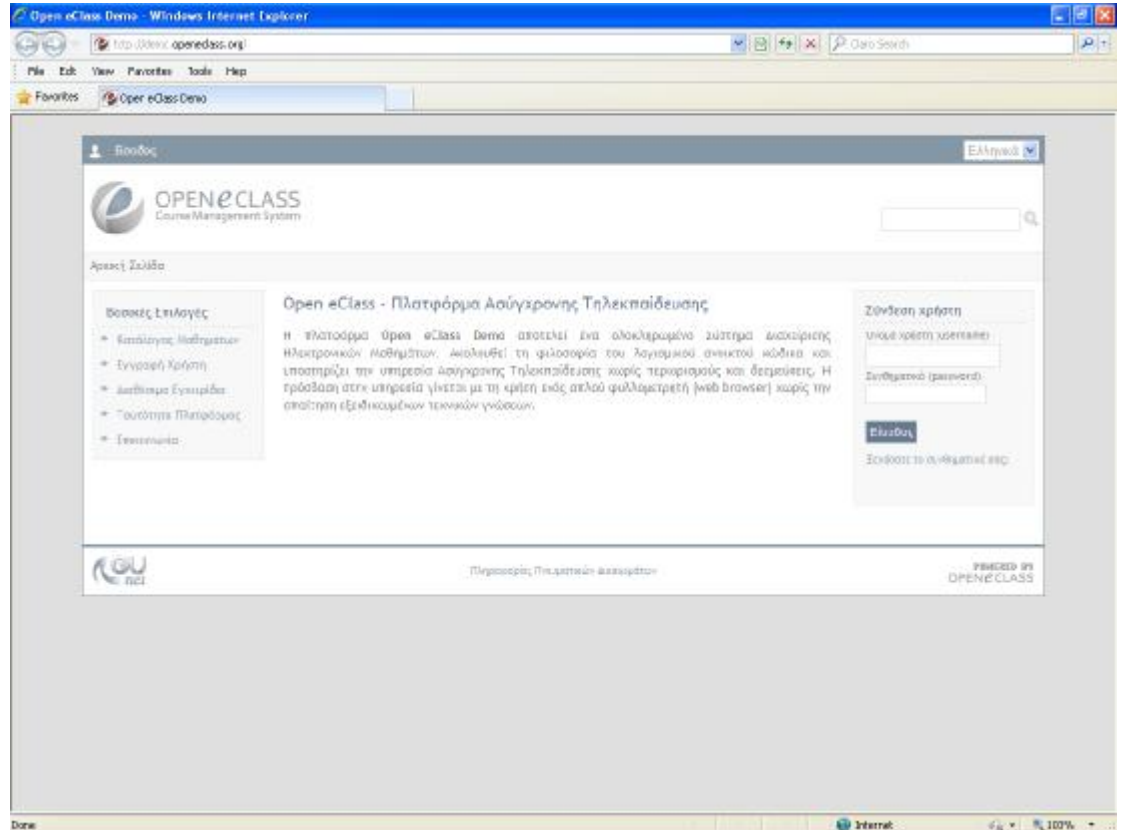

*Εικόνα 1. Η πλατφόρμα Open eClass*

# **Εγγραφή στην Πλατφόρμα Εγγραφή Εκπαιδευτή**

Για την απόκτηση νέου λογαριασμού εκπαιδευτή από την αρχική σελίδα της πλατφόρμας στο σύνδεσμο "Εγγραφή Χρήστη" γίνεται «Αίτηση Νέου Λογαριασμού» κάτω από τον τίτλο "Λογαριασμός Εκπαιδευτή" συμπληρώνοντας τα αντίστοιχα στοιχεία. Το σύστημα στέλνει μήνυμα στην email διεύθυνση του εκπαιδευτή που θα πρέπει να επιβεβαιώσει την email διεύθυνση.

Στη συνέχεια, ο διαχειριστής της πλατφόρμας διεκπεραιώνει την αίτηση και αποστέλλει μήνυμα επιβεβαίωσης (email) της εγγραφής, στο οποίο αναφέρεται το Όνομα Χρήστη (username) και το Συνθηματικό (password) για την πρόσβασή στο σύστημα. Υπάρχουν και εναλλακτικοί τρόποι εγγραφής Εκπαιδευτή μέσω υπηρεσίας καταλόγου χρηστών (LDAP), πιστοποίηση μέσω POP3, ΙΜΑΡ ή μέσω άλλης Βάσης Δεδομένων (MySQL) ή μέσω του συστήματος CAS.

### **Σύνδεση Χρήστη**

Αφού αποκτήσει δικαιώματα Εκπαιδευτή στην πλατφόρμα, ο χρήστης θα πρέπει κάθε φορά να κάνει σύνδεση στην αρχική σελίδα το Όνομα Χρήστη (username) και το προσωπικό σας Συνθηματικό (password).

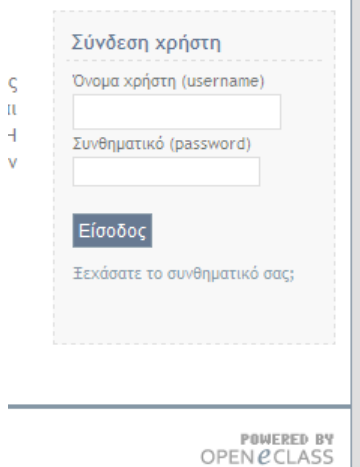

Εικόνα 2 Σύνδεση Χρήστη

## **Προσωπικό Χαρτοφυλάκιο Εκπαιδευτή**

Με την είσοδο στην πλατφόρμα (εισαγωγή username και password) ανοίγει το χαρτοφυλάκιο, ένας χώρος που επιτρέπει την οργάνωση και έλεγχο στα ηλεκτρονικά μαθήματα της πλατφόρμας.

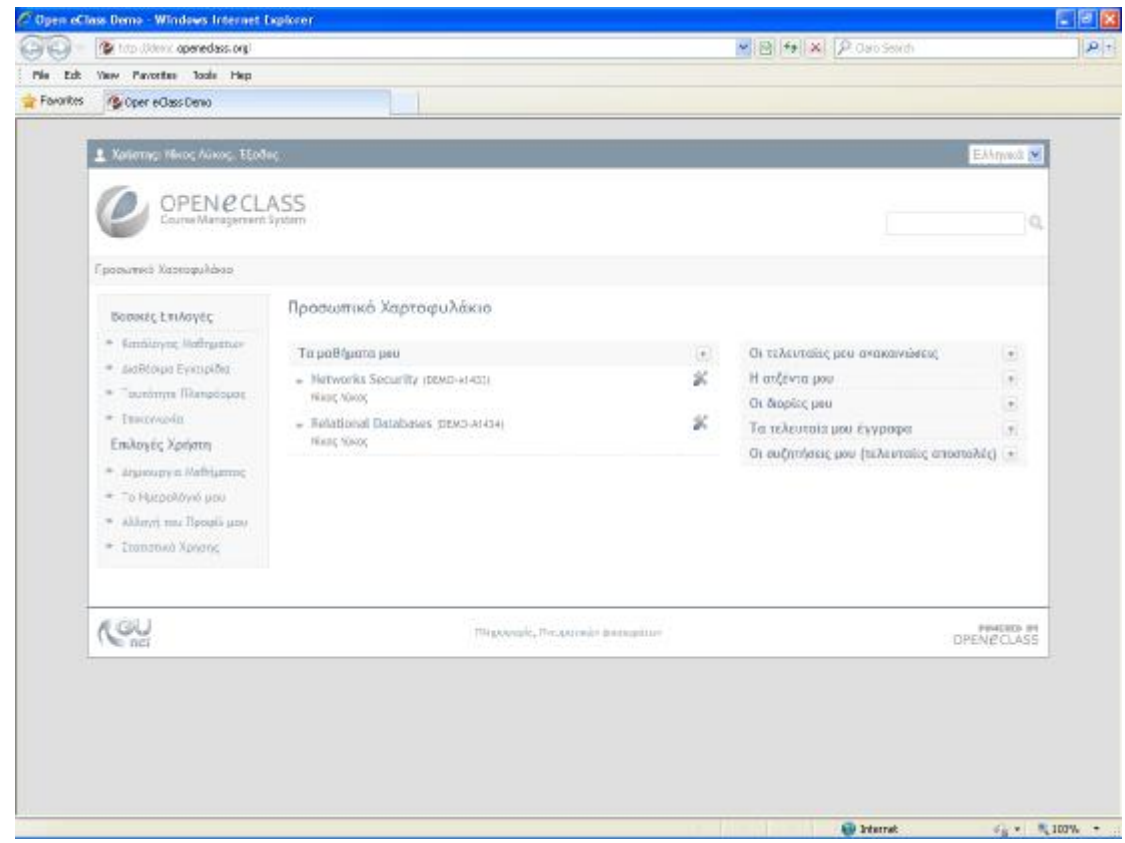

Εικόνα 3. Προσωπικό Χαρτοφυλάκιο Εκπαιδευτή (Συνοπτικό)

Στην αριστερή στήλη, υπάρχουν οι επιλογές δημιουργίας μαθήματος, εγγραφή σε μάθημα, το προσωπικό σας ημερολόγιο μαθημάτων, διαμόρφωση προφίλ και επικοινωνία. Στην δεξιά στήλη, βρίσκονται οι ανακοινωσεις, η ατζέντα, οι διορίες και τα τελευταία έγγραφα καθώς και διάφορες συζητήσεις.

## **Περιοχή «Τα μαθήματα μου»**

Στο κέντρο υπάρχουν τα δημιουργημένα μαθήματα. Κάνοντας κλικ στον τίτλο ενός μαθήματος από τη λίστα μαθημάτων ο εκπαιδευτής εισέρχεται στο ηλεκτρονικό μάθημα.

### **Περιοχή «Οι διορίες μου»**

Στην περιοχή αυτή εμφανίζονται όλες οι εργασίες προς παράδοση στα μαθήματα που είναι εγγεγραμμένος ο χρήστης ταξινομημένες ανά μάθημα. Επιπλέον ο ίδιος ο τίτλος της εργασίας αποτελεί σύνδεσμο προς την σελίδα της εργασίας όπου, οι εκπαιδευτές μπορούν να δουν ποιοι έχουν παραδώσει τις εργασίες τους.

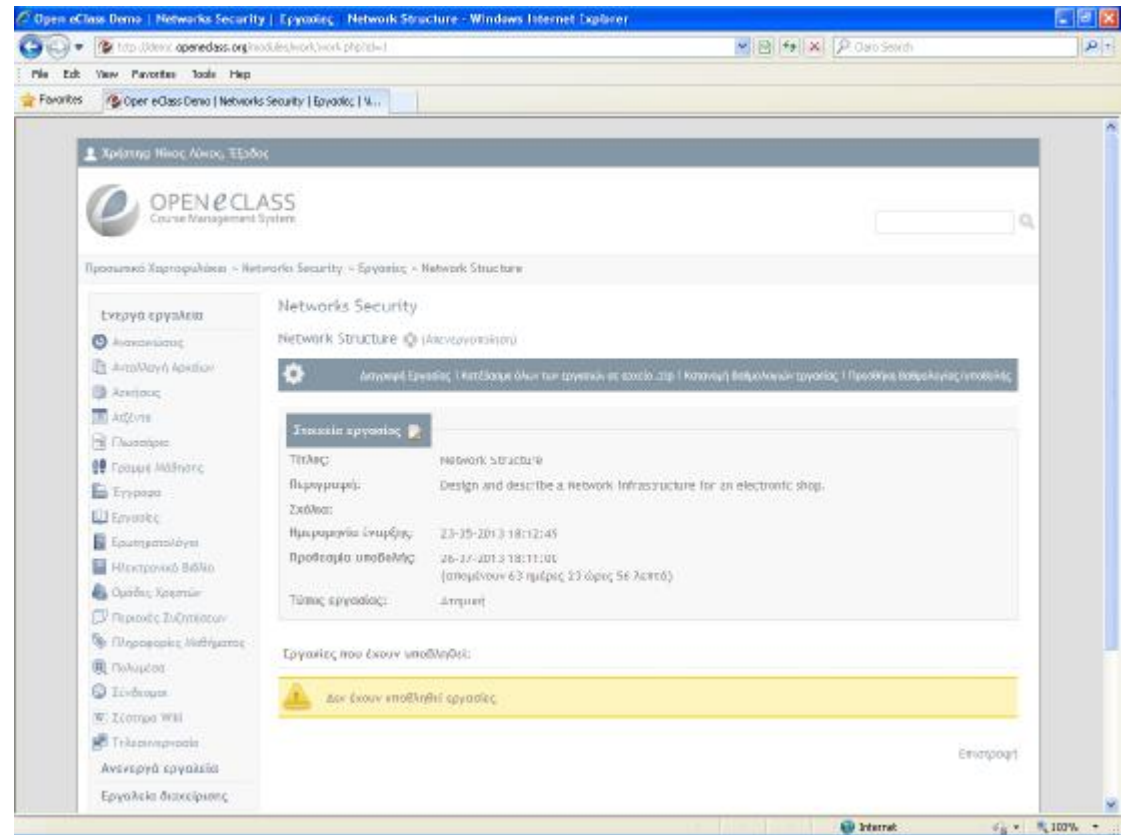

Εικόνα 4. Εργασίες

### **Περιοχή «Οι ανακοινώσεις μου»**

Στην περιοχή αυτή εμφανίζονται οι τελευταίες ανακοινώσεις στα μαθήματα που είναι εγγεγραμμένος ο χρήστης. Οι ανακοινώσεις αυτές ταξινομούνται κατά μάθημα και κατά ημερομηνία. Κάθε ανακοίνωση αποτελεί σύνδεσμο προς την περιγραφή της ανακοίνωσης.

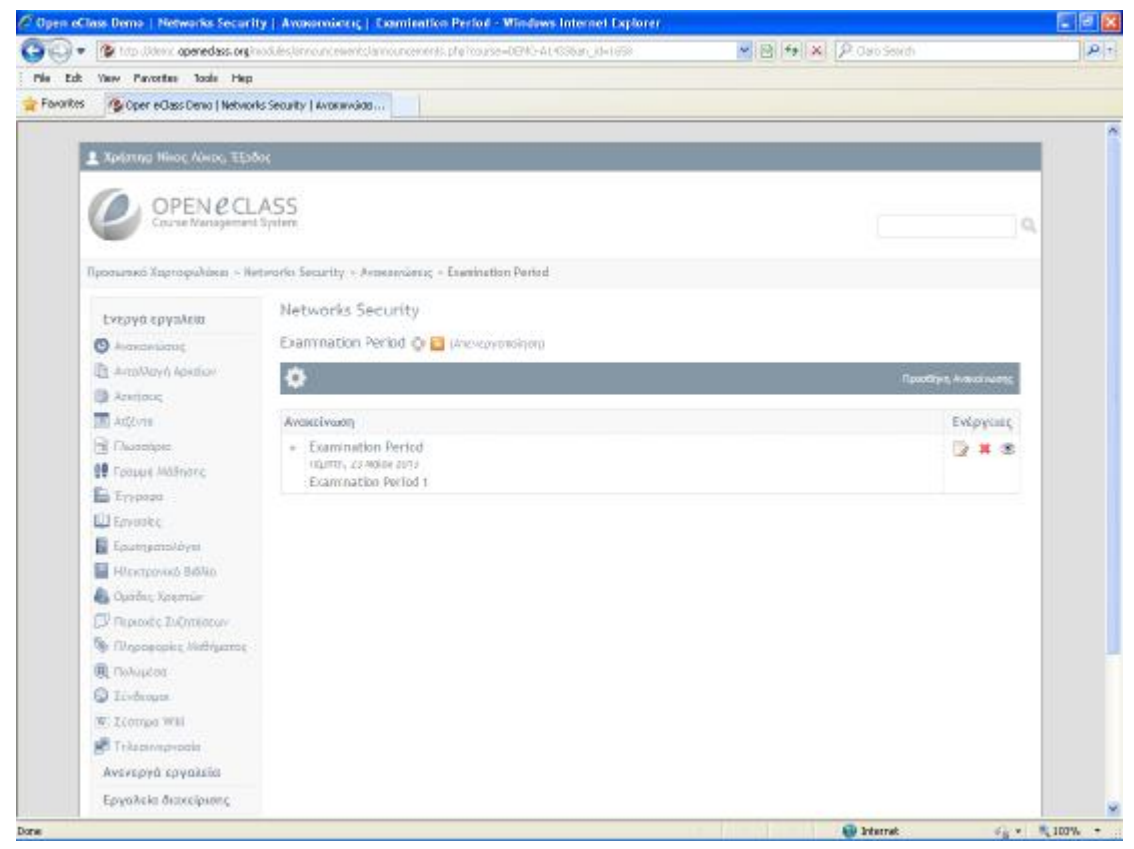

#### Εικόνα 5. Ανακοινώσεις

#### **Περιοχή «Τα τελευταία μου έγγραφα»**

Στην περιοχή αυτή εμφανίζονται τα τελευταία έγγραφα στα μαθήματα που είναι εγγεγραμμένος ο χρήστης. Τα έγγραφα αυτά ταξινομούνται κατά μάθημα. Κάθε έγγραφο αποτελεί σύνδεσμο προς το εργαλείο εγγράφων του αντίστοιχου μαθήματος. Εκεί ο χρήστης μπορεί να κατεβάσει το έγγραφο αυτό.

#### **Περιοχή «Η ατζέντα μου»**

Στην περιοχή αυτή εμφανίζονται ομαδοποιημένα τα γεγονότα μαθημάτων στα οποία είναι εγγεγραμμένος ο χρήστης όπως ασκήσεις που πρέπει να παραδοθούν. Τα γεγονότα αυτά ταξινομούνται κατά την ημερομηνία διεξαγωγής. Ο μέγιστος αριθμός ημερομηνιών που μπορούν να αναφέρονται στην ατζέντα είναι πέντε. Κάνοντας κλίκ στο συγκεκριμένο γεγονός εμφανίζεται ολόκληρη η περιγραφή του γεγονότος. Γεγονότα τον οποίων η ημερομηνία διεξαγωγής έχει περάσει, παύουν να αναφέρονται στην ατζέντα.

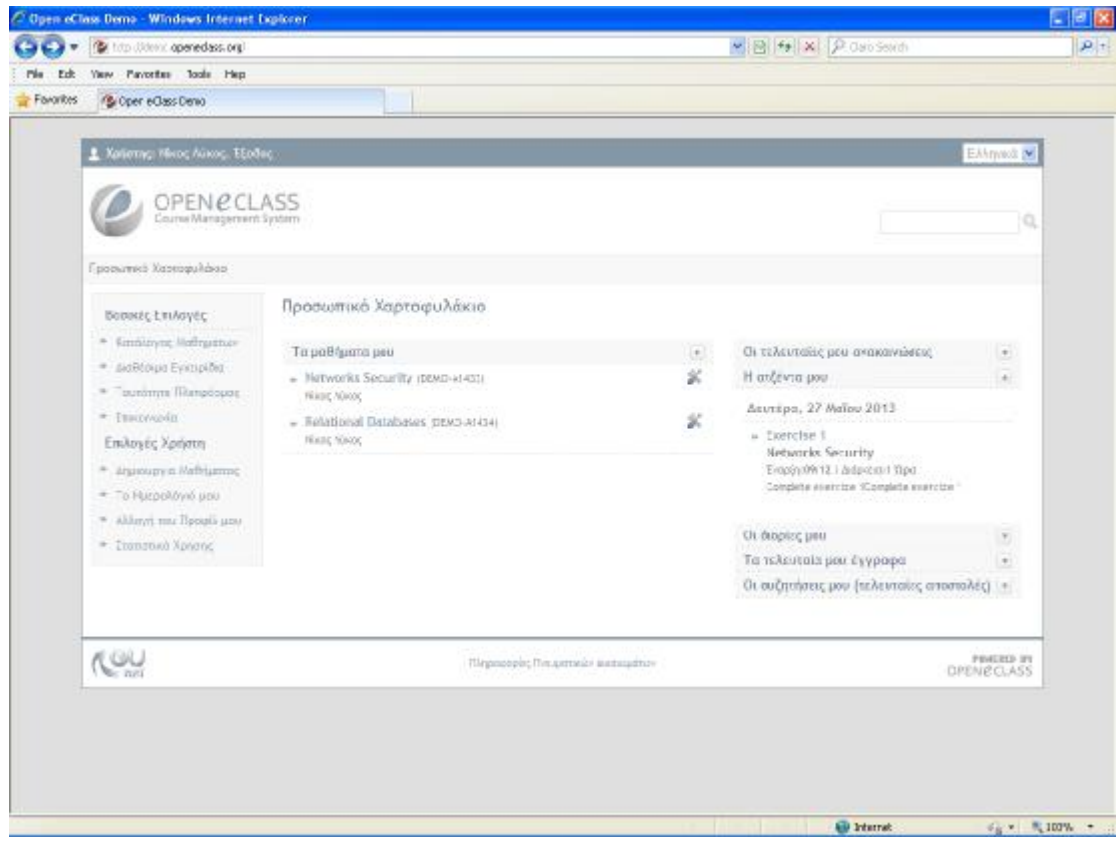

Εικόνα 6. Ατζέντα

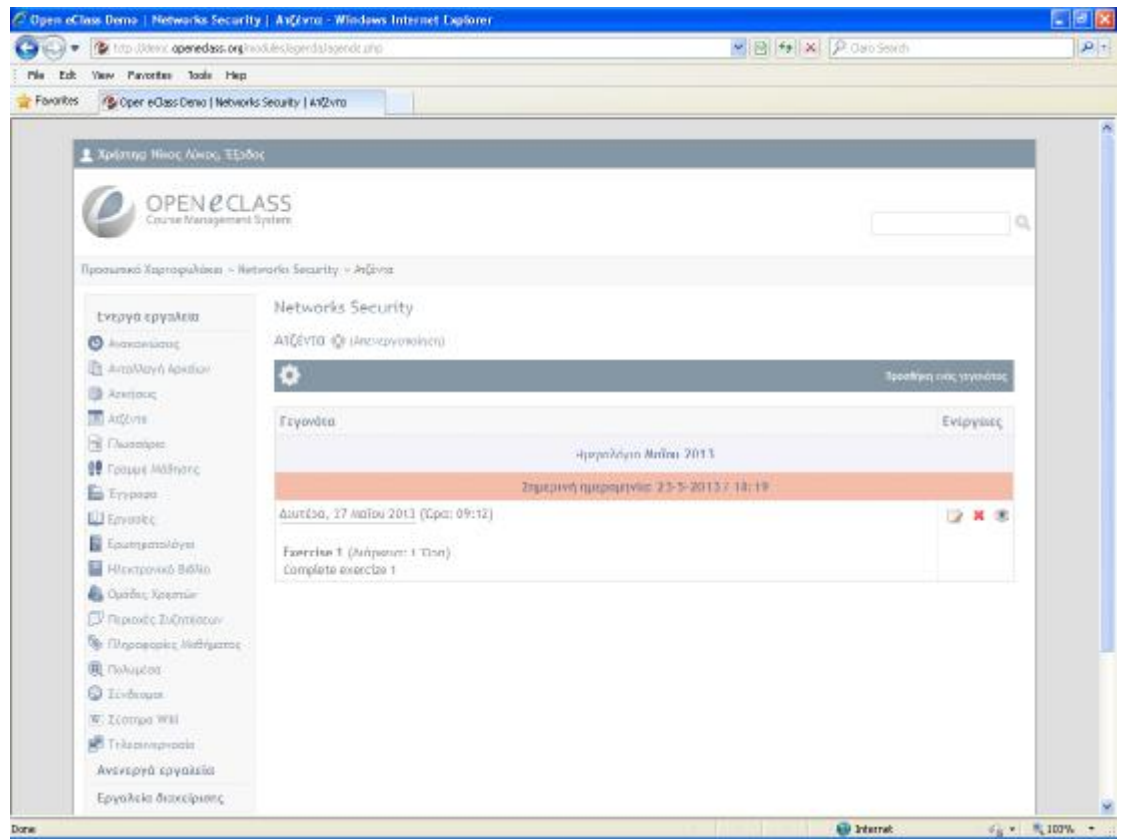

#### Εικόνα 7. Γεγονότα Ατζέντας

# **Περιοχή «Οι τελευταίες συζητήσεις μου»**

Στην περιοχή αυτή εμφανίζονται οι τελευταίες αποστολές στις περιοχές συζητήσεων των μαθημάτων που είναι εγγεγραμμένος ο χρήστης. Οι αποστολές αυτές είναι ταξινομημένες κατά μάθημα. Κάθε αποστολή αποτελεί σύνδεσμο προς την περιοχή συζητήσεων του αντίστοιχου μαθήματος . Με κλικ εμφανίζεται ολόκληρη την αποστολή για να μεταφερθεί ο χρήστης στην περιοχή συζητήσεων του αντίστοιχου μαθήματος.

#### **Διαγραφή Λογαριασμού**

Υπάρχει η δυνατότητα διαγραφής του λογαριασμού από την πλατφόρμα επιλέγοντας το σύνδεσμο «Διαγραφή Λογαριασμού» αφού πρώτα απογραφεί ο χρήστης από όλα τα μαθήματα που υποστηρίζει ή παρακολουθεί και στη συνέχεια να επιλέξετε το σύνδεσμο «Διαγραφή Λογαριασμού» στο πάνω μέρος της οθόνης. Πριν διαγραφεί ο λογαριασμός σας θα ζητηθεί επιβεβαίωση.

### **Προσωπικά στατιστικά χρήσης**

Επιλέγοντας «Προσωπικά στατιστικά χρήσης» στο αριστερό μενού, ο χρήστης μπορεί να δει στατιστικά που αφορούν τον ίδιο όπως τον αριθμό των επισκέψεων που έχει κάνει στην πλατφόρμα, μαζί με ένα διάγραμμα που περιλαμβάνει τα ποσοστά των προτιμήσεων του στα μαθήματα.

### **Το Ημερολόγιο μου**

 «Το Ημερολόγιο μου» στην αριστερή στήλη στο προσωπικό χαρτοφυλάκιο, δείχνει ένα ημερολόγιο με τα γεγονότα που έχουν συμπεριληφθεί στην ατζέντα όλων των μαθημάτων στα οποία είναι εγγεγραμμένος ο χρήστης ή υποστηρίζει ο εκπαιδευτής.

|                      | <b>Normal</b> , 2013.1 |                                    |                 |                    |                   |                 |  |
|----------------------|------------------------|------------------------------------|-----------------|--------------------|-------------------|-----------------|--|
|                      | <b>Tairs</b>           | Timpric                            | <b>Trigerry</b> | <b>Thpeonton's</b> | <b>COMMERCIAL</b> | <b>Bigworth</b> |  |
|                      |                        |                                    | 3 month         |                    | ÷                 |                 |  |
| ٠                    | э.                     | в                                  | 18              | $10^{-1}$          | 11                | 12<br>œ         |  |
| 188.1<br><b>SCAR</b> | 14                     | $\left\langle 1\right\rangle$<br>œ | 16              | 188.1              | 1.98              | 13              |  |
| $26-$                | <b>PACKY</b><br>21.    | e e<br>äź.                         | (a)             | 14                 | 25                | 16              |  |
| W                    | M                      | 29                                 | <b>CIB</b>      |                    |                   |                 |  |

Εικόνα 8. Το ημερολόγιό

### **Δημιουργία μαθήματος**

Το Μάθημα αποτελεί μια αυτόνομη οντότητα στην πλατφόρμα η οποία ενσωματώνει μια σειρά από υποσυστήματα. Ουσιαστικά το μάθημα είναι μια αρθρωτή δομή, η οποία οργανώνεται και διαχειρίζεται από τον υπεύθυνο εκπαιδευτή.

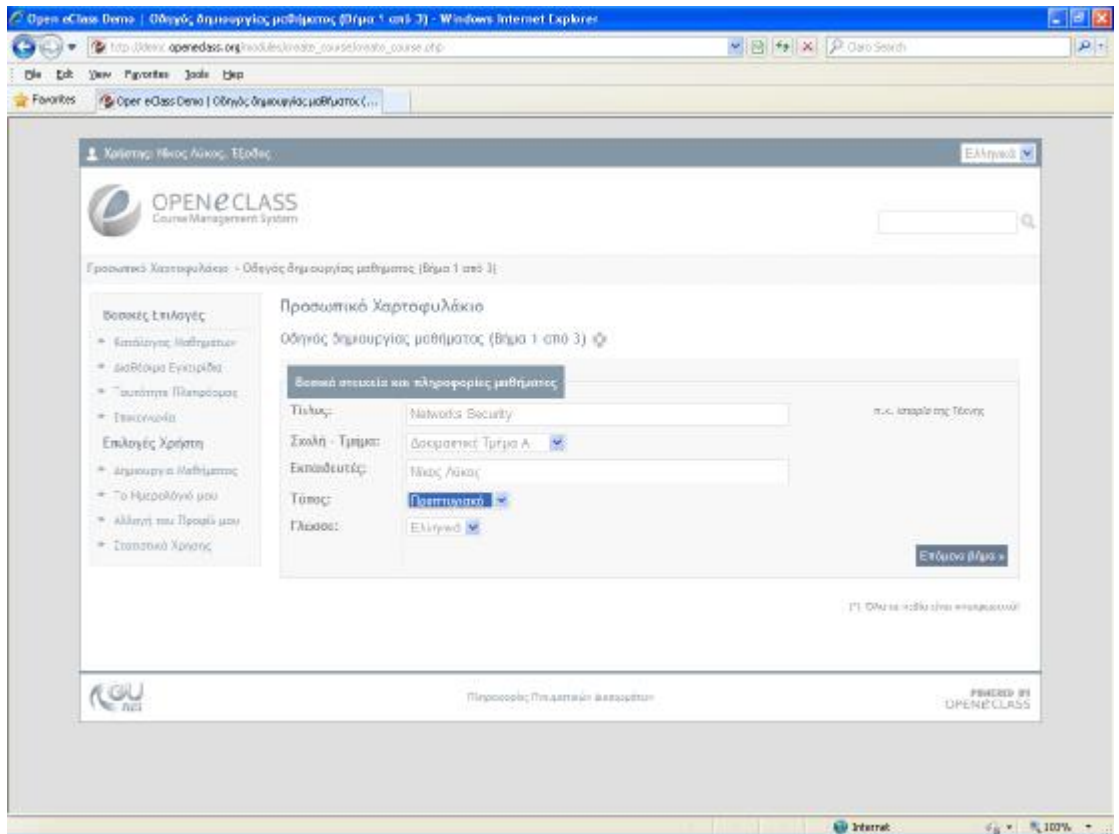

Εικόνα 9. Δημιουργία μαθήματος

Η Δημιουργία Μαθήματος απαιτεί την εισαγωγή στοιχείων που αφορούν το μάθημα ή και την επιλογή επιπλέον πληροφοριών που διαμορφώνουν το μάθημα ανάλογα με τις ανάγκες και τις απαιτήσεις του εκπαιδευτή, δηλ τον "Τύπο" (προπτυχιακό ή μεταπτυχιακό), τα ονόματα των εκπαιδευτών, ή τη γλώσσα στην οποία θέλετε να εμφανίζονται τα υποσυστήματα του ηλεκτρονικού μαθήματος. Επίσης γίνεται επιλογή του τύπου πρόσβασης από τις εξής επιλογές:

• Ελεύθερη Πρόσβαση (χωρίς συνθηματικό): οποιοσδήποτε μπορεί να επισκεφτεί το μάθημά σας χωρίς να πληκτρολογήσει κάποιο κωδικό πρόσβασης.

• Ελεγχόμενη Πρόσβαση με ανοιχτή εγγραφή: για να επισκεφτεί κάποιος χρήστης το μάθημά σας πρέπει πρώτα να εγγραφεί ως χρήστης του μαθήματος, αλλά οποιοσδήποτε μπορεί να κάνει αίτηση εγγραφής

• Ελεγχόμενη Πρόσβαση: στο μάθημα έχουν πρόσβαση μόνο οι χρήστες που βρίσκονται στη λίστα Χρηστών του Μαθήματος

• Ανενεργό μάθημα: Πρόσβαση στο μάθημα έχουν μόνο οι εκπαιδευτές του μαθήματος

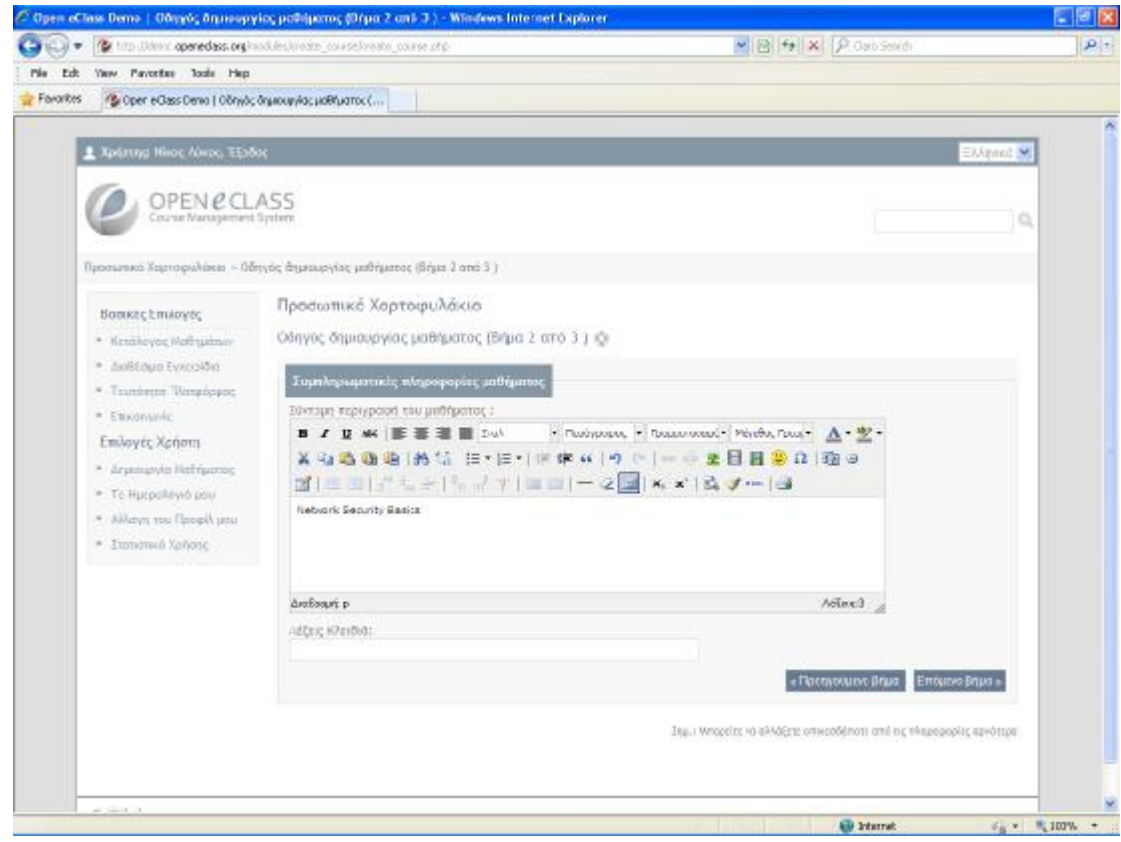

Εικόνα 10. Περιγραφή μαθήματος

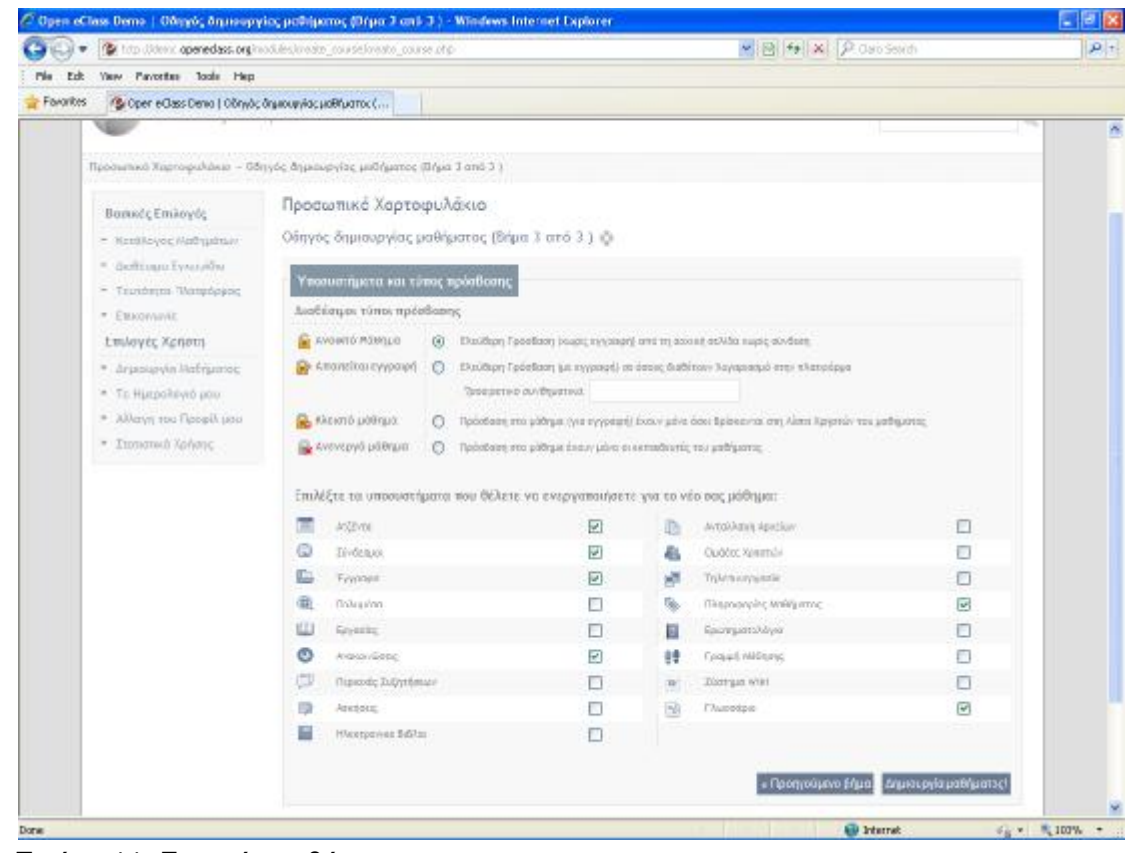

Εικόνα 11. Στοιχεία μαθήματος

Στο τελευταίο βήμα επιλέγονται όλα τα υποσυστήματα που θα αποτελούν το μάθημα. Αφού δημιουργηθεί το μάθημα, στην κορυφή της οθόνης υπάρχει ο χώρος ταυτότητας του ηλεκτρονικού μαθήματος όπου αναφέρονται διάφορες πληροφορίες (τίτλος,

κωδικός, υπεύθυνος εκπαιδευτής, τμήμα, κλπ). Ακριβώς από κάτω υπάρχει η περιγραφή του μαθήματος και κάποια συμπληρωματικά στοιχεία. Στο αριστερό μενού υπάρχουν όλα τα υποσυστήματα από τα δεκαπέντε εργαλεία μαθήματος και τα τέσσερα (4) εργαλεία διαχείρισης μαθήματος. Ο υπεύθυνος εκπαιδευτής μπορεί να τα ενεργοποιεί και να τα απενεργοποιεί ανάλογα με τη δομή και το εκπαιδευτικό υλικό που διαθέτει.

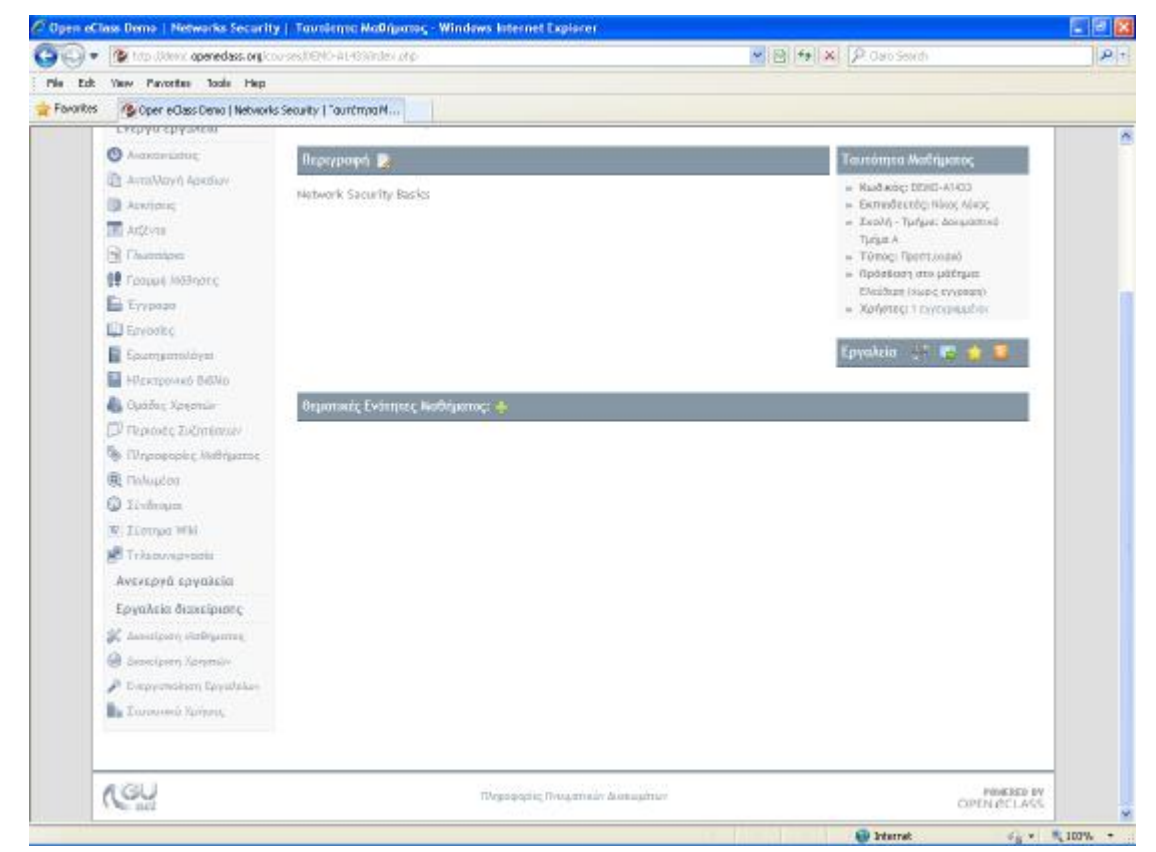

Εικόνα 12. Δημιουργία μαθήματος

### **Θεματικές Ενότητες**

Το μάθημα έχει τη δυνατότητα να οργανώνεται με τη μορφή Θεματικών Ενοτήτων. Ουσιαστικά, πρόκειται για μια ευέλικτη ομαδοποίηση του εκπαιδευτικού περιεχομένου σε συγκεκριμένο μάθημα, με σκοπό την επίτευξη του εκπαιδευτικού στόχου του μαθήματος. Η δημιουργία μιας θεματικής ενότητας γίνεται με τη χρήση του εργαλείου προσθήκης θεματικής ενότητας που βρίσκεται στη κεντρική οθόνη του μαθήματος. Σε αυτό το εργαλείο προσδιορίζεται το όνομα και η περιγραφή της θεματικής ενότητας.

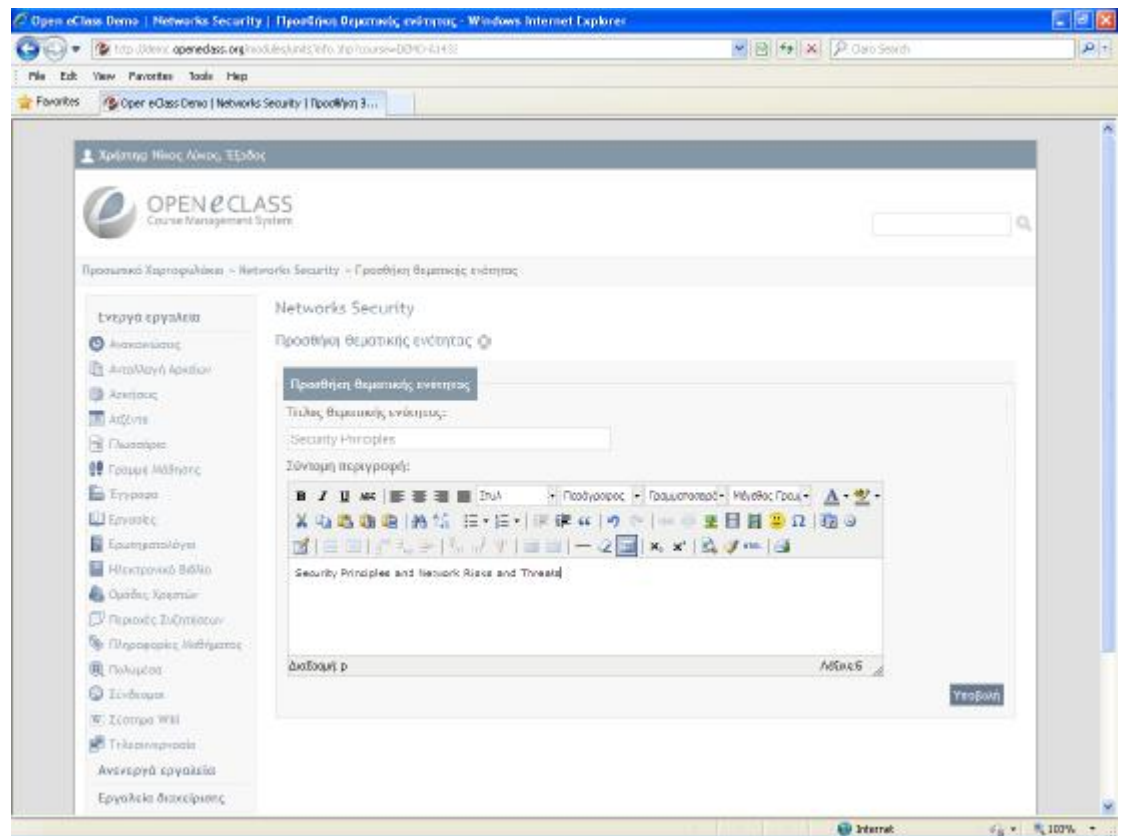

## Εικόνα 13. Θεματικές ενότητες

Αν έχουν δημιουργηθεί κάποιες θεματικές ενότητες για το μάθημα, τότε στο κάτω τμήμα της κεντρικής οθόνης του μαθήματος εμφανίζονται τα περιεχόμενα των συγκεκριμένων ενοτήτων. Δεξιά από το όνομα κάθε θεματικής ενότητας υπάρχει μια σειρά από εργαλεία, που βοηθούν στη διαχείριση τους, όπως:

- αλλαγή των στοιχείων,
- διαγραφή,
- αλλαγή ορατότητας,
- αλλαγή θέσης (πάνω κάτω)

Για να εισέλθει ο διαχειριστής στα περιεχόμενα μιας Θεματικής Ενότητας κάνει κλικ στο όνομα της.

### **Εγγραφή σε μάθημα**

Ο εκπαιδευόμενος εγγράφεται σε ένα μάθημα επιλέγοντας «Εγγραφή σε μάθημα» στην αριστερή στήλη στο προσωπικό του χαρτοφυλάκιο. Έτσι θα μεταφερθεί στη λίστα μαθημάτων στην οποία μπορεί να επιλέξει ποια από τα διαθέσιμα μαθήματα θέλει να συμπεριλάβει στην προσωπική λίστα παρακολούθησης. Ο κατάλογος των μαθημάτων περιέχει τα διαθέσιμα μαθήματα χωρισμένα σε ομάδες ανάλογα με το τμήμα στο οποίο ανήκουν.

Επιλέγει αρχικά το Τμήμα και κατόπιν κάθε μάθημα που επιθυμεί να παρακολουθήσει.

### **Επικοινωνία με τους Εκπαιδευόμενους**

Στην αρχική σελίδα του μαθήματος όπου παρουσιάζονται οι βασικές πληροφορίες για την ταυτότητα του, υπάρχει η δυνατότητα επικοινωνίας με τον υπεύθυνο εκπαιδευτή μέσω ηλεκτρονικού ταχυδρομείου (προϋποθέτει οι εκπαιδευόμενοι, να έχουν ορίσει διεύθυνση email στο προφίλ τους).

## **Έγγραφα**

Τα Έγγραφα αποτελούν το εκπαιδευτικό υλικό του μαθήματος. Ειδικότερα το υποσύστημα αυτό παρέχει έναν εύχρηστο μηχανισμό για τη διαχείριση των εκπαιδευτικών αρχείων (κείμενα, παρουσιάσεις, εικόνες, διαγράμματα, κλπ) μέσα από ένα σύστημα καταλόγων και υποκαταλόγων.

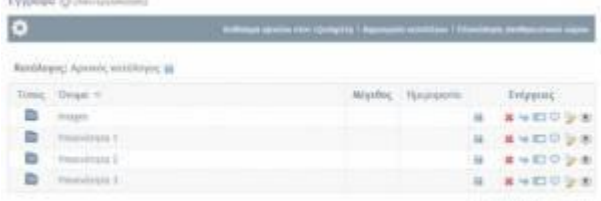

#### Εικόνα 14 Υποσύστημα διαχείρισης εγγράφων

Στο σύστημα επιτρέπεται να ανεβάζουν έγγραφα μόνον οι εκπαιδευτές και οι διαχειριστές του συστήματος. Όλοι οι χρήστες έχουν τη δυνατότητα να κατεβάζουν ορατά έγγραφα (είναι όλα τα έγγραφα που εμφανίζονται στην οθόνη τους). Κάθε γραμμή του πίνακα εγγράφων περιλαμβάνει τα εξής στοιχεία και πληροφορίες για κάθε έγγραφο: εικονίδιο που δείχνει τον τύπο του εγγράφου (αντιστοιχεί σε MIME type του αρχείου), τον τίτλο του ονόματος του αρχείου, εικονίδιο κλειδιού για να προειδοποιήσει τον χρήστη ότι το έγγραφο προστατεύεται από νόμους πνευματικής ιδιοκτησίας, σχόλια για το έγγραφο μέσα σε παρενθέσεις, το μέγεθος του εγγράφου, την ημερομηνία ανεβάσματος του εγγράφου, τις διαθέσιμες ενέργειες.

Με το σύνδεσμο "Δημιουργία Καταλόγου" εισάγεται το όνομα του καταλόγου αρχείων στο εμφανιζόμενο πεδίο "Όνομα του καινούριου καταλόγου:". Όταν δημιουργηθεί ο καινούριος κατάλογος η διαδικασία «ανεβάσματος» (uploading) ενός νέου εγγράφου στο σύστημα γίνεται από την επιλογή «Ανέβασμα αρχείου στον εξυπηρετητή»

Για να διαγράψει ένα αρχείο, ο διαχειριστής κάνει κλικ στο εικονίδιο διαγραφής που βρίσκεται στη στήλη «Ενέργειες». Για να μετακινήσει ένα αρχείο από έναν κατάλογο σε έναν άλλο, κάνει κλικ στο εικονίδιο κίνησης που βρίσκεται στη στήλη «Ενέργειες» και επιλέγει από τον κατάλογο επιλογής που εμφανίζεται τον κατάλογο όπου θέλει να μετακινηθεί το αρχείο.

### **Περιοχή Συζητήσεων**

Η πλατφόρμα παρέχει τη δυνατότητα στους εκπαιδευτές των ηλεκτρονικών μαθημάτων να δημιουργούν και να διαχειρίζονται Περιοχές Συζητήσεων σε κάθε μάθημα. Προσθέτοντας μια νέα κατηγορία Περιοχών Συζήτησης ("Προσθήκη Κατηγορίας"), η κατηγορία θα εμφανίζεται στους Εκπαιδευόμενοι όταν προστεθούν περιοχές συζητήσεων σε αυτήν.

### **Αποστολή μηνύματος σε θέμα μιας Περιοχής Συζήτησης**

Για να αναρτήσει κάποιος χρήστης ένα μήνυμα στο θέμα μιας Περιοχής Συζήτησης που τον ενδιαφέρει, θα πρέπει να εισέλθει στην Περιοχή που ανήκει το θέμα κάνοντας κλικ στο όνομα της συγκεκριμένης περιοχής. Στη συνέχεια θα πρέπει να κάνει κλικ στο όνομα του συγκεκριμένου θέματος που τον ενδιαφέρει για να δει το διάλογο που έχει γίνει για το συγκεκριμένο θέμα Πατώντας "Απάντηση" προσθέτει ένα μήνυμα σε ένα θέμα μιας περιοχή συζητήσεων. Για να δημιουργήσει ένα νέο θέμα επιλέγει τον σύνδεσμο «Νέο θέμα» πληκτρολογώντας τον τίτλο του θέματος στο

πεδίο «Θέμα» και τις λεπτομέρειες του θέματος για συζήτηση στο πεδίο «Σώμα Μηνύματος».

#### **Ανακοινώσεις**

Το υποσύστημα Ανακοινώσεις επιτρέπει την ενημέρωση των εγγεγραμμένων χρηστών σε θέματα που αφορούν το συγκεκριμένο μάθημα. Η πλατφόρμα Open eClass προσφέρει τη δυνατότητα διαχείρισης των ανακοινώσεων. Ειδικότερα, για να προσθέσει μια ανακοίνωση ο διαχειριστής κάνει κλικ στο σύνδεσμο «Προσθήκη Ανακοίνωσης».

#### **Σύνδεσμοι**

Το υποσύστημα Σύνδεσμοι δίνει τη δυνατότητα στον εκπαιδευτή να προσθέσει στο μάθημα χρήσιμες πηγές από το Διαδίκτυο και παράλληλα να τις ομαδοποιήσει σε κατηγορίες.

| Torrentate Continuations                                                                                                    |                                              |       |          |
|----------------------------------------------------------------------------------------------------|----------------------------------------------|-------|----------|
| Đ                                                                                                    | <b>Tending entities: 1 Dealbox anterests</b> |       |          |
| Torwell inivitizies                                                                                                    |                                              |       |          |
| A 1935 CONTACT STOLET<br>H securelishe vou chlienwait internazione Egissone, Monstnely, est Antonimely,                                                                                                   | $-2$                                         |       |          |
| W. Miland Paranes administrators<br>Deposit points alteratoristic applicanual filosopolis, var derropopis;                                                                                                |                                              |       |          |
| * detail chevies beli comi legiost files-<br>Полеафа до деветний, батит, это что должной прубном них тул металістта; донитно);<br>and the components in the China should be considered in the contract of |                                              |       |          |
| * Angel Committed Selection (Section)<br>άσοι Δεδομίνων που προσφέρει Αυμεάν τερικάται σε ποριττούρες κλαιτικές μουσικής                                                                                  |                                              |       | $2x - 1$ |
| * Strain Friend, Ideolad Long F<br>smashile we received.                                                                                                    |                                              | D. N. |          |
| Karraynavesing divin relivitorium                                                                                                    | D Atlantas D Suprime                         |       |          |
| 3. Jukilor, ballamascie pohopavode moltain                                                                                                    |                                              | ■ 紀   |          |
| * EESA in twisted as madded an<br>Elskovecí: Radio Portal                                                                                                    |                                              | 2 年   | $\sim$   |
| * HEIGHTENDAY<br>EliAnnial Radio Divertory                                                                                                    |                                              |       | 28.07    |
| 4 Christ Freeway Failurence at<br>Anteini Quincent pedidipunti                                                                                                    | $\rightarrow$ 1                              |       |          |

Εικόνα 15 Σύνδεσμοι

## **Εργασίες Εκπαιδευόμενων**

Το υποσύστημα Εργασίες Εκπαιδευόμενων είναι ένα εργαλείο που επιτρέπει την ηλεκτρονική διαχείριση, υποβολή και βαθμολόγηση των εργασιών του μαθήματος. Ειδικότερα, παρέχει τη δυνατότητα να τοποθετηθούν οι εκφωνήσεις των εργασιών, ο τύπος τους και η ημερομηνία υποβολής. Στη συνέχεια επιτρέπει στους εγγεγραμμένους εκπαιδευόμενους να ανεβάσουν ηλεκτρονικά στην πλατφόρμα τις εργασίες τους μέχρι την ημερομηνία υποβολής και στη συνέχεια αφού ο εκπαιδευτής τις βαθμολογήσει να δουν το βαθμό τους.

Για να προστεθεί μια εργασία επιλέγεται η "Δημιουργία Εργασίας" και εμφανίζεται η παρακάτω φόρμα.

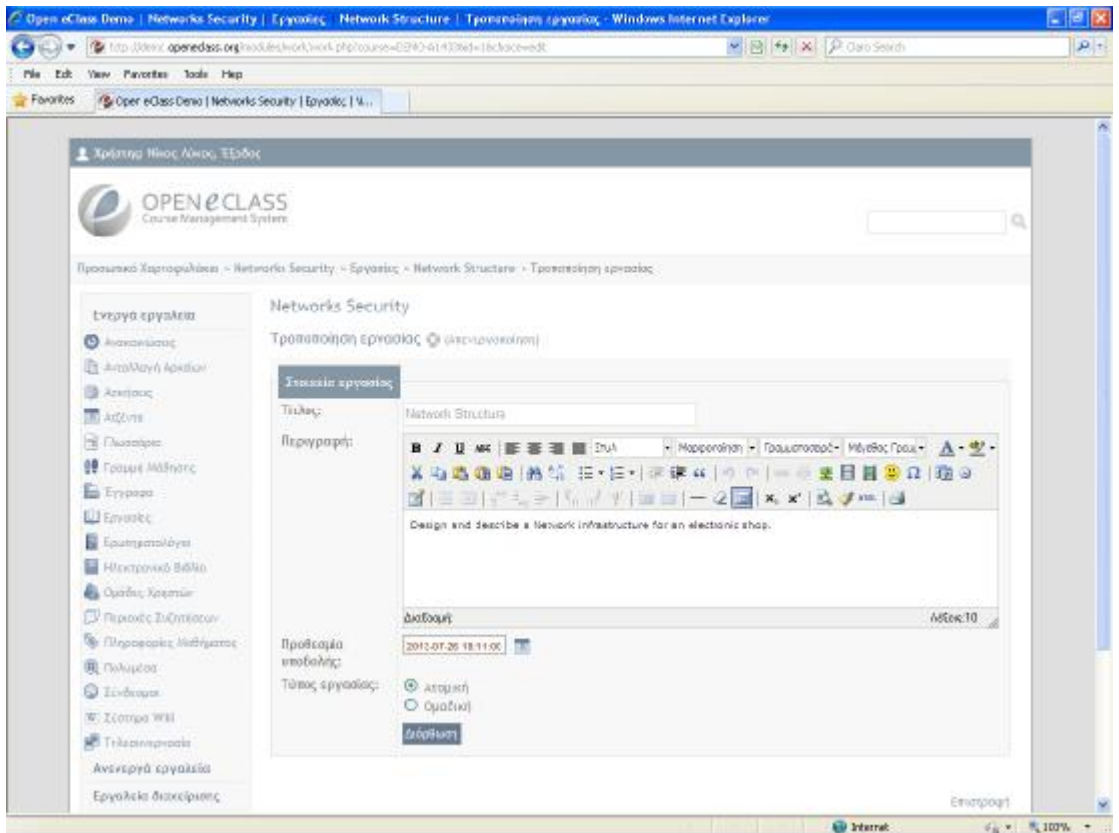

### Εικόνα 16 Δημιουργία Εργασίας

Η εργασία εμφανίζεται στη σελίδα των εργασιών μαθήματος. Για να γίνει "απόκρυψη" μιας εργασίας από τους χρήστες (αόρατη), ο διαχειριστής κάνει κλικ στο αντίστοιχο εικονίδιο.

Στη σελίδα μιας εργασίας υπάρχει λίστα με τους Εκπαιδευόμενους που έχουν τοποθετήσει τις εργασίες τους στην πλατφόρμα και την ημερομηνία αποστολής των εργασιών τους. Η προεπισκόπηση της εργασία; κάποιου Εκπαιδευόμενου γίνετε επιλέγοντας με κλικ το όνομα του αρχείου. Ο διαχειριστής εισάγει το βαθμό της εργασίας και μπορεί να πληκτρολογήσει κάποια σχόλια σχετικά με την εργασία.

### **Υποσύστημα Ασκήσεων**

Το σύστημα υποστηρίζει τη δημιουργία ασκήσεων με ερωτήσεις πολλαπλών επιλογών (με μοναδική ή πολλαπλή απάντηση), συμπλήρωση κενών και αντιστοίχισης. Μια άσκηση δημιουργείται από το σύνδεσμο "Νέα άσκηση" εισάγοντας ένα όνομα για την άσκηση και μια περιγραφή της.

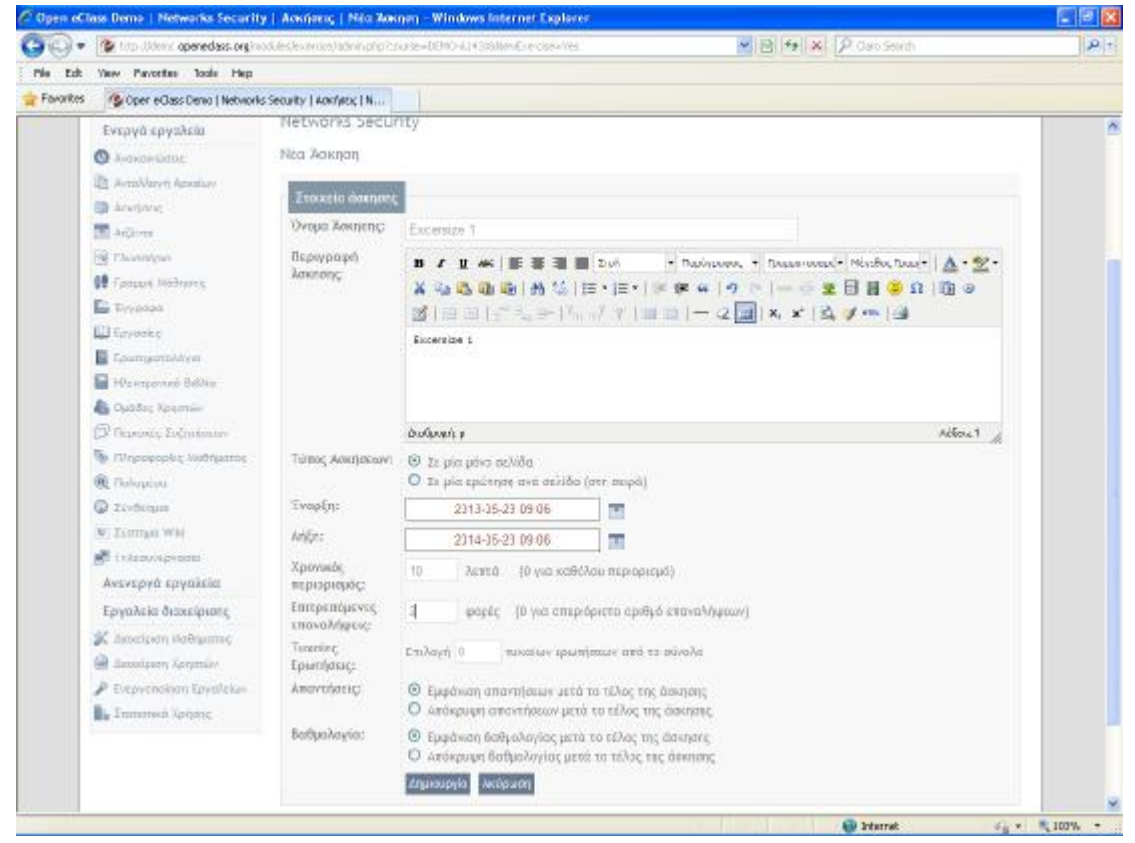

Εικόνα 17 Δημιουργία Ασκήσεων

Επίσης προσδιορίζεται το χρονικό διάστημα που θα είναι διαθέσιμη η άσκηση και αν θα υπάρχει χρονικός περιορισμός για την ολοκλήρωση της άσκησης όπως επίσης και το πόσες φορές μπορεί ο ίδιος χρήστης να επαναλάβει την άσκηση.

Η άσκηση μπορεί να επιλέγει τυχαία ένα συγκεκριμένο πλήθος ερωτήσεων, από αυτές που έχουν οριστεί να ανήκουν στη συγκεκριμένη άσκηση.

Για να προστεθεί μια ερώτηση η οποία υπάρχει και σε κάποια άλλη άσκηση ο εκπαιδευτής επιλέγει το σύνδεσμο "Επαναχρησιμοποίηση" αλλιώς μπορεί να προσθέσει μια καινούρια ερώτηση στην άσκηση επιλέγοντας το σύνδεσμο "Καινούρια Ερώτηση". Οι ερωτήσεις μπορεί να είναι:

- 1. Πολλαπλής επιλογής με μια μοναδική απάντηση,
- 2. Πολλαπλής επιλογής με πολλαπλές απαντήσεις
- 3. Ταίριασμα στηλών, και
- 4. Συμπλήρωμα κενών

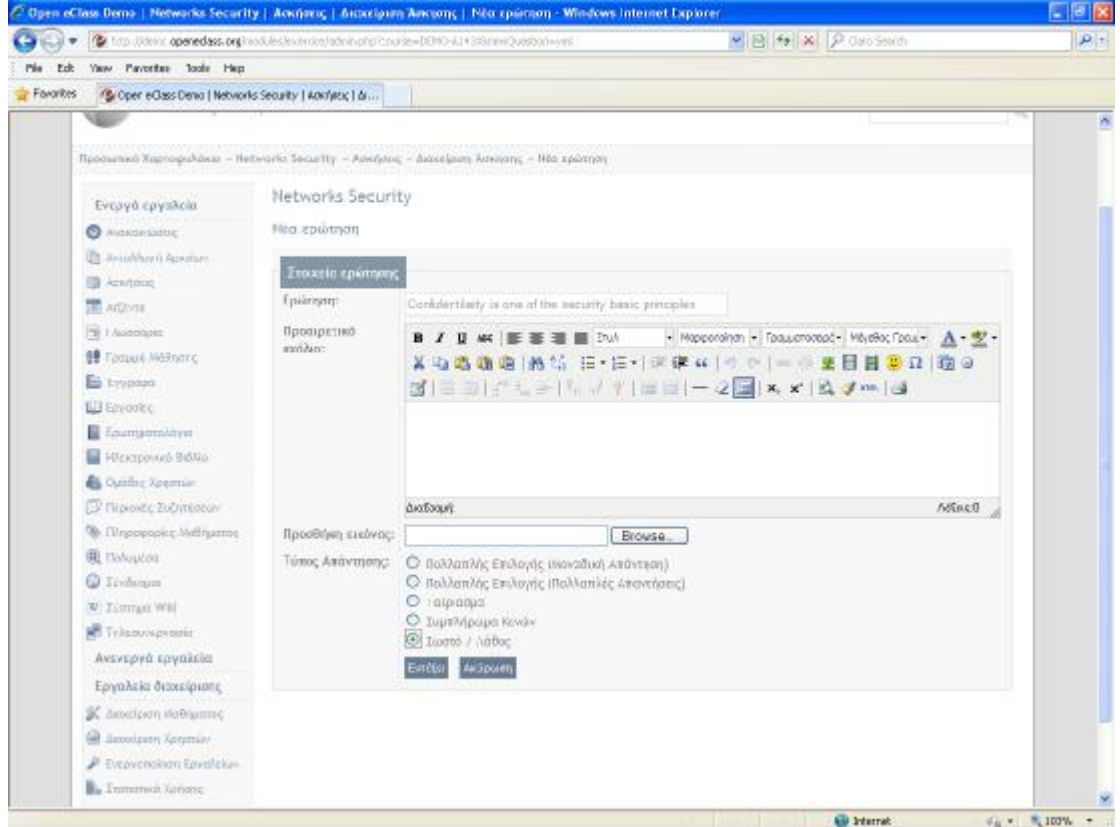

# Εικόνα 18 Δημιουργία Ερώτησης (1)

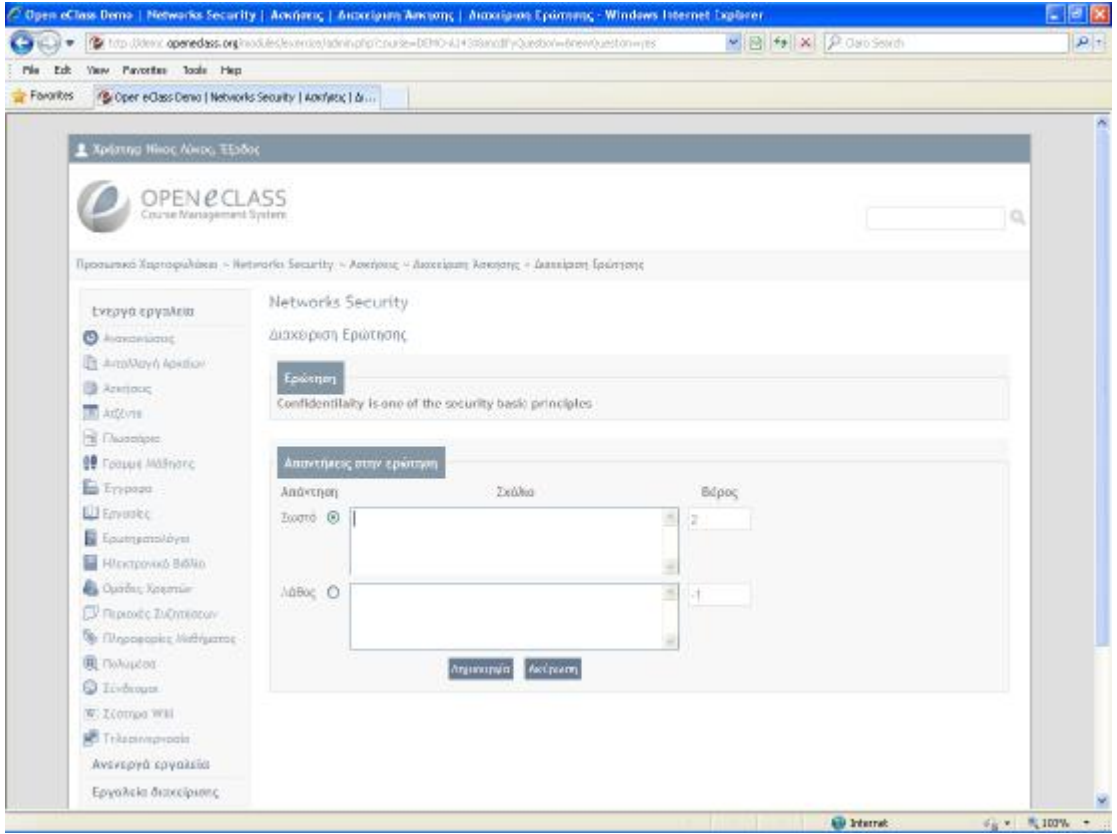

Εικόνα 19 Δημιουργία Ερώτησης (2)

# **Υποσύστημα Τηλεσυνεργασίας**

Το υποσύστημα «Τηλεσυνεργασίας» (conference) περιλαμβάνει τη λειτουργικότητα της ανταλλαγής μηνυμάτων (chat). Ο εκπαιδευτής έχει την δυνατότητα να ανταλλάσσει γραπτά μηνύματα με όσους χρήστες είναι εγγεγραμμένοι στο μάθημα

#### **Πολυμέσα**

Πρόκειται για ένα υποσύστημα διάθεσης οπτικοακουστικού εκπαιδευτικού υλικού. Υπάρχουν οι επιλογές προσθήκης αρχείου βίντεο ή προσθήκης συνδέσμου βίντεο που βρίσκεται αποθηκευμένο σε έναν Video On Demand (VOD) Server.

### **Χώρος Ανταλλαγής Αρχείων**

Ο Χώρος Ανταλλαγής Αρχείων είναι ένα εργαλείο ανταλλαγής αρχείων μεταξύ εκπαιδευτών κι εκπαιδευομένων. Οι χρήστες μπορούν να ανταλλάξουν διαφόρους τύπους αρχείων κειμένου, εικόνων ή παρουσιάσεων. Το υποσύστημα περιλαμβάνει δύο καταλόγους Ανταλλαγής Αρχείων, έναν για τα Εισερχόμενα και έναν για τα Απεσταλμένα Αρχεία.

• Εισερχόμενα Αρχεία: εμφανίζονται τα αρχεία που έχουν παραληφθεί από τον χρήστη.

• Απεσταλμένα Αρχεία: εμφανίζονται τα αρχεία που έχουν σταλεί στους εκπαιδευόμενους με τις αντίστοιχες πληροφορίες.

### **Ερωτηματολόγια**

Το υποσύστημα ερωτηματολογίων – δημοσκοπήσεων στα πλαίσια του μαθήματος αφορά στην δημιουργία μιας Δημοσκόπησης. Στην φόρμα δημιουργίας εισάγεται ένα όνομα καθώς και το χρονικό διάστημα που θα είναι ενεργή - διαθέσιμη στους χρηστές (εξ ορισμού 365 μέρες). Στις επόμενες φόρμες εισάγονται καινούργιες ερωτήσεις.

## **Γραμμή Μάθησης**

Το υποσύστημα «Γραμμή Μάθησης» (Learning Path) ενσωματώνει στην πλατφόρμα Open eClass στοιχεία από την πρότυπη τεχνολογία Sharable Content Object Reference Model (SCORM), η οποία θεωρεί τα εργαλεία ενός μαθήματος ως ανεξάρτητα αντικείμενα μάθησης (learning objects) και επιτρέπει την επαναχρησιμοποίηση τους. Το υποσύστημα παρέχει τη δυνατότητα δημιουργίας μιας ακολουθίας από βήματα ως δραστηριότητες μάθησης, τις οποίες θα πρέπει να ακολουθούν οι εκπαιδευόμενοι.

Ο εκπαιδευτής μπορεί να θέσει στους εκπαιδευόμενους ως στόχο της γραμμής τη μελέτη εγγράφων, τη διεξαγωγή ασκήσεων, την επίσκεψη σε συγκεκριμένους συνδέσμους στο Διαδίκτυο (links), την ανάγνωση της περιγραφής του μαθήματος ή την πλοήγηση σε ένα εισηγμένο αντικείμενο τύπου SCORM.

Ο εκπαιδευόμενος μέσω του υποσυστήματος μπορεί να πλοηγηθεί στις διαθέσιμες γραμμές μάθησης και να ακολουθήσει τα βήματα που έχει ορίσει ο εκπαιδευτής με συγκεκριμένη σειρά. Στις περιπτώσεις που αυτό απαιτείται το υποσύστημα παρακολουθεί την πρόοδο του εκπαιδευόμενου στα διάφορα βήματα της εκάστοτε γραμμής μάθησης. Τέλος, το υποσύστημα επιτρέπει την εξαγωγή των γραμμών μάθησης και των στοιχειών τους σε πακέτα συμβατά με τα πρότυπα SCORM 2004 και 1.2 με σκοπό την επαναχρησιμοποίησή τους σε άλλες πλατφόρμες διαχείρισης εκπαιδευτικού υλικού (Learning Management Systems).

Η γραμμή μάθησης αποτελείται από ενότητες (τουλάχιστον μία). Οι ενότητες είναι ανεξάρτητα μαθησιακά αντικείμενα. Στην τρέχουσα έκδοση της πλατφόρμας, τα αντικείμενα αυτά μπορούν να ανήκουν σε μία από τις παρακάτω κατηγορίες:

• Έγγραφα: Τα έγγραφα που είναι διαθέσιμα στο εργαλείο «Έγγραφα» της πλατφόρμας eClass. Μπορεί να είναι οτιδήποτε έχετε δημιουργήσει εσείς αρκεί να είναι ανεβασμένο και προσβάσιμο μέσω του εργαλείου «Έγγραφα».

• Ασκήσεις αυτοαξιολόγησης: Ασκήσεις που είναι διαθέσιμες στο εργαλείο «Ασκήσεις» της πλατφόρμας.

• Σύνδεσμοι: Σύνδεσμοι που είναι διαθέσιμοι μέσω του εργαλείου «Σύνδεσμοι» της πλατφόρμας.

• Περιγραφή Μαθήματος:Η περιγραφή που είναι διαθέσιμη μέσω του εργαλείου «Περιγραφή Μαθήματος» της πλατφόρμας.

• Περιεχόμενο τύπου SCORM: οι ενότητες αυτές είναι το αποτέλεσμα της εισαγωγής μαθησιακών πακέτων συμβατών με το πρότυπο SCORM. Τα περιεχόμενά τους εξαρτώνται από το τι έχει τοποθετήσει μέσα τους ο δημιουργός τους, δηλαδή έγγραφα, ασκήσεις, συνδέσμους, κείμενο και οτιδήποτε άλλο είναι προσπελάσιμο σύμφωνα με το πρότυπο SCORM ώστε να μπορέσει η πλατφόρμα eClass να το χρησιμοποιήσει κατάλληλα.

## **Χρήση του πρότυπου SCORM για εισαγωγή Γραμμής Μάθησης**

Πακέτα συμβατά με τα πρότυπα SCORM 2004 και SCORM 1.2 μπορούν να εισαχθούν στο εργαλείο «Γραμμή Μάθησης» της πλατφόρμας Open eClass. Επίσης υπάρχει η δυνατότητα δημιουργίας περιεχομένου τύπου SCORM. Ο διαχειριστής μπορεί να δημιουργήσει το δικό του αλληλεπιδραστικό υλικό χρησιμοποιώντας το πρότυπο SCORM έτσι ώστε το υλικό να συνεργάζεται με οποιαδήποτε πλατφόρμα συμβατή με το πρότυπο SCORM, όπως το Open eClass.

## **6.3 Σύστημα Wiki**

Το σύστημα Wiki είναι ένα συνεργατικό εργαλείο μάθησης. Έχει προστεθεί στις πρόσφατες εκδόσεις της πλατφόρμας Open eClass και επιτρέπει στους συμμετέχοντες στο μάθημα εκπαιδευτές κι εκπαιδευόμενους να επεξεργάζονται από κοινού το περιεχόμενο διαφόρων κειμένων.

Η δημιουργία ενός wiki γίνεται με την επιλογή «Δημιουργήστε ένα νέο wiki», και στη συνέχεια η επεξεργασία γίνεται κάνοντας κλικ στον τίτλο του Wiki. Μετά με την επιλογή «Αλλαγή της σελίδας», εμφανίζεται το κείμενο το οποίο μπορεί ο χρήστης να συμπληρώσει ή να διορθώσει.

### **Αντίγραφο Ασφαλείας του μαθήματος**

Από το σύνδεσμο «Αντίγραφο Ασφαλείας του μαθήματος» δίνεται η δυνατότητα στο διαχειριστή να αποθηκεύσει στον υπολογιστή ένα αρχείο που περιλαμβάνει ολόκληρο το περιεχόμενο του μαθήματος με σκοπό να ανακτηθεί σε περίπτωση απώλειας του μαθήματος. Η διαδικασία ανάκτησης μαθήματος γίνεται από τον υπεύθυνο διαχειριστή της πλατφόρμας, κι όχι από τον εκπαιδευτή.

## **Στατιστικά στοιχεία Μαθήματος**

Το υποσύστημα των στατιστικών του μαθήματος είναι ένα εργαλείο με το οποίο ο εκπαιδευτής ενός μαθήματος μπορεί να δει τα στατιστικά στοιχεία ενός μαθήματος όπως :

- Συμμετοχή χρηστών ανά μάθημα
- Συμμετοχή χρηστών στις Γραμμές μάθησης και
- Συγκεντρωτικά Στατιστικά των ομάδων χρηστών

# **Διαχείριση Χρηστών**

Το υποσύστημα αυτό δίνει τη δυνατότητα διαχείρισης εγγεγραμμένων χρηστών στο μάθημά. Μπορεί κάποιος χρήστης να γίνει Εκπαιδευτής του μαθήματος ή διαχειριστής του μαθήματος

Η προσθήκη ενός Χρήστη γίνεται από το σύνδεσμο «Προσθήκη ενός χρήστη», συμπληρώνοντας τα πεδία Επίθετο, Όνομα, Όνομα Χρήστη και κάνοντας «Αναζήτηση» στους εγγεγραμμένους στην πλατφόρμα χρήστες. Για να γίνει η προσθήκη ενός χρήστη-εκπαιδευομένου σε ένα μάθημα είναι απαραίτητο ο χρήστης αυτός να έχει ήδη λογαριασμό στην πλατφόρμα.

Η Προσθήκη πολλών Χρηστών στο μάθημα, εφόσον έχουν ήδη λογαριασμό στην πλατφόρμα, μπορεί να γίνει με ένα αρχείο κειμένου με τα ονόματα των χρηστών.

• Προσθήκη χρήστη επισκέπτη. Έχει πρόσβαση σε όλα τα υποσυστήματα του μαθήματος που έχουν πρόσβαση οι εκπαιδευόμενοι. Η διαφορά είναι ότι μπορεί να παρακολουθεί αλλά δεν μπορεί να συμμετέχει ενεργά στα διάφορα υποσυστήματα του μαθήματος..

• Προσθήκη Εκπαιδευτή. Η απόδοση της ιδιότητας "Εκπαιδευτή" δεν δίνει στο χρήστη δικαιώματα διαχείρισης, αλλά του επιτρέπει να είναι μέλος σε περισσότερες από μία "Ομάδες Χρηστών" ενώ ο απλός εκπαιδευόμενος μπορεί να είναι μέλος μόνο μιας ομάδας τη φορά.

## **Ομάδες Χρηστών**

Ένα άλλο υποσύστημα που επιτρέπει τη συνεργασία και την αλληλεπίδραση ανάμεσα στους εκπαιδευόμενους είναι η οργάνωσή τους σε ομάδες χρηστών. Μια ομάδα χρηστών είναι μια συλλογή εγγεγραμμένων χρηστών του μαθήματος που μοιράζονται την ίδια περιοχή συζητήσεων καθώς και την ίδια περιοχή μεταφόρτωσης αρχείων και εργασιών.

Για να ορίσει τη σύνθεση στις Ομάδες Χρηστών ο διαχειριστής μετακινεί τους εκπαιδευόμενους από τον κατάλογο «Μη εγγεγραμμένοι Εκπαιδευόμενοι» στα «Μέλη Ομάδας Χρηστών» επιλέγοντας το όνομα του χρήστη και πατώντας το κουμπί με την ένδειξη "»".

### **Λειτουργίες Ομάδας Χρηστών**

Αρχικά, θα επιλέξτε από το μενού εργαλείων (αριστερά) τις "Ομάδες Χρηστών". Από εκεί θα πρέπει να κάνετε κλικ στο όνομα της συγκεκριμένης ομάδας για να εισέλθετε. Για κάθε ηλεκτρονικό τμήμα υποστηρίζονται μια σειρά από επιλογές – ενέργειες, όπως:

- Διόρθωση της ομάδας χρηστών
- Περιοχές Συζητήσεων
- Έγγραφα
- Αποστολή e-mail στην ομάδα
- Στατιστικά Χρήσης
- Ανάρτηση εγγράφων σε ομάδα χρηστών

# **6.4 Βασικά Στοιχεία του Moodle Βασικά Στοιχεία**

Τα βασικά στοιχεία που συνθέτουν τη λειτουργία της πλατφόρμας Moodle. Τα στοιχεία αυτά είναι τα εξής:

- οι ρόλοι των χρηστών
- οι κατηγορίες των μαθημάτων
- τα στοιχεία που συνθέτουν ένα μάθημα

# **Ρόλοι Χρηστών**

Το Moodle υποστηρίζει έξι (6) διαφορετικούς ρόλους χρηστών:

• Σπουδαστής - λογαριασμός, ο οποίος μπορεί να αλληλεπιδράσει με το περιεχόμενο του μαθήματος μόνο.

• Διδάσκοντας - οι διδάσκοντες μπορούν να τροποποιήσουν τα στοιχεία ενός μαθήματος, το εκπαιδευτικό περιεχόμενο του μαθήματος και τους βαθμούς των φοιτητών.

• Διδάσκοντας περιορισμένων δυνατοτήτων - μπορεί να διδάξει ένα μάθημα και να βαθμολογήσει τους φοιτητές αλλά δεν μπορεί να τροποποιήσει το περιεχόμενο και τις δραστηριότητες τους.

• Δημιουργός μαθήματος - μπορεί να δημιουργήσει και να διδάξει ένα μάθημα.

• Επισκέπτης - έχει το δικαίωμα μόνο να κάνει προεπισκόπηση του υλικού και έχει τα λιγότερα δικαιώματα από όλους τους ρόλους.

• Διαχειριστής – έχει πλήρη δικαιώματα να διαχειριστεί τους διδάσκοντες, τους σπουδαστές τα μαθήματα, το υλικό και να εφαρμόσει τις λειτουργίες όλων των ρόλων.

Όταν δημιουργείται ένας νέος λογαριασμός στο Moodle, όπως προαναφέραμε αποστέλλεται ένα e-mail επιβεβαίωσης στον χρήστη για την ολοκλήρωση της εγγραφής του. Μόλις ο λογαριασμός επιβεβαιωθεί επαληθευτεί, ο διαχειριστής μπορεί να εκχωρήσει στον χρήστη του λογαριασμού ένα συγκεκριμένο ρόλο από τους διαθέσιμους που περιγράψαμε.

# **Κατηγορίες Μαθημάτων**

Υπάρχουν διάφορες κατηγορίες μαθημάτων που υποστηρίζει η πλατφόρμα όπως τα ανοικτά μαθήματα προς τους επισκέπτες, τα μαθήματα ελεύθερης εγγραφής από τους εγγεγραμμένους σπουδαστές και αυτά με χρονικό περιορισμό. Επίσης, υπάρχουν τα κλειστά μαθήματα, στα οποία απαιτείται κλειδί εγγραφής από τους χρήστες. Το κλειδί αυτό επιτρέπει την είσοδο στο μάθημα μόνο σε όσους το κατέχουν. Τέλος υπάρχουν μαθήματα κλειστά προς όλους τους χρήστες, στα οποία μόνο ο διαχειριστής του μαθήματος επιλέγει ποιος χρήστης έχει πρόσβαση. Το είδος του μαθήματος καθορίζεται κατά την δημιουργία του μαθήματος ή μπορεί στη συνέχεια να τροποποιηθεί.

# **Στοιχεία μαθήματος**

Ένα μάθημα όταν δημιουργείται συνήθως δεν περιέχει εκπαιδευτικό υλικό. Δεξιά κι αριστερά της οθόνης βρίσκονται περιοχές με εργαλεία που βοηθούν τον καθηγητή στην διαχείριση του μαθήματος και περιέχουν σημαντικές πληροφορίες, όπως το Ημερολόγιο, τους συμμετέχοντες κ.α. Στο κέντρο της οθόνης
βρίσκεται το περιεχόμενο του μαθήματος με διάφορες δραστηριότητες.

Τα πλαϊνά παράθυρα είναι δυνατόν να τροποποιηθούν ή και να μετακινηθούν σε άλλη θέση ώστε να εξυπηρετούν τις ανάγκες του χρήστη. Για την εμφάνιση των συστατικών που υφίστανται επεξεργασία, δηλαδή την προσθήκη περιεχομένου κάνουμε κλικ στην επιλογή «Ενεργοποίηση Επεξεργασίας» που βρίσκεται στο πάνω δεξιά μέρος της οθόνης.

Αυτή η ενέργεια θα αποκαλύψει τα χαρακτηριστικά για την προσθήκη δραστηριοτήτων στην περιοχή του περιεχομένου και θα επιτρέψει την εργασία με τα πλαϊνά παράθυρα (blocks). Με το τέλος της επεξεργασίας, ξανακάνουμε κλικ στο ίδιο κουμπί που τώρα έχει όνομα «Απενεργοποίηση επεξεργασίας».

Τα κυριότερα block που διαχειρίζονται οι διαχειριστές του μαθήματος με την επιλογή «Επεξεργασία» είναι τα παρακάτω:

• HTML. Ένα block HTML χρησιμοποιείται για την προσθήκη κειμένου ή εικόνων. Το block είναι ευέλικτο και μπορεί να ενσωματώσει πλήθος λειτουργιών στο περιεχόμενό του. Διαθέτει το τυπικό HTML επεξεργαστή του Moodle για την διαμόρφωση κειμένου, προσθήκη εικόνων, δημιουργία υπερσυνδέσεων και HTML σημάνσεων.

• Απομακρυσμένο RSS (Remote RSS Feeds). Σε αυτό το block μπορούν να εμφανίζονται οι RSS ανατροφοδοτήσεις από blog sites, εφημερίδες κτλ., οι οποίες αναθεωρούν συχνά το περιεχόμενό τους και τα οποία ο διαχειριστής του μαθήματος έχει επιλέξει για τους σπουδαστές.

• Αποτελέσματα Κουίζ. Στο block εμφανίζεται ο υψηλότερος και ο χαμηλότερος βαθμός σπουδαστή που επιτεύχθηκαν σε διαγώνισμα εντός ενός μαθήματος. Απαιτείται η ύπαρξη ενός διαγωνίσματος τουλάχιστον. Μπορεί να αποκρύβεται το όνομα των σπουδαστών, να εμφανιστούν ομάδες αντί για μεμονωμένα άτομα, καθώς και τα αποτελέσματα να παρουσιάζονται με ποσοστά, κλασματική μορφή ή απόλυτους αριθμούς.

• Αυτό-ολοκλήρωση

• Δραστηριότητες. Όποτε γίνεται προσθήκη μιας δραστηριότητας ή ενός εκπαιδευτικού περιεχομένου σε ένα μάθημα, εμφανίζεται ένα εικονίδιο σε αυτό το block που αντιπροσωπεύει την συγκεκριμένη "εκπαιδευτική ενότητα" (π.χ. ομάδες συζήτησης, βαθμοί κ.λπ.). Τα εικονίδια περιέχουν υπερσύνδεση σε ένα κατάλογο όλων των περιπτώσεων εκπαιδευτικών δραστηριοτήτων που εμφανίζονται στο μάθημα. Για τους σπουδαστές αυτό παρέχει έναν γρήγορο τρόπο να ανοίξει μια συγκεκριμένη δραστηριότητα εκμάθησης ή π.χ. μια βαθμολογία.

- Ετικέτες
- Ετικέτες Ιστολογίου
- Εύρεση κοινότητας

• Ημερολόγιο. Το παράθυρο αυτό επιτρέπει σε έναν χρήστη να εισάγει σε ένα ημερολόγιο σημαντικά γεγονότα, ανάλογα με τα δικαιώματα του λογαριασμού του:

o Γεγονός συστήματος - γεγονός ορατό σε όλα τα μαθήματα που δημιουργείται από τον διαχειριστή

o Γεγονός μαθήματος - γεγονός ορατό μόνο από τους εγγεγραμμένους σε ένα μάθημα χρήστες, που δημιουργείται από τους διδάσκοντες του μαθήματος

o Ομαδικό γεγονός - γεγονός ορατό μόνο από τα μέλη μιας ομάδας που δημιουργείται από τους διδάσκοντες του μαθήματος

o Προσωπικό γεγονός - γεγονός που δημιουργεί ένας σπουδαστής και είναι ορατό μόνο από αυτόν.

Κάθε φορά που γίνεται προσθήκη ημερομηνιών λήξης σε δραστηριότητες εργασιών, κουίζ ή συζητήσεων σε ένα μάθημα, αυτές εμφανίζονται ως γεγονότα στο Ημερολόγιο αυτόματα. Ο χρήστης μπορεί να προηγηθεί σε προηγούμενους ή επόμενους μήνες στο Ημερολόγιο, κάνοντας κλικ στα αντίστοιχα βέλη δίπλα στο όνομα του τρέχοντος μήνα. Η τρέχουσα ημερομηνία εμφανίζεται με έντονο χρώμα. Οι υπόλοιπες ημερομηνίες παίρνουν ένα χρώμα ανάλογο του γεγονότος που συμβαίνει, με την αντιστοίχηση χρωμάτων-γεγονότων να δίνεται στο κάτω μέρος του ημερολογίου. Οι διάφορες κατηγορίες γεγονότων μπορούν να εμφανιστούν ή να αποκρύπτουν με επιλογή στο αντίστοιχο χρώμα-γεγονός. Για να γίνει χειροκίνητη (όχι αυτόματη) προσθήκη ενός ημερολογιακού γεγονότος ακολουθούμε τα εξής βήματα:

1. Επιλέγουμε τον επιθυμητό μήνα στο Ημερολόγιο

2. Στην σελίδα του Ημερολογίου επιλέγουμε «νέο γεγονός»

3. Στη σελίδα του Νέου Γεγονότος επιλέγουμε το είδος του γεγονότος:

- προσωπικό γεγονός
- γεγονός μαθήματος
- ομαδικό γεγονός
- γεγονός συστήματος

4. Κάνουμε ρύθμιση ιδιοτήτων γεγονότος και στη συνέχεια επιλέγουμε αποθήκευση Αλλαγών.

Άλλα κύρια block που διαχειρίζονται οι διαχειριστές του μαθήματος με την επιλογή «Επεξεργασία» είναι τα παρακάτω:

• Κατάσταση ολοκλήρωσης μαθήματος. Το block δείχνει σε ποιο βαθμό έχει ολοκληρωθεί το μάθημα.

• Μαθήματα. Στο block εμφανίζεται μια λίστα με όλα τα μαθήματα στα οποία ένας χρήστης είναι εγγεγραμμένος, επιτρέποντας έτσι την άμεση μεταφορά στην αρχική σελίδα του μαθήματος.

- Μαθητευόμενοι
- Μενού Ιστολογίων

• Μηνύματα. Στο block εμφανίζεται λίστα με τα νέα μηνύματα που έχει λάβει ο χρήστης συνοδευόμενα από μια υπερσύνδεση που ανοίγει το παράθυρο με τα μηνύματα.

- Περιγραφή σελίδας
- Προσωπικά Αρχεία
- Συμμετέχοντες

• Συνδεδεμένοι Χρήστες. Εμφανίζει το όνομα και την εικόνα όλων όσων είναι συνδεδεμένοι στο μάθημα τα τελευταία 5 λεπτά. Τα στοιχεία αυτά μπορούν να τροποποιηθούν δυναμικά οποιαδήποτε στιγμή.

- Συνδεδεμένος στον Χρήστη
- Σύνδεσμοι Ενοτήτων
- Σχόλια

• Τελευταίες καταχωρήσεις στο Ιστολόγιο

• Τυχαία εγγραφή στο Λεξικό ( Random Glossary Entry). Το block τυχαίας εγγραφής στο Λεξικό μπορεί να χρησιμοποιηθεί για την εμφάνιση όρων με τυχαία επιλογή από το λεξικό.

Επίσης άλλα blocks που μπορεί να είναι διαθέσιμα είναι τα εξής:

• Ενότητες. Το block αυτό βοηθάει τους σπουδαστές ή τους εκπαιδευτές να μεταφέρονται γρήγορα σε συγκεκριμένη ενότητα του μαθήματος.

• Περιγραφή μαθήματος. Εμφανίζει μια σύντομη περιγραφή του μαθήματος, έτσι όπως έχει δοθεί από τον διαχειριστή του μαθήματος στις ρυθμίσεις του μαθήματος.

• Επικείμενα Γεγονότα. Εμφανίζει προσεχή γεγονότα του Ημερολογίου σε μια σύντομη λίστα, με συνδέσεις στα γεγονότα για την εμφάνιση όλων των λεπτομερειών.

• Αναζήτηση στα Φόρουμ. Επιτρέπει στους συμμετέχοντες να κάνουν αναζήτηση με κάποιο κλειδί αναζήτησης, σε όλα τα Φόρουμ.

• Τελευταία νέα. Τα Νέα του μαθήματος παρέχουν έναν τρόπο δημοσίευσης των νέων του μαθήματος, τα οποία οι συμμετέχοντες θα παρακολουθούν. Οποιαδήποτε δημοσίευση γίνεται εμφανίζεται ως ένα στοιχείο της λίστας στο παράθυρο των Τελευταίων Νέων.

• Πρόσφατη δραστηριότητα. Αυτό το παράθυρο επιδεικνύει την ημερομηνία και την ώρα από την τελευταία σύνδεση για έναν συμμετέχοντα.

# **Διαχείριση Συστήματος**

Η κεντρική σελίδα της πλατφόρμας εμφανίζει τα διαθέσιμα προς τους χρήστες μαθήματα. Αν ένα μάθημα χρειάζεται ταυτοποίηση χρήστη για να είναι προσβάσιμο, εμφανίζεται η σελίδα σύνδεσης στο σύστημα, καθώς δεν επιτρέπεται η πρόσβαση σε μη εξουσιοδοτημένους χρήστες της πλατφόρμας.

Επιλέγοντας το μάθημα εμφανίζεται στο κέντρο το πεδίο για την εισαγωγή του χρήστη στο Moodle. Στην σελίδα της εισόδου στο σύστημα, ο χρήστης μπορεί να εισέλθει ως επισκέπτης, αν δίνεται αυτή η δυνατότητα από τις ρυθμίσεις του διαχειριστή διαφορετικά θα πρέπει να δημιουργήσει ένα λογαριασμό.

## **Διαχείριση μαθήματος**

Αν ο χρήστης έχει ρόλο διαχειριστή του μαθήματος, μετά την ταυτοποίησή του έχει το δικαίωμα επεξεργασίας του μαθήματος. Με την επιλογή «Επεξεργασία» εμφανίζονται οι λειτουργίες που επιτρέπουν στον διαχειριστή του μαθήματος να επεξεργαστεί το περιεχόμενο του μαθήματος. Σε κάθε εβδομάδα του μαθήματος εμφανίζονται menu. για προσθήκη πηγής πληροφοριών και ένα για προσθήκη δραστηριοτήτων.

## **Προσθήκη πηγής πληροφοριών**

Η προσθήκη πηγής πληροφοριών μπορεί να έχει μια από τις παρακάτω μορφές:

• Πρόσθεση μιας ετικέτας. Γίνεται οργάνωση της σελίδας εισάγοντας ετικέτες ή τίτλους.

• Σύνθεση κειμένου. Δίνει τη δυνατότητα δημιουργίας απλού κειμένου.

• Σύνθεση ιστοσελίδας. Δίνεται η δυνατότητα δημιουργίας κειμένου με μορφοποίηση.

• Σύνδεση με ένα αρχείο ή ιστοσελίδα. Χρησιμοποιείται για το ανέβασμα αρχείων στο μάθημα ή τη δημιουργία μιας υπερσύνδεσης σε ιστοσελίδα.

• Εμφάνιση καταλόγου. Γίνεται δημιουργία φακέλου με αρχεία.

• Πρόσθεση ενός IMS Content Package. Το IMS Content Packaging είναι μια προδιαγραφή για αποστολή μαθησιακού περιεχομένου από πρόγραμμα σε άλλο πρόγραμμα σε καθορισμένο format για διαφορετικά συστήματα.

#### **Προσθήκη δραστηριότητας**

Οι δραστηριότητες που έχει στη διάθεσή του ο διαχειριστής για να προσθέσει σε ένα μάθημα είναι οι εξής:

SCORM/AICC. Το SCORM/AICC είναι μία μαθησιακή δραστηριότητα που επιτρέπει στον εκπαιδευτή να ανεβάζει κάποιο SCORM ή AICC πακέτο στο μάθημα. Το SCORM (Sharable Content Object Reference Model) είναι μια συλλογή από προδιαγραφές που καθιστούν δυνατή την διαλειτουργικότητα, την πρόσβαση και την επαναχρησιμοποίηση μαθησιακού διαδικτυακού περιεχομένου.

• Wiki. Μία Wiki δραστηριότητα είναι μια συλλογή διαδικτυακών εγγράφων που δημιουργούνται σε συνεργασία με όλους τους χρήστες ενός μαθήματος. Υπάρχουν οι εξής τύποι wiki: εκπαιδευτής, ομάδες, εκπαιδευόμενος.

• Βάση δεδομένων. Μια Βάση δεδομένων επιτρέπει στον διδάσκων και τους σπουδαστές να προβάλλουν και να αναζητούν σε μία συλλογή από εγγραφές δεδομένων για κάποιο θέμα.

• Ενότητα. Εργαλείο με το οποίο ο διδάσκων ζητά από τους σπουδαστές να προβούν σε κάποια εργασία. Μπορεί να γίνει επίσης βαθμολόγηση της εργασίας. Μόλις υποβληθεί η εργασία ο διδάσκων αξιολογεί την εργασία ο ίδιος.

• Επιλογή. Ο διδάσκων θέτει μια ερώτηση και μια σειρά από πολλαπλές απαντήσεις.

• Έρευνα. Η έρευνα χρησιμοποιείται για την διεξαγωγή έρευνας στους σπουδαστές.

• Εργασίες: Η επιλογή αυτή πραγματοποιείται με τους εξής τρόπους:

• Αποστολή αρχείων όπου οι σπουδαστές μπορούν να υποβάλλουν ένα αρχείο.

• Online κείμενο όπου οι σπουδαστές εισάγουν την απάντησή τους κατά τη διάρκεια της σύνδεσής τους χρησιμοποιώντας HTML επεξεργαστή κειμένου.

• Φόρτωση ενός αρχείου με την απάντηση, όπου απαιτείται ο σπουδαστής να ανεβάσει ένα αρχείο.

• Δραστηριότητα εκτός σύνδεσης για εργασίες που πραγματοποιούνται εκτός του Moodle.

• Εργαστήριο. Χρησιμοποιείται για την αξιολόγηση με πολλές επιλογές επιτρέποντας στους συμμετέχοντες αξιολογήσουν τις μεταξύ τους εργασίες.

• Κουίζ. Δίνουν τη δυνατότητα στον διδάσκοντα να σχεδιάσει και να δημιουργήσει τεστ, που περιέχουν ερωτήσεις πολλαπλής επιλογής, σωστό-λάθος ή ερωτήσεις με σύντομες απαντήσεις.

• Λεξικό. Σε αυτό οι συμμετέχοντες να δημιουργούν ένα σύνολο από ορισμούς σχετικούς με το περιεχόμενο του μαθήματος.

• Ομάδα συζήτησης. Πρόκειται για δημιουργία forum ασύγχρονης συζήτησης (forum) μεταξύ των σπουδαστών και των διδασκόντων.

• Συζήτηση. Δυνατότητα σύγχρονης συζήτησης (chat) πραγματικού χρόνου.

## **Επιλογές Διαχείρισης**

Η διαχείριση του μαθήματος περιλαμβάνει τις εξής λειτουργίες:

• Ρυθμίσεις μαθήματος σχετικά με την δομή του μαθήματος, τον τρόπο εγγραφής των σπουδαστών, ενημέρωση για την λήξη των εγγραφών, τη δημιουργία ομάδων, την διαθεσιμότητα και την γλώσσα του μαθήματος.

• Ανάθεση ρόλων με την απόδοση δικαιωμάτων σε χρήστες του συστήματος ανά ρόλο.

• Ομάδες για τη δημιουργία ομάδων και την προσθαφαίρεση χρηστών σε αυτές.

• Αντίγραφο ασφαλείας για τη δημιουργία εφεδρικών αρχείων για κάθε κατηγορία του μαθήματος.

• Επαναφορά αρχείων του μαθήματος που ανεβάζει ο διδάσκων.

• Εισαγωγή δραστηριοτήτων/δεδομένων από άλλο μάθημα

• Αρχικές ρυθμίσεις για την επαναφορά του μαθήματος σε αρχική κατάσταση χωρίς να διαγράφονται οι δραστηριότητες και οι πηγές πληροφοριών.

• Δημιουργία αναφορών από το σύστημα.

• Προβολή των δραστηριοτήτων της τρέχουσας ώρας, καθώς και στατιστικά στοιχεία.

• Δημιουργία ερωτήσεων που θα χρησιμοποιηθούν σε διαγωνίσματα ή έρευνες. Μπορεί να γίνει κατηγοριοποίηση των ερωτήσεων με κατηγορίες που δημιουργεί ο ίδιος ο διδάσκων. Οι ερωτήσεις μπορούν να εισαχθούν από άλλο μάθημα ή από κάποιο αρχείο.

• Κλίμακες βαθμολόγησης όπου οι διδάσκοντες του μαθήματος μπορούν να δημιουργήσουν.

• Αρχεία του μαθήματος που ανεβάζει ο διδάσκων.

• Βαθμοί για την Προβολή των βαθμολογικών καταστάσεων των σπουδαστών.

## **Μαθήματα**

• Προσθήκη ή Τροποποίηση μαθημάτων. Ένα μάθημα αποτελείται όπως είδαμε από μαθησιακές δραστηριότητες, οι οποίες παρουσιάζονται στους χρήστες με συγκεκριμένη μορφή. Η μορφή αυτή μπορεί να προσαρμόζεται ή μπορεί να είναι πιο επίσημη,

όπως για παράδειγμα να δομείται γύρω από μια ημερομηνία έναρξης και λήξης σε εβδομαδιαία βάση ή μπορεί να δομηθεί με λιγότερη αυστηρή δομή. Η πλατφόρμα επιτρέπει τρεις μορφές κατά την ρύθμιση ενός μαθήματος:

o Μορφή θεμάτων. Εκμάθηση που προσαρμόζεται κατά την πρόοδο του χρήστη.

o Εβδομαδιαία μορφή. Στηρίζεται σε εβδομαδιαία βάση.

o Κοινωνική μορφή. Άτυπη μορφή με χρήση forum.

• Τρόπος εγγραφής. Προσδιορίζει τον τρόπο με τον οποίο θα γίνεται η πρόσβαση ενός σπουδαστή σε ένα μάθημα της πλατφόρμας. Το Moodle επιτρέπει την πρόσβαση με τις εξής επιλογές:

o Εσωτερική εγγραφή. Ένας χρήστης εισάγεται σε ένα μάθημα από την υπερσύνδεση του μαθήματος στην αρχική σελίδα. Ο διαχειριστής του μαθήματος μπορεί να δημιουργήσει ένα κλειδί εγγραφής από τις ρυθμίσεις του μαθήματος.

Εξωτερική βάση δεδομένων. Πρόκειται για εξωτερική βάση δεδομένων που ελέγχει ποιος είναι εγγεγραμμένος στα μαθήματα.

o Flat File. Χρησιμοποιείται για την επεξεργασία ενός διαμορφωμένο αρχείο κειμένου σε μια τοποθεσία που ορίζει ο διαχειριστής.

o Paypal

• Αίτηση για δημιουργίας νέου μαθήματος. Επιτρέπει σε χρήστες του Moodle να στέλνουν αίτηση για καινούριο μάθημα στο ίδρυμα το οποίο φιλοξενεί την πλατφόρμα.

• Αντίγραφα ασφαλείας. Προσδιορίζονται τα δεδομένα που θα αποθηκευτούν σε περίπτωση ζήτησης αντίγραφου ασφαλείας του συστήματος.

# **Τοποθεσία**

• Τοπικές ρυθμίσεις. Ρυθμίσεις σχετικά με την τοπική ώρα ζώνης και την τοποθεσία των χρηστών.

• Αναβάθμιση ζωνών ώρας. Αναζητά μέσα από ιστοσελίδες νέες πληροφορίες για τις ζώνες ωρών και ενημερώνει την βάση δεδομένων.

## **Γλώσσα**

• Ρυθμίσεις γλώσσας. Ρυθμίσεις σχετικά με την προεπιλεγμένη γλώσσα του συστήματος και την προβολή των μενού επιλογής.

• Παραμετροποίηση γλώσσας. Επιτρέπει την επεξεργασία των όρων του Moodle με απευθείας επιλογή της σελίδας όπου βρίσκεται η λέξη ή φράση.

• Γλωσσικά πακέτα. Εμφανίζει τα ήδη εγκατεστημένα γλωσσικά πακέτα και δίνει τη δυνατότητα απεγκατάστασης και εγκατάστασης σε πολλές γλώσσες.

# **Αρθρώματα**

Τα αρθρώματα (modules) είναι αυτόνομες λειτουργικές μονάδες που χρησιμοποιούνται μέσα στο Moodle όταν

δημιουργούνται αντικείμενα εκμάθησης όπως σε Φόρουμ, εργασίες, κουίζ. Από αυτές τις ρυθμίσεις επιτρέπεται η απόκρυψη ενός module από έναν δημιουργό μαθήματος, η διαγραφή του ή η αλλαγή των ρυθμίσεων ενός συγκεκριμένου module. Ανάμεσα στα άλλα περιέχονται επιλογές ρύθμισης για Blocks, Φίλτρα, Text Editor, Πιστοποίηση Ταυτότητας, Εγγραφές, web services, αναφορές, χώροι αποθήκευσης κα.

## **Ασφάλεια**

• ΙP Blocker. Επιτρέπει τη φραγή σε συγκεκριμένη IP διεύθυνση.

• Πολιτική ασφάλειας. Αφορά στην είσοδο στο σύστημα, το μέγιστο μέγεθος των αρχείων που ανεβάζονται, το ανέβασμα υλικού πολυμέσων κα

• Ασφάλεια http. Επιτρέπει τη χρήση του HTTPS για ασφαλή σύνδεση μόνο κατά την σελίδα της εισόδου στο σύστημα.

• Ασφάλεια του Moodle. Αφορά στο ποια μαθήματα θα έχουν τη δυνατότητα να απενεργοποιήσουν modules δραστηριοτήτων.

• Ειδοποιήσεις. Πρόκειται για μηνύματα που ειδοποιούν ανάλογα με την ρύθμιση τους διαχειριστές ή τους διδάσκοντες με προβολή πληροφοριών για τους χρήστες, οι οποίοι έχουν κάνει εσφαλμένες προσπάθειες σύνδεσης.

• Πρόγραμμα προστασίας από ιούς. Αφορά στον ορισμό κάποιου προγράμματος προστασίας από ιούς (ClamAV) για έλεγχο όλων των αρχείων που ανεβάζονται στο σύστημα.

## **Εμφάνιση**

Μερικές από τις επιλογές παραμετροποίησης της εμφάνισης του ιστόχωρου είναι οι εξής:

# **Θέματα**

• Ρυθμίσεις θέματος. Ο χρήστης μπορεί να επιλέξει ένα έτοιμο θέμα εμφάνισης το οποίο υπερισχύει του θέματος της ηλεκτρονικής τάξης, αλλά δεν υπερισχύει του θέματος του μαθήματος. Επίσης υπάρχει η δυνατότητα απόκρυψης των blocks από τους χρήστες.

• Επιλογή θέματος. Διάφορα θέματα εμφάνισης είναι διαθέσιμα προς επιλογή μέσω προεπισκόπησης.

• Ημερολόγιο. Υπάρχει η δυνατότητα παραμετροποίησης του ημερολογίου, όπως μορφή εμφάνισης ώρας, το μέγιστο πλήθος επικείμενων μερών κα

• Ρυθμίσεις φίλτρου. Δίνει τη δυνατότητα εφαρμογής φίλτρων πάνω σε αρχεία HTML με τα διαθέσιμα φίλτρα, πριν από την προβολή τους.

• Επεξεργαστής κειμένου. Δίνει τη δυνατότητα παραμετροποίησης του HTML επεξεργαστή κειμένου, όπως χρώμα φόντου, γραμματοσειρά και μέγεθος γραμματοσειράς κα.

• Αρχεία βοήθειας. Προσδιορίζει τη διαδρομή για την Βοήθεια της ηλεκτρονικής τάξης.

• Βαθμολόγιο. Καθορίζονται οι ρόλοι των χρηστών που θα εμφανίζονται στο βαθμολόγιο.

• Course managers. Καθορίζονται οι ρόλοι των χρηστών που θα εμφανίζονται στην

• περιγραφή του μαθήματος.

# **Αρχική σελίδα**

• Ρυθμίσεις Αρχικής Σελίδας. Προσδιορίζονται ρυθμίσεις για την αρχική σελίδα του Moodle, όπως η περιγραφή της αρχικής σελίδας μέσω επεξεργαστή HTML κειμένου, επιλογή στοιχείων που θα εμφανίζονται στην αρχική σελίδα όπως εμφάνιση των διαθέσιμων μαθημάτων.

• Ρόλοι Αρχικής Σελίδας. Δίνεται η δυνατότητα ανάθεσης ρόλων χρηστών στο περιβάλλον της αρχικής σελίδας ή περιορισμό των ρόλων των χρηστών της αρχικής σελίδας.

• Αντίγραφο Ασφαλείας Αρχικής Σελίδας. Επιτρέπει τη δημιουργία αντιγράφου ασφαλείας επιλέγοντας το μάθημα ή και την αρχική σελίδα και τα στοιχεία που θα συμπεριλαμβάνονται στο αντίγραφο.

• Επαναφορά Αρχικής Σελίδας. Δίνει τη δυνατότητα επαναφοράς του συστήματος, εφόσον έχει κρατηθεί αντίγραφο ασφαλείας.

• Αρχεία ηλεκτρονικής τάξης. Διαχείρισης των αρχείων ηλεκτρονικής τάξης όπως μετακίνηση σε άλλον φάκελο, διαγραφή ή δημιουργία συμπιεσμένου αρχείου.

#### **Αναφορές**

• Αντίγραφα ασφαλείας. Εμφανίζει τα τελευταία προγραμματισμένα αντίγραφα ασφαλείας.

• Course overview. Γίνεται καταγραφή στατιστικών.

• Αναφορές. Προβολή αναφορών ανά μάθημα, ανά συμμετέχοντα, ανά ημερομηνία, ανά δραστηριότητα ή νέο του ιστοχώρου, ανά ενέργεια και ανά μορφή.

• Unit tests. Διεξαγωγή τεστ με εμφάνιση των αποτελεσμάτων.

## **Διακομιστής**

• Διαδρομές Συστήματος. Διάφορες διαδρομές του συστήματος, όπως η διαδρομή όπου αποθηκεύονται τα αρχεία zip και unzip.

• Email. Ρυθμίσεις για τον διακομιστή SMTP(Simple Mail Transfer Protocol) που διαχειρίζεται τα email, όπως όνομα χρήστη και κωδικός .

• Χειρισμός Συνόδου (session). Επιλογή για χρήση της βάσης δεδομένων για την αποθήκευση των πληροφοριών των session. .

RSS. Ενεργοποίηση της λήψης RSS για ενημερώσεις από όλο το site.

• Αποσφαλμάτωση. Ρυθμίσεις αποσφαλμάτωσης, όπως επιλογή προβολής μηνυμάτων αποσφαλμάτωσης.

• Στατιστικά. Ενεργοποίηση συλλογής στατιστικών από αναφορές λειτουργίας του συστήματος (logs), επιλογή μέγιστου χρόνου επεξεργασίας των logs, ώρα έναρξης της εκτέλεσης.

• HTTP: Εξειδικευμένες ρυθμίσεις σχετικά με το HTTP.

• Λειτουργία συντήρησης: Ενεργοποίηση της λειτουργίας συντήρησης και προσθήκη μηνύματος μέσω του επεξεργαστή κειμένου.

• Συντήρηση. Καθορίζεται το χρονικό όριο για ακύρωση της εγγραφής των φοιτητών που δεν πραγματοποιούν είσοδο στα μαθήματα για μεγάλο χρονικό διάστημα, ή το χρονικό όριο για διαγραφή των μη επιβεβαιωμένων χρηστών με το σύστημα της email ταυτοποίησης κα

• Περιβάλλον. Έλεγχος της συμβατότητας του διακομιστή με τις απαιτήσεις και εκδόσεις του Moodle.

• Πληροφορίες PHP. Τεχνικές πληροφορίες πάνω στο PHP.

• Απόδοση. Ρυθμίσεις σχετικά με την cache περιοχή για επιτάχυνση των λειτουργιών του συστήματος.

## **Δίκτυο**

• Ρυθμίσεις. Το Moodle αυτόματα ανανεώνει τα κλειδιά πιστοποίησης προεπιλεγμένα κάθε 28 μέρες.

Peers. Προσθήκη ενός host που θέλει να συνδέεται με το Moodle αυτόματα και απαιτεί το δημόσιο κλειδί πιστοποίησης.

SSO Access Control. Παραχώρηση ή απόρριψη πρόσβασης χρηστών από απομακρυσμένα hosts δικτύου του Moodle. Απαιτείται να είναι ενεργοποιημένο το δίκτυο και η αυτόματη προσθήκη χρηστών του δικτύου.

• Εγγραφές. Εγγραφή και διαγραφή χρηστών από τους hosts του Moodle μέσω της εγγραφής του δικτύου.

## **Διάφορα**

• Δοκιμαστικά. Ενεργοποίηση AJAX, δυνατότητα πλήρους αναζήτησης στις δραστηριότητες και τις πηγές πληροφοριών, αναζήτηση εικόνων.

• Επεξεργαστής XMLDB. Επεξεργασία των XMLDB αρχείων.

# **Δημιουργία Μαθήματος**

Η Δημιουργία ενός Μαθήματος ξεκινάει από τις «Ρυθμίσεις» επιλέγοντας το «Διαχειριστής Χώρου». Εκεί μεταξύ των πολλών επιλογών, επιλέγουμε το «Μαθήματα» και κατόπιν την επιλογή «Προσθήκη – Τροποποίηση Μαθήματος» και στη συνέχεια «Προσθήκη Μαθήματος».

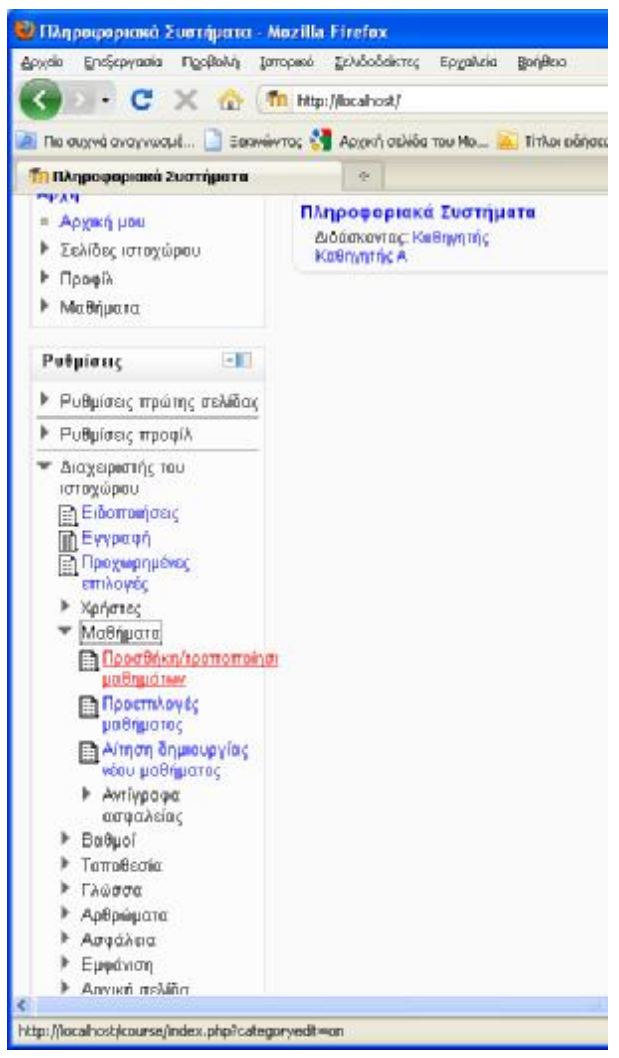

Εικόνα 20 Δημιουργία Μαθήματος

Προσδιορίζεται το όνομα του μαθήματος, η περιγραφή του, ο τρόπος διεξαγωγής του, η χρονική διάρκεια, το αν θα απαιτείται η πρόσβαση με εξουσιοδότηση, αν θα περιέχει ομάδες σπουδαστών, η διαθεσιμότητα του μαθήματος, η γλώσσα και ο τρόπος εμφάνισης των ρόλων (πχ Φοιτητής αντί του προεπιλεγμένου Σπουδαστής).

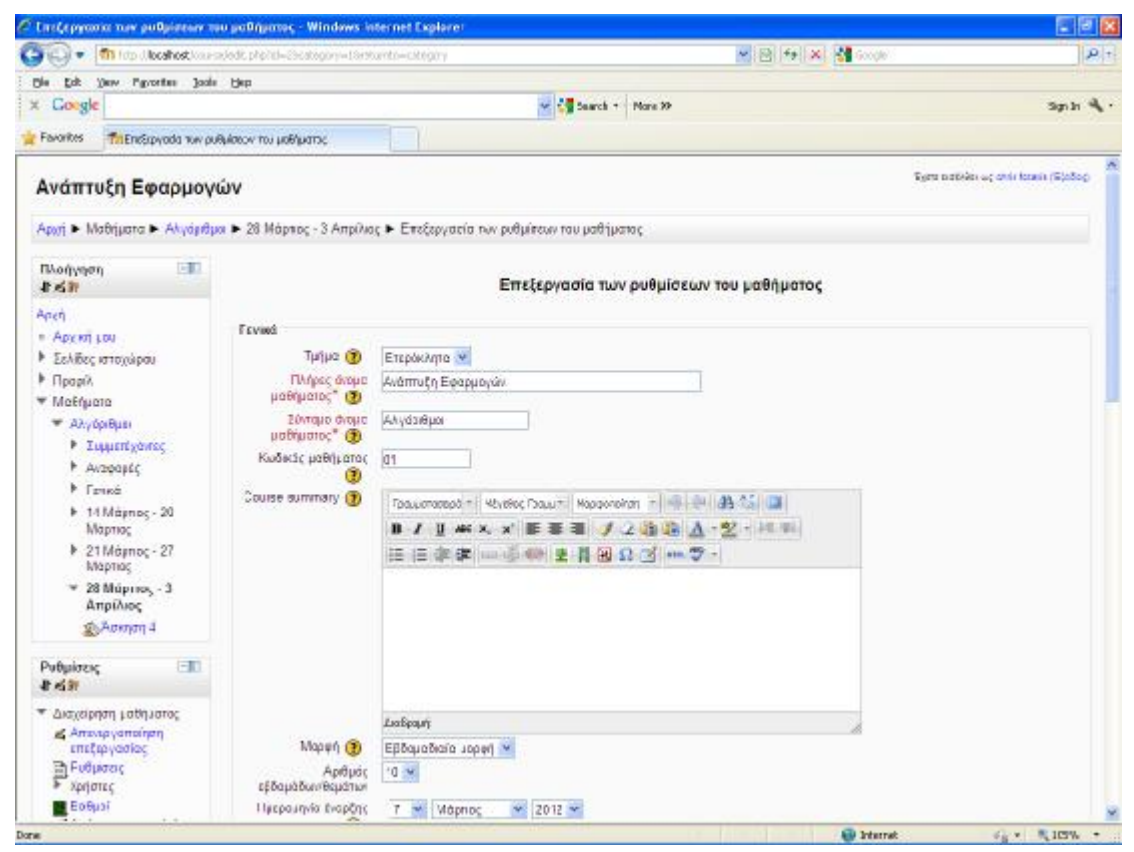

Εικόνα 21 Δημιουργία Μαθήματος

Μετά τον προσδιορισμό των στοιχείων του μαθήματος γίνεται αποθήκευση των αλλαγών.

## **Δημιουργία χρηστών**

Η επόμενη σημαντική δυνατότητα για τον Διαχειριστή είναι η διαχείριση Χρηστών. Υπάρχει η δυνατότητα χειροκίνητης προσθήκης χρηστών. Αυτό επιτυγχάνεται με από τις επιλογές «Διαχειριστής Ιστοχώρου» και στη συνέχεια «Χρήστες».

Για την προσθήκη ενός νέου χρήστη αρχικά επιλέγεται η επιλογή «Λογαριασμοί Χρηστών» και στη συνέχεια η «Προσθήκη Νέου Χρήστη».

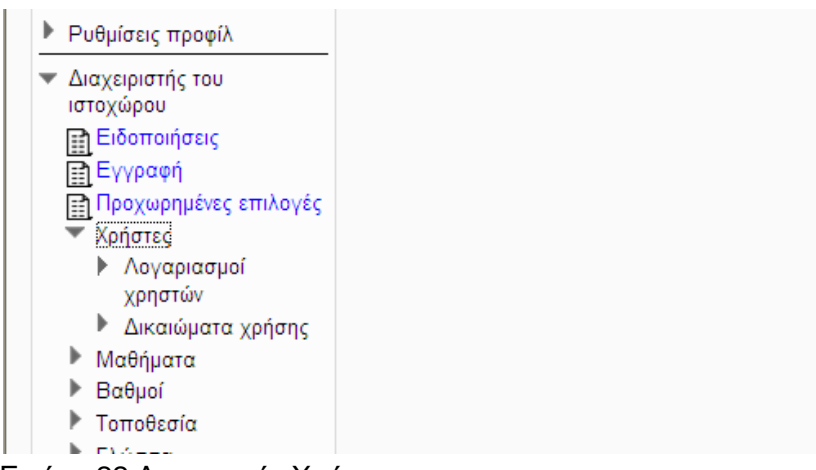

Εικόνα 22 Δημιουργία Χρήστη

Στο σημείο αυτό ο Διαχειριστής εισάγει χειροκίνητα το Όνομα του χρήστη, τον κωδικό πρόσβασης, το e-mail του, μια σύντομη περιγραφή, ίδρυμα, τμήμα, πόλη, χώρα, γλώσσα, ζώνη ώρας κα.

Στην περίπτωση αυτή η δημιουργία του λογαριασμού είναι μη αυτόματη. Όμως λογαριασμοί μπορούν να δημιουργηθούν και με άλλους τρόπους για αυτό και υπάρχουν και διάφοροι τρόποι Πιστοποίησης ταυτότητας. Εξ ορισμού το Moodle δημιουργεί έναν καινούριο λογαριασμό χρησιμοποιώντας πιστοποίηση μέσω e-mail, μοναδικό για κάθε σπουδαστή. Οι χρήστες μπορούν να ακόμα και να δημιουργήσουν ένα δικό τους λογαριασμό και έπειτα θα τους σταλεί ένα e-mail, το οποίο περιέχει έναν σύνδεσμο στην πλατφόρμα με το οποίο ολοκληρώνεται η διαδικασία πιστοποίησης.

Ένας διαχειριστής μπορεί να ρυθμίσει το Moodle να πιστοποιεί νέους χρήστες με μερικούς άλλους τρόπους, περιλαμβάνοντας:

- CAS server (SSO),
- Χρήση μιας εξωτερικής βάσης δεδομένων,
- First Class Server,
- Χρήση ενός IMAP εξυπηρετητή,
- Χρήση ενός LDAP εξυπηρετητή,
- Μη αυτόματη δημιουργία λογαριασμών,
- Πιστοποίηση μέσω του δικτύου του Moodle,
- Χρήση ενός NNTP εξυπηρετητή,
- Χωρίς Login,
- Χωρίς πιστοποίηση,
- PAM (Pluggable Authentication Modules),
- Χρήση ενός POP3 εξυπηρετητή,
- RADIUS Server,
- Shibboleth.

Εκτός της επιλογής «Προσθήκη Νέου Χρήστη» στην ενότητα των χρηστών για τον διαχειριστή υπάρχουν και οι παρακάτω δυνατότητες.

• Προβολή των χρηστών: Επιτρέπει στον διαχειριστή να προβάλλει μια λίστα με όλους τους χρήστες της πλατφόρμας και να επεξεργαστεί ή να διαγράψει τον λογαριασμό τους.

• Εισαγωγή χρηστών: Υπάρχει η δυνατότητα προσθήκης πολλών χρηστών ταυτόχρονα μέσω ενός αρχείου κειμένου.

#### **Διαχείριση ρόλων**

Ένας ρόλος είναι ουσιαστικά ένα τυποποιημένο σύνολο από δικαιώματα που μπορεί να έχει κάποιος χρήστης στην πλατφόρμα για συγκεκριμένες λειτουργίες. Για παράδειγμα, ένας ρόλος είναι του «Διδάσκοντα» ο οποίος έχει ορισθεί για να επιτρέπει στους διδάσκοντες να κάνουν κάποιες λειτουργίες και μόνο αυτές. Υπάρχουν κάποιοι προεπιλεγμένοι ρόλοι που μπορούν να ανατεθούν σε κάποιο χρήστη όπως του «διδάσκοντα» για κάποιο μάθημα.

Η ανάθεση ρόλων γίνεται προς ένα περιβάλλον/context και δίνει πρόσβαση στο χρήστη σε αυτό και στα κατώτερα περιβάλλοντα. Η ιεραρχία των περιβαλλόντων είναι :

- Σύστημα
- Κατηγορίες μαθημάτων
- Μαθήματα
- Blocks και δραστηριότητες

#### **Ανάθεση Ρόλων σε Μάθημα**

Έχοντας δημιουργήσει ένα μάθημα, πχ το μάθημα «Πληροφορική» μέσα από τις επιλογές του block «Ρυθμίσεις», ο διαχειριστής επιλέγει το μάθημα μέσα από το block «Πλοήγηση» και την επιλογή «Μαθήματα». Στη συνέχεια μέσα από τις «Ρυθμίσεις» επιλέγει τους Χρήστες και την επιλογή «Enrolled Users».

Στη συνέχεια μπορεί να προσθέσει κάποιους χρήστες στους ρόλους που προαναφέρθηκαν και μπορεί να είναι Διδάσκων, ή Διδάσκων περιορισμένων δυνατοτήτων ή Σπουδαστής.

Επίσης ο διαχειριστής μπορεί να δημιουργήσει ομάδες χρηστών μέσα από την επιλογή «Ομάδες» και «Δημιουργία Ομάδας». Αφού δημιουργηθεί μια Ομάδα ορίζοντας το όνομά της και την Περιγραφή, προστίθενται οι χρήστες που θα συμμετέχουν στην Ομάδα.

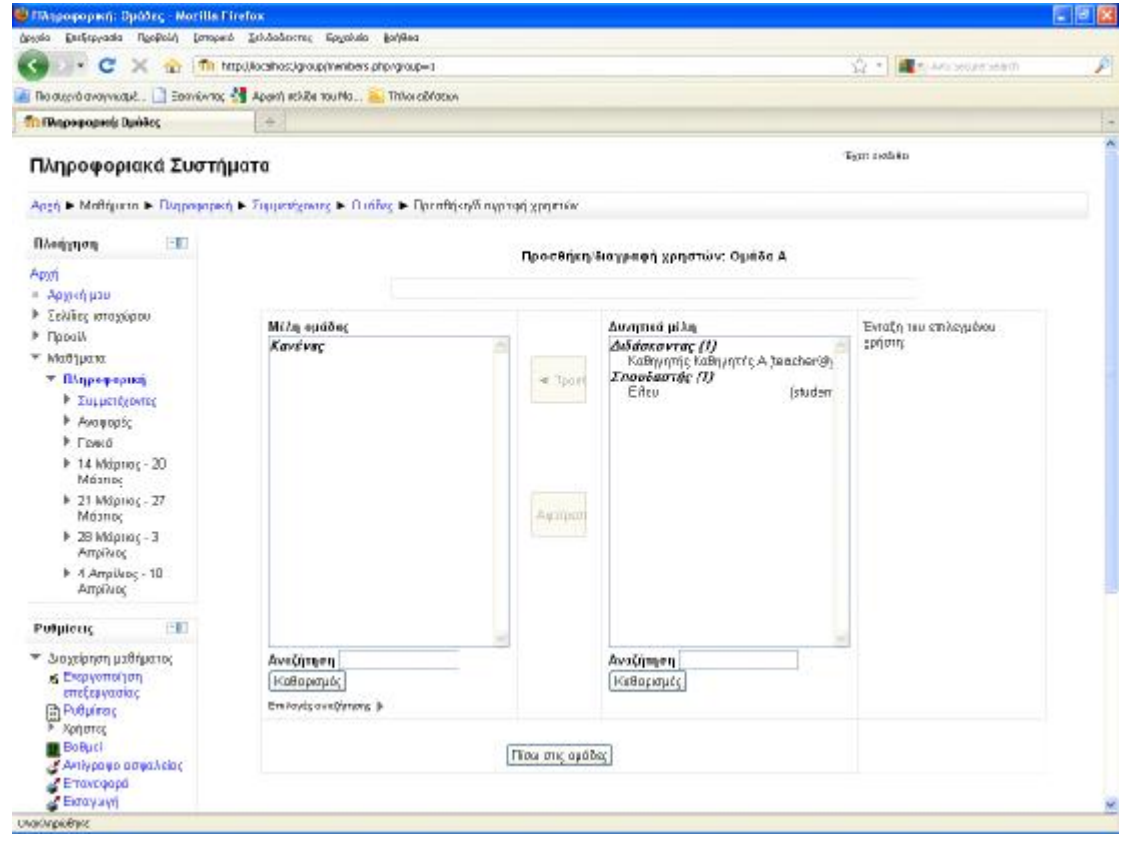

Εικόνα 23 Δημιουργία Ομάδας

# **Προσθήκη Πηγών Πληροφοριών**

Η πλατφόρμα δίνει στο διαχειριστή και στον διδάσκοντα του μαθήματος τη δυνατότητα προσθήκης υλικού για την εκπαίδευση των σπουδαστών σε εβδομαδιαία βάση. Οι κυριότεροι τρόποι όπως είδαμε περιλαμβάνουν τις εξής μεθόδους:

• Πρόσθεση μιας ετικέτας.

• Σύνθεση κειμένου. Δίνει τη δυνατότητα δημιουργίας απλού κειμένου.

• Σύνθεση ιστοσελίδας. Δίνεται η δυνατότητα δημιουργίας κειμένου με μορφοποίηση.

• Σύνδεση με ένα αρχείο ή ιστοσελίδα. Χρησιμοποιείται για το ανέβασμα αρχείων στο μάθημα ή τη δημιουργία μιας υπερσύνδεσης σε ιστοσελίδα.

• Εμφάνιση καταλόγου. Γίνεται δημιουργία φακέλου με αρχεία.

• Πρόσθεση ενός IMS Content Package.

Έτσι στην πρώτη εβδομάδα οι σπουδαστές μπορούν να κάνουν προεπισκόπηση σε μια ιστοσελίδα κατασκευασμένη από το διδάσκοντα για την παρουσίαση του μαθήματος.

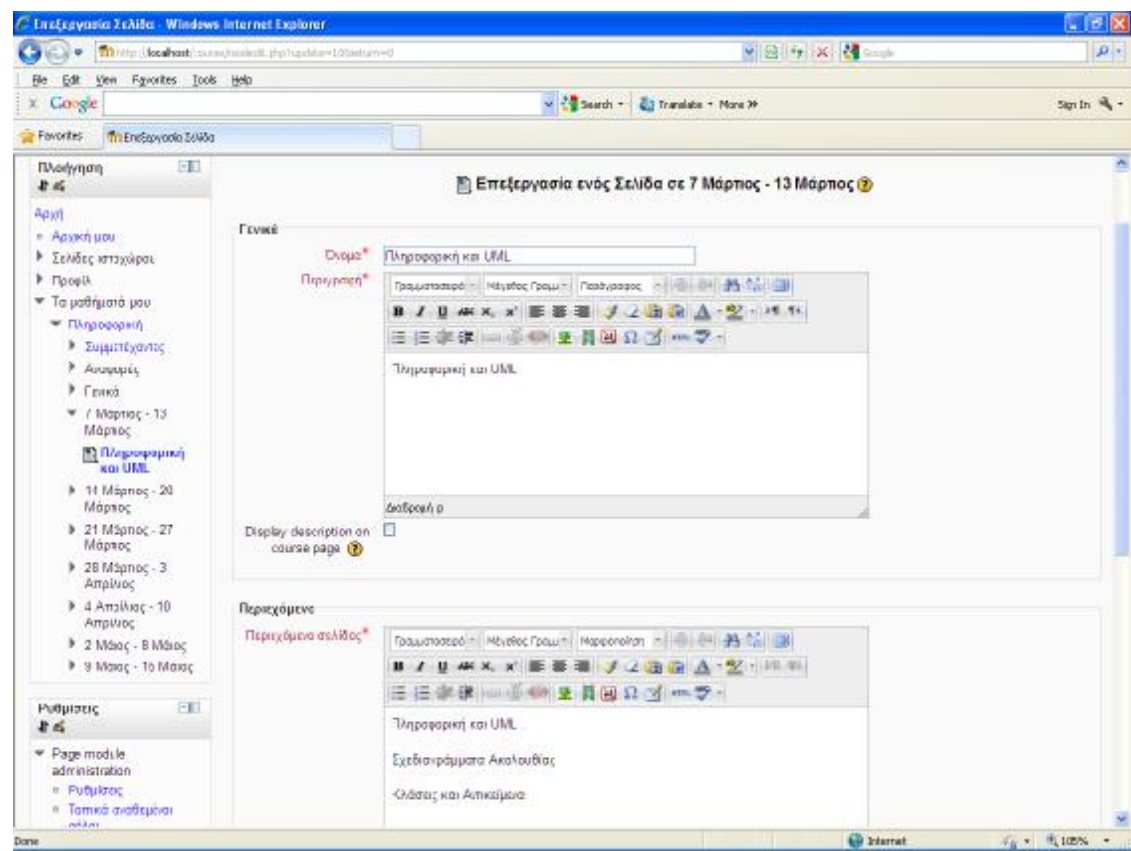

Εικόνα 24 Ιστοσελίδας μαθήματος

Στη συνέχεια ο διδάσκων μπορεί να ανεβάζει τις σημειώσεις του μαθήματος είτε στην αρχή της εκπαιδευτικής περιόδου ή ανά τμήματα σε κάθε εβδομάδα.

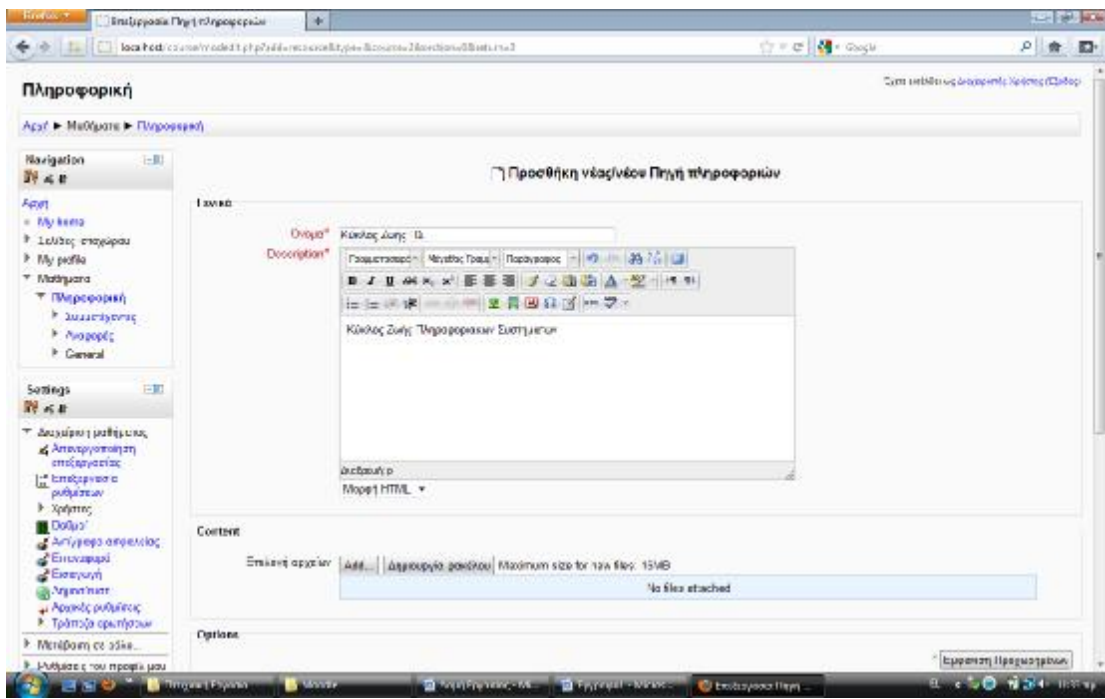

Εικόνα 25 Προσθήκη πηγής πληροφοριών

## **Προσθήκη Δραστηριοτήτων**

Η προσθήκη δραστηριοτήτων ανά εβδομάδα περιλαμβάνει μια πληθώρα όπως είδαμε επιλογών. Οι δραστηριότητες μπορεί να είναι ασκήσεις των οποίων οι εκφωνήσεις προστίθενται από τον διδάσκοντα και απαιτούν από τους σπουδαστές να υποβάλλουν την απάντησή τους σε μορφή αρχείου. Το αρχείο θα πρέπει να γίνει upload στον server από τον σπουδαστή μέσα από τη δική του περιοχή.

Η επιλογή προσθήκης δραστηριότητας γίνεται είτε από τον διαχειριστή ή τον διδάσκοντα του μαθήματος. Όταν ο διδάσκων βρίσκεται στη σελίδα του μαθήματος τότε θα πρέπει να έχει ενεργοποιημένη την επεξεργασία και να επιλέξει την εβδομάδα στην οποία θα προσθέσει δραστηριότητα. Στη συνέχεια επιλέγει προσθήκη δραστηριότητας. Στην περίπτωση που θέλει να αναθέσει μια εργασία στους σπουδαστές, επιλέγει στο μενού των δραστηριοτήτων την επιλογή εργασίες. Αν επιθυμεί η απάντηση να είναι με την υποβολή αρχείου τότε επιλέγει "φόρτωση ενός αρχείου".

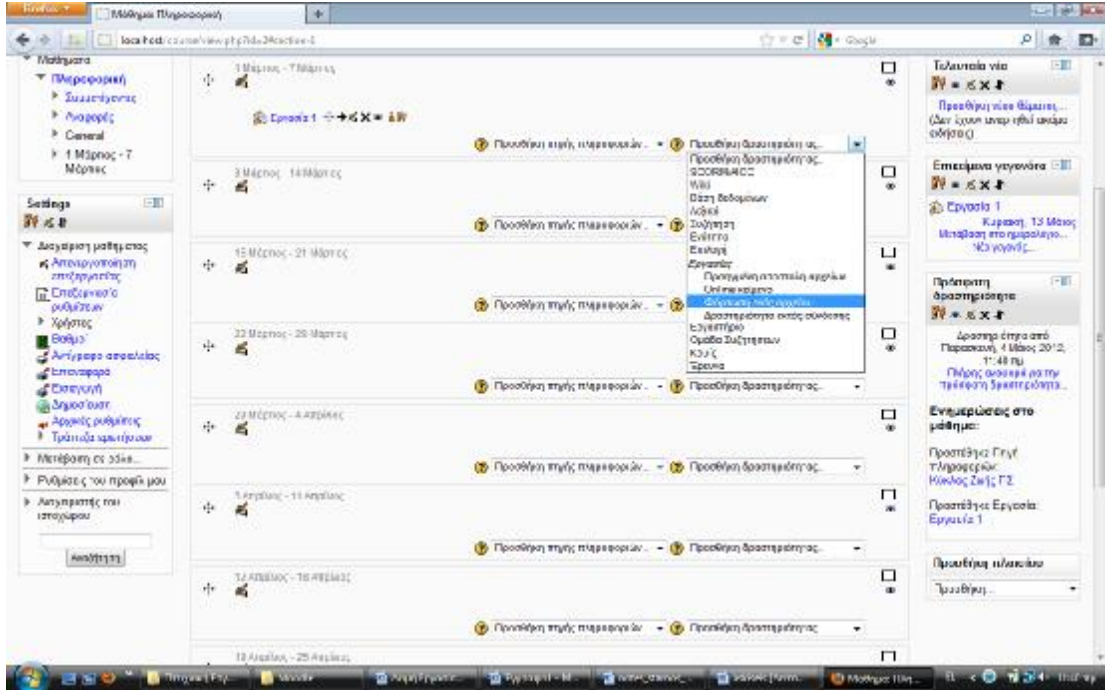

Εικόνα 26 Προσθήκη πηγής πληροφοριών

Στη συνέχεια επιλέγει ένα όνομα για την εργασία και εισάγει την εκφώνηση στην περιγραφή. Επίσης μπορεί να προσδιορίσει και το διάστημα μέσα στο οποίο θα πρέπει να υποβληθεί η απάντηση της εργασίας. Επίσης προσδιορίζεται ο βαθμός που αντιστοιχεί στη σωστή απάντηση.

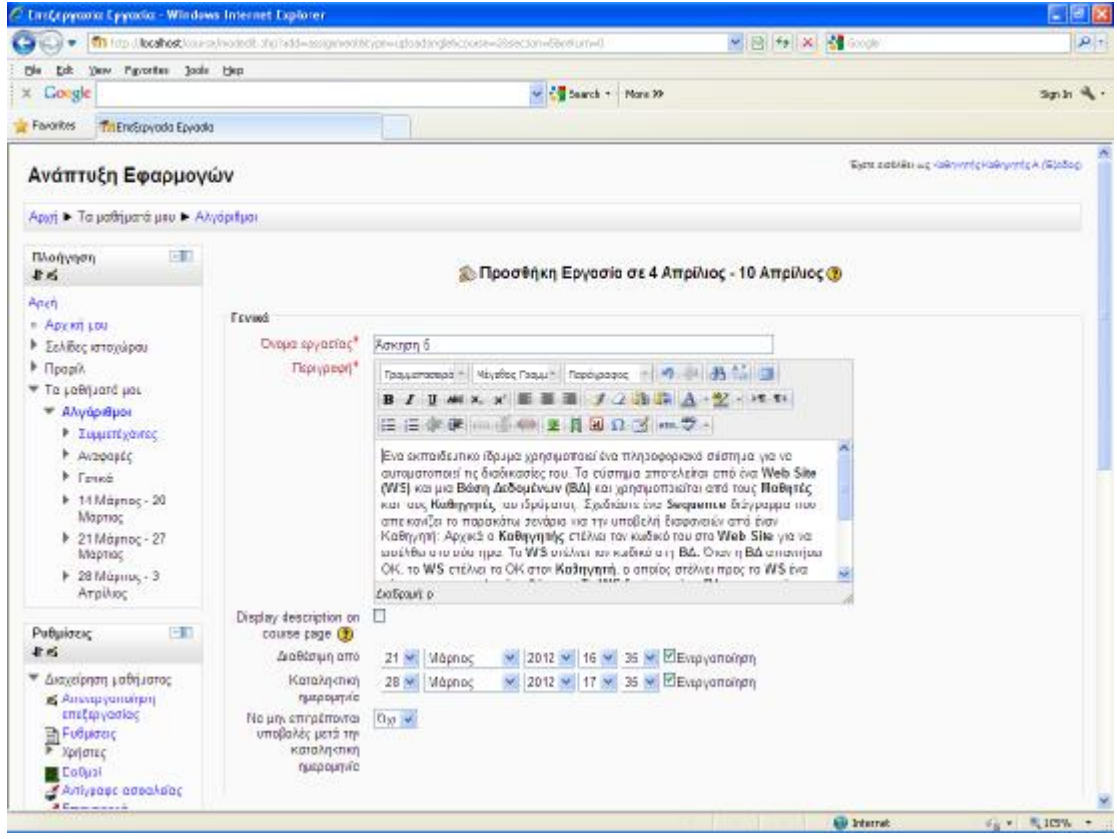

Εικόνα 27 Προσθήκη εργασίας

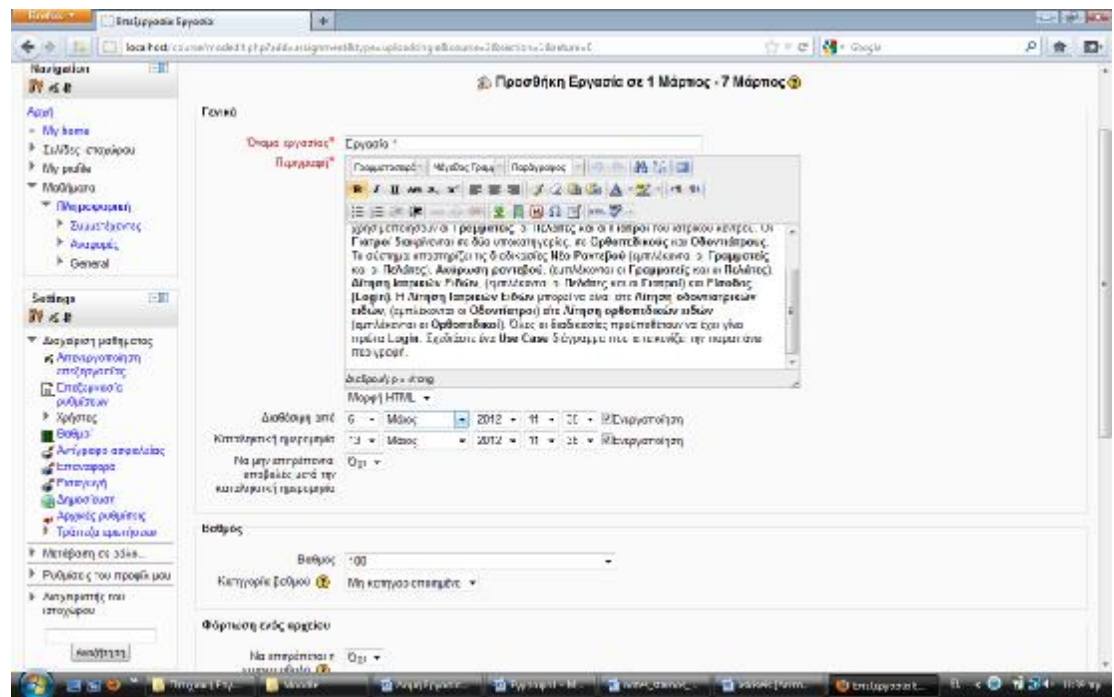

Εικόνα 28 Προσθήκη εργασίας

Επίσης ο διδάσκων μπορεί να δημιουργήσει και ασκήσεις σε μορφή κουίζ προς τους σπουδαστές. Οι ερωτήσεις του κουίζ μπορούν να δημιουργηθούν αυτόνομα και ανεξάρτητα την ώρα που ο διδάσκων δημιουργεί το συγκεκριμένο κουίζ. Όμως εναλλακτικά ο διδάσκων μπορεί να δημιουργήσει μια δεξαμενή ερωτήσεων η οποία ονομάζεται Τράπεζα ερωτήσεων έτσι ώστε να μπορούν να αντληθούν οι ερωτήσεις άμεσα ανά πάσα στιγμή. Όταν δημιουργείται το κουίζ ο διδάσκων έχει τη δυνατότητα να καθορίσει εκείνος μια συγκεκριμένη ακολουθία ερωτήσεων από την τράπεζα ερωτήσεων που θα εμφανιστούν στο κουίζ ή εναλλακτικά μπορεί να δώσει τη δυνατότητα οι ερωτήσεις να επιλέγονται τυχαία μέσα από την τράπεζα ερωτήσεων.

Για να δημιουργηθεί μια τράπεζα ερωτήσεων του μαθήματος, ο διδάσκων κάνει κλικ στην επιλογή «Τράπεζα ερωτήσεων» από τη διαχείριση του μαθήματος στα αριστερά της σελίδας. Στη συνέχεια εμφανίζεται η σελίδα των ερωτήσεων η οποία αρχικά είναι κενή. Με την επιλογή «Δημιουργία ερώτησης» ο διδάσκων προσθέτει μια προς μια τις ερωτήσεις.

Στο πρώτο βήμα δημιουργίας μιας ερώτησης ο διδάσκων επιλέγει ον τύπο της ερώτηση μέσα από μια πληθώρα διαφορετικών τύπων. Οι πιο διαδεδομένοι τύποι ερωτήσεων στα κουίζ είναι οι ερωτήσεις πολλαπλής επιλογής ή οι ερωτήσεις Σωστό / Λάθος.

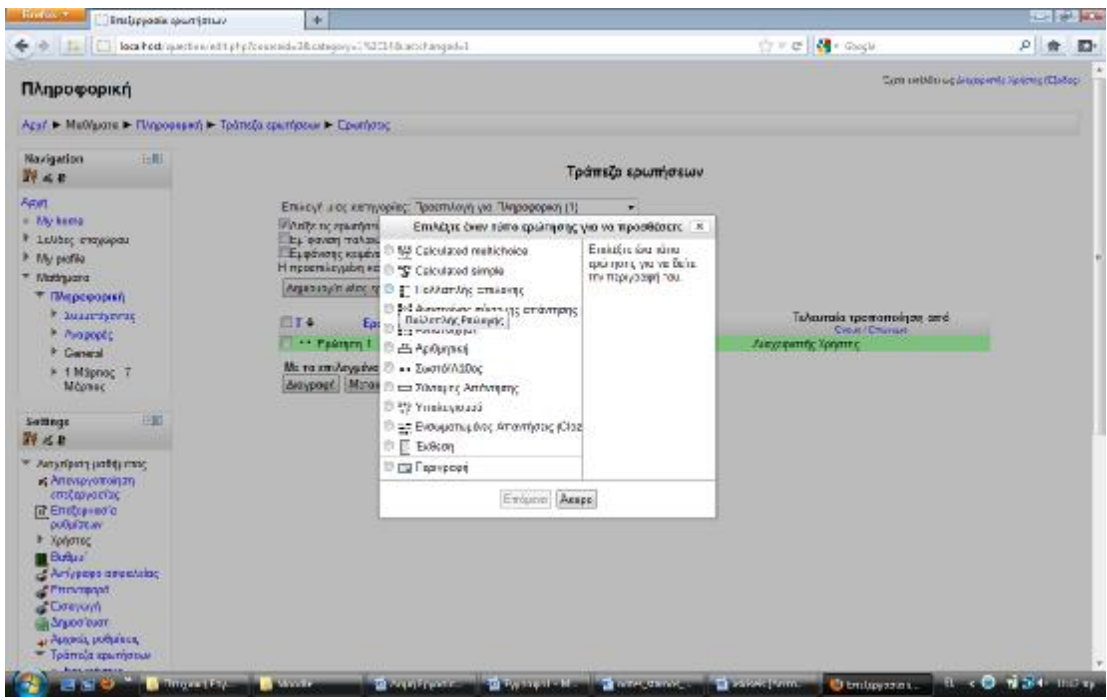

Εικόνα 29 Δημιουργία Τράπεζας ερωτήσεων.

Αν ο διδάσκων επιλέξει τον τύπο πολλαπλής επιλογής τότε εμφανίζεται η αντίστοιχη φόρμα στην οποία εισάγει τον τίτλο της ερώτησης και την εκφώνηση. Στη συνέχεια εισάγει τις πιθανές απαντήσεις ενώ προσδιορίζει και το συνολικό βαθμό που λαμβάνουν αυτές. Θα πρέπει το άθροισμα των σωστών απαντήσεων να ισούται με τους βαθμούς που δίνει συνολικά η ερώτηση. Ο διδάσκων έχει τη δυνατότητα να προσθέσει και αρνητική βαθμολόγηση στην περίπτωση λανθασμένης απάντησης.

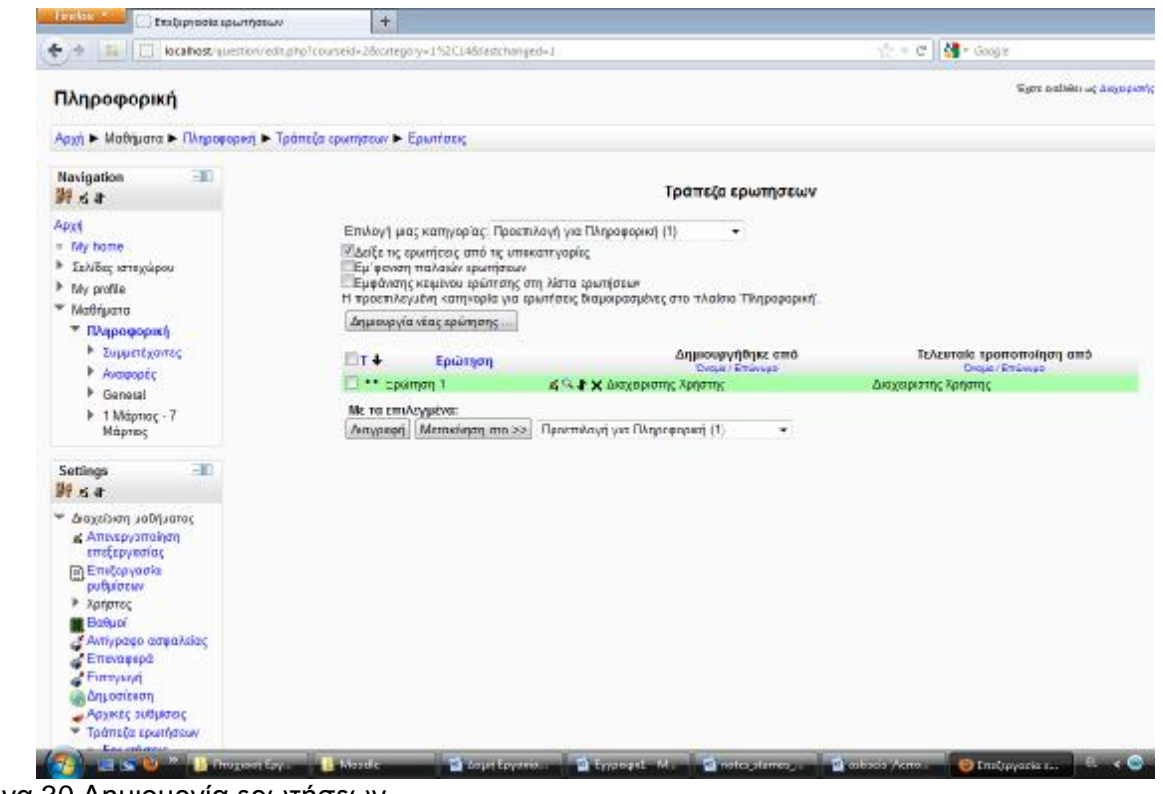

Εικόνα 30 Δημιουργία ερωτήσεων.

Πέραν των ερωτήσεων πολλαπλής επιλογής ο διδάσκων έχει τη δυνατότητα προσθήκης ερωτήσεων τύπου Σωστού / Λάθους. Σε αυτή την περίπτωση εισάγεται μια πρόταση ή παράγραφος για την οποία ο σπουδαστής θα κληθεί να απαντήσει με τον χαρακτηρισμό Σωστό ή Λάθος και καθορίζεται αν η πρόταση είναι σωστή ή λανθασμένη. Επίσης προσδιορίζεται και ο βαθμός που α

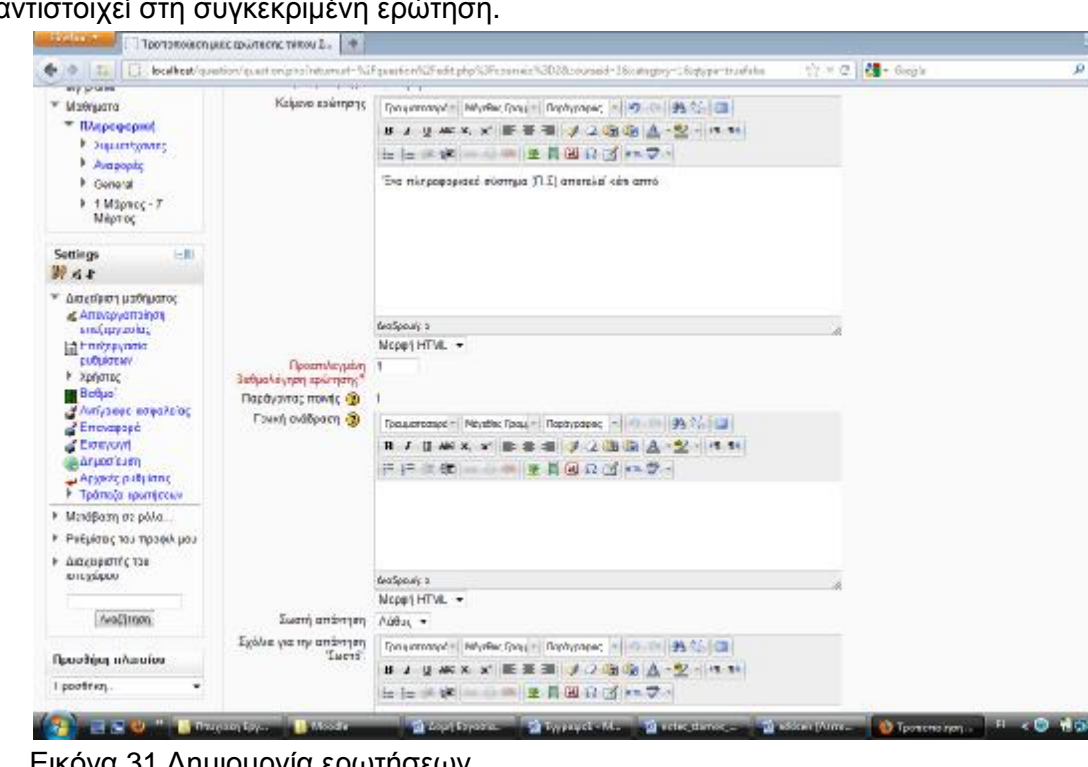

Εικόνα 31 Δημιουργία ερωτήσεων.

Η διαδικασία επαναλαμβάνεται μέχρι να συμπληρωθεί ένας ικανοποιητικός αριθμός ερωτήσεων μέσα από τις οποίες ο διδάσκων μπορεί να δημιουργήσει κάποια κουίζ. Η δημιουργία της τράπεζας ερωτήσεων έχει το βασικό πλεονέκτημα ότι μια ερώτηση μπορεί να χρησιμοποιηθεί σε πολλά κουίζ. Αν η ερώτηση αυτή υπάρχει μέσα σε μια τράπεζα ερωτήσεων τότε αποφεύγεται η πολλαπλή πληκτρολόγησή της αφού μπορεί να εισαχθεί μια φορά στο σύστημα και στη συνέχεια να επαναχρησιμοποιείται σε πολλά κουίζ. Όταν οι ερωτήσεις θα έχουν προστεθεί, στη σελίδα της τράπεζας ερωτήσεων θα εμφανίζεται μια σειρά από ερωτήσεις τις οποίες ο διδάσκων θα μπορεί να τροποποιήσει αν επιθυμεί.

 $-0.4$  $A$   $D$ 

**Barrow** 

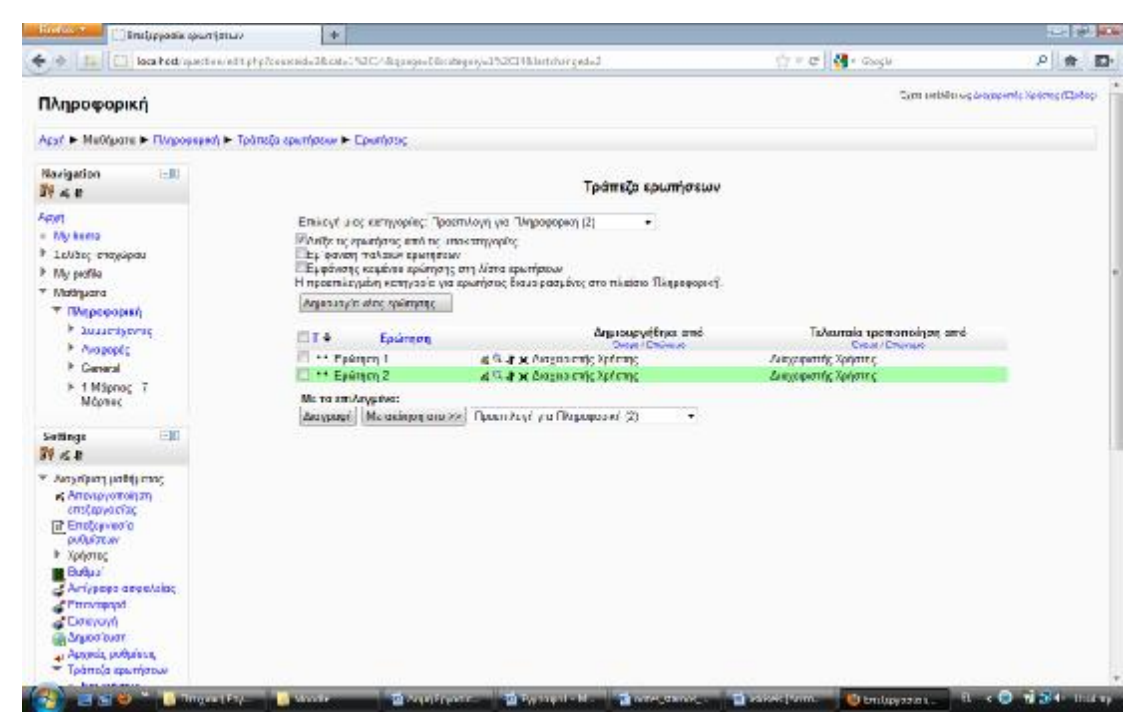

Εικόνα 32 Ολοκλήρωση ερωτήσεων.

# **Σύγκριση**

Η δοκιμή αφορούσε στις εκδόσεις Open e-Class 2.7 και Moodle 2.2.1. Οι βασικοί άξονες της σύγκρισης είναι οι δυνατότητες διαχείρισης της πλατφόρμας εκ μέρους των διαχειριστών, των διδασκόντων και των εκπαιδευομένων και οι προσφερόμενες λειτουργίες στην εκπαιδευτική διαδικασία. Έτσι συγκεντρώνοντας τις βασικές δυνατότητες και λειτουργίες, οι άξονες σύγκρισης ήταν οι εξής:

- Σύστημα Διεπαφής
- Διαχείριση Χρηστών
- Υποσυστήματα επικοινωνίας μεταξύ χρηστών
- Εργαλεία διδασκαλίας
- Εργαλεία Παρακολούθησης Προόδου

# **Σύστημα Διεπαφής**

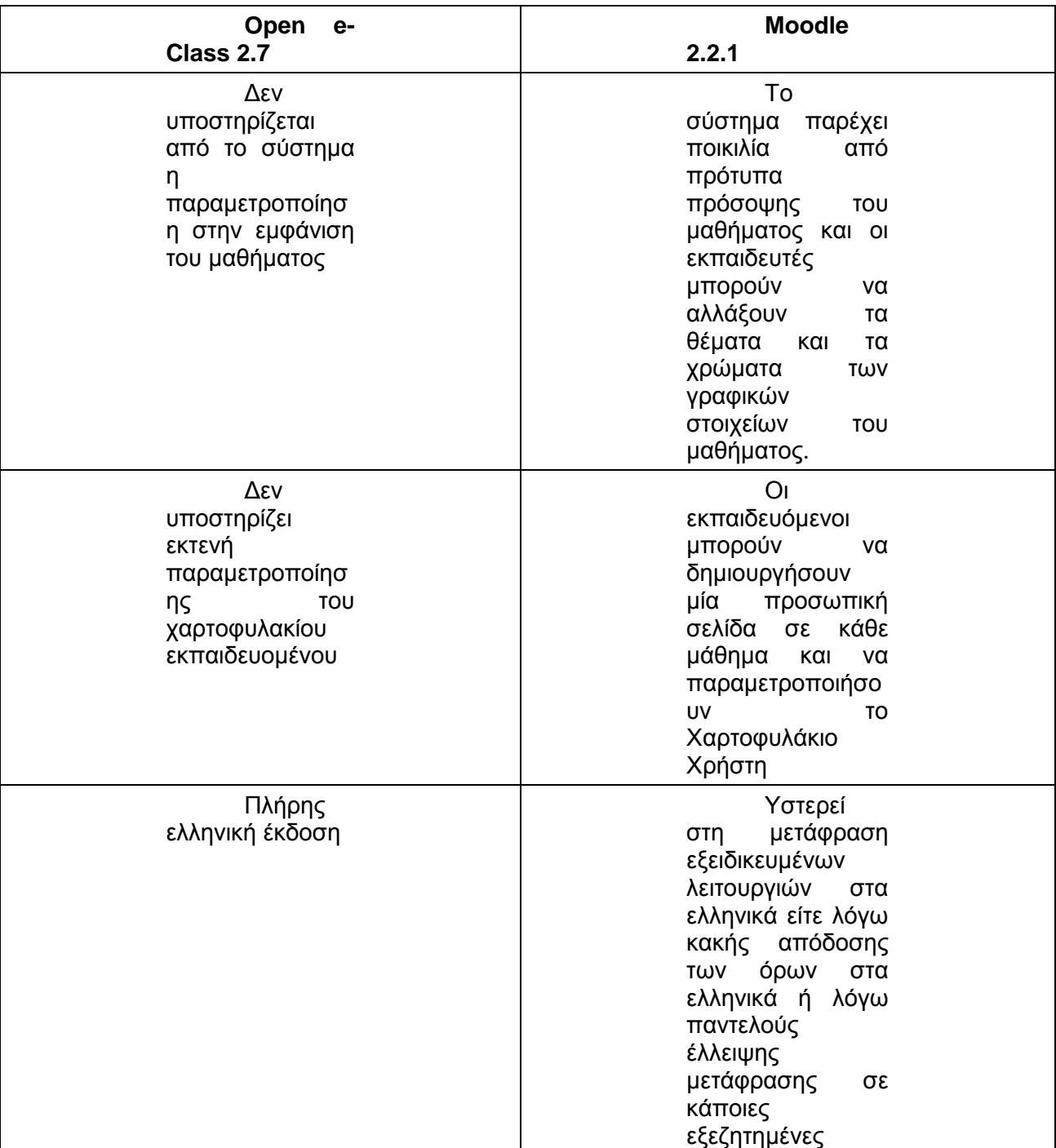

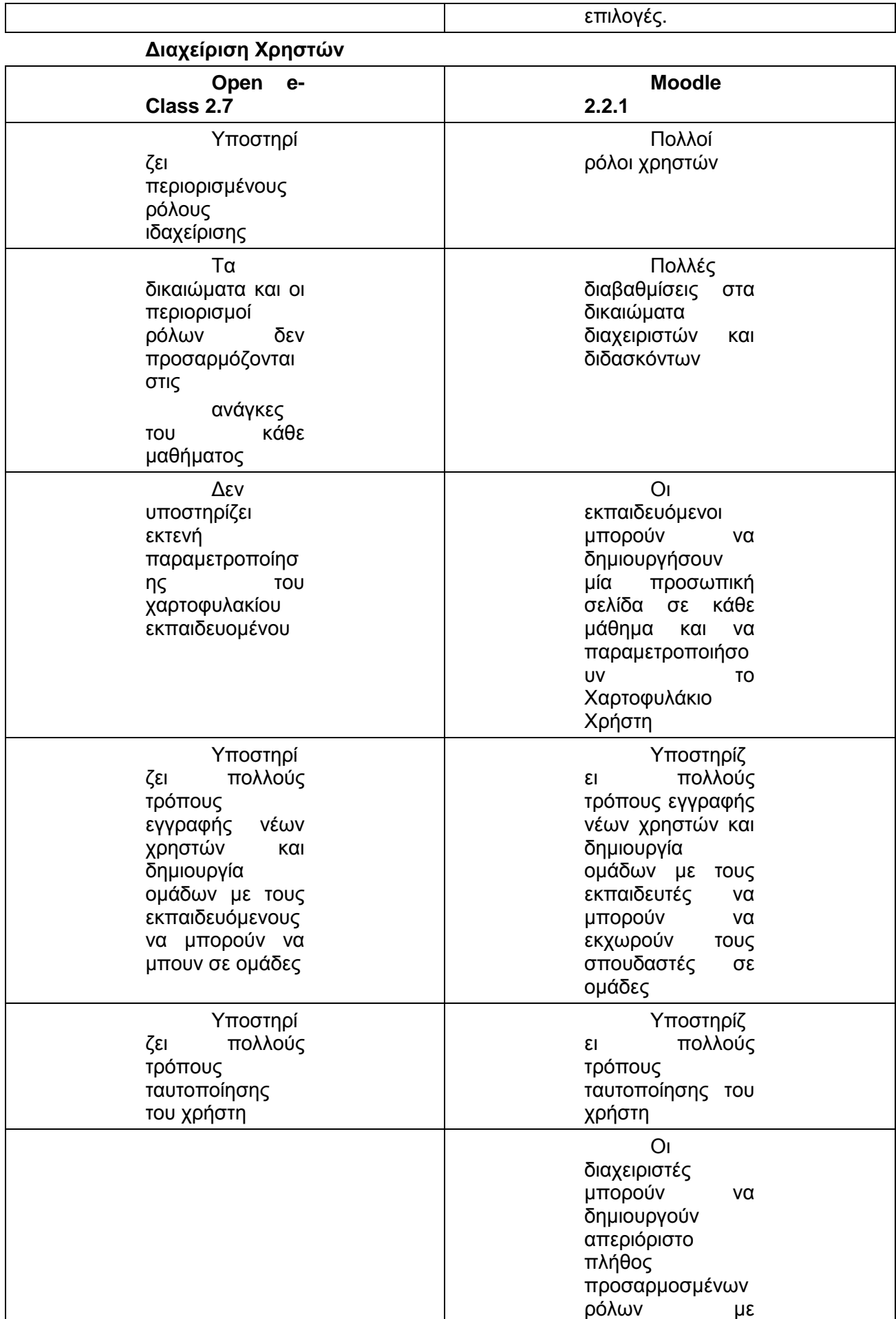

σ υγκεκριμένα πρ ο νόμια πρ ό σ β α σης σε ε ρ γ αλεία και π ερι ε χόμενο μ αθημάτων.

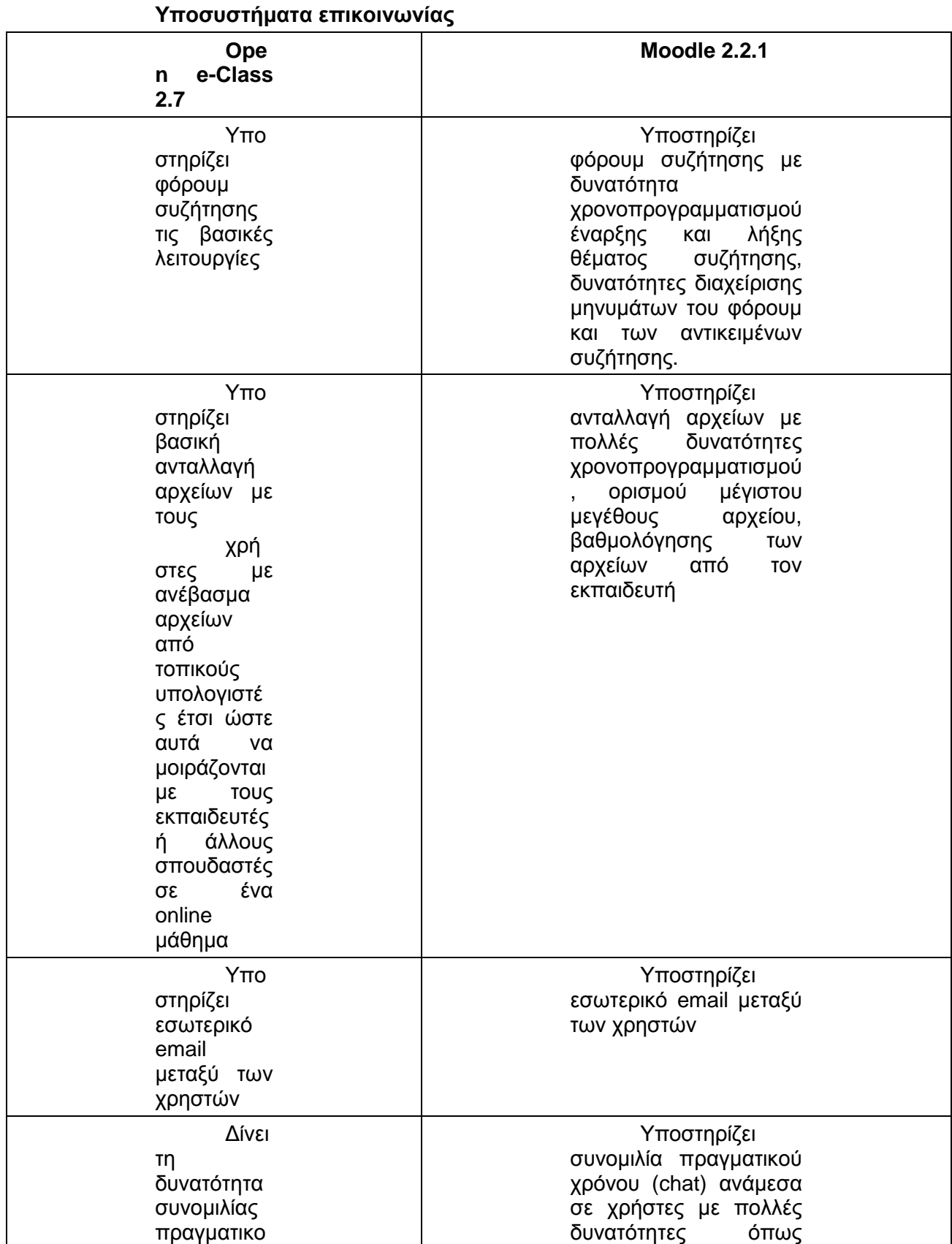

ύ χρ ό νου (cha t) α ν άμεσα σε χρ ή σ τες

δημιουρ γία κ αιν ούριων chat rooms από τους εκ π αιδ ε υόμε ν ους και χρονοπρογραμματισμός ε πόμε νου cha t.

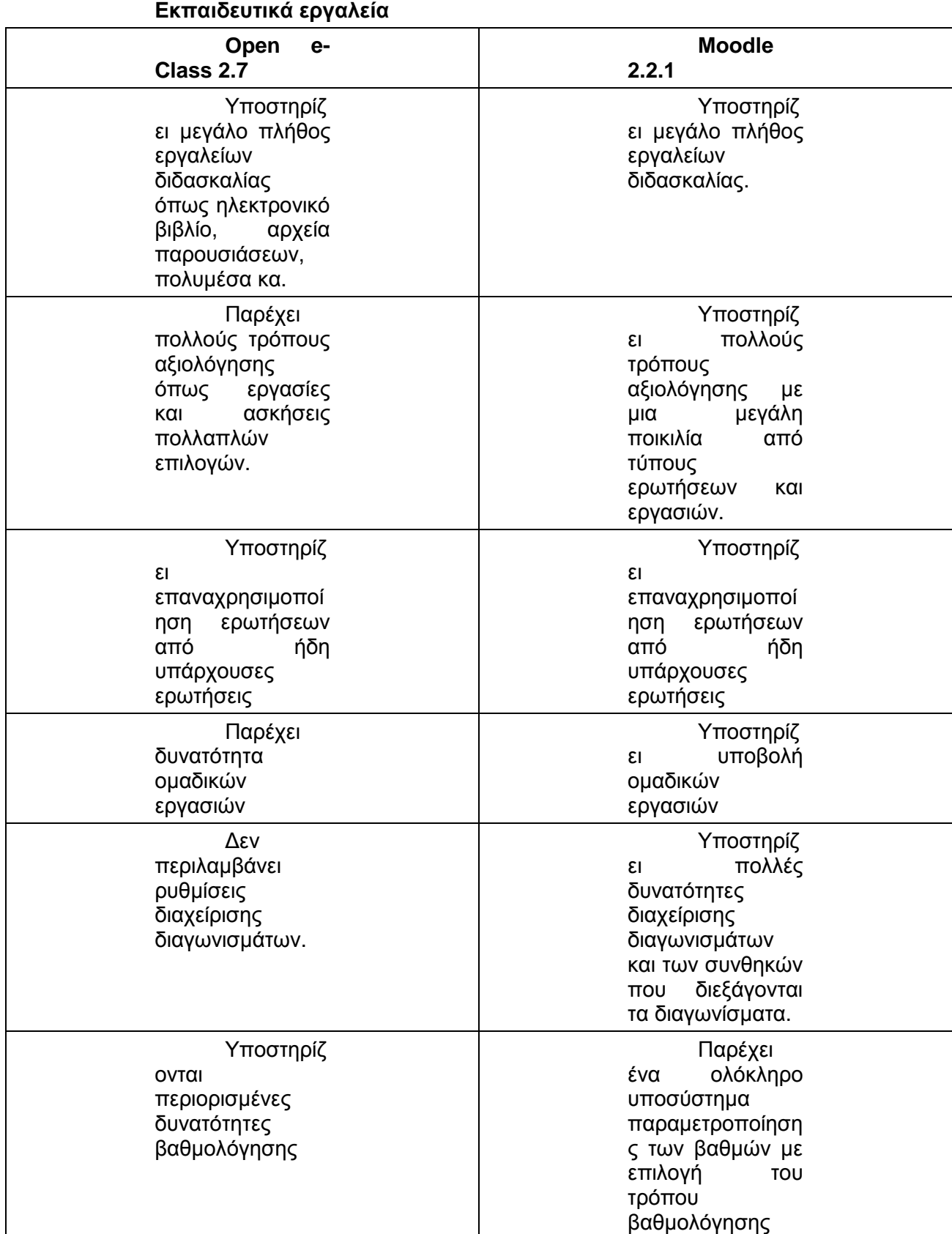

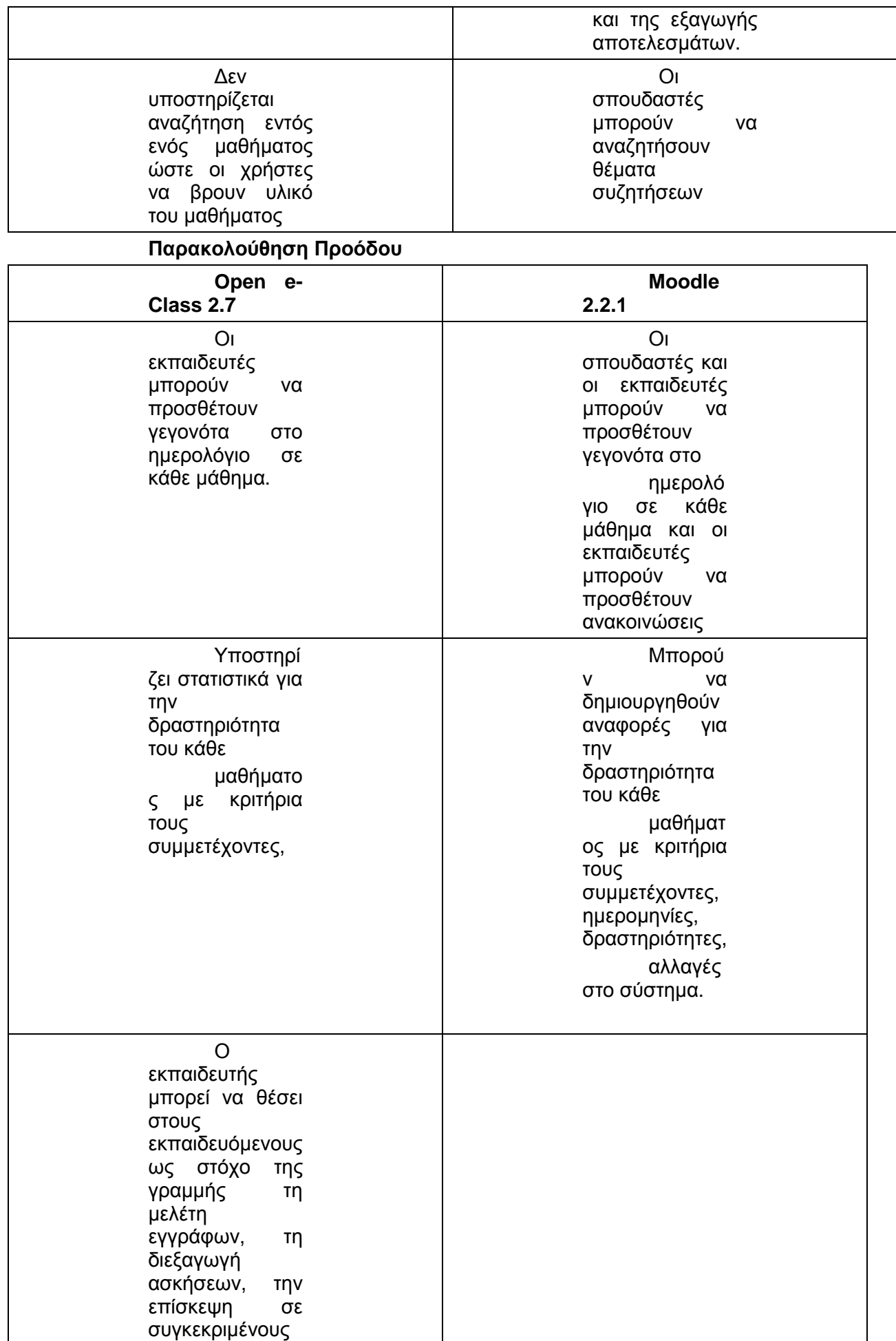

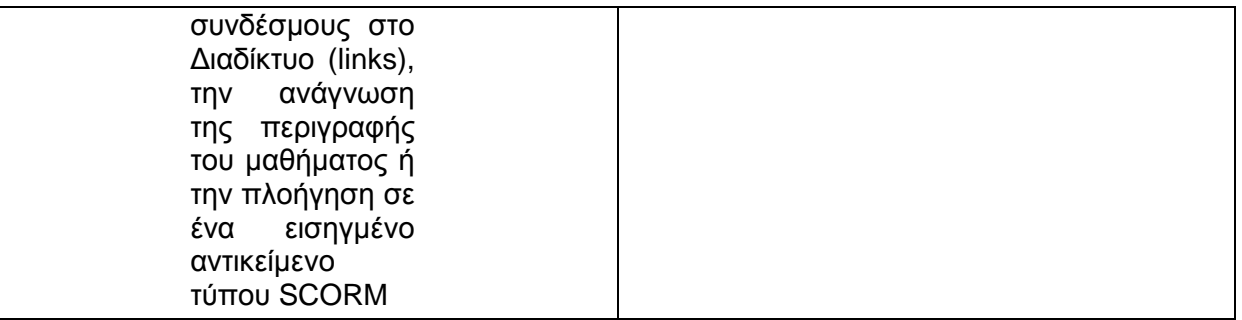

Συμπερασματικά θα μπορούσαμε να πούμε ότι οι πλατφόρμες Open e Class και Moodle μοιράζονται αρκετά κοινά χαρακτηριστικά. Όσον αφορά τη λειτουργικότητα παρέχουν μια τεράστια κλίμακα δυνατοτήτων για τη δημιουργία και διαχείρισης μαθημάτων με πολλά κοινά χαρακτηριστικά. Στη δημιουργία και τον έλεγχο χρηστών επίσης μοιράζονται πολλές κοινές δυνατότητες, με την πλατφόρμα Moodle όμως να υπερτερεί σημαντικά στη δημιουργία ρόλων και την απόδοση δικαιωμάτων σε χρήστες. Επίσης το Moodle υπερέχει σημαντικά στην παραμετροποίηση του περιβάλλοντος διεπαφής και παρουσίασης του μαθήματος καθώς επίσης και σε κάποιες εξειδικευμένες ρυθμίσεις τις οποίες δεν προσφέρει η πλατφόρμα Open eClass.

Ένα από τα σημαντικά πλεονεκτήματα και των δύο πλατφορμών είναι ότι παρέχουν τη δυνατότητα υποστήριξης αντικειμένων σύμφωνα με το πρότυπο SCORM. Η πλατφόρμα Open eClass παρέχει επίσης τη δυνατότητα δημιουργίας μιας γραμμής μάθησης η οποία είναι ένας πολύ εύχρηστος και δομημένος τρόπος για να θέσει στόχους ένας εκπαιδευτής στου εκπαιδευομένους, κάτι που παρέχεται και από το Moodle αλλά σε λιγότερο δομημένη μορφή. Τέλος θα πρέπει να επισημάνουμε το γεγονός ότι οι δύο πλατφόρμες παρέχουν τεράστιες δυνατότητες παραμετροποίησης, σε βαθμό που ικανοποιούν και τους πιο απαιτητικούς χρήστες, με τη διαφορά ότι το Open eClass σε μια διαδικασία γρήγορης εξοικείωσης υπερέχει λόγω της φιλικότητας του και της έλλειψης τεχνικών παραμετροποιήσεων.

#### **Βιβλιογραφία**

- Barton, M. (2004). Embrace the wiki way! [Electronic version]. Ανακτήθηκε από <http://www.mattbarton.net/tikiwiki/tiki>print\_article.php?articleId=4
- Cassell, J., Jenkins, H. (1998). *From Barbie to Mortal Kombat – Gender and Computer Games.* Cambridge, MA: MIT Press.
- Chandana, P., Hafner, V., & Bongard, J. (2000). Teaching new artificial intelligent using constructionist edutainment robots, *Proceeding Workshop on* Edutainment Robots
- Cowan J., (1995), "The Advantages and Disadvantages of Distance Education", Distance Education for Language Teachers, pp. 14-20.
- Crawford C. (1982). The Art of Computer Game Design, ανακτημένο από: [https://sakai.rutgers.edu/access/content/group/af43d59b-528f-](https://sakai.rutgers.edu/access/content/group/af43d59b-528f)42d0-b8e5-70af85c439dc/reading/crawford\_1982.pdf
- Dagdilelis, V., Sartatzemi, M. & Kagani, K. (2005). Teaching (with) Robots in Secondary Schools: some new and not-so-new Pedagogical problems. In *Proceedings of the Fifth IEEE International Conference on Advanced Learning Technologies*, pp. 757—761. IEEE Press, New York
	- Drent, M. & Meelissen, M. (2008). Which factors obstruct or stimulate teacher educatiors to use ICT innovatively? *Computers & Education,* 51, 187-199.
	- Dudeney G., (2000) "*The Internet and the Language Classroom"*  Cambridge: Cambridge University Press
	- Evans Jenings, S., & Okwuegbuzie, A. (2001), Computer attitudes as a functin of age, gender, math attitude, and developmental status, *Journal of Educational Computing Research*, 25 (4), 367-384.
	- Facebook (2012). Ανακτημένο από:<http://bessiou22.blogspot.com/>
	- Gordon, A. K. (1970), Games for Growth, Science Research Associate Inc., Palo Alto California
	- Horizon Ανάκτηση στις 1-8-2012 από <http://www.infotrade.gr/topstory.aspx?id=60>
	- Jonassen D.H., Land S.M., (2000), *Theoritical Foundations of Learning Environments*. London: LEA
	- Karagiorgi,Y. & Symeou, L. (2007). Teachers' in-service training needs in Cyprus. *European Journal of Teacher Education*, *30* (2), pp.175- 194.
	- Klawe, M. & Philips, E. (1995), A classroom Study: Electronic Games Engage Children as Researchers, Proceedings of CSCL '95 Conference, Bloomington, Indiana, 209-213
	- Klawe, M. (1999), Computer Games, Education And Interfaces: The E-GEMS Project, available online: <http://www.graphicsinterface.org/proccedings/1999/20>
	- Koha Open Source ILS Integrated Library System Ανάκτηση στις 1- 8-2012 από http://www.<http://www.koha.org/>
	- Liaw S.(2002), An internet survey for perceptions of computers and the World Wide Web: relationship, prediction and difference, *Computers in Human Behavior* vol. 18, pp. 17-35
- Liaw S.(2002), An internet survey for perceptions of computers and the World Wide Web: relationship, prediction and difference, *Computers in Human Behaviour* vol. 18, pp. 17-35
- Lund, B. et. al. (2005). "Social Bookmarking Tools (II)." *D-Lib Magazine, 11:4*. [http://www.dlib.org//dlib/april05/lund/04lund.html.](http://www.dlib.org//dlib/april05/lund/04lund.html)
- Lund, H. H., & Nielsen, J. (2002). An Edutainment Robotics Survey. In *Proceedings of the Third International Symposium on Human and Artificial Intelligence Systems: The Dynamic Systems Approach for Embodiment and Sociality*, Fukui.
- Maragos K, & Grigoriadou M. (2005), "Towards the design of Intelligent Educational Gaming systems" Proceedings of Workshop on Educational Games as Intelligent learning environments, Artificial Intelligence in Education, University of Amsterdam, Amsterdam, 18- 22 July 2005
- Miller, L., Chaika, M., and Groppe, L., (1996), Girls' Preference in Software Design: Insights from a Focus Group. *Interpersonal Computing and Technology: An Electronic Journal for the 21st Century*. V4 n2 pp. 27-36,
- Pandian M., B. and Sharad Kumar, Sonker and Moorthy R., 2003. Creating digital libraries : an experiment with Green Stone Digital Library Open Source Software. In:Ally Sornam, S. and Geetha, V., Eds. Proceedings National Conference on Change Management in Library and Information Centers 3, Tiruchirapalli, Tamil Nadu, India, pp. 1-3,.
- Pryor, J., (1994), *Enhancing Confidence in the Gender Sensitive Curriculum. National Association for Urban Studies*, Lewis Cohen Urban Studies Centre, University of Brighton, United Kingdom.
- Sang, G., Valcke, M., van Braak, J. & Tondeur, J. (2010). Student teachers' thinking processes and ICT integration: Predictors of prospective teaching behaviors with educational technology. *Computers & Education*, 54, 103-112.
- *Scott* Golder and *Bernardo* A. Huberman. (*2006*). "Usage Patterns of Collaborative Tagging Systems." Journal of Information Science, 32(2). 198-208
- Selwyn N. (1999), Students' attitudes towards computers in sixteen to nineteen education, *Education and Information Technologies*, vol.4, pp. 129-141
- Selwyn N. (1999), Students' attitudes towards computers in sixteen to nineteen education, *Education and Information Technologies*, vol.4, pp. 129-141
- Selwyn, N. (2007) *'Young people and their information needs in the context of the information society*' Brussels, Directorate of Youth and Sport of the Council of Europe/ European Agency for Youth Information and Counselling
- Silvera, S., (2000), *New Organizational models. Competencies in a feminine key*. Valencia, Spain: Menéndez Pelayo International University, 3 - 6 October
- Silvera, S., (2000), *New Organizational models. Competencies in a feminine key*. Valencia, Spain: Menéndez Pelayo International University, 3 - 6 October
- Smith B., Caputi P., Rawstorne P. (2000), Differentiating computer experience and attitudes toward computers: an empirical investigation, *Computers in Human Behavior*, vol.16, pp. 59-81
- Shunk, D. H. (2000). *Learning theories: An educational perspective* (3rd ed). Upper Saddle River, NJ: Prentice-Hall.
- Smith B., Caputi P., Rawstorne P. (2000), Differentiating computer experience and attitudes toward computers: an empirical investigation, *Computers in Human Behaviour*, vol.16, pp. 59-81
- Somekh, B. (2008). Factors affecting teachers' pedagogical adoption of ICT. *International Handbook of Information Technology in Primary and Secondary Education*, 20 (5), 449-460.
- Teodoro, V. D. (1998). From formulae to conceptual experiments: interactive the International CoLos Conference New Network-Based Media in Education
- Teodoro, V. D. (1998). From formulae to conceptual experiments: interactive the International CoLos Conference New Network-Based Media in Education,
- Tsitouridou, M., & Vryzas, K. (2003), Early childhood education teachers' attitudes towards computer and information technology: the case of Greece, *Information Technology in Childhood Education Annual,*  187-207
- Vosniadou, S. (1994) Capturing and modeling the process of conceptual change, Learning and Instruction: The Journal of the European Association for Research on Learning and Instruction, 4, 45-69.
- White C. (1997) *Technology and social studies: an introduction*. Social Education, 61(3), 147-149
- Αγγελίδης Π. Μαυροειδής Γ., (2004), *Εκπαιδευτικές καινοτομίες για το σχολείο του μέλλοντος*, τόμος Β. Αθήνα: Τυπωθήτω
- Αγγελίδης Π. Μαυροειδής Γ., (2004), *Εκπαιδευτικές καινοτομίες για το σχολείο του μέλλοντος*, Αθήνα: Τυπωθήτω
- Αθανασούλα Ρέππα Α., Κουτούζης Μ., Μαυρογιώργος Γ., Νιτσόπουλος Β., Χαλκιώτης Δ., (1999), *Διοίκηση Εκπαιδευτικών Μονάδων, Τόμος Α΄ Εκπαιδευτική Διοίκηση και Πολιτική*. Πάτρα : Ελληνικό Ανοικτό Πανεπιστήμιο
- Ανδρέου, Α. & Μαντζούφας, Π, (1999), *Θέματα Διοίκησης και Πολιτικής της Εκπαίδευσης*, Αριστοτέλειο Πανεπιστήμιο Θεσσαλονίκης, Π.Τ.Δ.Ε., Θεσσαλονίκη.
- Αργύρης, Μ. (2002), Το σχολικό περιβάλλον ως παράγοντας διαμόρφωσης των πεποιθήσεων και της πρακτικής των εκπαιδευτικών στην αξιοποίηση των ΤΠΕ στην εκπαίδευση. *Πρακτικά 3ου Πανελλήνιου Συνεδρίου με διεθνή συμμετοχή: «Οι Τεχνολογίες της Πληροφορίας και της Επικοινωνίας στην Εκπαίδευση*», Ρόδος, 2002
- Βεργίδης Δ. (2001). Διά βίου Εκπαίδευση και Εκπαιδευτική Πολιτική, στο Κ.Π. Χάρης, Ν.Β. Πετρουλάκης, Σ. Νικόδημος, *Συνεχιζόμενη Εκπαίδευση και Διά βίου μάθηση: Διεθνείς Εμπειρία και ελληνική Προοπτική* (Πρακτικά του Θ' διεθνούς συνεδρίου της Παιδαγωγικής Εταιρείας Ελλάδος). Αθήνα: Ατραπός σ. 127-144.
- Βίγκλας, Λ., Μάτος, Α., Οικονόμου Α., Παπαδοπούλου Μ. (2007). Weblogs & Wikis :Νέα μέσα, νέα επικοινωνία; 4ο Συνέδριο, ΤΠΕ στην Εκπαίδευση, Σύρος.
- Βοσνιάδου, Σ., (2002), Πως μαθαίνουν οι μαθητές, *Διεθνές Γραφείο Εκπαίδευσης της UNESCO*
- Βρύζας Κ. (1990). Μέσα Επικοινωνίας και Εκπαίδευσης, *Σύγχρονη Εκπαίδευση*, τ.51, σ.77-90
- Δημουλάς Κ. (2005). Η Πιστοποίηση των αποτελεσμάτων της δια βίου μάθησης ως μέτρο κοινωνικής πολιτικής, στο συνέδριο της Επιστημονικής Εταιρίας Κοινωνικής Πολιτικής και του Τμήματος πολιτικής Επιστήμης του Πανεπιστημίου Κρήτης με θέμα: Κοιωνική μεταβολή και κοινωνική πολιτική στην Ελλάδα του νέου αιώνα.
- Καινούριος Δ., Μπουρλετίδης Κ., (2004), "Η Εξ Αποστάσεως Ηλεκτρονική Ανοικτού τύπου Δια βίου Εκπαίδευση και η εφαρμογή

της στην Ελλάδα", *Το Βήμα των Κοινωνικών Επιστημών*, άνοιξη 2004, Τόμος Ι, Τεύχος 38, σελ. 95-120, Πανεπιστήμιο Θεσσαλίας.

Κορδάκη Μ., (2001), «Ιδιαιτερότητες του αντικειμένου της Πληροφορικής και η επίδρασή τους στην διδακτική προσέγγιση», Ημερίδα: H Διδακτική Μεθοδολογία της Πληροφορικής, 27 Απριλίου 2001, διοργάνωση από ΕΠΥ, Τμήμα Πληροφορικής Πανεπιστημίου Αθηνών, Παιδαγωγικό Ινστιτούτο, ΚΕΕ

Κουτσογιάννης Δ. (2007). Εκπαιδευτικό λογισμικό, ανακτημένο από: <http://www.greek>language.gr/greekLang/modern\_greek/bibliographies/edu\_soft/02.ht ml

- Κυριάκου Κ., Χαραλάμπους Κ. (2012), Προβλήματα που αντιμετωπίζουν οι Κύπριοι δάσκαλοι κατά την εισαγωγή και χρήση των τεχνολογιών πληροφορίας και επικοινωνιών στις διαδικασίες διδασκαλίας και μάθησης, Π*ρακτικά συνεδρίου - μέρος έκτο, Οι τεχνολογίες της πληροφορίας και των επικοινωνιών στην εκπαίδευση*
- Λιακοπούλου Ε., (2010), Η σχέση των εκπαιδευτικών με τις ΤΠΕ. Εμπόδια και προτάσεις αντιμετώπισης στο Α. Τζιμογιάννης (επιμ.), *Πρακτικά Εργασιών 7ου Πανελλήνιου Συνεδρίου με Διεθνή Συμμετοχή «Οι ΤΠΕ στην Εκπαίδευση», τόμος ΙΙ, σ. 659-663 Πανεπιστήμιο Πελοποννήσου*
- Μαραγκός Κ., Γρηγοριάδου Μ. (2012). Διδασκαλία εννοιών Πληροφορικής με Εκπαιδευτικά Ηλεκτρονικά Παιχνίδια, ανακτημένο από: hermis.di.uoa.gr/kmaragos/gr/papers.html
- Ματσαγγούρας Η. (1997). *Θεωρία και Πράξη της Διδασκαλίας: Στρατηγικές Διδασκαλίας*. Αθήνα: Gutenberg
- Μαυρογιώργος, Γ. (2009). Επιμόρφωση Εκπαιδευτικών:Η «Άλλη»-αντί( παλη) –Πρόταση. Στο Γαγάτση Α. κ.α. (επιμ.εκδ.), *Εκπαιδευτική Έρευνα και Επιμόρφωση Εκπαιδευτικών στην Κύπρο*(σ27- 41),Πρακτικά Συνεδρίου, ΥΠΠ,ΠΙ, Λευκωσία
- Μητσιοπούλου Ο., Βεκύρη Ι., (2011), Ατομικοί και σχολικοί παράγοντες που επηρεάζουν τη χρήση ΤΠΕ στη διδασκαλία από εκπαιδευτικούς της Πρωτοβάθμιας Εκπαίδευσης, *2 <sup>ο</sup> Πανελλήνιο Συνέδριο Πάτρα*
- Μικρόπουλος Τ.Α., (2006), *Ο υπολογιστής ως γνωστικό εργαλείο*. Αθήνα: Ελληνικά Γράμματα
- Μυλωνά Ι. (2004), Ο εκπαιδευτικός και οι νέες τεχνολογίες: κριτική θεώρηση και προβληματισμοί για το νέο ρόλο που αναλαμβάνει στην κοινωνία της πληροφορίας. *Πρακτικά 4ου Πανελλήνιου συνεδρίου με διεθνή συμμετοχή* "Oι τεχνολογίες της Πληροφορίας και της Επικοινωνίας στην Εκπαίδευση", Ελληνική Επιστημονική Ένωση Τεχνολογιών Πληροφορίας και Επικοινωνιών στην Εκπαίδευση, Εθνικό και Καποδιστριακό Πανεπιστήμιο Αθηνών, Αθήνα, 29 Σεπτεμβρίου - 03 Οκτωβρίου

Ν. 3879/2010. Νόμος «για την Ανάπτυξη της Διά Βίου Μάθησης»

- Παγγέ Τ., Μακρής Π., (2000), *Πληροφορική για νηπιαγωγούς,* Ιωάννινα: Πανεπιστήμιο Ιωαννίνων
- Πιντέλας Π. (2012). Εκπαιδευτικό Λογισμικό: Μια πρόταση για την εξασφάλιση της ποιότητάς του, ανακτημένο από: <http://www.etpe.gr/files/proceedings/uploads/e3.pdf>
- Πολίτης Π., Ρούσος Π., Καραμάνης Μ. και Τσαούσης Γ., (2000), Αξιολόγηση της επιμόρφωσης των εκπαιδευτικών στα πλαίσια του έργου ΟΔΥΣΣΕΑΣ, στο Β. Κόμης (επιμ.), *Πρακτικά 2ου Πανελλήνιου Συνεδρίου* «Οι Τεχνολογίες της Πληροφορίας και της Επικοινωνίας στην Εκπαίδευση», 583-592, Πάτρα.

Ράπτης Α., Ράπτη Α., (1997), *Πληροφορική και Εκπαίδευση*, Αθήνα : Τελέθριον

Σαβρανίδης Χ. (2012). Παρουσίαση Εκπαιδευτικού Λογισμικού για Δυσλεξία

και ΤΠΕ στην Ειδική Αγωγή, ανακτημένο από: *users.uoi.gr/.../Ed\_Soft%20for%20Dyslexia.ppt* 

- Τατσίδης Π., Αντωνίου Π., Μπεμπέτσος Ε. (2011), Η επίδραση του άγχους των εκπαιδευτικών Πρωτοβάθμιας εκπαίδευσης έναντι των Νέων Τεχνολογιών στην ενσωμάτωση τεχνολογίας κατά την εκπαιδευτική διαδικασία. *2 <sup>ο</sup> Πανελλήνιο Συνέδριο Πάτρα*
- Τζιμογιάννης Α., Κόμης Β. (2004), Οι ΤΠΕ στην εκπαίδευση: διερευνώντας τις απόψεις εκπαιδευτικών της δευτεροβάθμιας εκπαίδευσης. Πρακτικά 4ου Πανελλήνιου συνεδρίου με διεθνή συμμετοχή "Oι τεχνολογίες της Πληροφορίας και της Επικοινωνίας στην Εκπαίδευση", Ελληνική Επιστημονική Ένωση Τεχνολογιών Πληροφορίας και Επικοινωνιών στην Εκπαίδευση, Εθνικό και Καποδιστριακό Πανεπιστήμιο Αθηνών, Αθήνα, 29 Σεπτεμβρίου - 03 Οκτωβρίου.
- Τζιμογιάννης Α., Κόμης Β., (2004), Στάσεις και αντιλήψεις εκπαιδευτικών της δευτεροβάθμιας εκπαίδευσης σχετικά με την εφαρμογή των ΤΠΕ στη διδασκαλία τους, *4ο Συνέδριο ΕΤΠΕ,* Παν/μιο Αθηνών
- Γ.Α.Φίλης, Συστήματα Παραγωγής (Σημειώσεις), Πολυτεχνείο Κρήτης, 1987.
- Χαϊδεμένη Χ., Βαβουράκη Α. (2004) Αξιοποίηση των νέων τεχνολογιών στις προτάσεις διδασκαλίας της ιστορίας στην εκπαιδευτική πύλη του Υπουργείου Παιδείας. *Πρακτικά 4ου Πανελλήνιου συνεδρίου με διεθνή συμμετοχή* "Oι τεχνολογίες της Πληροφορίας και της Επικοινωνίας στην Εκπαίδευση", Ελληνική Επιστημονική Ένωση Τεχνολογιών Πληροφορίας και Επικοινωνιών στην Εκπαίδευση, Εθνικό και Καποδιστριακό Πανεπιστήμιο Αθηνών, Αθήνα, 29 Σεπτεμβρίου - 03 Οκτωβρίου 2004.

Ulf-Daniel. Ehlers, Jan Martin. Pawlowski, 2006, "Handbook on quality and standardisation in e-learning", Springer, p212-222

Δικτυακός τόπος του Moodle: <https://moodle.org/>

Δικτυακός τόπος του Open eClass:<http://demo.openeclass.org/>

# **ΠΑΡΑΡΤΗΜΑΤΑ Α. ΔΗΜΟΓΡΑΦΙΚΑ ΣΤΟΙΧΕΙΑ**

- 1. Φύλο: r Άνδρας r Γυναίκα
- **2.** Ηλικία: r 22-30 ετών r 31-35 ετών r 36-40 ετών r 41-45 ετών r 46-50 ετών r 51 και άνω
- **3.** Σημειώστε τα πτυχία που κατέχετε:
- r Πτυχίο Παιδανωνικής Ακαδημίας r Πτυχίο ΑΤΕΙ r Πτυχίο ΤΕΙ
- r Πτυχίο ΑΕΙ **r** Πτυχίο ΑΕΙ με Εξομοίωση
- r Τίτλος μετεκπαίδευσης στη Γενική Εκπαίδευση
- r Τίτλος μετεκπαίδευσης στην Ειδική Αγωγή και Εκπαίδευση (E.A.E.)
- r Mεταπτυχιακός Tίτλος Σπουδών
	- r Διδακτορικό Δίπλωμα
	- r Άλλο *(παρακαλούμε προσδιορίστε):*
	- ……………………………………………
	- **4.** Βαθμίδα εκπαίδευσης στην οποία υπηρετείτε:
		- r Πρωτοβάθμια r Δευτεροβάθμια

# **Β. Ερωτήσεις για το εκπαιδευτικό λογισμικό**

**1. Το εκπαιδευτικό λογισμικό διαπραγματεύεται περισσότερα από ένα γνωστικά Αντικείμενα;** 

# Ναι Όχι

# **2. Αν ναι, σημειώστε ποια είναι αυτά:**

 $\Box$  Μαθηματικά  $\Box$  Φυσικές Επιστήμες  $\Box$  Γεωγραφία  $\Box$  Ιστορία  $\Box$ Ανθρωπιστικές Επιστήμες Πληροφορική

Άλλο: ………………………………………………………………

**3. Αν το εκπαιδευτικό λογισμικό διαπραγματεύεται περισσότερα από ένα γνωστικά αντικείμενα, αυτά παρουσιάζονται ως:** 

 μία ολοκληρωμένη μορφή (δίχως εμφανή διάκριση των αντικειμένων);

μία διεπιστημονική (αλλά όχι ολοκληρωμένη) μορφή;

 ανεξάρτητα αντικείμενα (κάθε αντικείμενο αντιστοιχεί σε διαφορετική ενότητα του λογισμικού)

# **4. Το εκπαιδευτικό λογισμικό μπορεί να χρησιμοποιηθεί για:**

(σημείωσε αυτά που έχουν σχέση):

- Παρουσίαση περιεχομένου
- Επανάληψη, Υποστηρικτική Διδασκαλία
- Εξάσκηση και πρακτική
- Αξιολόγηση μαθητή / αυτοαξιολόγηση
- Υποδειγματική διδασκαλία, επίδειξη

Πλοήγηση

- Διερεύνηση Οπτικοποιήσεων φαινομένων
- Διερεύνηση Προσομοιώσεων φαινομένων
- Δημιουργία Μοντέλων φαινομένων
- Ανακάλυψη εννοιών και κανόνων

Ανάπτυξη δημιουργικότητας (π. χ. σχέδιο, παρουσίαση)

 Συγγραφή, δημιουργία (π. χ. έκδοση, παραγωγή, παρουσίαση πολυμέσων)

- Εμβάθυνση, εμπλουτισμός
- Αναζήτηση πληροφοριών
- Συμβολική έκφραση
- Παιχνίδι
- Συνεργατικές Εργασίες
- Επικοινωνία και κοινωνική αλληλεπίδραση
- Δραστηριότητες εργαστηρίου βασισμένες σε υπολογιστή
- Καθοδηγούμενη Διδασκαλία/ Εκπαίδευση
- Συμπλήρωση, Βελτίωση πληροφοριών και δεδομένων
- Επίλυση προβλημάτων
- Λήψη απόφασης
- Ανάπτυξη κριτικής σκέψης
- Εκπαιδευτική διαχείριση/ Αποθήκευση στοιχείων μαθητών
- Άλλα (προσδιορίστε): …………………………………………….

# **ΠΟΙΟΤΗΤΑ ΠΕΡΙΕΧΟΜΕΝΟΥ**

- **5. Το περιεχόμενο είναι κατάλληλο για την ηλικία και τις γνώσεις των μαθητών;** 
	- Πολύ
	- Αρκετά
	- Καθόλου
- **6. Η γλώσσα και το ύφος είναι κατάλληλα για την ηλικία των μαθητών;** 
	- Πολύ
	- Αρκετά
	- Καθόλου
- **7. Το περιεχόμενο είναι επιστημονικά σωστό (στα πλαίσια του διδακτικού μετασχηματισμού της επιστημονικής γνώσης);** 
	- Πολύ
	- Αρκετά
	- Καθόλου
- **8. Το περιεχόμενο είναι απαλλαγμένο από εθνικά, φυλετικά ή άλλα στερεότυπα;** 
	- Πολύ
	- Αρκετά
	- Καθόλου
- **9. Ο όγκος της πληροφορίας είναι κατάλληλος για το συγκεκριμένο περιεχόμενο και το γνωστικό επίπεδο των παιδιών;** 
	- Πολύ
	- Αρκετά
	- Καθόλου

## **ΔΥΝΑΤΟΤΗΤΑ/ΠΟΙΟΤΗΤΑ ΕΝΤΑΞΗΣ ΣΤΙΣ ΣΧΟΛΙΚΕΣ ΣΥΝΘΗΚΕΣ**

- **10. Το λογισμικό μπορεί να ενταχθεί στο υπάρχον αναλυτικό πρόγραμμα;** 
	- Πολύ
	- Αρκετά

Καθόλου

- **11. Το εκπαιδευτικό λογισμικό δημιουργεί νέες δυνατότητες στα πλαίσια του υπάρχοντος αναλυτικού προγράμματος;** 
	- Πολύ
	- Αρκετά
	- Καθόλου
- **12. Το εκπαιδευτικό λογισμικό επιτρέπει στον εκπαιδευτικό να επιλέξει τη σειρά διδασκαλίας;** 
	- Πολύ
	- Αρκετά
	- Καθόλου
- **13. Το εκπαιδευτικό λογισμικό επιτρέπει στο διδάσκοντα να επέμβει για να προσαρμόσει ή να προσθέσει υλικό;** 
	- Πολύ
	- Αρκετά
	- Καθόλου

# **ΔΙΔΑΚΤΙΚΗ ΚΑΙ ΠΑΙΔΑΓΩΓΙΚΗ ΠΡΟΣΕΓΓΙΣΗ Βασική οργάνωση**

- **14. Οι στόχοι χρήσης του λογισμικού είναι σαφώς διακριτοί;** 
	- Πολύ
	- Αρκετά
	- Καθόλου
- **15. Το διδακτικό υλικό είναι οργανωμένο και δομημένο σε ενότητες;** 
	- Πολύ
	- Αρκετά
	- Καθόλου
- **16. Η οργάνωση του υλικού είναι ευέλικτη έτσι ώστε να δίδει τη δυνατότητα προσαρμογής του περιεχομένου στις ανάγκες του μαθητή;** 
	- Πολύ
	- Αρκετά
	- Καθόλου
- **17. Το λογισμικό στην παρούσα μορφή προσφέρει τη δυνατότητα άμεσης επέκτασης του διδακτικού υλικού;** 
	- Πολύ
	- Αρκετά
	- Καθόλου

**Τρόπος με τον οποίο σχηματίζονται ή αναπτύσσονται οι ιδέες καθώς ο μαθητής αλληλεπιδρά με το λογισμικό**

- **18. Σε ποιο βαθμό το εκπαιδευτικό λογισμικό δίνει έμφαση σε κεντρικές έννοιες και αρχές του γνωστικού αντικειμένου;** 
	- Πολύ
	- Αρκετά
	- Καθόλου
- **19. Σε ποιο βαθμό το εκπαιδευτικό λογισμικό οδηγεί σε σημαντικές συνδέσεις μεταξύ εννοιών και αρχών εντός ή/και εκτός γνωστικού αντικειμένου;** 
	- Πολύ
	- Αρκετά

Καθόλου

- **20. Σε ποιο βαθμό το εκπαιδευτικό λογισμικό ευνοεί ή/και καλλιεργεί τη χρήση κριτικών μεθόδων σκέψης για να βελτιώσει την κατανόηση;** 
	- Πολύ
	- Αρκετά
	- Καθόλου

#### **ΠΟΙΟΤΗΤΑ ΑΛΛΗΛΕΠΙΔΡΑΣΗΣ**

- **21. Το είδος της αλληλεπίδρασης που επιτρέπει το λογισμικό ενθαρρύνει την εμπλοκή και την ενεργή συμμετοχή του μαθητή;** 
	- Πολύ
	- Αρκετά

Καθόλου

**22. Στην περίπτωση που το λογισμικό χρησιμοποιεί εικονίδια επιλογών, οι συμβολικές τους αναπαραστάσεις είναι κατανοητές και κατάλληλες για τους μαθητές;** 

Πολύ

- Αρκετά
- Καθόλου
- **23. H ανατροφοδότηση που παρέχει το λογισμικό κρίνεται ουσιαστική;** 
	- Πολύ
	- Αρκετά
	- Καθόλου
- **24. Η αλληλεπίδραση που προσφέρει κατά τη δικτυακή επικοινωνία κρίνεται άμεση και ικανοποιητική;** 
	- Πολύ
	- Αρκετά
	- Καθόλου